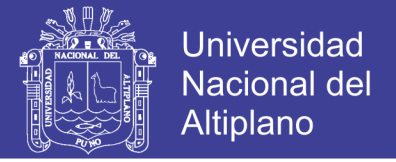

# **UNIVERSIDAD NACIONAL DEL ALTIPLANO FACULTAD DE INGENIERIA AGRICOLA**

**ESCUELA PROFESIONAL DE INGENIERIA AGRICOLA** 

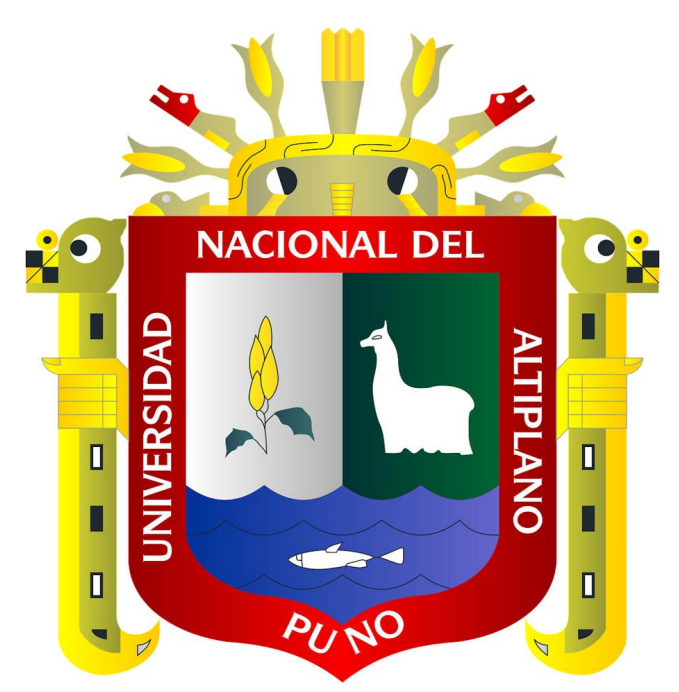

**"ANALISIS DE PRECIPITACIONES MÁXIMAS DIARIAS PARA LA DEDUCCIÓN DE FORMULAS DE INTENSIDAD DE LLUVIA, Y CURVAS IDF PARA LAS ESTACIONES DE HUANCANÉ, MOHO Y PUTINA"** 

# **TESIS**

# **PRESENTADO POR EL BACHILLER: HERBERTH IVÁN UGARTE RAMOS**

**PARA OPTAR EL TITULO PROFESIONAL DE: INGENIERO AGRÍCOLA** 

**PUNO - PERÚ** 

**2012**

**Repositorio Institucional UNA-PUNO** 

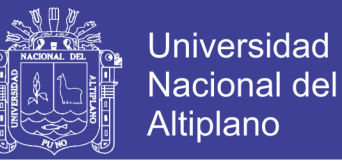

### UNIVERSIDAD NACIONAL DEL ALTIPLANO

**FACULTAD DE INGENIERIA AGRICOLA ESCUELA PROFESIONAL DE INGENIERIA AGRICOLA** 

"ANALISIS DE PRECIPITACIONES MÁXIMAS DIARIAS PARA LA DEDUCCIÓN DE FORMULAS DE INTENSIDAD DE LLUVIA, Y CURVAS IDF PARA LAS ESTACIONES DE HUANCANÉ, MOHO Y PUTINA"

**TESIS** 

**PRESENTADO POR: BACH. HERBERTH IVÁN UGARTE RAMOS** 

MSC. ISIDRO ALBERTO PILARES HUALPA

PRESIDENTE DEL JURADO

ING. EDILBERTO HUAQUISTO RAMOS PRIMER MIEMBRO DEL JURADO

MSC. ROBERTO ALFARO ALEJO

SEGUNDO MIEMBRO DEL JURADO

TORONE+ **HNZ2 BIRECTORDE TESTS** 

ING. GERMAN BELIZARIO QUISPE ESOR DE TESIS

ÁREA : Ingeniería y Tecnología TEMA: Modelamiento hidrológico LÍNEA: Recursos Hidricos

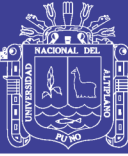

### **DEDICATORIA**

### **A Dios:**

Padre mío por haberme dado la vida, por haberme encaminado en este sendero y dado la oportunidad de hacer algo por los demás.

### **A mis padres:**

**A mi madre Lilia Adela Ramos Condori**, a ti mami linda te dedico este trabajo por todo el esfuerzo lucha y entrega que mostraste en esta vida y por los consejos que me brindaste en toda mi formación personal y profesional te amo mami.

**A mi padre Buenaventura Ugarte Mamani**, Por el apoyo que me brindaste y en mi formación profesional y el esfuerzo mostrado en cada momento de la vida te amo papá.

**A mi Abuelo Orestes Ramos Huanca,** a ti abuelo querido, por tus sabios consejos y que con tu ejemplo de padre me supiste enrumbar por el camino del bien, y por tu apoyo en los momentos más difíciles de mi vida hasta después de tu muerte.

### **A mis hermanos (as):**

Maritza, Judith, Yeni, Yerson y Lisbeth por el apoyo incondicional que me brindaron en cada momento, y por los buenos recuerdos de nuestra infancia hasta hoy, ustedes son y serán una razón en mi vida los amo, y con cariño a mis cuñados(as) y sobrinas(os).

#### **A mi amor:**

Ruth Eliana, por la compañía y por los buenos consejos que me das, para seguir adelante.

HERBERTH IVAN UGARTE RAMOS

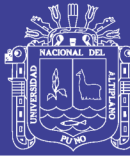

### **AGRADECIMIENTO**

- A la Universidad Nacional del Altiplano y a la Facultad de Ingeniería Agrícola. Por haberme dado la oportunidad de formarme es sus claustros universitarios
- A los Docentes de la Facultad de Ingeniería Agrícola por brindarme sus enseñanzas y experiencias en mi formación profesional.
- Al Ing° Msc. Lorenzo Cieza Coronel Director de la presente Tesis, por sus acertados consejos y su gran apoyo en la elaboración de la presente Tesis.
- Al Servicio Nacional de Meteorología e Hidrología Puno (SENAMHI), y a su representante Ing° Sixto Flores Sancho, jefe del SENAMHI por sus aportes en este estudio.
- A mis jurados Mcs. Alberto Pilares H., Msc. Roberto Alfaro Alejo y al Ing° Edilberto Huaquisto Ramos.
- A todos los mis compañeros de Ingeniería Agrícola por haber contribuido en mi formación profesional, por su compañía durante mis estudios universitarios, sus enseñanzas y consejos.
- A todos mis amigos (as) por su compañía.

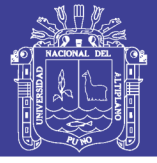

### **INDICE GENERAL**

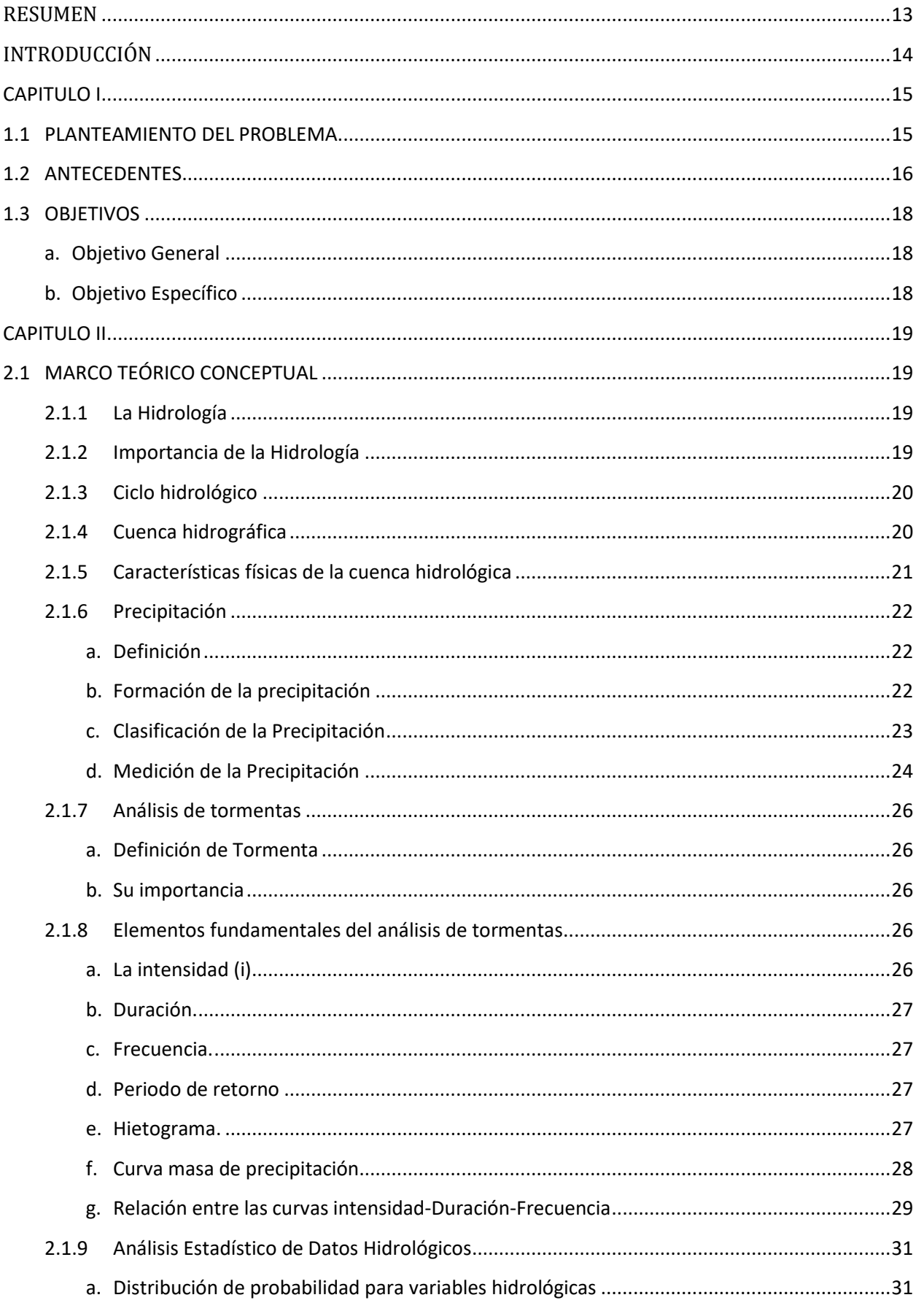

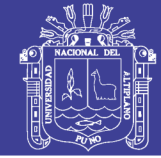

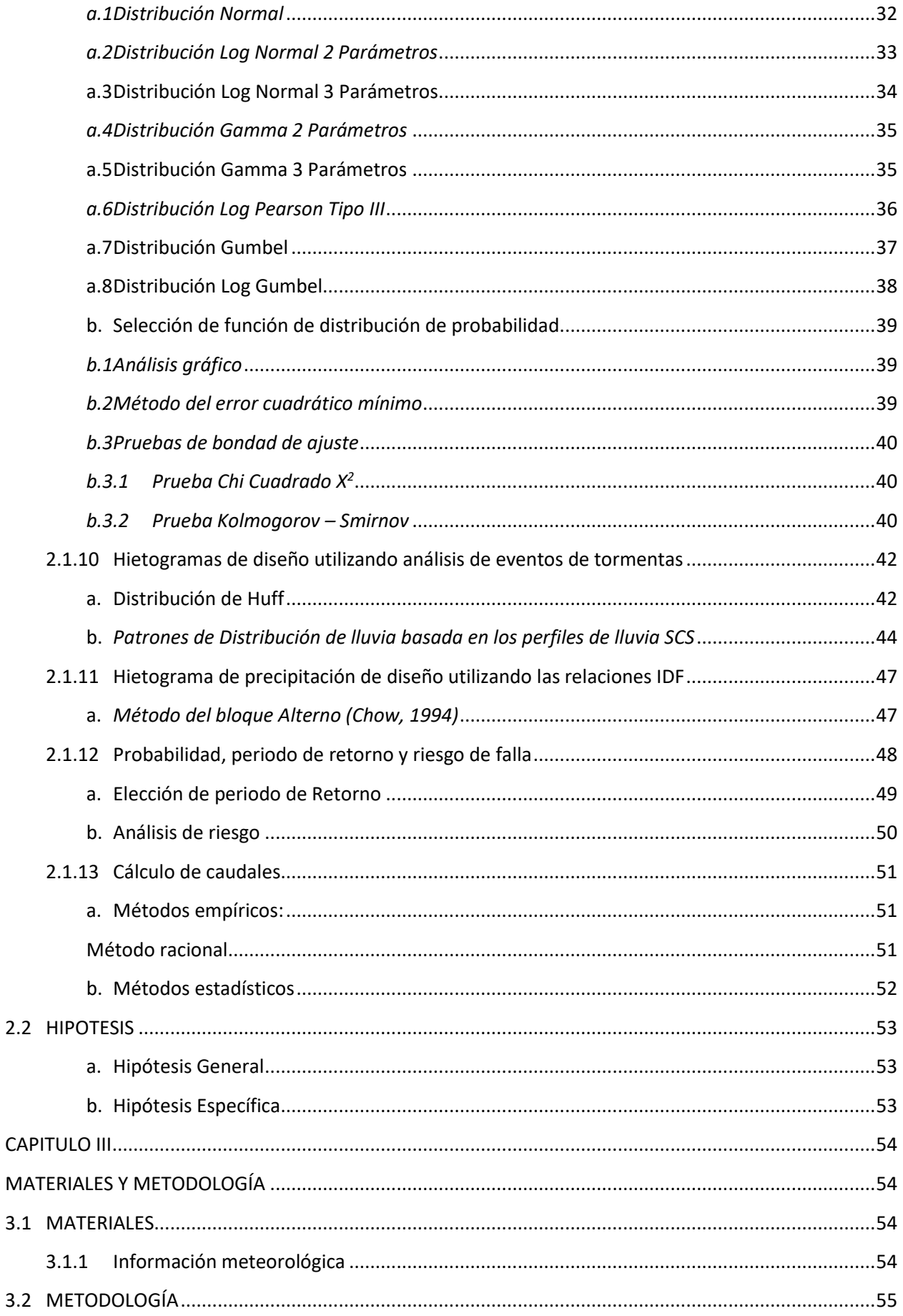

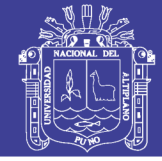

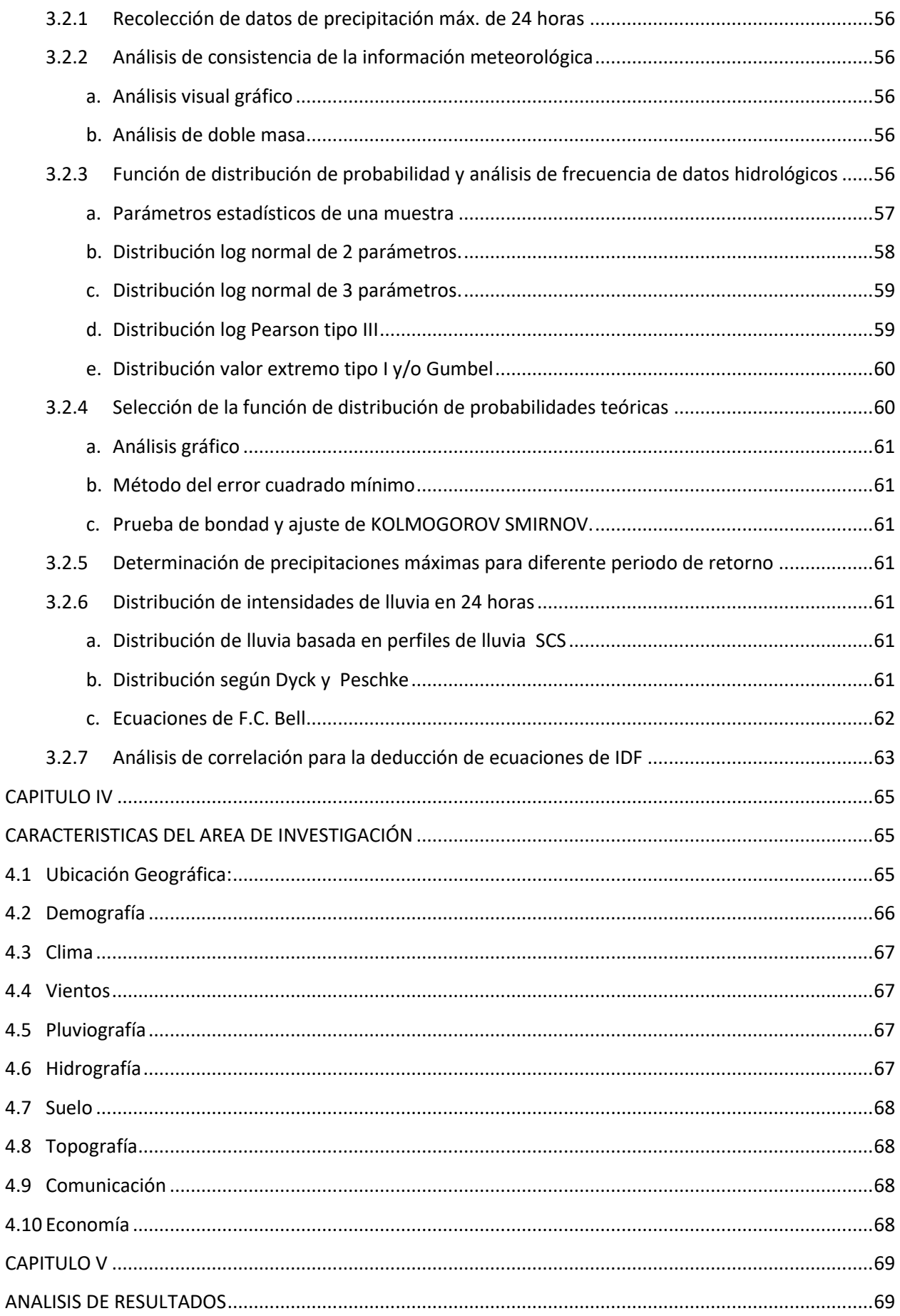

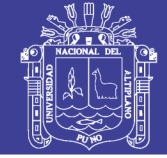

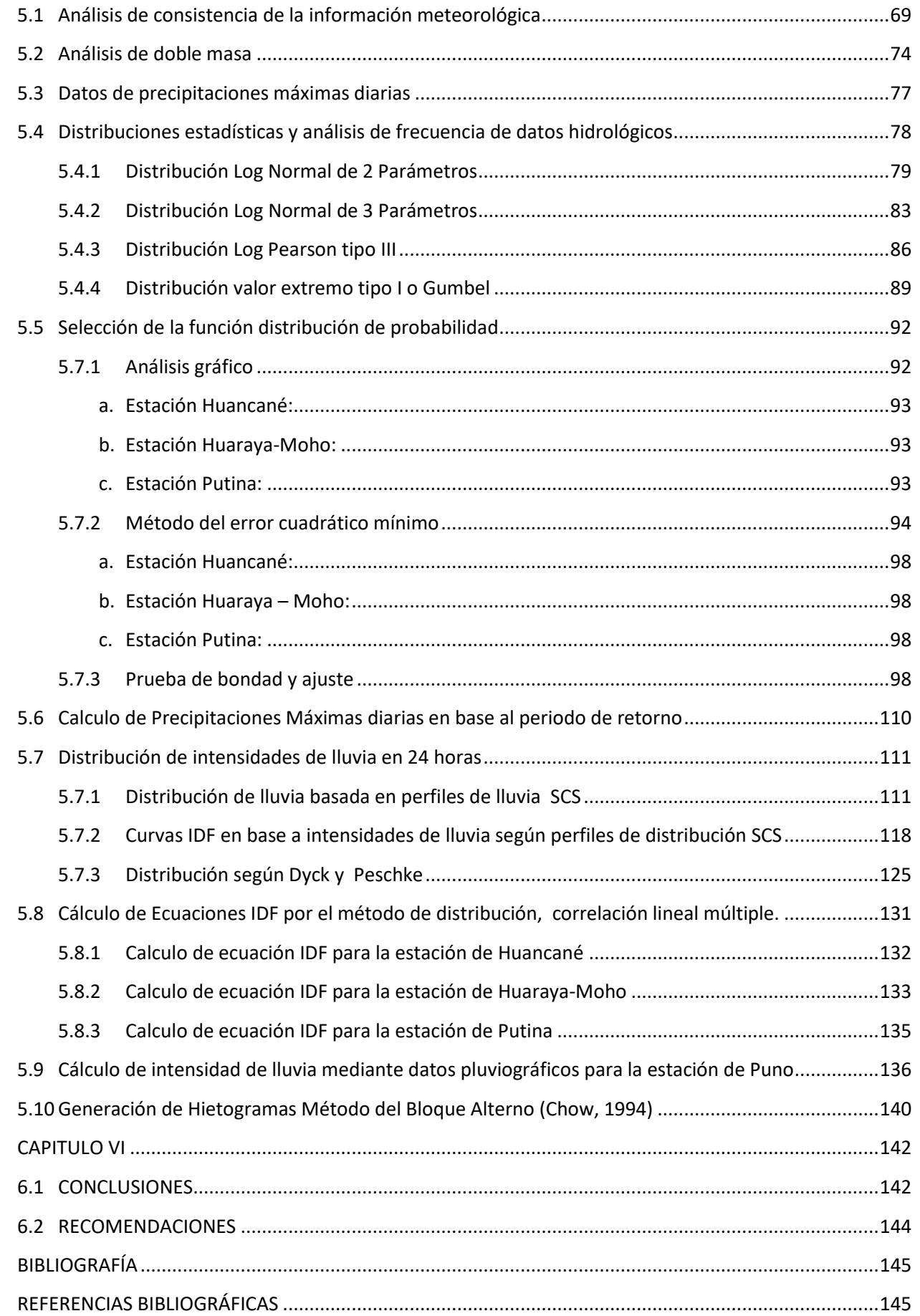

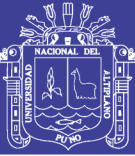

### *INDICE DE CUADROS*

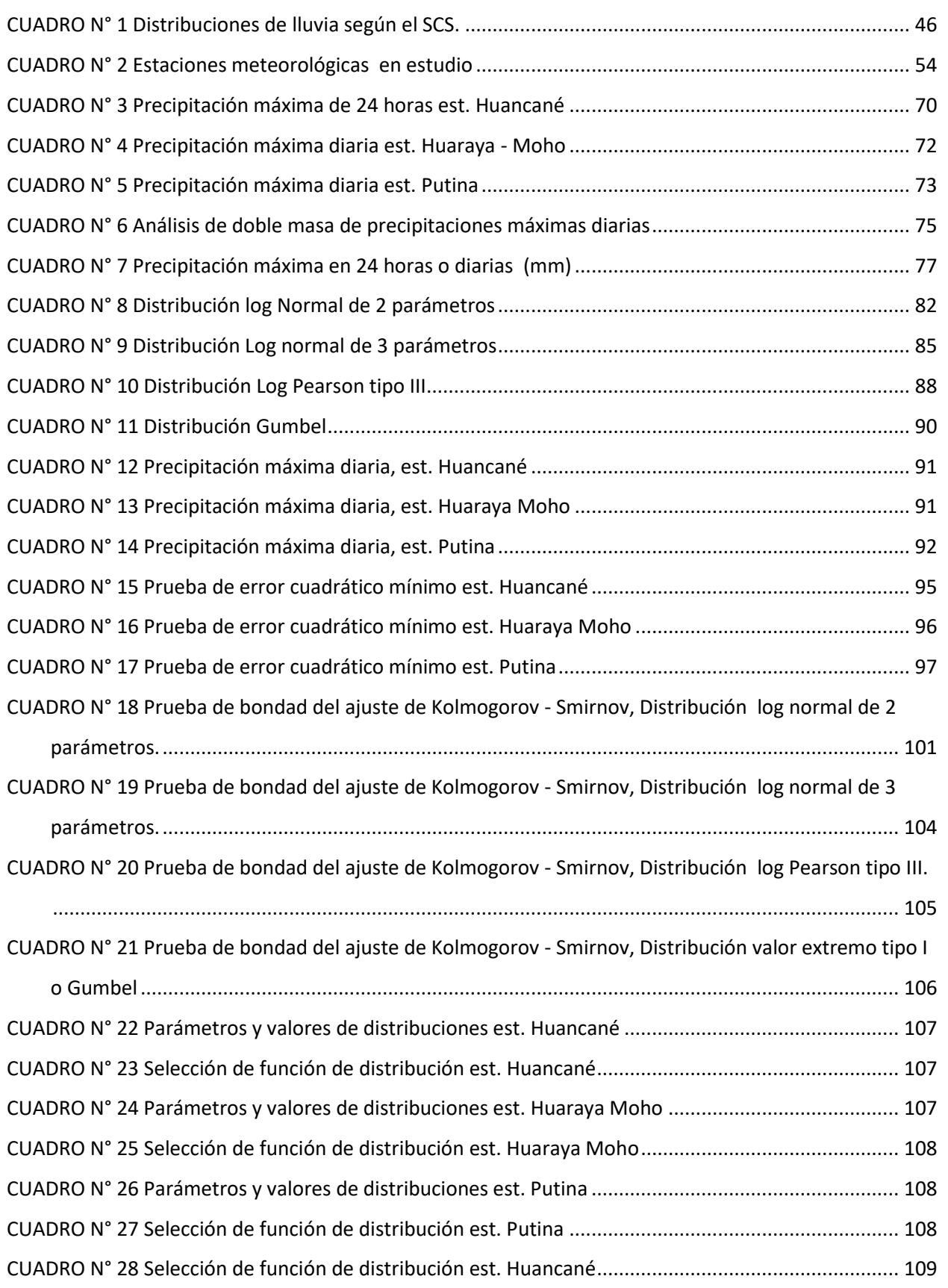

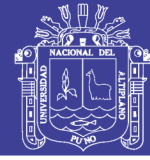

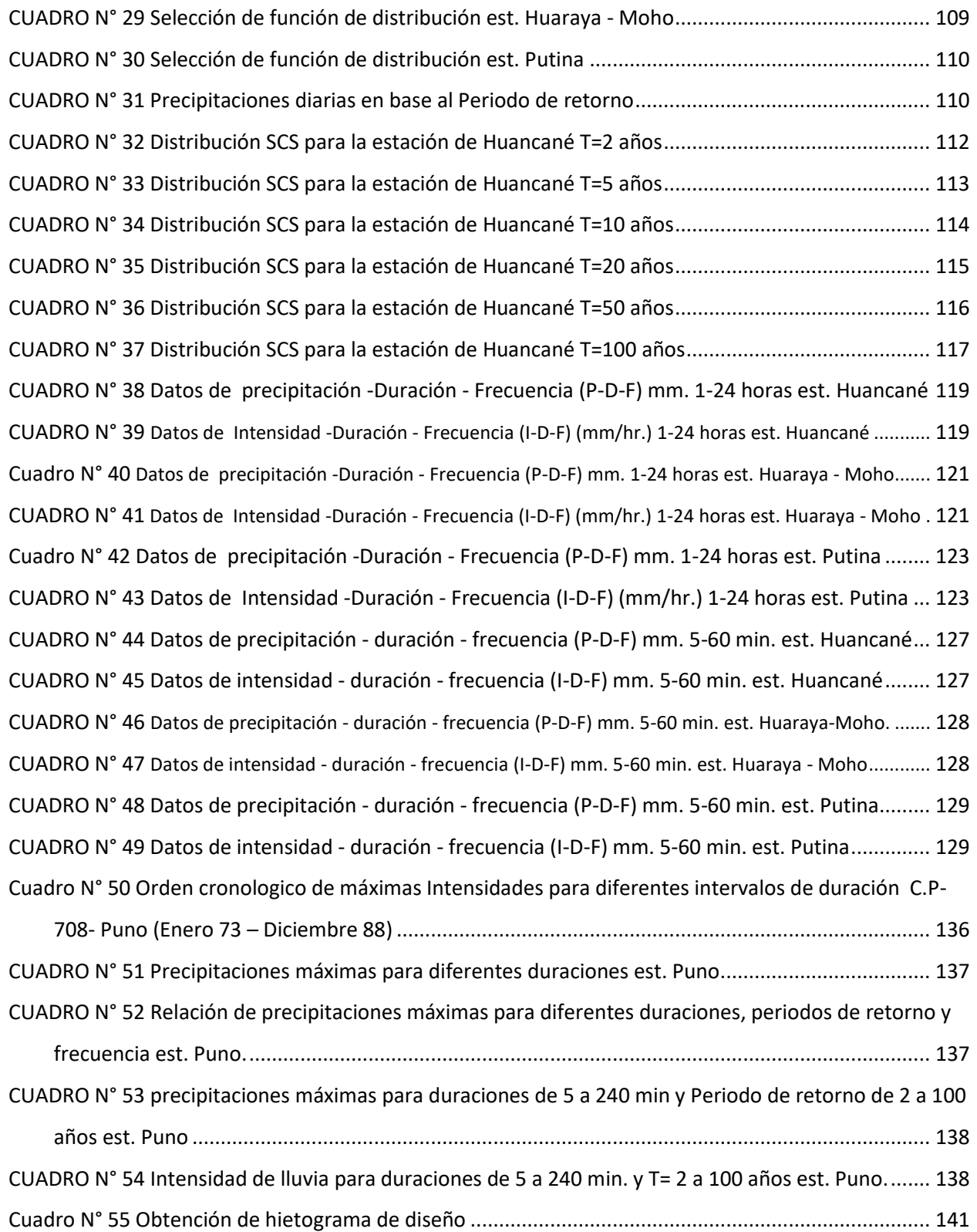

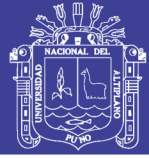

### *INDICE DE FIGURAS*

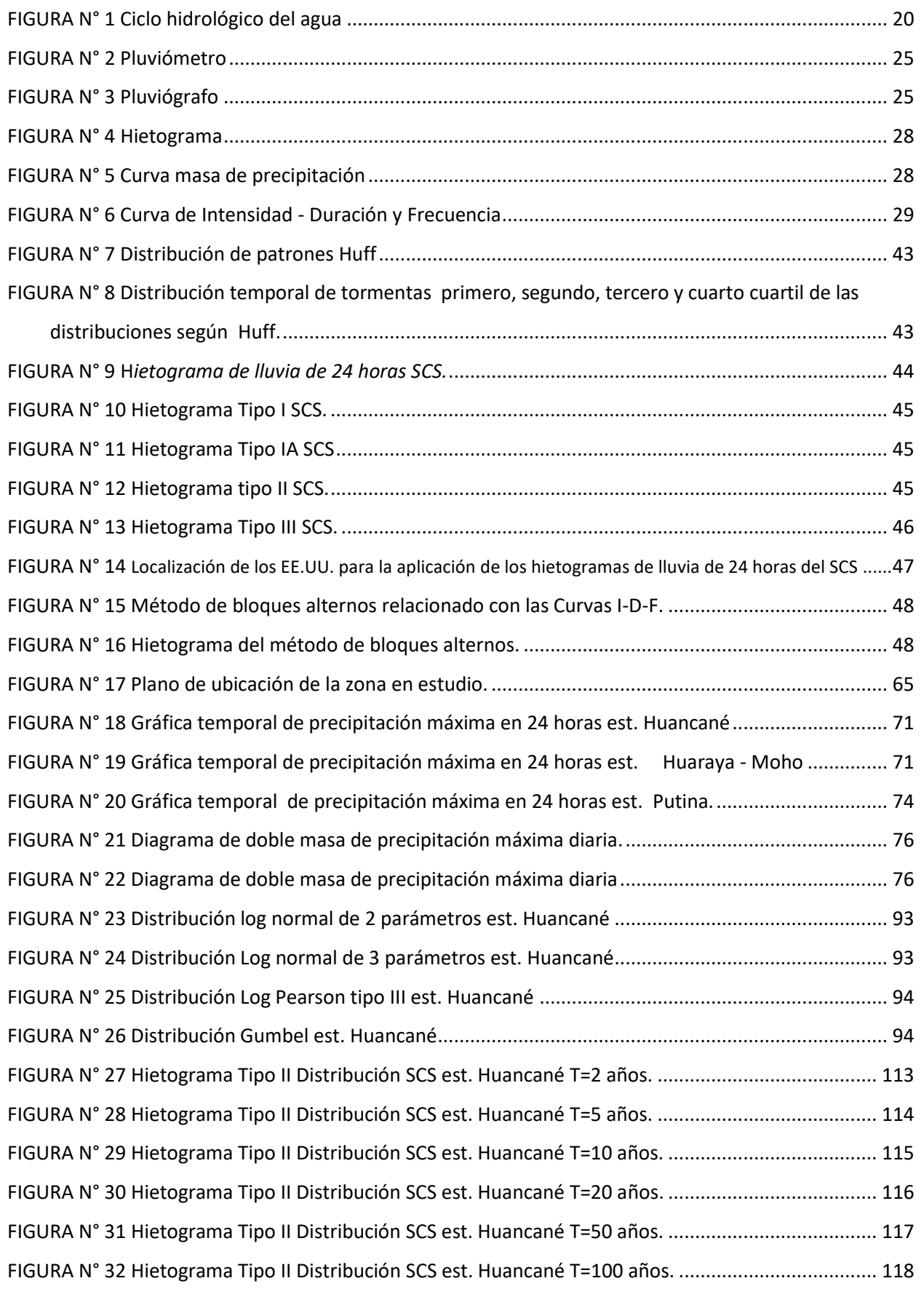

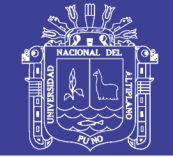

<span id="page-11-0"></span>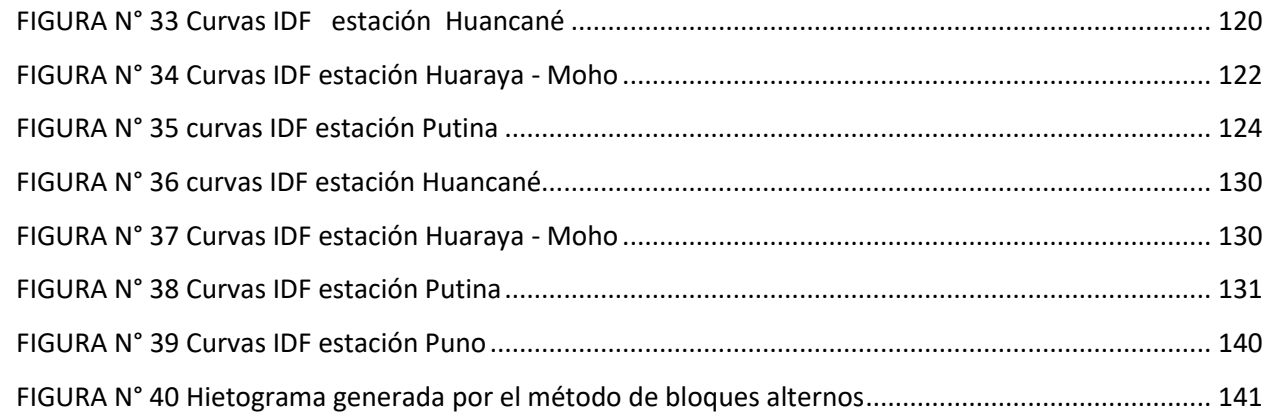

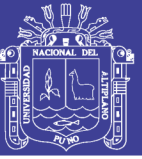

#### **RESUMEN**

El presente estudio pretende ser una herramienta para el diseño de estructuras hidráulicas, para lo cual se realizó el estudio de las estaciones meteorológicas de Huancané, Huaraya-Moho y Putina, debido a que no se cuenta con datos pluviográficos para realizar las curvas de intensidad, duración y frecuencia, se generó dichas curvas en base a precipitaciones máximas de 24 horas, para ello se contó con datos de precipitaciones desde el año 1964 al año 2010, siendo un total de 47 años de registro para cada una de las estaciones meteorológicas.

Para el cálculo de precipitaciones máximas diarias de diferentes periodos de retorno se utilizó las funciones de distribución de probabilidad como son: log normal de 2 parámetros, log normal de 3 parámetros, log Pearson tipo III y valor extremo tipo I o Gumbel.

Para la selección de la función de distribución de probabilidad se serializó considerando los métodos de análisis visual gráfico, error cuadrático mínimo, y la prueba de bondad y de ajuste de Kolmogorov-Smirnov, siendo la elegida la distribución de log normal de 2 parámetros.

Las intensidades de lluvia se generó utilizando la distribución de los perfiles de lluvia del SCS de tipo II, la cual es usado por el Servicio de Conservación de Recursos Naturales (NRCS) del departamento de agricultura de los Estados Unidos, el cual nos distribuye la precipitación diaria en horas de 1-24 horas respectivamente, a la vez para duraciones menores a 1 hora se realizó su distribución mediante la ecuación de Dyck y Peschke.

Las ecuaciones de intensidad de lluvia se generaron aplicando la correlación lineal múltiple a las intensidades hallas por los perfiles de lluvia SCS de tipo II, y relacionando las tres variables como son: intensidad, duración y frecuencia o periodo de retorno.

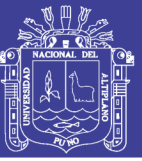

#### **INTRODUCCIÓN**

<span id="page-13-0"></span>En la actualidad el ingeniero cumple una función importante en el desarrollo de un pueblo debido a que en sus manos está la responsabilidad de realizar un buen diseño de infraestructuras, el cual es un medio para el desarrollo del poblador. Nuestro país encontrándose en sub desarrollo y en especial nuestro departamento que figura como uno de los departamentos más pobres, nos vemos en la responsabilidad de diseñar obras de calidad, para evitar costos económicos elevados por su sobredimensionamiento o costos sociales por su sub dimensionamiento.

Uno de los factores usados para un buen diseño hidráulico es la intensidad de lluvia o de precipitación, el cual nos ayuda a conocer la cantidad de agua precipitada por unidad de tiempo; esta intensidad es aplicada en la ecuación racional, que teniendo una duración igual al tiempo de concentración, un área, y un coeficiente de escorrentía nos dará un caudal y esto nos servirá para diseñar una infraestructura hidráulica, como alcantarillas o sistemas de drenaje urbano.

En nuestro departamento no se cuenta con información pluviográfica, y la poca que existiere no se encuentra al alcance, todo ello nos obliga y nos motiva a realizar el presente estudio, y aplicando métodos estadísticos y probabilísticos a precipitaciones máximas diarias, procedemos a calcular las precipitaciones diarias para diferentes periodos de retorno, con lo cual se procede a hallar las intensidades de lluvia, distribuidas de 1 a 24 horas, a su vez generar distribuciones menores a una hora, en minutos que van de 5 a 60 min.

Los hietogramas y distribuciones de lluvia utilizando perfiles de lluvia del SCS, estos hietogramas se dedujeron al utilizar información presentada por Hersfield y Miller en 1961y Frederick y Tracey en 1973 y datos de tormentas. En la actualidad han sido ampliamente estudiadas y fueron diseñadas inicialmente para su uso en el análisis de cuencas de tamaño medio. Sin embargo, su aplicabilidad se ha extendido a desagües urbanos pequeños y demás, por lo cual se aplicó en el presente estudio.

Del mismo modo para evitar las lecturas de las curvas de intensidad, duración y frecuencia (IDF) de las tres estaciones se determinó ecuaciones que relacionan los tres factores.

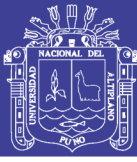

### **CAPITULO I**

#### <span id="page-14-1"></span><span id="page-14-0"></span>**1.1 PLANTEAMIENTO DEL PROBLEMA**

En el Perú a diferencia de otros países, como es el caso de Estados Unidos, Costa Rica, chile, y otros, cuenta con pocos estudios en los centros urbanos sobre el cálculo de intensidades máximas de lluvia, esto genera una preocupación e incertidumbre y un problema al momento de diseñar alguna infraestructura hidráulica.

En nuestro departamento de puno el diseño de obras de ingeniería hidráulica, como son: drenaje urbano y rural, aliviaderos, alcantarillas, puentes, proyectos de conservación de suelos, y más; tiene mucha importancia y en estos proyectos se debe de considerar un estudio hidrológico e hidráulico para obtener un buen diseño, con calidad y eficiencia.

En la actualidad el Departamento de Puno y las provincias de Huancané, Moho, y Putina cuenta con poca información pluviográfica y esto dificulta el cálculo de curvas de intensidad y ecuaciones de IDF, por ese motivo se recurre al análisis de precipitaciones máximas diarias, ya que esto nos ayudará a calcular los caudales para el diseño de estructuras hidráulicas, si no se toma en cuenta ello, se conllevaría al diseño de obras que ofrezcan poca seguridad y/o mucha inversión generando una inseguridad y riesgo a la población; en nuestro departamento no se considera importante el estudio y análisis de la estimación de intensidades de lluvia debido a que no se cuenta con la información adecuada.

El estudiar las precipitaciones y conocer su distribución temporal es motivo de interés para diversos fines, y como sabemos las precipitaciones pluviales corresponden a fenómenos naturales, y no pueden ser contrarrestados ni aminorados, solamente controlados con infraestructura adecuada para su correcto manejo, al tiempo de lo cual se pueden proporcionar índices para realizar estudios de crecidas o permitir la alimentación de modelos precipitación-escorrentía que permitan mejorar la información disponible, para un adecuado diseño y dimensionamiento de las obras civiles. Para esto, es necesario conocer las intensidades de precipitación, para distintos períodos de retorno.

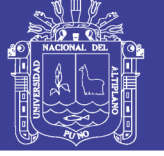

Todo esto nos hace generar unas preguntas:

#### **PREGUNTAS CENTRALES DE LA INVESTIGACION**

¿Se cuenta con información de intensidades de lluvia?

¿Los profesionales de la zona de estudio cuentan con información adecuada para el diseño de infraestructuras hidráulicas?

#### **SUB PREGUNTAS DE LA INVESTIGACION**

¿Se cuenta con ecuaciones de intensidad-duración y frecuencia?

¿Se cuenta con curvas de intensidad duración y frecuencia?

¿Se cuenta con tablas de intensidad y duración?

#### <span id="page-15-0"></span>**1.2 ANTECEDENTES**

Es importante mencionar, que las curvas IDF no sólo son de mucha utilidad en nuestro país, sino que en otros países son de relevancia para el diseño y planificación de estudios hidrológicos. En este sentido, Chen (1983) propone una fórmula general para representar la relación intensidad-duración-frecuencia para los Estados Unidos.

Este método tiene gran potencial para la aplicación en el diseño de drenajes de aguas lluvias urbanos, y es actualmente utilizado en dicho país por la "Federation Highway Administration", siendo necesario para la utilización de este método, las lluvias de 10 años de período de retorno y 1 hora de duración, lluvias de 24 horas con 10 años de período de retorno y lluvias de 1 hora con 100 años de período de retorno. La fórmula propuesta por Chen es la siguiente:

$$
I_t^T = \frac{aI_t^{10} \log(10^{2-x} T^{x-1})}{(t+b)^c}
$$

Donde:

 $I_t^T$ =Intensidad de lluvia en mm/hr, correspondiendo a un período de retorno de T años y una lluvia de t minutos de duración.

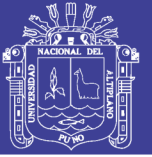

En chile realizaron estudios sobre "Técnicas Alternativas para Soluciones de Aguas Lluvias en Sectores Urbanos" la cual cuenta con curvas de intensidad de lluvia para las diferentes zonas o regiones como Tarapacá, Antofagasta, Coquimbo, Valparaíso, El Maule, Bio bio y Santiago, tales se generaron en base a coeficientes de duraciones y coeficientes de frecuencia para duraciones menores a 120 min, de la misma forma se obtuvieron intensidades de 60, 120, 180, 240, 300, hasta 1440 min. Todo ello aplicando las ecuaciones de Frederick Bell.

Es importante mencionar, que a nivel nacional son muy pocos los estudios relacionados con el diseño de las curvas IDF, siendo esta relación de vital importancia para la planificación hidrológica del país.

A nivel regional se tienen estudios realizados como los que se tienen a continuación:

- Tesis "Estimación de Intensidades de Lluvia en zonas sin información pluviográfica", por Cristobal Mamani Sacachipana (2006), el cual estimo intensidades de precipitación a partir de la precipitación máxima de 24 horas y la precipitación total máxima mensual en zonas sin información pluviográfica, con un ajuste por los métodos probabilísticos.
- El proyecto Especial binacional Lago Titicaca PELT, realizó estudios hidrológicos del sistema hídrico Ramis (2000), Huancané – Suches (2001); determinándose las disponibilidades hídricas desde el punto de vista hidrológico
- Tesis "Aplicación de modelos hidrológicos en el Análisis de máximas avenidas del rio Grande Ilave – Puno", de Jhon Euler Cutipa Luque (1999) donde llego a los resultados de que los modelos probabilísticos Gumbel y Log Pearson Tipo III se ajustaron mediante la prueba de ajuste de Smirnov Kolmogrov para la serie analizada (precipitación máxima en 24 horas estación Laraqueri), asi mismo obtuvo los hidrogramas y caudales de diseño para el rio Grande 562.40 m3/seg. y 782.34 m3/seg. Para periodos de retorno de 50 y 100 años respectivamente.
- Tesis " Diagnóstico para el plan de manejo y conservación de agua y suelo en la microcuenca Paxa Azoguine – Puno"; en el cual se generó ecuaciones IDF en base a datos pluviográficos de Puno de los años 1973 hasta 1988.

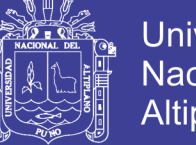

#### **Universidad Nacional del** Altiplano

#### <span id="page-17-1"></span><span id="page-17-0"></span>**1.3 OBJETIVOS**

#### **a. Objetivo General**

 Generar intensidades de lluvia y realizar su distribución en 24 horas, a partir de datos de precipitación máxima en 24 horas, para periodos de retorno, 2, 5, 10, 20, 50, 100 de las estaciones pluviométricas de Huancané, Moho, Putina.

#### <span id="page-17-2"></span>**b. Objetivo Específico**

- Realizar el análisis de frecuencia de la precipitación máxima en 24 horas, empleando los métodos probabilísticos y sus respectivos ajustes.
- Determinar las ecuaciones de intensidad de precipitación para diferentes tiempos de duración y periodo de retorno para cada zona en estudio: Huancané, moho, Putina.
- Estimar las curvas de intensidad duración frecuencia en base a las ecuaciones obtenidas y distribuir las intensidades en el día aplicando las distribuciones del SCS y los bloques alternos.

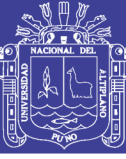

### **CAPITULO II**

#### <span id="page-18-1"></span><span id="page-18-0"></span>**2.1 MARCO TEÓRICO CONCEPTUAL**

#### <span id="page-18-2"></span>**2.1.1 La Hidrología**

(Aparicio, 1992) Es la ciencia natural que estudia al agua, su ocurrencia circulación distribución en la superficie terrestre, sus propiedades químicas, físicas y su relación con el medio ambiente incluyendo a los seres vivos.

(Silva Medina, 2004) La Hidrología en su definición más simple es la ciencia que estudia la distribución, cuantificación y utilización de los recursos hídricos que están disponibles en el globo terrestre. Estos recursos se distribuyen en la atmósfera, la superficie terrestre y las capas del suelo.

(Chow, 1994) Las ciencias hídricas están relacionadas con las aguas de la tierra; su distribución y circulación, sus propiedades físicas y químicas, su interacción con el ambiente y con los seres vivos y en particular con los seres humanos. Puede considerarse que la Hidrología abarca todas las ciencias hídricas. En una forma más estricta, puede definirse como el estudio del ciclo hidrológico, es decir, la circulación ininterrumpida de agua entre la tierra y la atmosfera.

(Varas C., Eduardo, Philippe, 2002) La Hidrología es una rama de la geofísica que estudia el agua, su ocurrencia, circulación y distribución en la tierra, sus propiedades físicas, químicas y biológicas y su vinculación con el ambiente. Por tal motivo tiene una estrecha relación con otras ciencias de la tierra, tales como la meteorología, la oceanografía, climatología, geología y otras. Desde el punto de vista de la ingeniería interesa un enfoque fundamentalmente cuantitativo de la hidrología, focalizándose el interés en aquellas partes de la disciplina que atañen directamente a la planificación, diseño y operación de sistemas y de obras destinadas al aprovechamiento de los recursos de agua.

#### <span id="page-18-3"></span>**2.1.2 Importancia de la Hidrología**

La hidrología proporciona al ingeniero e hidrólogo, los métodos para resolver los problemas prácticos que se representan en el diseño, la planeación y la operación de estructuras hidráulicas.

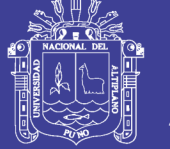

#### <span id="page-19-0"></span>**2.1.3 Ciclo hidrológico**

(Chow, 1994) El ciclo hidrológico es el foco central de la hidrología. El ciclo no tiene principio ni fin y sus diversos procesos ocurren en forma continua.

(Gonzales Sarmiento) *El ciclo hidrológico es el conjunto de trayectorias que describe el agua en la naturaleza, con independencia del estado en el que se encuentra.*

*(Velasco J., 1981)* El ciclo hidrológico es la sucesión de etapas que atraviesa el agua al pasar de la atmósfera a la tierra y volver a la atmósfera: evaporación desde el suelo, mar o aguas continentales, condensadas en nubes, precipitación, acumulación en el suelo o masas de agua y reevaporación.

<span id="page-19-2"></span>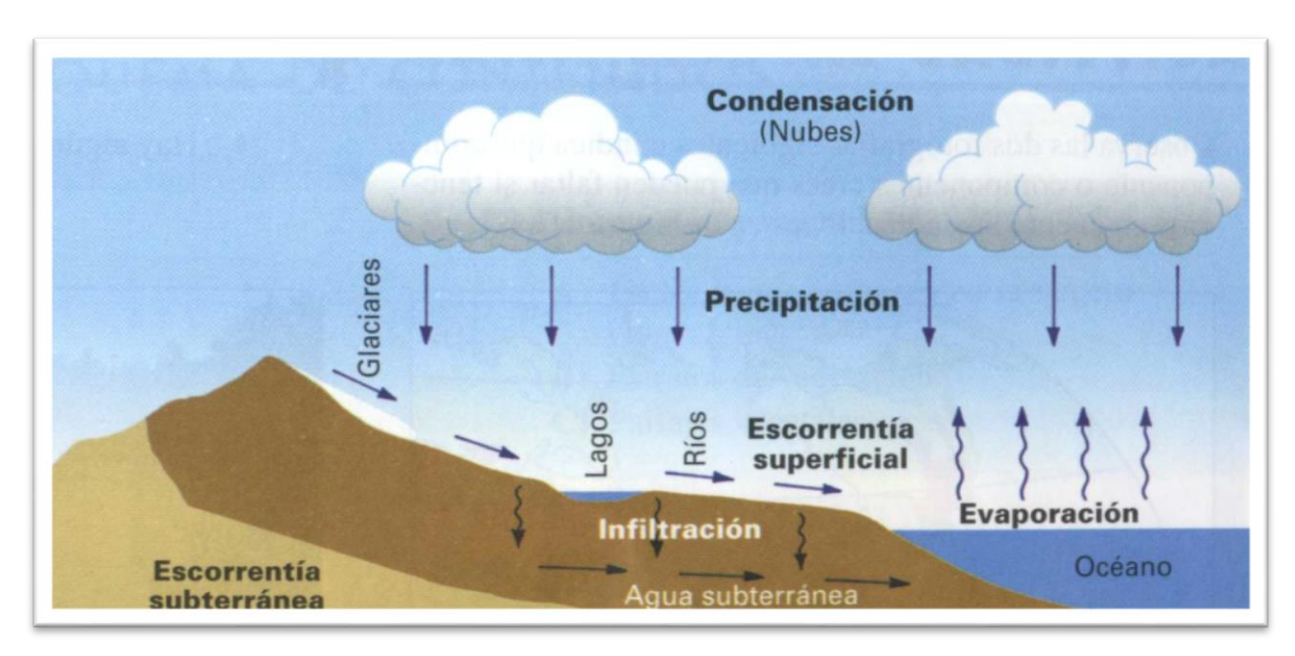

#### **FIGURA N° 1 Ciclo hidrológico del agua**

#### <span id="page-19-1"></span>**2.1.4 Cuenca hidrográfica**

*(Aparicio, F., 1998)* Una cuenca es una zona de la superficie terrestre en donde (si fuera impermeable) la gota de lluvia que cae sobre ella tiende a ser drenadas por el sistema de corrientes hacia el mismo punto de salida.

(Chow, 1994) Una cuenca es el área de terreno que drena hacia una corriente en un lugar dado, o dicho de otra forma, es el área de captación de agua de un río.

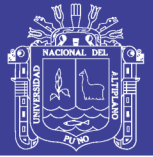

(Linsley R. K., 1988) La cuenca fluvial es el área tributaria hasta un punto determinado sobre una corriente, y está separada de las cuencas adyacentes por una divisoria o parte aguas que pueda trazarse sobre mapas o planos topográficos.

(Villón Bejar, 2002) La cuenca hidrográfica o de drenaje de una corriente, es el área de terreno donde todas las aguas caídas por precipitación, se unen para formar un solo curso de agua. Cada curso de agua tiene una cuenca bien definida.

(Reyes C. L., 1992) La cuenca hidrográfica o de drenaje de un cauce está delimitado por el contorno en cuyo interior el agua es recogida y concentrada en la entrega al dren mayor. Este concepto también puede referirse a un punto cualquiera del dren antes de la entrega, y es muy usado en los estudios hidrológicos.

#### <span id="page-20-0"></span>**2.1.5 Características físicas de la cuenca hidrológica**

Los parámetros fisiográficos dependen de la morfología de la cuenca, tales como la forma, relieve, sistema de drenaje, etc. La cuenca como unidad dinámica y natural refleja las acciones recíprocas entre los tipos de suelos, los factores geológicos, el agua, la vegetación, las prácticas agrícolas, etc. Tales elementos físicos proporcionan la mejor posibilidad de conocer la variación en el espacio de los elementos del régimen hidrológico.

Los parámetros fisiográficos se obtienen de la cartografía de la cuenca a una escala adecuada, o de las cartas nacionales, el interés de determinar estos parámetros está asociado a la capacidad de respuesta de la cuenca a la precipitación como escorrentía.

(Villón Bejar, 2002) Entre los parámetros fisiográficos principales de una cuenca hidrológica tenemos los siguientes: área de la cuenca, perímetro de la cuenca, longitud del río principal, forma de la cuenca (ancho promedio de la cuenca, coeficiente de compacidad, factor de forma, y rectángulo equivalente), sistema de drenaje (grado de ramificación, densidad de drenaje, frecuencia de ríos) y

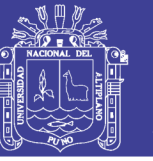

pendiente de la cuenca (pendiente media del rio principal) y altura media del rio principal.

#### <span id="page-21-1"></span><span id="page-21-0"></span>**2.1.6 Precipitación**

#### **a. Definición**

(Chow, 1994) La precipitación incluye la lluvia, nieve, y otros procesos mediante los cuales el agua cae a la superficie terrestre, tales como granizo y nieve. La formación de precipitación requiere la elevación de una masa de agua en la atmósfera de tal manera que se enfríe y parte de su humedad se condense.

(Villón Bejar, 2002)La precipitación, es toda forma de humedad que originándose en las nubes, llega hasta la superficie del suelo y se presentan en forma de: lluvias, granizadas, garúas, nevadas. Desde el punto de vista de la ingeniería hidrológica, la precipitación es la fuente primaria del agua de la superficie terrestre, y sus mediciones y análisis, forman el punto de partida de los estudios concernientes al uso y control de agua.

(Chereque Morán) Se define precipitación a toda forma de humedad, que originándose en las nubes, llega hasta la superficie terrestre. De acuerdo a esta definición, las lluvias, las granizadas, las garúas y las nevadas son formas distintas del mismo fenómeno de la precipitación.

#### **b. Formación de la precipitación**

<span id="page-21-2"></span>(Monsalve S., Germán 1999)La precipitación se origina en la nube que está constituida por pequeñísimas gotas de agua que se mantienen estables gracias a su pequeño tamaño de diámetro medio aproximado de las gotitas de 0.02 mm y como las gotas de lluvia tienen un diámetro medio aproximadamente de 2mm, con una masa de 0.5 – 1.0 gr/m3.

Los elementos necesarios para la formación de las precipitaciones son los siguientes:

- Humedad atmosférica
- Radiación Solar
- Mecanismo de enfriamiento de aire
- Presencia de núcleos higroscópicos para que haya condensación
- Mecanismo de crecimiento de las partículas.

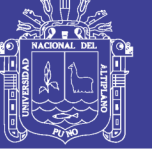

El proceso de la formación de la precipitación es el siguiente:

- El aire húmedo de los estratos bajos es calentado por conducción
- El aire húmedo, entonces, se torna más leve que el de las vecindades y experimenta una ascensión adiabática.
- El aire húmedo, entonces, se expande y se enfría a razón de 1 ºC por cada 100 metros (expansión adiabática seco) hasta llegar a una condición de saturación, para llegar a su nivel de condensación.
- A partir de ese nivel, y con núcleos higroscópicos, el vapor de agua se condensa formando minúsculas gotas a lo largo de dichos núcleos.

#### **c. Clasificación de la Precipitación**

<span id="page-22-0"></span>La formación de la precipitación, requiere la elevación de masas de agua en la atmósfera, de tal manera que se enfríe y parte de su humedad se condense. Atendiendo al factor que provoca la elevación del aire en la atmosfera, la precipitación se clasifica en:

#### *c.1 Precipitación por convección*

Son causadas por el ascenso de aire cálido más liviano que el aire fría de los alrededores. Las diferencias de temperatura pueden ser sobre todo el resultado de calentamientos diferenciales en la superficie o en la capa superior de la capa de aire. La precipitación convectiva es puntual y su intensidad puede variar entre aquella correspondiente a lloviznas ligeras y aguaceros. Generalmente viene acompañada de rayos y truenos.

#### *c.2 Precipitación orográfica*

Resultan del ascenso del aire cálido hacia una cadena de montañas. Las regiones que quedan del otro lado de las montañas pueden sufrir la ausencia de lluvias, puesto que todas las nubes son interceptadas y precipitadas en el lado de donde ellas provienen.

Es el caso de la selva Alta de nuestro país, la región más lluviosa, donde las nubes provienen de la selva baja.

#### *c.3 Precipitación ciclónica*

Se producen cuando hay un encuentro de nubes de diferentes temperaturas, las más calientes son impulsadas a las partes más altas donde pueden producirse la

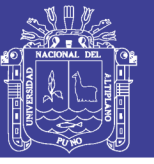

condensación y precipitación. Está ocasionado con el paso de ciclones o zonas de baja presión.

Todas estas formas de originarse las lluvias, en la naturaleza se presentan combinadas, de modo que una lluvia determinada puede provenir de cualquiera de las formas o de la combinación de ellas.

#### **d. Medición de la Precipitación**

<span id="page-23-0"></span>La precipitación se mide en términos de la altura de lámina de agua y se expresa comúnmente en milímetros. Esta altura de lámina de agua, indica la altura del agua que se acumularía en una superficie horizontal, si la precipitación permaneciera donde cayó. Los aparatos de medición, se basan en la exposición a la intemperie de un recipiente cilíndrico abierto en su parte superior, en el cual se recoge el agua producto de la lluvia u otro tipo de precipitación, registrando su altura. Los aparatos de medición se clasifican, en pluviómetros y fluviógrafos.

#### *d.1 Pluviómetro*

Consiste en un recipiente cilíndrico de lámina, de aproximadamente 20 cm de diámetro y de 60 cm de alto. La tapa del cilindro es un embudo receptor, el cual se comunica con una probeta de sección 10 veces menor que la tapa, esto permite medir la altura de lluvia en la probeta, con una aproximación hasta décimos de milímetro, ya que cada centímetro medido en la probeta, corresponde a un milímetro de altura de lluvia; para medirla se saca la probeta y se introduce un regla graduada, con la cual se toma la lectura; generalmente se acostumbra hacer una lectura cada 24 horas.

<span id="page-23-1"></span>Cuando hay la necesidad de conocer la pluviometría mensual o estacional, de una zona de difícil acceso, donde solo se va unas cuantas veces al año, se utilizan los pluviómetros totalizadores. Estos pluviómetros, acumulan el agua llovida durante un periodo de tiempo más o menos largo. Par proteger el agua de la congelación se usa cloruro de calcio u otro anticongelante, y para protegerla de la evaporación, se usa una capa de aceite.

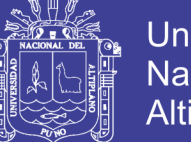

#### **Universidad Nacional del Altiplano**

#### **FIGURA N° 2 Pluviómetro**

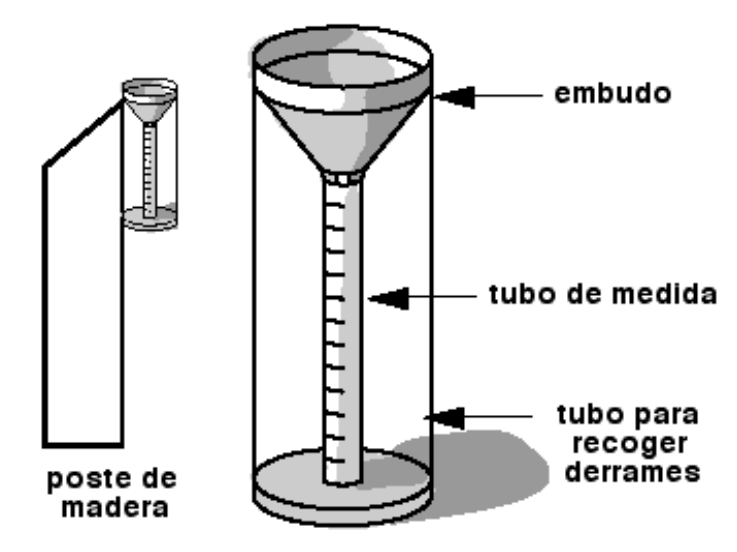

#### *d.2 Pluviógrafo*

Es un instrumento que registra la altura de lluvia en función del tiempo, lo cual permite determinar la intensidad de la precipitación, dato importante para el diseño de estructuras hidráulicas.

Los pluviógrafos más comunes son de forma cilíndrica, y el embudo receptor está ligado a un sistema de flotadores, que origina el movimiento de una aguja sobre un papel registrador, montado en un sistema de reloj. Como el papel tiene un cierto rango en cuanto a la altura de registro, una vez que llega al borde superior de la hoja, automáticamente regresa al borde inferior y sigue registrando. El gráfico resultante recibe el nombre de pluviograma.

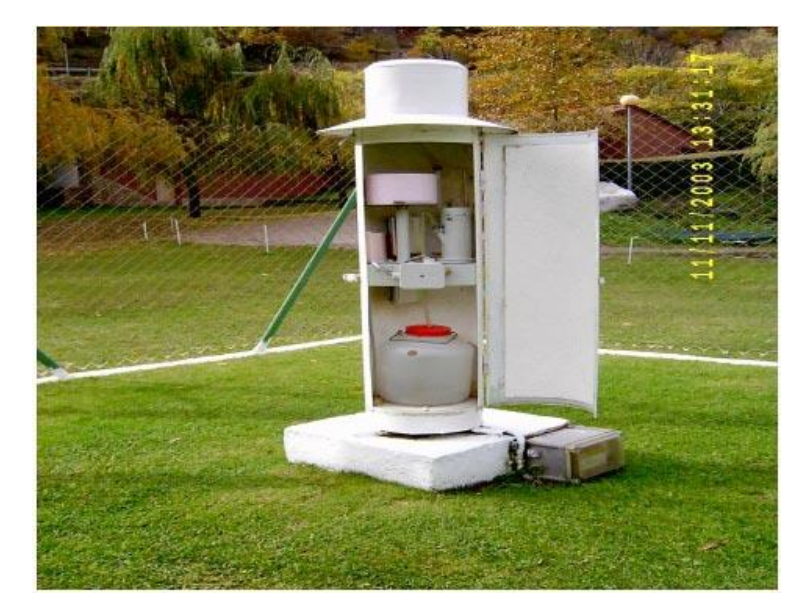

#### <span id="page-24-0"></span>**FIGURA N° 3 Pluviógrafo**

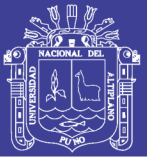

#### <span id="page-25-1"></span><span id="page-25-0"></span>**2.1.7 Análisis de tormentas**

#### **a. Definición de Tormenta**

(Villón Bejar, 2002) Se entiende por tormenta o borrasca a un conjunto de lluvias que obedecen a una misma perturbación meteorológica y de características bien definidas, de acuerdo a esta definición, una tormenta puede durar desde unos pocos minutos hasta varis horas y aun días, y puede abarcar extensiones muy variables desde pequeñas zonas hasta vastas regiones.

(Chow, 1994) Una tormenta de diseño puede definirse mediante un valor de profundidad de precipitación, en un punto mediante un hietograma de diseño que especifique la distribución temporal de la precipitación durante una tormenta, o mediante un mapa de isoyetas que especifique el patrón espacial de la precipitación.

#### **b. Su importancia**

<span id="page-25-2"></span>El análisis de tormentas está íntimamente relacionado con los cálculos o estudios previos, al diseño de obras de ingeniería hidráulica, como son:

- Estudio de drenaie.
- Determinación del caudal máximo, que deben pasar por el aliviadero de una represa, o que debe encausarse, para impedir las inundaciones.
- Determinación de la luz de un puente.
- Conservación de suelos
- Cálculo del diámetro de alcantarillas

Las dimensiones de estas obras, dependen principalmente de la magnitud que las tormentas tengan, y de la frecuencia o periodo de retorno, esto a su vez determina el coeficiente de seguridad que se d a la obra, o a los años de vida probable de la misma.

#### <span id="page-25-4"></span><span id="page-25-3"></span>**2.1.8 Elementos fundamentales del análisis de tormentas**

#### **a. La intensidad (i)**

(Villón Bejar, 2002) Es la cantidad de agua caída por unidad de tiempo. Lo que interesa particularmente de cada tormenta es la intensidad máxima que se haya presentado, ello es la altura máxima de agua caída por unidad de tiempo. De acuerdo a esto la intensidad se expresa asi:

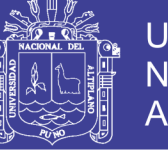

...(2.1)

 $i_{max} = \frac{P}{t}$  $\boldsymbol{t}$ 

Donde:

Imax= intensidad máxima en mm/hora

- *P* = precipitación en altura de agua, en mm
- $t =$  tiempo en horas

#### **b. Duración.**

<span id="page-26-0"></span>(Villón Bejar, 2002) Corresponde al tiempo que transcurre entre en comienzo y el fin de una tormenta. Aquí conviene definir el periodo de duración, que es un determinado periodo de tiempo, tomado en minutos u horas, dentro del total que dura la tormenta. Tiene mucha importancia en la determinación de las intensidades máximas.

#### **c. Frecuencia.**

<span id="page-26-1"></span>(Villón Bejar, 2002) Es el número de veces que se repite una tormenta, de características de intensidad y duración definidas en un periodo de tiempo ms o menos largo, tomado generalmente en años.

#### **d. Periodo de retorno**

<span id="page-26-2"></span>(Villón Bejar, 2002) Es el intervalo de tiempo promedio, dentro del cual un evento de magnitud x, puede ser igualado o excedido, por lo menos una vez en promedio. Representa el inverso de la frecuencia.

$$
T=\frac{1}{f}
$$
...(2.2)

Así se puede decir entonces que en la ciudad de Puno se presenta una tormenta con intensidad de 60 mm/hr, para una duración de 30 min., y un periodo de retorno de 10 años.

#### **e. Hietograma.**

<span id="page-26-4"></span><span id="page-26-3"></span>(Villón Bejar, 2002) El hietograma es un gráfico de forma escalonada como un histograma, que representa la variación de la intensidad expresada en mm/horade la tormenta, en el transcurso de la misma expresada en minutos u horas.

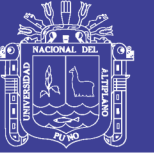

#### **FIGURA N° 4 Hietograma**

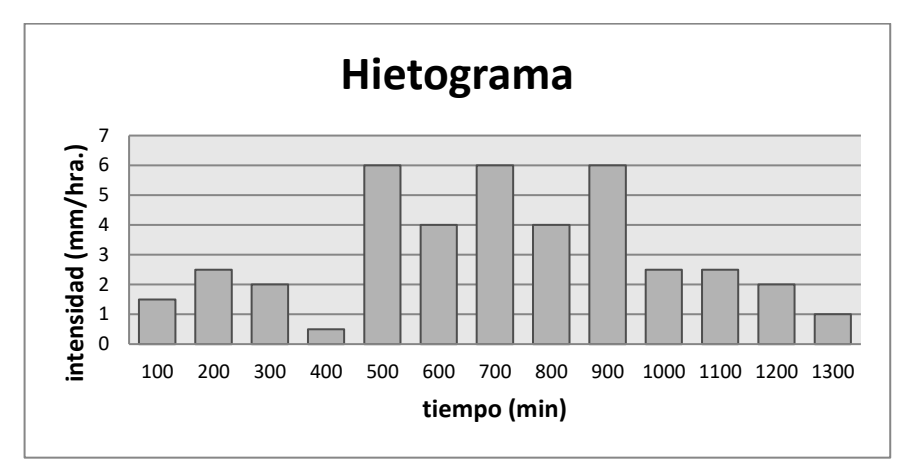

Mediante este hietograma es muy fácil decir a que hora, la precipitación adquirió su máxima intensidad y cuál fue el valor de ésta, matemáticamente esta grafica se representa con la siguiente ecuación:

$$
i = \frac{dP}{dt} \tag{2.3}
$$

Donde:

i= intensidad P = precipitación t= tiempo

#### **f. Curva masa de precipitación**

<span id="page-27-0"></span>(Villón Bejar, 2002) La curva masa de precipitación es la representación de la precipitación acumulada vs el tiempo. Se extrae directamente del pluviograma.

La curva masa de precipitación, es una curva no decreciente, la pendiente de la tangente en cualquier punto, representa la intensidad instantánea en ese tiempo.

<span id="page-27-1"></span>**FIGURA N° 5 Curva masa de precipitación**

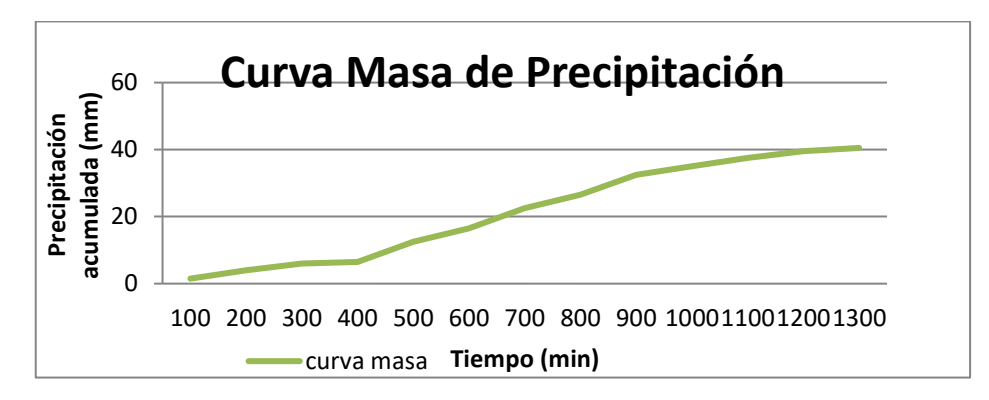

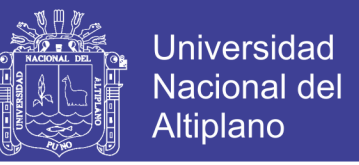

...(2.4)

(Chow, 1994) Matemáticamente la curva masa de precipitación representa la función  $P = f(t)$  expresada por:

$$
P = \int_0^{t_1} i \, dt
$$

Que se deduce de la relación

$$
i = \frac{dP}{dt}
$$

#### **g. Relación entre las curvas intensidad-Duración-Frecuencia**

<span id="page-28-0"></span>Las curvas intensidad – duración – frecuencia son un elemento de diseño que relacionan la intensidad de la lluvia, la duración de la misma y la frecuencia con la que se puede presentar, es decir su probabilidad de ocurrencia o el periodo de retorno.

Para determinar estas curvas IDF se necesita contar con registros pluviográficos de lluvia en el lugar de interés y seleccionar la lluvia más intensa de diferentes duraciones en cada año, con el fin de realizar un estudio de frecuencia con cada una de las series así formadas. Es decir, se deben examinar los hietogramas de cada una de las tormentas ocurridas en un año y de estos hietogramas elegir la lluvia correspondiente a la hora más lluviosa, a las dos horas más lluviosas, a las tres horas y así sucesivamente. Con los valores seleccionados se forman series anuales para cada una de las duraciones elegidas. Estas series anuales están formadas eligiendo, en cada año del registro, el mayor valor observado correspondiente a cada duración, obteniéndose un valor para cada año y cada duración.

<span id="page-28-1"></span>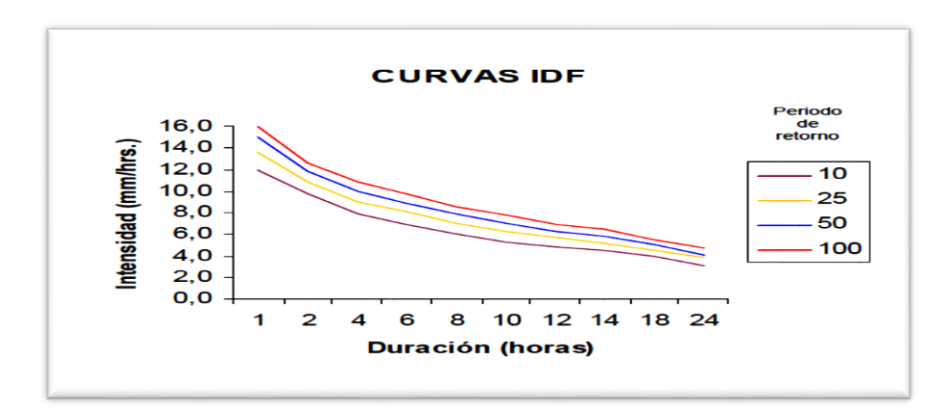

#### **FIGURA N° 6 Curva de Intensidad - Duración y Frecuencia**

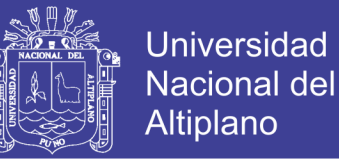

Las curvas de intensidad – duración – frecuencia también pueden expresarse como ecuaciones con el fin de evitar la lectura de la intensidad de lluvia de diseño en un una gráfica. Un modelo general es el siguiente:

$$
i_{max} = \frac{a}{b+D}
$$

...(2.5)

Donde:

Imax= intensidad máxima, en mm/hr.

a,b = parámetros que dependen de la localidad y del periodo de retorno.

D= duración de la precipitación, en min.

Asimismo para la determinación de los parámetros a, b se requiere hacer una linealización previa de la ecuación para luego hallar por medio de regresión lineal.

(Aparicio, 1992, pág. 169) La fórmula empírica usada en USA, que relaciona la intensidad máxima, con la duración y periodo de retorno.

$$
i_{max} = \frac{kT^m}{(d+c)^n}
$$
...(2.6)

Donde:

 $I_{\text{max}}$  = intensidad máxima, en mm/hr.

K, m, n y c = parámetros que dependen de la localidad y del periodo de retorno.

 $T =$  periodo de retorno, en años.

d = duración de la precipitación, en min.

Asimismo si se toman los logaritmos de la ecuación anterior se obtiene:

$$
Ln i = Lnk + mLnT - nLn(d + c)
$$

*O bien:*

 $y = a_0 + a_1 X_1 + a_2 X_2$ 

...(2.7)

*Donde:*

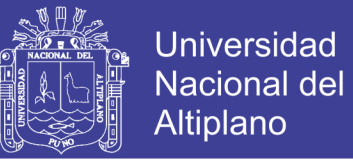

*Y* = Ln *i* ;  $a_0$ =Ln *k* ;  $a_1$  = m ;  $X_1$  = LnT ;  $a_2$  = -n ;  $X_2$  = Ln(d+c)

**Nota:** Si los datos se agrupan lo suficiente en torno a líneas rectas, el valor de c puede tomarse como cero.

Al hacer un ajuste de correlación lineal múltiple de una serie de tres tipos de datos, se obtiene un sistema de ecuaciones como el siguiente:

$$
\sum y = Na_0 + a_1 \sum x_1 + a_2 \sum x_2 \qquad \qquad \dots (2.8)
$$

$$
\Sigma(x_1y) = a_0 \Sigma x_1 + a_1 \Sigma(x_1^2) + a_2 \Sigma(x_1x_2) \quad ...(2.9)
$$

$$
\sum(x_2y) = a_0 \sum x_2 + a_1 \sum(x_1 x_2) + a_2 \sum(x_2)^2 \quad \dots (2.10)
$$

Donde: N es el número de datos y las incógnitas son  $a_0$ ,  $a_1$  y  $a_2$ ;  $x_1$ ,  $x_2$ , y y son respectivamente, los logaritmos del periodo de retorno, la duración (con el valor de c agregado de ser necesario) y la intensidad, obtenidos de un registro de precipitación. Una vez calculados los coeficientes a<sub>o</sub>, a<sub>1</sub> y a<sub>2</sub> es posible evaluar los parámetros k, m y n de la ecuación de intensidad.

#### <span id="page-30-1"></span><span id="page-30-0"></span>**2.1.9 Análisis Estadístico de Datos Hidrológicos**

#### **a. Distribución de probabilidad para variables hidrológicas**

El análisis de frecuencias tiene la finalidad de estimar precipitaciones, intensidades o caudales máximos, según sea el caso, para diferentes períodos de retorno, mediante la aplicación de modelos probabilísticos, los cuales pueden ser discretos o continuos.

En la estadística existen diversas funciones de distribución de probabilidad teóricas; recomendándose utilizar las siguientes funciones:

- Distribución normal
- Distribución Log Normal 2 parámetros
- Distribución Log Normal 3 parámetros
- Distribución Gamma 2 parámetros
- Distribución Gamma 3 parámetros

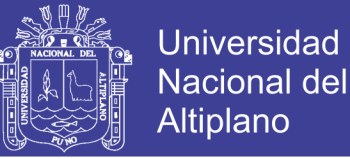

- Distribución Log Pearson tipo III
- Distribución Gumbel
- Distribución Log Gumbel

#### <span id="page-31-0"></span>*a.1 Distribución Normal*

La función de densidad de probabilidad normal se define como:

$$
f(x) = \frac{1}{S\sqrt{(2\pi)}}e^{-\frac{1}{2}(\frac{x-\bar{X}}{S})^2}
$$
 ... (2.11)

Donde:

 $f(x) = function densidad normal de la variable x$ 

 $X =$  variable independiente.

 $\bar{X}$  = parámetro de localización, igual a la media o promedio aritmético

S = parámetro de escala, igual a la desviación estándar de X.

Siendo su FDA

$$
F(x) = F(z) = \int_{-\infty}^{z} \frac{1}{\sqrt{2\pi}} e^{-\frac{z^2}{2}} dz
$$

ó

$$
F(x) = F(z) = \frac{1}{\sqrt{2\pi}} \int_0^z e^{-\frac{z^2}{2}} dz
$$

Por ser una función simétrica y su variable estandarizada z es igual a:

$$
z = \frac{(x_i - \bar{x})}{S}
$$

... (2.14)

... (2.12)

... (2.13)

F(z) se puede hallar mediante tablas.

Nota:

$$
F(z) = H(z), z > 0
$$

$$
F(z) = 1 - H(z), z < 0
$$

Despejando z la ecuación queda:

$$
x_i = \bar{x} + z * S
$$

... (2.15)

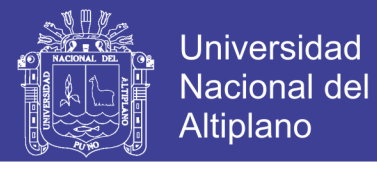

#### <span id="page-32-0"></span>*a.2 Distribución Log Normal 2 Parámetros*

La función de distribución de probabilidad es:

$$
f(x) = \frac{1}{x.\sigma_y \sqrt{(2\pi)}} e^{-\frac{1}{2} \left[\frac{LnX - \mu_y}{\sigma_y}\right]^2}
$$

... (2.16)

Para  $0 < X < \infty$ Cuando:  $X<0$ ,  $f(x) = 0$  $Y=$  ln  $X$ 

Donde:

 $f(x) =$  Función densidad

X =variable hidrológica en estudio

 $\mu_y$ = parámetro de posición igual a la media de los logaritmos.  $y = \text{Ln}(x_i)$ 

 $\sigma_y$  = parámetro de escala que es igual a la desviación estándar.

e = base de los logaritmos neperianos (Ln) e=2.7182881828

Estimación de los parámetros

$$
\bar{Y} = \frac{1}{n} \sum_{i=1}^{x} \ln(x_i)
$$

... (2.17)

... (2.18)

$$
S_{y} = \left\{ \frac{1}{n-1} \sum_{i=1}^{x} (\ln x_i - \overline{y})^2 \right\}^{\frac{1}{2}}
$$

La función de distribución acumulada FDA es:

$$
F(y) = \frac{1}{\sigma_y \sqrt{2\pi}} \int_{-\infty}^{y} e^{-\frac{1}{2} \left[ \frac{y - u_y}{\sigma_y} \right]^2} dy
$$
  
6  

$$
F(z) = \frac{1}{\sqrt{2\pi}} \int_{-\infty}^{z} e^{-\frac{1}{2}z^2} dz
$$
 (2.19)

... (2.20)

Donde la variable estandarizada es:

$$
z = \frac{y - \mu_y}{\sigma_y} = \frac{\ln x - \mu_y}{\sigma_y}
$$

 $\sqrt{2\pi}$ 

−∞

Repositorio Institucional UNA-PUNO

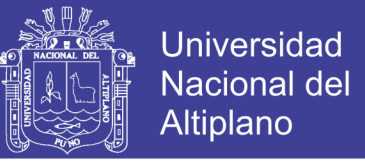

$$
\ldots (2.21)
$$

Nota:  $F(z)$ 

$$
F(z) = H(z), z > 0
$$
  

$$
F(z) = 1 - H(z), z < 0
$$
  

$$
x_i = e^{(\mu_y + z * \sigma_y)}
$$

... (2.22)

#### <span id="page-33-0"></span>**a.3 Distribución Log Normal 3 Parámetros**

La función de densidad de x es:

$$
f(x) = \frac{1}{(x - x_0)\sigma_y \sqrt{(2\pi)}} e^{-\frac{1}{2} \left[ \frac{\ln(x - x_0) - \mu_y}{\sigma_y} \right]^2}
$$
...(2.23)

Para X0≤ X ≤ ∞

Donde:

X0: parámetro de posición en el dominio X

 $\mu_v$ : Parámetro de escala o media en el dominio X

σy²: parámetro de forma o varianza en el dominio X

Utilizando el método simplificado se obtiene X<sub>o</sub> de la siguiente forma:

$$
x_0 = \frac{x_1 \cdot x_n - x_{mediana}^2}{x_1 + x_n - 2x_{mediana}}
$$
...(2.24)

La función de distribución acumulada FDA es:

$$
F(z) = \frac{1}{\sqrt{2\pi}} \int_{-\infty}^{z} e^{-\frac{z^2}{2}} dz
$$

 $X_T = x_0 + e^{(\mu_y + z \cdot \sigma_y)}$ 

... (2.25)

Donde:

$$
z = \frac{\ln(x - x_0) - \mu_y}{\sigma_y}
$$

... (2.26)

$$
\dots (2.27)
$$

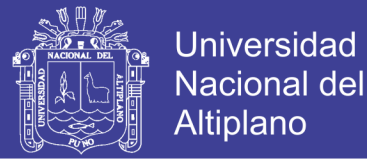

#### Nota:

Si en las ecuaciones 2.23 y 2.25  $X<sub>o</sub>=$  0 las ecuaciones obtenidas corresponden a una distribución normal de dos parámetros.

#### <span id="page-34-0"></span>*a.4 Distribución Gamma 2 Parámetros*

Se dice que una variable aleatoria X, tiene una distribución gamma de 2 parámetros si su función densidad de probabilidad es:

$$
f(x) = \frac{x^{\gamma - 1} e^{-\frac{x}{\beta}}}{\beta^{\gamma} \Gamma(\gamma)}
$$

... (2.28)

Para:

 $0 \leq x < \infty$  $0 < y < \infty$  $0 < \beta < \infty$ Siendo:

 $y =$  parámetro de forma (+)

Β = parámetro de escala (+)

 $\Gamma(\gamma)$  = función gamma completa, definida como:

 $\Gamma(\gamma) = \int_0^\infty x^{\gamma-1}$  $\int_{0}^{\infty} x^{\gamma-1} e$ que converge si  $y > 0$ 

#### <span id="page-34-1"></span>**a.5 Distribución Gamma 3 Parámetros**

La función de densidad es:

$$
f(x) = \frac{(x - x_0)^{\gamma - 1} e^{-\frac{(x - x_0)}{\beta}}}{\beta^{\gamma} \Gamma(\gamma)}
$$
...(2.29)

Para:

 $X_0 \leq x < \infty$  $-\infty < x_0 < \infty$  $0 < \beta < \infty$  $0 < y < \infty$ 

Siendo:

 $X =$  variable aleatoria gamma de 3 parámetros

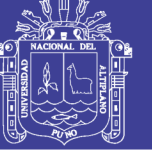

 $X_0$  = origen de la variable x, parámetro de posición

- Β = parámetro de escala
- Y = parámetro de forma
- $Γ(γ) =$  función gamma completa.

#### <span id="page-35-0"></span>*a.6 Distribución Log Pearson Tipo III*

La función de densidad es:

$$
f(x) = \frac{(\ln x - x_0)^{\gamma - 1} e^{-\frac{(\ln x - x_0)}{\beta}}}{x \beta^{\gamma} \Gamma(\gamma)}
$$

... (2.30)

Para:

$$
X_0 \le x < \infty
$$
\n
$$
-\infty < X_0 < \infty
$$
\n
$$
0 < \beta < \infty
$$
\n
$$
0 < \gamma < \infty
$$

Siendo:

X = variable aleatoria gamma de 3 parámetros

 $X_0$  = origen de la variable x, parámetro de posición

Β = parámetro de escala

Y = parámetro de forma

 $Γ(γ) =$  función gamma completa.

Calculo de parámetros:

Media:

$$
\bar{x}_{\ln x} = \frac{\sum \ln x}{n}
$$

... (2.31)

Desviación estándar:

$$
S_{\ln x} = \sqrt{\frac{\sum (\ln x - \bar{x}_{\ln x})^2}{n-1}}
$$

... (2.32)

Coeficiente de asimetría o sesgo:
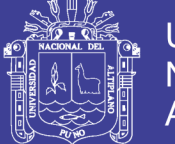

$$
C_{s \ln x} = \frac{n \sum (\ln x - \bar{x}_{\ln x})^3}{(n-1)(n-2)S_{\ln x}^3}
$$

... (2.33)

Obteniendo los parámetros mediante el método de momentos se tiene:

$$
\gamma = \frac{4}{c_{s\ln x}^2} \qquad \qquad \dots (2.34)
$$

$$
\beta = \frac{c_{s\ln x} \times s_{\ln x}}{2} \qquad \qquad \dots (2.35)
$$

$$
x_0 = \bar{x}_{\ln x} - \frac{2S_{\ln x}}{C_{s \ln x}} \qquad \qquad \dots \text{ (2.36)}
$$

La función de distribución acumulada FDA es:

$$
F(x) = \int_{x_0}^{x} \frac{(\ln x - x_0)^{\gamma - 1} e^{-\frac{\ln x - x_0}{\beta}}}{x \beta^{\gamma} \Gamma(\gamma)} dx \qquad (2.37)
$$

La variable reducida de log-Pearson tipo III viene a ser:

$$
y = \frac{\ln x - x_0}{\beta} \qquad \qquad \dots (2.38)
$$

Reemplazando en la ecuación (2.37) en (2.36) queda reducida a:

$$
G(y) = \int_0^y \frac{y^{\gamma - 1} e^y}{\Gamma(y)} dy \qquad \qquad \dots \tag{2.39}
$$

#### **a.7 Distribución Gumbel**

La distribución de Valores Tipo I conocida como Distribución Gumbel o Doble Exponencial, tiene como función de distribución acumulada la siguiente expresión:

$$
F(x) = e^{-e^{-\frac{(x-\mu)}{a}}}
$$

… (2.40)

Para:  $-\infty < x_0 < \infty$ 

Donde:

0<α<∞, es el parámetro de escala

- ∞<μ<∞, es el parámetro de posición

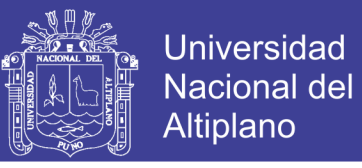

Su función densidad:

$$
f(x) = \frac{1}{a} \exp^{-\frac{x-\mu}{a} - \exp^{-\frac{x-\mu}{a}}}
$$

… (2.41)

Para - ∞<x<∞

Siendo la variable aleatoria reducida:

$$
y = \frac{x - \mu}{a}
$$

Los valores x e y, están relacionados por:

$$
F(x)=G(y)
$$

$$
y = \frac{x - \mu}{a} \text{ ó } x = \mu + \alpha y \tag{2.42}
$$

Utilizando el método de momentos, se obtienen las siguientes relaciones:

$$
a = \frac{\sqrt{6}}{\pi}S = 0.78S \qquad \qquad \dots (2.43)
$$

$$
\mu = \bar{x} - 0.57721a = \bar{x} - 0.45S \qquad \qquad \dots (2.44)
$$

#### **a.8 Distribución Log Gumbel**

La función de distribución acumulada de la distribución Gumbel tiene la forma:

$$
f(x) = e^{-e^{-\frac{(ln x - \mu)}{a}}}
$$
 ... (2.45)

Para:  $-\infty < x < \infty$ 

Donde:

0 < α < ∞ es el parámetro escala.

-∞ < µ < ∞ es el parámetro de posición, llamado también valor central o moda.

La variable aleatoria reducida log gumbel, se define como:

$$
y = \frac{\ln x - \mu}{a} \qquad \qquad \dots (2.46)
$$

Con lo cual, la función acumulada reducida log gumbel es:

No olvide citar esta tesis

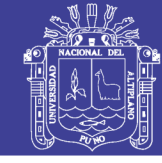

$$
G(y) = e^{-e^{-y}} \tag{2.47}
$$

Aplicando el método de momentos, se obtienen los valores de los parámetros α y µ de la distribución Log Gumbel los cuales son:

$$
a = \frac{\sqrt{6}}{\pi} S_{lnx} = 0.78 S_{lnx} \qquad \qquad \dots (2.48)
$$

$$
\mu = \bar{X}_{lnx} - 0.57721a = \bar{X}_{lnx} - 0.45S_{lnx} \quad \dots (2.49)
$$

#### **b. Selección de función de distribución de probabilidad**

Se muestra que la diferencia de una función y otra función puede ser apreciable, en muchos casos las diferencias son mucho mayores que las que resultan aquí; una selección apresurada de cualquiera de las funciones podría traducirse en una estructura sobrediseñada y costosa o subdiseñada y peligrosa. Por ello se debe de seleccionar con mucho cuidado, (J. Aparicio M.).

#### *b.1 Análisis gráfico*

Consiste simplemente en inspeccionar una gráfica donde se haya dibujado cada una de las diferentes funciones junto con los puntos medios.

La función de distribución de probabilidad que se seleccione será la que se apegue visualmente mejor a los datos medidos.

Este método se usa a veces, incluso, para ajustar las funciones de distribución de probabilidad a los datos medidos, dibujando en un papel especial para cada función dichos datos, escogiendo la función para la que el conjunto de puntos sea semejante a una línea recta y finalmente trazando a ojo dicha línea recta para poder hacer las extrapolaciones necesarias.

Este es un método con un alto grado de subjetividad y, usado aisladamente, puede ser un tanto peligroso. Sin embargo, es muy ilustrativo y recomendable para ser usado con otros métodos. Si lo aplica un ingeniero con experiencia, puede resultar el mejor de todos.

#### *b.2 Método del error cuadrático mínimo*

Consiste en calcular, para cada función de distribución el error cuadrático:

$$
C = \left[ \sum_{i=1}^{n} (Xe_i - Xo_i)^2 \right]^{1/2}
$$

… (2.50)

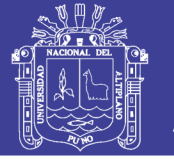

### Donde:

 $Xe_i = \text{es}$  el i-ésimo dato estimado

 $Xo_i =$  es el i-ésimo dato calculado con la función de distribución bajo análisis

### *b.3 Pruebas de bondad de ajuste*

Las pruebas de bondad de ajuste son pruebas de hipótesis que se usan para evaluar si un conjunto de datos es una muestra independiente de la distribución elegida.

En la teoría estadística, las pruebas de bondad de ajuste más conocidas son la Chi-cuadrado (X2) y la Smirnov - Kolmogorov, las cuales se describen a continuación.

### *b.3.1 Prueba Chi Cuadrado X<sup>2</sup>*

Esta prueba fue propuesta por Karl Pearson en 1900, se aplica para verificar bondad de las distribuciones normales y log normales.

Para aplicar la prueba, el primer paso es dividir los datos en un número k de intervalos de clase, Luego se calcula el parámetro estadístico:

$$
X_c^2 = \sum_{i=1}^k \frac{(\theta_i - \varepsilon_i)^2}{\varepsilon_i}
$$

… (2.51)

Donde:

 $X_c^2$  = Valor calculado de Chi Cuadrado, a partir de los datos.

 $\theta_i$  = numero de valores observados en el intervalo de clase i.

 $\varepsilon_i$  = numero de valores esperados en el intervalo de clase i.

 $k = n$ úmero de intervalos de clase.

Cabe recalcar que la prueba del X2, desde un punto de vista matemático solo debería usarse para comprobar la normalidad de las funciones normal y Log normal.

### *b.3.2 Prueba Kolmogorov – Smirnov*

Método por el cual se comprueba la bondad de ajuste de las distribuciones, asimismo permite elegir la más representativa, es decir la de mejor ajuste.

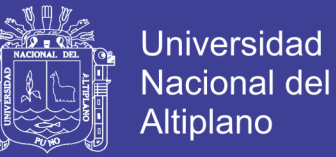

Esta prueba consiste en comparar el máximo valor absoluto de la diferencia D entre la función de distribución de probabilidad observada Fo (x<sub>m</sub>) y la estimada F  $(x_m)$ :

$$
\Delta = m\Delta x |F(z) - P(x)| \qquad \qquad \dots (2.52)
$$

Donde:

∆ = Estadístico de Smirnov Kolmogorov, cuyo valor es igual a la diferencia máxima existente entre la probabilidad ajustada y la probabilidad empírica.

 $F(x)$  = probabilidad de la distribución teórica.

 $P(x)$  = probabilidad experimental o empírica de los datos denominada también frecuencia acumulada.

El estadístico  $\Delta$  tiene su función de distribución de probabilidades.

Si  $\Delta$ <sub>0</sub> es un valor crítico para cada un nivel de significancia  $\alpha$ , se tiene que:

$$
P[m\acute{a}x|F(z) - P(x)] \ge \Delta_0] = \alpha
$$

O

$$
P[\Delta \geq \Delta_0] = \alpha \qquad \qquad \dots (2.53)
$$

También

$$
P[\Delta < \Delta_0] = 1 - \alpha \qquad \qquad \dots (2.54)
$$

El procedimiento para efectuar el ajuste, mediante el estadístico de Smirnov Kolmogorov, es el siguiente:

1.- calcular la probabilidad empírica o experimental p(x) de los datos, para eso usar la fórmula de Weibull:

$$
P(x) = \frac{m}{n+1} \qquad \qquad \dots (2.55)
$$

Donde:

 $P(x) =$  probabilidad empírica o experimental

m = número de orden

n = número de datos

2.- calcular la probabilidad teórica F(z):

 Para el caso de utilizar el procedimiento de los modelos teóricos, usar la ecuación de la función acumulada F(z), o tablas elaboradas para tal fin.

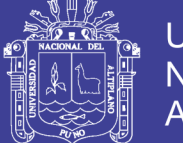

 Si se quiere aplicar el procedimiento gráfico, se utiliza un papel probabilístico especial donde F(z), puede representarse como una línea recta, por lo cual, se puede trazar con solo 2 puntos pero si se quiere chequear que es una recta, se pueden plotear 3 puntos.

3.- Calcular las diferencias  $P(x) - F(z)$ , para todos los valores de x.

4.- Seleccionar la máxima diferencia: (ecuación 2.52)

$$
\Delta = m\Delta x |F(z) - P(x)|
$$

5.- Calcular el valor crítico del estadístico  $\Delta$ , es decir  $\Delta$ <sub>0</sub>, para un α = 0.05 y *n* igual al número de datos. Los valores de  $\Delta_0$  se muestran en tablas.

6.- comparar el valor estadístico $\Delta$ , con el valor crítico  $\Delta_0$  de la tabla. Con los siguiente criterios de decisión.

Si

 $\Delta$ <  $\Delta$ <sub>0</sub> ===> el ajuste es bueno, al nivel de significación seleccionado.  $\Delta \geq \Delta_0 == =$  el ajuste no es bueno, al nivel de significación seleccionado, siendo necesario probar con otra distribución.

### **2.1.10 Hietogramas de diseño utilizando análisis de eventos de tormentas**

Una vez calculada y conocida la cantidad de precipitación para un periodo de retorno, se debe repartir temporalmente dicha lluvia, los patrones más conocidos de lluvia son:

- Distribución de Huff
- Distribución del Soil Conservation Service

### **a. Distribución de Huff**

Fueron desarrolladas a partir de estudios de las lluvias en los Estados Unidos. Esta distribución fue desarrollada para 4 diferentes patrones de precipitación (grupos de probabilidad), desde los patrones de lluvias más severas (I cuartil), hasta los más suaves (IV cuartil). Ver figura Nº 7 y 8.

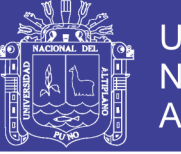

**FIGURA N° 7 Distribución de patrones Huff**

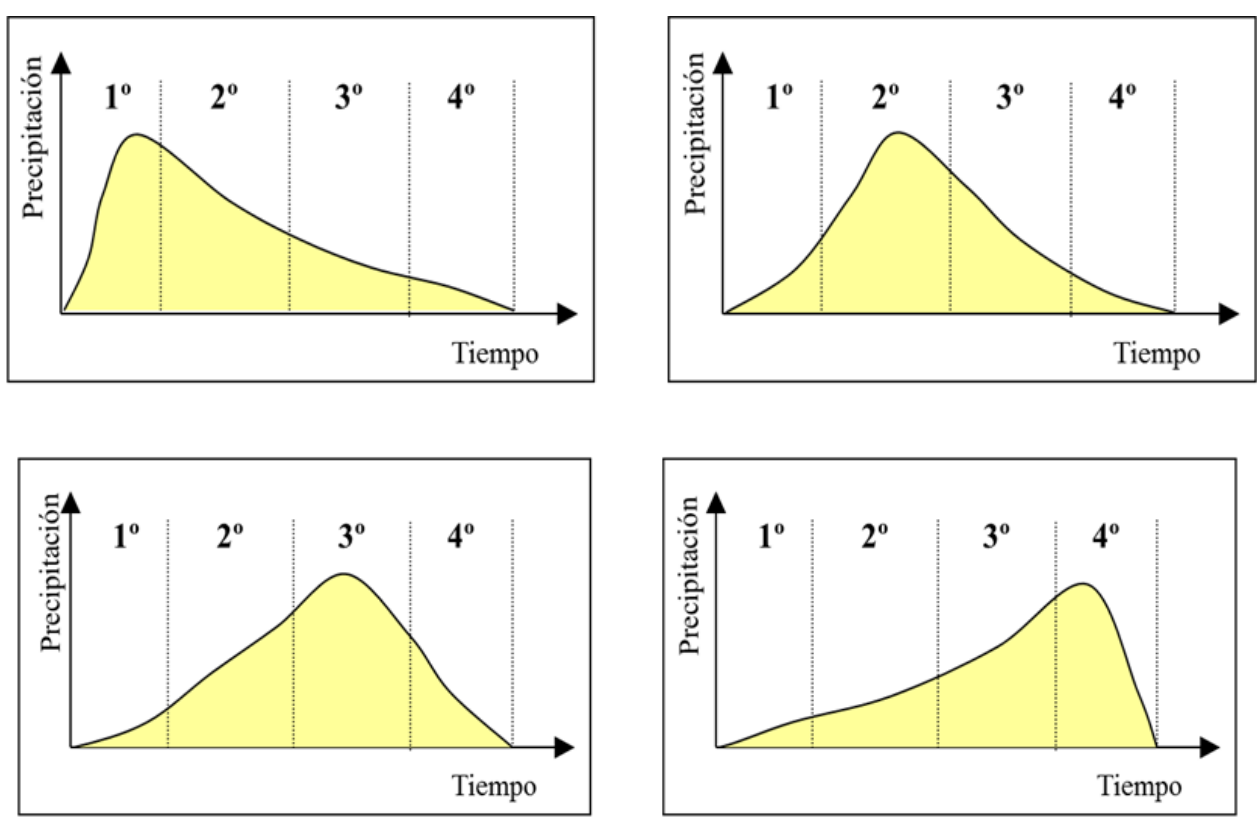

**Fuente:** Dinamica fluvial e ingeniería hidrológica - FLUMEN

Distribución de precipitación acumulada en función del tiempo que corresponde al primer cuartil, y para diferentes patrones de probabilidad.

### **FIGURA N° 8 Distribución temporal de tormentas primero, segundo, tercero y cuarto cuartil de las distribuciones según Huff.**

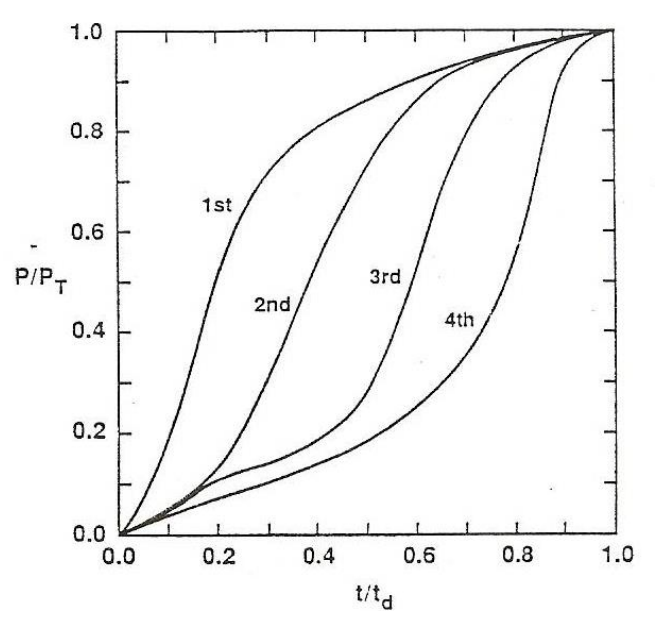

**Fuente: A. Osman, 1993.**

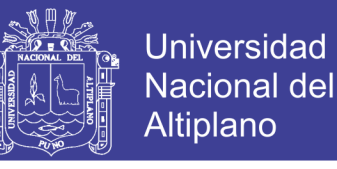

## **b.** *Patrones de Distribución de lluvia basada en los perfiles de lluvia SCS*

(Chow, 1994) El Soil Conservation Service del U.S. Department of Agriculture (1986) actualmente NRCS, desarrolló hietogramas sintéticos de tormentas para utilizarse en los Estados Unidos con duraciones de tormentas de 6 a 24 horas. Estos hietogramas se dedujeron al utilizar la información presentada por Hershfield (1961) y Miller, Frederick y Tracey (1973) y datos de tormentas adicionales. Se clasificaron las tormentas de 24 horas de duración en cuatro tipos llamados Tipo I, IA, II y III, de acuerdo al clima del lugar (húmedo, seco, costero y tropical) respectivamente.

La geografía de los Estados Unidos donde dichos hietogramas podría aplicarse. Los tipos I y IA corresponden al clima marítimo del pacífico con inviernos húmedos y veranos secos. El tipo III corresponde al golfo de México y las áreas costeras del atlántico, donde las tormentas tropicales producen lluvias de 24 horas muy grades. El tipo II corresponde al resto del país americana.

#### **FIGURA N° 9 H***ietograma de lluvia de 24 horas SCS.*

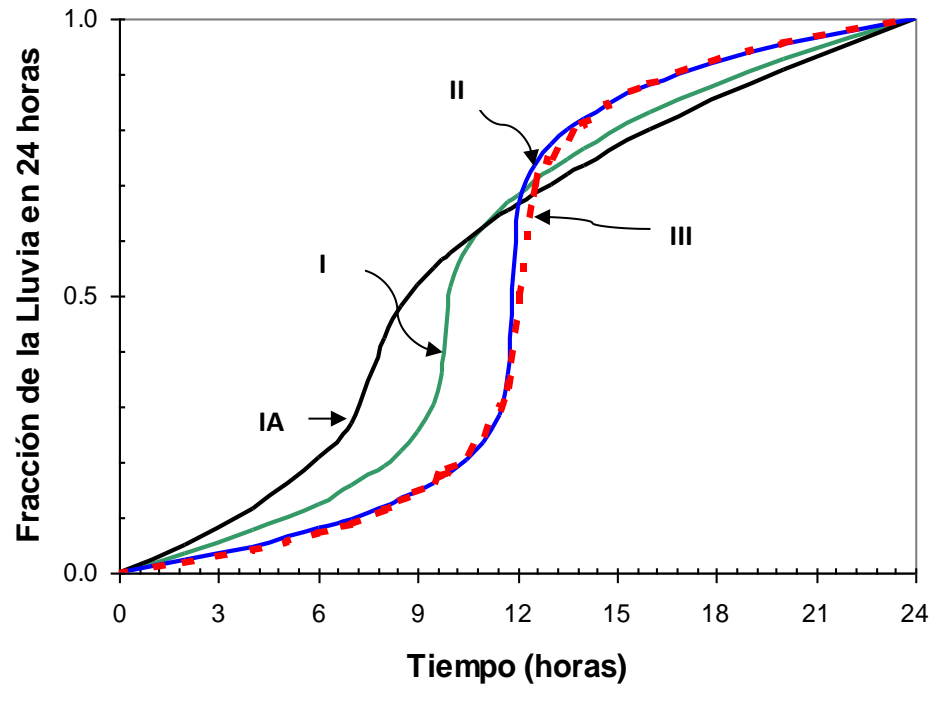

**(Chow, 1994)***.*

*Fuente* 

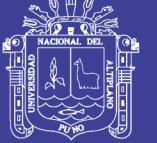

### **Distribución de lluvia SCS:**

**FIGURA N° 10 Hietograma Tipo I SCS. HIETOGRAMA TIPO I**

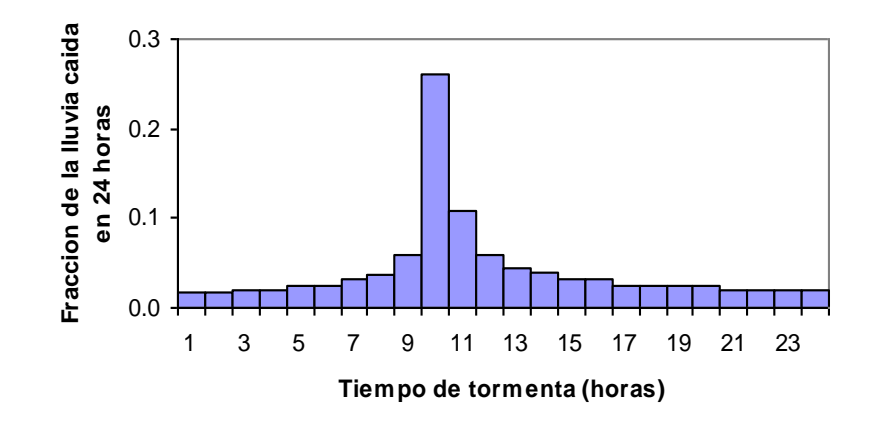

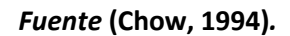

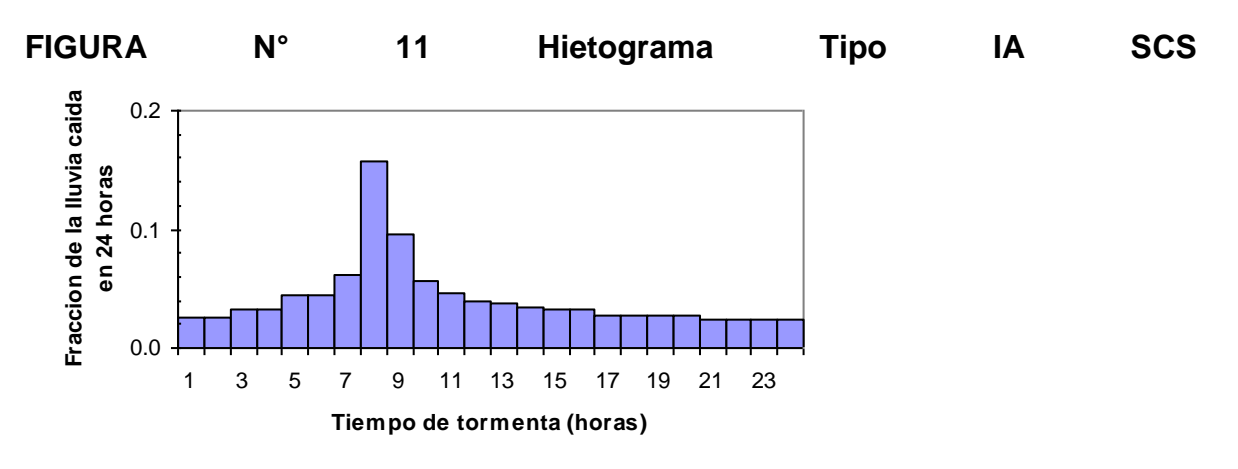

*Fuente* **(Chow, 1994)**

**FIGURA N° 12 Hietograma tipo II SCS. HIETOGRAMA TIPO II**

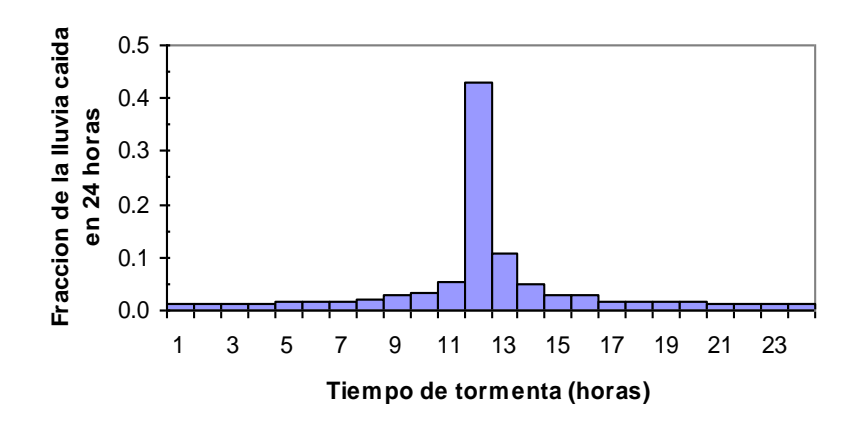

*Fuente* **(Chow, 1994)**

No olvide citar esta tesis

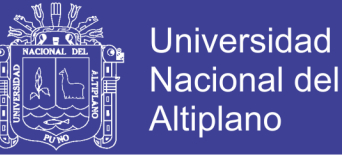

FIGURA N° 13 Hietograma Tipo III SCS.

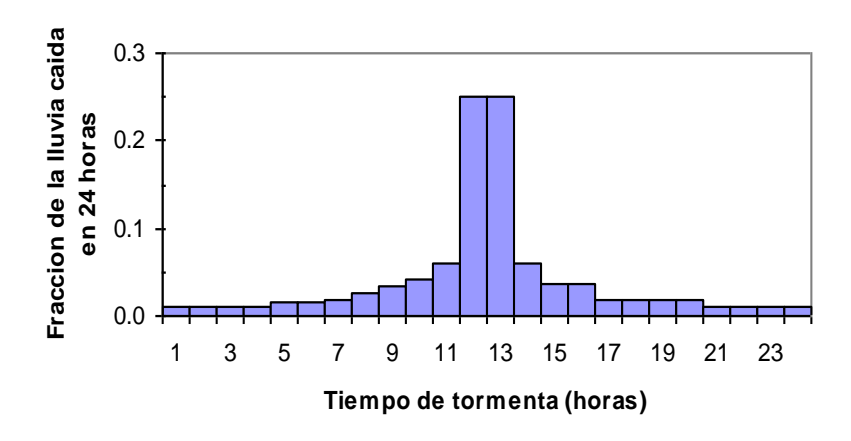

**Fuente: (Chow, 1994)**

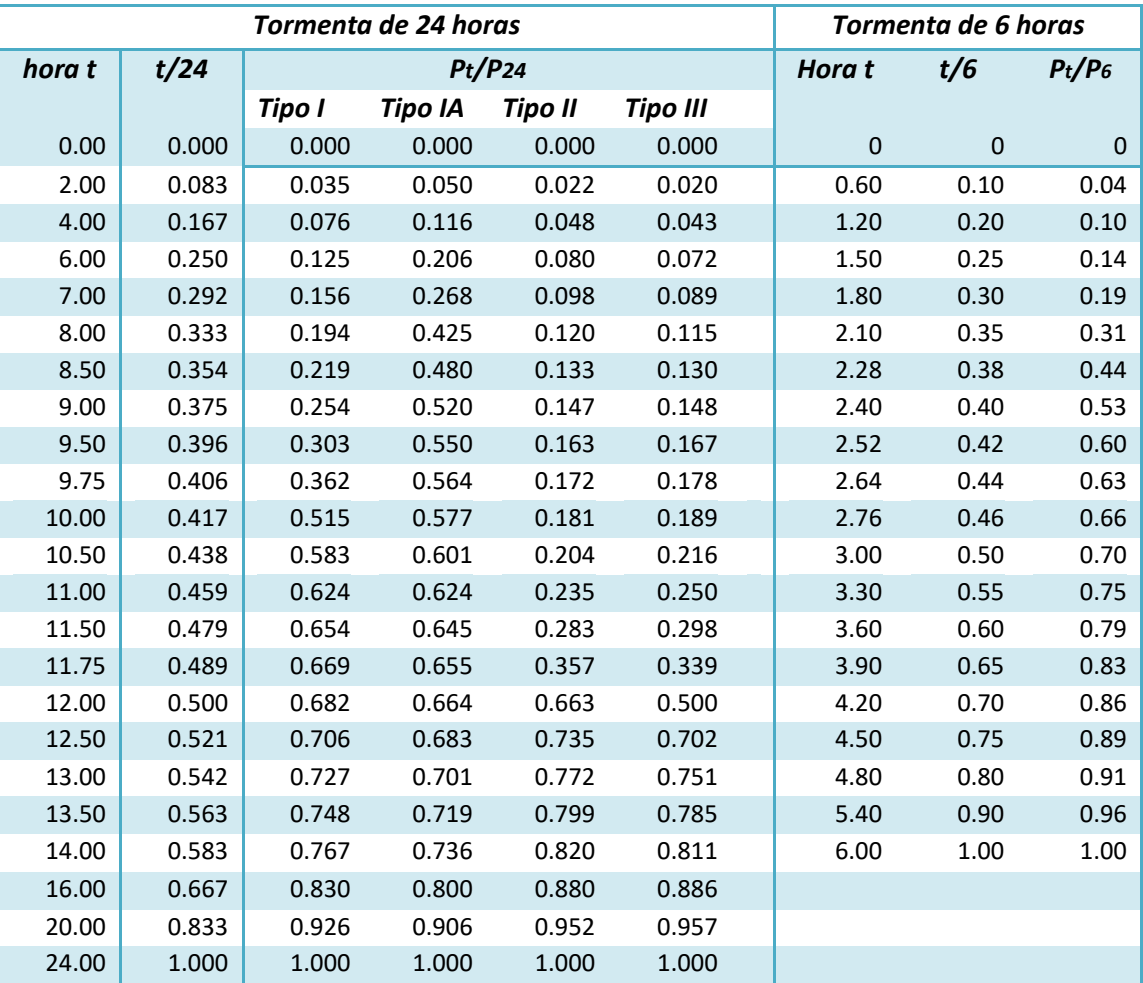

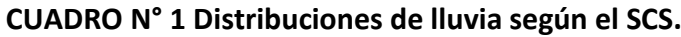

**Fuente:** (Chow, 1994)**/U.S. Dep. de agricultura, soil conservation Service, 1973,1986.**

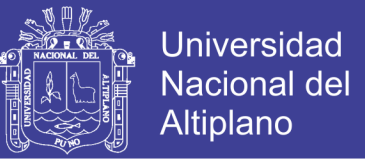

**FIGURA N° 14 Localización de los EE.UU. para la aplicación de los hietogramas de lluvia de 24 horas del SCS** 

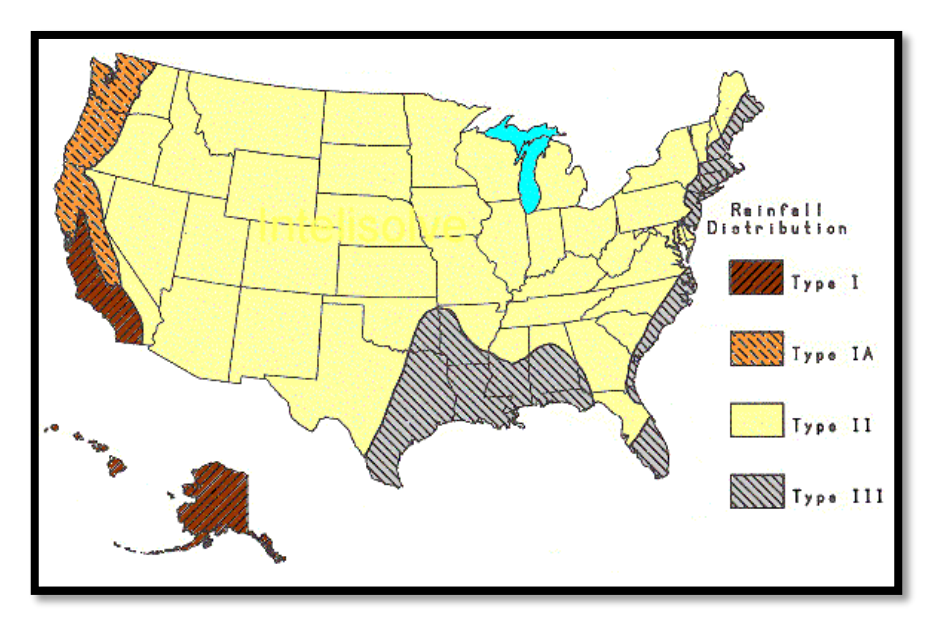

Fuente: Hidrología Aplicada (Chow, 1994)

#### **2.1.11 Hietograma de precipitación de diseño utilizando las relaciones IDF**

(Chow, 1994) En los métodos de diseño de hidrología desarrollados hace muchos años, tal como el método racional, solo se utilizaba el caudal pico. No existía consideración alguna sobre el tiempo de distribución del caudal (el hidrograma del caudal) o sobre la distribución temporal de la precipitación (hietograma de precipitación). Sin embargo, los métodos de diseño desarrollados más recientemente, los cuales utilizan el análisis de flujo no permanente, requieren de predicciones confiables de hietograma de diseño para obtener los hidrogramas de diseño.

#### **a.** *Método del bloque Alterno (Chow, 1994)*

(Chow, 1994), El método de bloque alterno es una forma simple para desarrollar un hietograma de diseño utilizando una curva de intensidad – duración y frecuencia. El hietograma de diseño producido por este método especifica la altura de precipitación que ocurre en n intervalos de tiempo sucesivos de duración  $\Delta t$  sobre una duración total de T<sub>d</sub> = n $\Delta t$ . después de seleccionar el periodo de retorno de diseño, la intensidad es leída en una curva IDF para cada una de las duraciones  $\Delta t$ ,  $2\Delta t$ ,  $3\Delta t$ , y la altura de precipitación correspondiente se encuentra al multiplicar la intensidad y la duración. Tomando diferencias entre valores sucesivos de altura de precipitación, se encuentra la cantidad de precipitación que

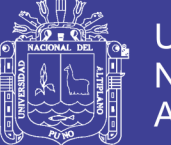

debe añadirse por cada unidad adicional de tiempo  $\Delta t$ . estos incrementos o bloques se rodean en una secuencia temporal de modo que la intensidad máxima ocurra en el centro de la duración requerida Td y que los demás bloques queden en orden descendente alternativamente hacia la derecha y hacia la izquierda del bloque central para formar el hietograma de diseño.

**FIGURA N° 15 Método de bloques alternos relacionado con las Curvas I-D-F.**

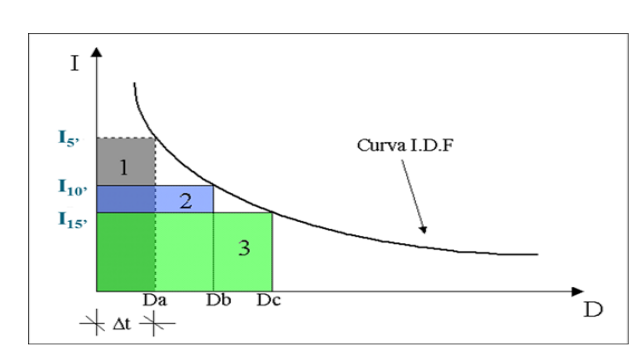

*FUENTE: Hidrología Aplicada* (Chow, 1994)

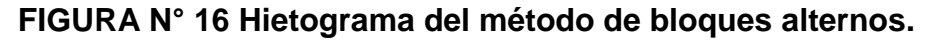

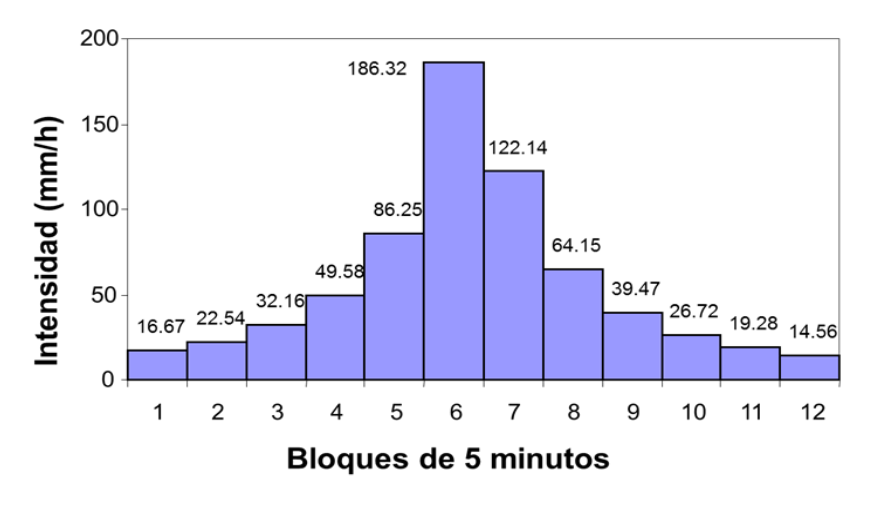

*FUENTE: Hidrología Aplicada* (Chow, 1994)

### **2.1.12 Probabilidad, periodo de retorno y riesgo de falla**

La probabilidad de ocurrencia de eventos mayores o iguales que el que se analiza; se realiza con un análisis de frecuencias relacionando la magnitud de eventos extremos con su frecuencia de ocurrencia mediante el uso de distribuciones de probabilidad. La probabilidad o frecuencias de ocurrencia se calculan en porcentaje (%); o sea, que si un suceso se presenta (por término medio) cada 10 años, su probabilidad de ocurrencia es de 0.10 (10%).

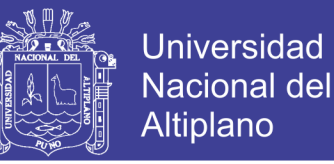

El periodo de retorno, término mayormente utilizado en hidrología; se relaciona con la probabilidad de ocurrencia, como ya se definió anteriormente:

$$
P=\frac{1}{T}
$$

… (2.56)

Donde:

- P = Probabilidad de ocurrencia
- $T =$  Periodo de retorno

### **a. Elección de periodo de Retorno**

Los factores que determinarán la elección del periodo de retorno para el diseño son:

*Población y riesgo de falla*

Se deben tomar en cuenta muchos factores para determinar el periodo de retorno, como el de seguridad; para áreas densamente pobladas, donde la falla de estructuras para el control de agua causaría pérdida de vidas y daños a propiedades, se tendrá mayor periodo de retorno que para áreas menos pobladas donde una probable falla causaría sólo daños pequeños

Chow (1994), en base a experiencias pasadas desarrolló criterios generalizados para estructuras de control de agua, teniendo en cuenta consecuencias potenciales de falla. Así para drenaje urbano en ciudades pequeñas considera un periodo de retorno de 2 a 25 años.

*Economía*

Del mismo modo se debe considerar la economía; dado que para un mayor periodo de retorno se requerirá una mayor inversión.

*Criterio técnico* :

De acuerdo al RNC para proyectos de poblaciones o ciudades, así como para proyectos de mejoramiento y/o ampliación de servicios de saneamiento existentes, el periodo de diseño será fijado por el proyectista utilizando un procedimiento que garantice los periodos óptimos para cada componente del sistema, entonces se deberá elegir con criterio técnico el tipo de materiales a emplear (por ejemplo la vida útil del concreto f'c=210 kg/cm2) y asegurar el óptimo funcionamiento del sistema.

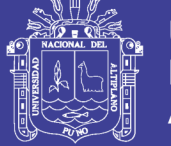

### **b. Análisis de riesgo**

Las estructuras pueden fallar si la magnitud correspondiente al periodo de retorno de diseño se excede durante la vida útil de la estructura; esto se denomina Riesgo hidrológico natural o inherente, se tiene entonces:

La probabilidad de que un suceso de retorno T SI se produzca del próximo año:

$$
P=\frac{1}{T} \qquad \qquad \ldots \ldots (2.56)
$$

La probabilidad de que un suceso de retorno T, NO se produzca el próximo año:

$$
P=1-\left(\frac{1}{T}\right)
$$

La probabilidad de que un suceso de retorno T, NO se produzcan en los próximos n años:

$$
P=\left[1-\left(\frac{1}{T}\right)\right]^n
$$

La última expresión obtenida es el riesgo de falla (R), es decir la probabilidad que si se produzca alguna vez un suceso de periodo de Retorno T a lo largo de un periodo de n años.

$$
P = 1 - \left[1 - \left(\frac{1}{T}\right)\right]^n
$$

Donde:

n = vida útil de la estructura (años)

T= Periodo de retorno (años)

Ejemplo:

Veriguar cuál es el riesgo de falla de una obra que tiene una vida útil de 20 años, si se diseña para un perido de 50 años.

Solución:

Reemplazando en la ecuación anterior T=50 años y n= 20 años se tiene:

$$
P = 1 - \left[1 - \left(\frac{1}{50}\right)\right]^{20}
$$

$$
P = 0.33
$$

No olvide citar esta tesis

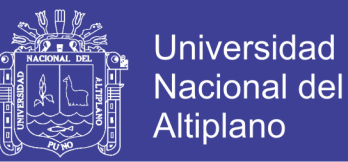

$$
P=33\%
$$

Se tiene un 33% de probabilidad que un evento de magnitud X sea igualado o excedido el algunos de los 20 años de la obra.

Para hallar este período de retorno existen fórmulas empíricas de las cuales la más utilizada es la de Weibull.

Fórmula de Weibull

$$
T = \frac{(n+1)}{m}
$$

… (2.57)

Donde:

 $T =$  Periodo de retorno

n = Número de años observados

m = Número de orden del suceso considerado, siempre que el conjunto esté ordenado de mayor a menor.

### **2.1.13 Cálculo de caudales**

Existen diferentes métodos para el cálculo de caudales como son:

### **a. Métodos empíricos:**

Estas fórmulas son válidas para dar un primer valor de referencia u orden de magnitud. Están basadas en la experimentación y el caudal de avenida Q (m3/s) se da en función de la superficie S (Km2).

- Método racional
- Método de chow
- $\triangleright$  Hidrograma unitario triangular
- $\triangleright$  Hidrograma adimensional

### **Método racional**

Este método tiene más de 100 años de antigüedad y se generalizó todo el mundo, es utilizado para la determinación de caudales de avenida en cuencas pequeñas de una superficie de 13000 Has ó 13 Km2. o bien que su tiempo de concentración sea del orden de 1 hora:

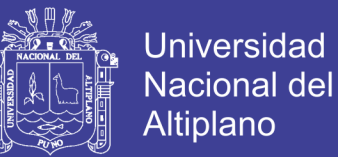

 $Q=$  $CIA$ 3.6

… (2.58)

Donde:

Q= caudal máximo en m3/s

C= Coeficiente de escorrentía, que depende de la cobertura vegetal, la pendiente y el tipo de suelo, sin dimensiones.

I = Intensidad máxima de lluvia, para una duración igual al timepo de concentración, y para un periodo de retorno dado en mm/hr.

A= área de la cuenca en Km<sup>2</sup>.

Nota. La ecuación es entre 360 si el área está en Has.

#### **b. Métodos estadísticos**

- $\triangleright$  Pearson
- ▶ Log Pearson
- Gumbel
- Y valores extremos generalizados GEV

Basados en datos de caudales. Influyen la CANTIDAD y CALIDAD de los datos, están basados en grandes series de datos anuales de caudales, que permiten hallar caudales máximos siguiendo la siguiente metodología:

1) Recopilación de datos.

- 2) Análisis de datos.
- 3) Extrapolación estadística.
- 4) Contraste de resultados.

Para que los estudios tengan una consistencia suficiente, es necesario una longitud mínima de la muestra que se define como "la longitud de muestra

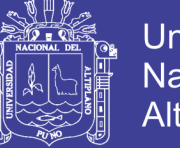

recomendable para un análisis de caudales, por métodos estadísticos de 40- 50 años".

Para series de 30-40 años de longitud de serie, el análisis de frecuencia de caudales debe ser apoyado por otros métodos tales como comparación con cuencas similares o por medio de métodos que estudien el caudal a partir de precipitaciones.

En series cortas de 10-20 años, se utilizan métodos basados en el estudio de la precipitación (hidrograma unitario, modelos...).

### **2.2 HIPOTESIS**

#### **a. Hipótesis General**

 Las intensidades de lluvia generados a partir de datos de precipitación máxima diaria, proporcionará una adecuada información para el diseño de infraestructuras hidráulicas, en la zona de estudio y áreas aledañas a estas.

#### **b. Hipótesis Específica**

- El análisis de frecuencia nos permitirá relacionar la magnitud de los eventos con su frecuencia de ocurrencia, mediante el uso de distribuciones de probabilidad y sus ajustes.
- Las ecuaciones de intensidad de precipitación nos permitirá estimar intensidades en zonas sin información pluviográfica, en base a la duración y periodo de retorno tomando en cuenta las estaciones de: Huancané, moho, Putina.
- Las curvas de intensidad duración y frecuencia nos servirán como base grafica para el cálculo de las intensidades con diferentes duraciones, las cuales son iguales al tiempo de concentración y para diferentes periodos de retorno, a la vez se podrá evaluar la intensidad de lluvia a cada hora durante el día.

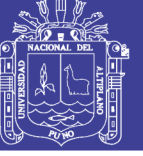

## **CAPITULO III**

### **MATERIALES Y METODOLOGÍA**

### **3.1 MATERIALES**

#### **3.1.1 Información meteorológica**

La información empleada en el presente estudio es el siguiente:

• Precipitaciones máximas en 24 horas.

Toda esta información pertenece a las estaciones de Huancané, Moho y Putina, siendo obtenido por el SERVICIO NACIONAL DE METEOROLOGÍA E HIDROLOGÍA (SENAMHI).

En el siguiente cuadro se detalla las características de las estaciones meteorológicas y el tamaño de la muestra de datos meteorológicos:

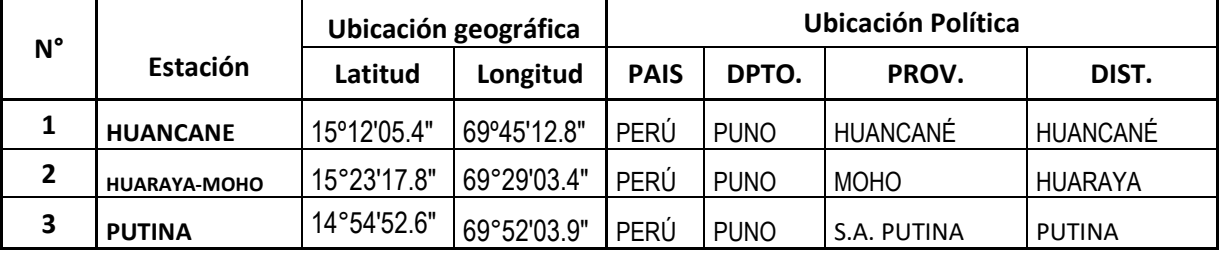

#### **CUADRO N° 2 Estaciones meteorológicas en estudio**

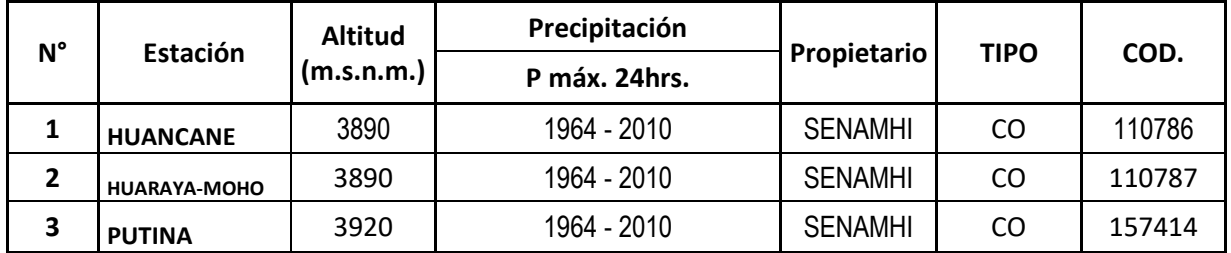

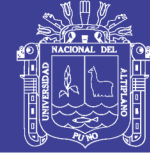

## **3.2 METODOLOGÍA**

En el presente estudio sea siguiente manera:

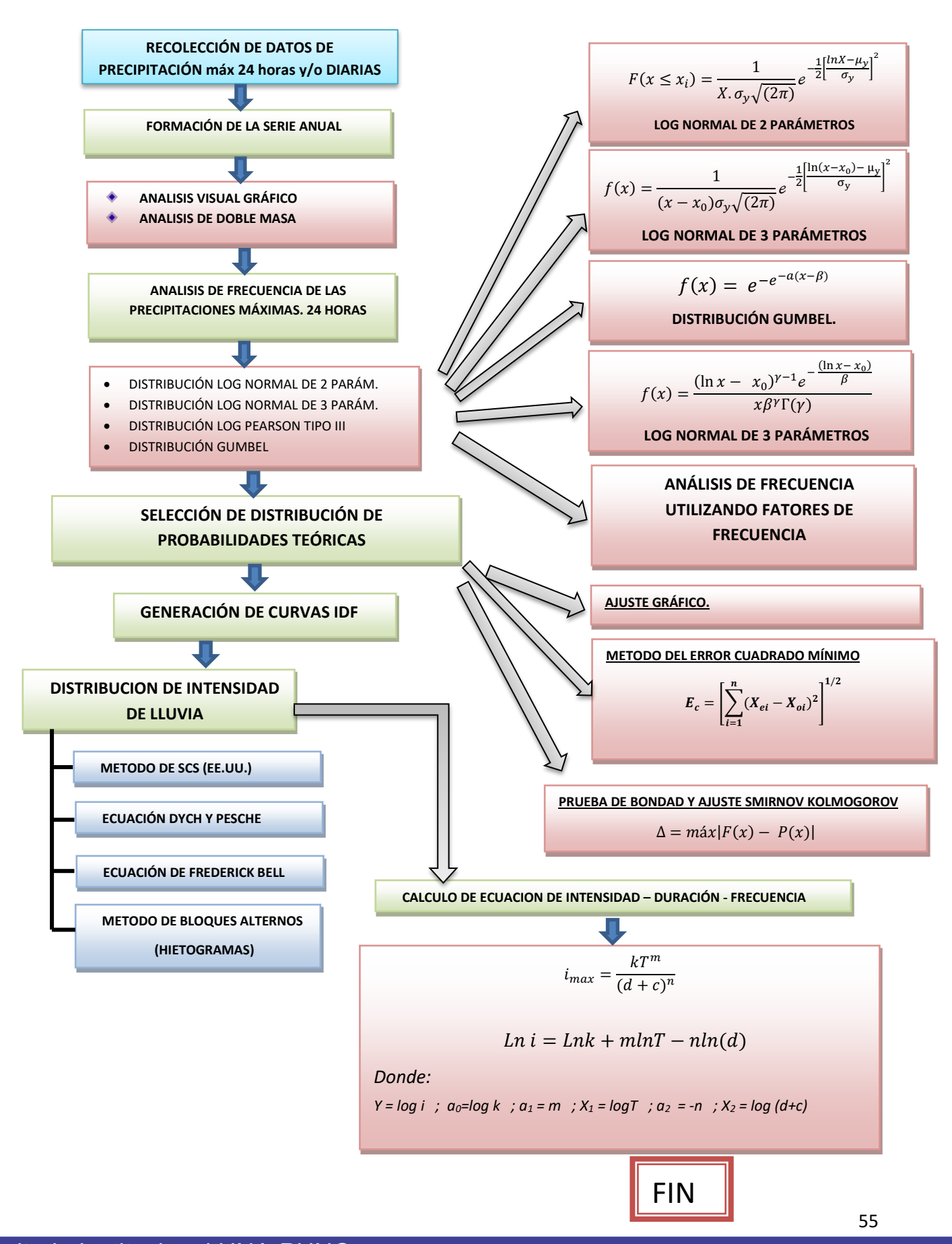

Repositorio Institucional UNA-PUNO

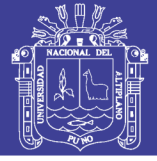

### **3.2.1 Recolección de datos de precipitación máx. de 24 horas**

Comprende la recolección de información bibliográfica acerca del tema en cuestión y ello se realizará de diferentes fuentes: libros, revistas, internet, trabajos de investigación, y entidades como el SENAMHI. Luego se realiza un ordenamiento y una síntesis de los datos de precipitación para su trabajo.

### **3.2.2 Análisis de consistencia de la información meteorológica**

### **a. Análisis visual gráfico**

Consiste en plotear datos de precipitación y generar un hidrograma el cual lleva en el eje de las abscisas el tiempo en (años, meses, días, etc.) y en el eje de las ordenadas la magnitud y/o altura de precipitación, en nuestro caso en mm. Este gráfico sirve para analizar la consistencia de la información hidrológica en forma visual, e indicar el periodo o periodo en los cuales la información es dudosa, lo cual se puede reflejar como "picos" muy altos o valores muy bajos, "saltos" y/o tendencias, los mismos que deberán comprobarse si son fenómenos naturales que efectivamente han ocurrido, o si son producto de errores sistemáticos.

### **b. Análisis de doble masa**

El análisis de Doble masa permite verificar gráficamente la calidad de la información en comparación con estaciones vecinas. Una curva de doble masa es una gráfica en papel aritmético que se consigue acumulando los valores de la estación de interés así como los valores de la estación índice para el mismo periodo.

## **3.2.3 Función de distribución de probabilidad y análisis de frecuencia de datos hidrológicos**

Para el cálculo de precipitaciones diarias de diferentes periodos de retorno (XT) realizamos un análisis de frecuencia utilizando los Factores de frecuencia, Según (Chow, 1994).

$$
X_T = \overline{X} + K_T * S
$$

… (3.1)

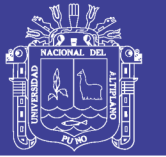

### Donde:

 $X_T$  = valor de precipitación para un determinado periodo de retorno (T=años)

 $\bar{X}$ = media de la función

S=desviación estándar de la función

 $K_T$ = factor de frecuencia

Previo a ello mostramos algunos parámetros estadísticos.

## **a. Parámetros estadísticos de una muestra**

### **Medidas de tendencia central**

Se define como una medida de localización central, nos indican en torno a qué valor (centro) se distribuyen los datos.

### **Media aritmética:**

$$
\overline{X}=\,\frac{\sum_{i=1}^n X_i}{n}
$$

… (3.2)

Donde:

 $\bar{X}$  = media muestral

Xi= valor i-ésimo de la muestra

n = número de datos dela muestra

**Mediana:** 

$$
Med = X_{\frac{n+1}{2}}
$$
, para n impar

Si n es par, la mediana adopta el valor del promedio de los números centrales, es decir:

$$
Med = \frac{X_{n/2} + X_{\frac{n}{2}+1}}{2}, \quad para n par
$$

… (3.3)

### **Medidas de dispersión**

Las medidas de dispersión nos informan sobre cuanto se alejan y cuanto de dispersan del centro los valores de la distribución.

Algunas medidas de dispersión son:

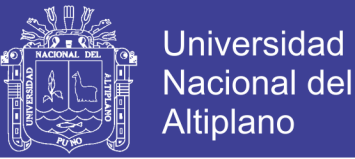

**Varianza:** 

$$
S^{2} = \frac{\sum_{i=1}^{n} (x_{i} - \bar{x})^{2}}{n-1}
$$

… (3.4)

**Desviación estándar:**

$$
S = \sqrt{\frac{(\sum_{i=1}^{n} (x_i - \overline{x})^2)}{n-1}}
$$

… (3.5)

#### **b. Distribución log normal de 2 parámetros.**

$$
K_T = \frac{Y_T - \mu}{\sigma}
$$

$$
Y_T = \bar{\mu} + K_T * \sigma
$$

… (3.6)

Entonces:

De la ecuación anterior

$$
X_T = \exp(Y_T) = exp^{(\mu + K_T * \sigma)}
$$
 ... (3.7)

Donde:

 $\mu$  = media de  $\bar{y}$  = lnXi.

 $\sigma = Desviación estandar de S<sub>y</sub> = LnXi.$ 

 $w = \ln($ 

 $\frac{1}{(1-p)^2}$ 

La ecuación (3.6) es el mismo valor de la variable normal estandarizada z visto en la ecuación  $N^{\circ}$  2.21, siendo esta una probabilidad de excedencia de p (p=1/T) y puede calcularse de la siguiente manera:

$$
w = \left[\ln\left(\frac{1}{p^2}\right)\right]^{1/2}, \text{Para } (0 < p \leq 0.5) \tag{3.8}
$$

,  $Para (0 < p \leq 0.5)$ 

… (3.9)

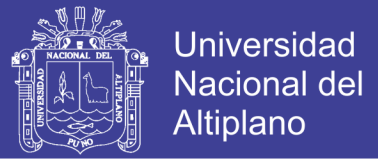

Luego calculando z utilizamos la aproximación:

$$
z = w - \frac{2.515517 + 0.802853w + 0.010328w^2}{1 + 1.432788w + 0.189269w^2 + 0.001308w^3}; \; para \; (0 < p \leq o.5)
$$

$$
z = -\left(w - \frac{2.515517 + 0.802853w + 0.010328w^{2}}{1 + 1.432788w + 0.189269w^{2} + 0.001308w^{3}}\right); Para p > 0.5)
$$
...(3.10)

El factor de  $K_T = z$ ; y el error de esta fórmula es de menor que 0.00045 en z según (Abramowitz y Stegun, 1965).

### **c. Distribución log normal de 3 parámetros.**

Para la distribución log normal de 3 parámetros se aplica el mismo procedimiento de log normal de 2 parámetros, con una sola variación en la ecuación (3.6):

$$
Y_T = \bar{\mu} + K_T * \sigma
$$

Donde:

 $\mu =$  media de  $\bar{y} = \ln(X_i - X_0)$ .  $\sigma = Desviación estandar de S_y = Ln(X_i - X_0).$  $Y_T = Ln (X_T - X_0).$ 

Aplicamos la inversa de log normal.

$$
X_T = \exp(Y_T) = x_0 + \exp^{(\mu + K_T * \sigma)} \qquad (3.11)
$$

#### **d. Distribución log Pearson tipo III**

Para esta distribución, el primer paso es tomar los logaritmos de la información hidrológica, y=ln Xi. Se calculan la media de  $\bar{y} = \text{ln}X_i$  , la desviación estándar Sy y el coeficiente de asimetría CS , el factor de frecuencia depende del periodo de retorno T y del coeficiente de asimetría CS , cuando el CS =0 el factor de frecuencia es igual a la variable normal estandarizada z, cuando el  $C_s \neq 0$ , K<sub>T</sub>, se aproxima por Kite (1977) como:

$$
K_T = z + (z^2 - 1)k + \frac{1}{3}(z^3 - 6z)k^2 - (z^2 - 1)k^3 + zk^4 + \frac{1}{3}k^5
$$
...(3.12)

Donde:

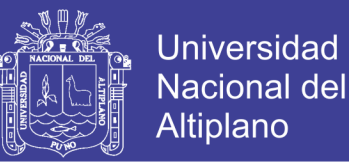

$$
k=\frac{\mathcal{C}_S}{6}
$$

… (3.13)

 $z =$ , a la ecuación anterior de log normal de 2 parámetros

Para hallar  $K_T$  por un procedimiento directo se pueden usar tablas. Se muestran en anexos Tabla N° (B-01 y B-02)

Luego aplicamos la ecuación general de los factores de frecuencia (3.1) con una variación en su media y desviación estándar:

$$
Y_T = \bar{\mu} + K_T * \sigma
$$

Donde:

 $\mu =$  media de  $\overline{y} = \ln(X_i)$ .

 $\sigma = Desviación estandar de S<sub>v</sub> = Ln(X<sub>i</sub>).$ 

 $Y_T = Ln(X_T).$ 

Aplicamos la inversa de log normal.

$$
X_T = \exp(Y_T) = exp^{(\mu + K_T * \sigma)}
$$
 ... (3.14)

### **e. Distribución valor extremo tipo I y/o Gumbel**

Para la distribución de valor extremo tipo I o llamada Gumbel según (Chow, 1994) dedujo la siguiente expresión:

$$
K_{T} = -\frac{\sqrt{6}}{\pi} \Big\{ 0.5772 + \ln \Big[ \ln \Big( \frac{T}{T-1} \Big) \Big] \Big\}
$$

… (3.15)

Donde T es el periodo de retorno.

Utilizando la ecuación nº 3.1 se tiene:

$$
X_T = \overline{X} + K_T * S
$$

Donde:

 $\bar{X}$ = media o promedio de la función

S=desviación estándar de la función

 $K_T$ = factor de frecuencia

## **3.2.4 Selección de la función de distribución de probabilidades teóricas**

Para seleccionar una de las funciones de distribución de probabilidades teóricas se tiene que tener muy en cuenta estos tres métodos, para no incurrir en un error

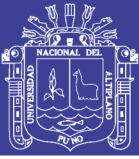

al momento del diseño de una estructura, pudiendo caer en el error de sobrediseñarla o sub diseñarla, ello puede traer costos económicos y sociales respectivamente.

- a. Análisis gráfico
- b. Método del error cuadrado mínimo
- c. Prueba de bondad y ajuste de KOLMOGOROV SMIRNOV.

## **3.2.5 Determinación de precipitaciones máximas para diferente periodo de retorno**

Una vez seleccionado la distribución de probabilidades, aplicando el análisis de frecuencia, y usando factores de frecuencia se determina las precipitaciones máximas para diferentes periodos de retorno.

### **3.2.6 Distribución de intensidades de lluvia en 24 horas**

Una vez obtenida las precipitaciones diarias para diferentes periodos de retorno se procede a distribuirlas en el tiempo de 1-24 horas; en algunos casos se requiere saber la distribución de lluvia en tiempos menores a 1 hora, para ello se tiene lo siguiente:

- Distribución de lluvia basados en perfiles de lluvia SCS
- Distribución según Dyck y Peschke
- Ecuaciones de F.C. Bell
- Método de bloques alternos (generación de hietogramas a partir de curvas IDF).

### **a. Distribución de lluvia basada en perfiles de lluvia SCS**

Cuando no se cuenta con datos pluviógraficos, y solo pluviométricos como precipitaciones máximas en 24 horas o llamadas también diarias deben de ser sometidos a un tratamiento previo que permita conocer su distribución temporal en 24 horas, para lo cual se empleó la distribución basada en los perfiles de lluvia SCS, y aplicando la distribución Tipo II (1)

### **b. Distribución según Dyck y Peschke**

**.** 

<sup>1</sup> [http://www.hydrocalc.com/scs\\_rain/scs\\_rain.html](http://www.hydrocalc.com/scs_rain/scs_rain.html)

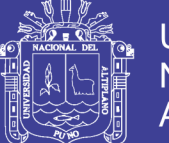

Según (DYCK y PESCHKE, 1978), En la práctica no se dispone con facilidad de registros de lluvias para duraciones menores de 60 minutos, o los datos son muy escasos. Sin embargo, la mayoría de los problemas hidrológicos relacionados con el drenaje urbano y vial requieren lluvias de duraciones más cortas. Algunas veces sólo existe información de las precipitaciones diarias, en cuyo caso, se suele usar la siguiente relación para estimar la lluvia máxima PD para cualquier duración D en función de la lluvia diaria P24h.

$$
P_D = P_{24 h} \left[ \frac{D}{1440} \right]^{0.25}
$$

… (3.16)

 $P<sub>D</sub>$  = Precipitación máxima de duración 5<D<1440

 $P_{24 h}$ = Precipitación máxima diaria

#### **c. Ecuaciones de F.C. Bell**

Para duraciones inferiores a 1 hora se emplean los coeficientes de Bell, el cual estudio las razones entre lluvias de distintas duraciones e igual frecuencia o periodos de retorno y también la razón entre lluvias de diferentes periodos de retorno e igual duración.

Los coeficientes de duración y de frecuencia propuestos por Bell cumplen las siguientes relaciones, válidas para duraciones de lluvia entre 5 minutos y dos horas (en nuestro caso solo se empleara hasta 60 minutos) y para periodos de retorno entre 2 y 100 años.

$$
CF^T = 0.21Ln T + 0.52
$$

… (3.17)

Donde:

T = periodo de retorno en años.

Notar que para T=10 se obtiene CF=1,00.

Además el coeficiente de duración, CD, en relación a la lluvia de una hora de duración (60 minutos), está dado por:

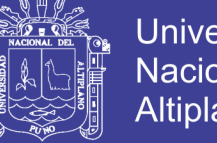

… (3.18)

$$
CD_t = 0.54t^{0.25} - 0.50
$$

Donde:

t= es la duración en minutos.

Notar que para t=60 min, es decir una hora, se obtiene CD=1,00.

Entonces la precipitación de duración t, entre 5 y 120 minutos (en nuestro caso solo hasta 60 minutos), y periodo de retorno T, entre 2 y 100 años, se puede estimar en base a la precipitación de una hora y 10 años de periodo de retorno, como:

$$
P_t^T = (0.21Ln T + 0.52)(0.54t^{0.25} - 0.50)P_{60}^{10}
$$

… (3.19)

Siendo:

 $P_{t}^{T}$ : Lluvia en mm de duración t minutos y T años de periodo de retorno.

T: Periodo de retorno, en años.

t: Duración de la lluvia, en minutos.

**3.2.7 Análisis de correlación para la deducción de ecuaciones de IDF** Existen básicamente dos métodos con los que se puede determinar la relación entre las variables I, D y F para un sitio dado.

El primero, llamado de intensidad-periodo de retorno, relaciona estas dos variables para cada duración por separado y el segundo método que relaciona simultáneamente las tres variables en una familia de curvas como se ve en la ecuación nº (2.6):

$$
i = \frac{kT^m}{(d+c)^n}
$$

Donde k, m, n y c son parámetros que se calculan mediante un análisis de correlación lineal múltiple. Si los datos se agrupan lo suficiente en torno a líneas rectas, el valor de c puede tomarse como cero.

Linealizamos la ecuación (2.6) y luego tomamos logaritmos a la misma y tenemos lo siguiente:

$$
i = kT^m d^{-n}
$$

$$
\ln i = \ln k + m \ln T + (-n) \ln(d)
$$

O bien:

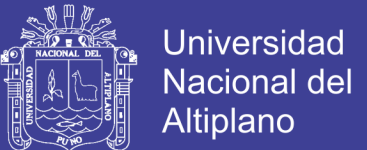

$$
y = a_0 + a_1 X_1 + a_2 X_2
$$

… (3.21)

Donde:

$$
y = \ln i \, ; \, a_0 = \ln k \, ; \, a_1 = m \, ; \, X_1 = \ln T \, ; \, a_2 = -n \, ; \, X_2 = \ln(d)
$$

Al hacer un ajuste de correlación lineal múltiple de una serie de tres tipos de datos, se obtiene un sistema de ecuaciones que es igual a las ecuaciones 2.8, 2.9 y 2.10. como sigue:

$$
\sum y = Na_0 + a_1 \sum X_1 + a_2 \sum X_2 \qquad \qquad \dots (2.8)
$$

$$
\Sigma(x_1y) = a_0 \Sigma x_1 + a_1 \Sigma(x_1^2) + a_2 \Sigma(x_1x_2) \quad ...(2.9)
$$

$$
\sum(x_2y) = a_0 \sum x_2 + a_1 \sum(x_1 x_2) + a_2 \sum(x_2)^2 \quad \dots (2.10)
$$

Donde N= número de datos y las incógnitas son a<sub>0</sub>, a<sub>1</sub>, a<sub>2</sub>; X<sub>1</sub> y X<sub>2</sub> y Y son respectivamente los logaritmos naturales del periodo de retorno, la duración y la intensidad.

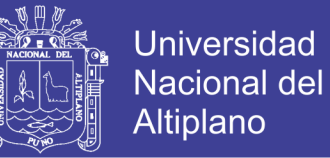

## **CAPITULO IV**

## **CARACTERISTICAS DEL AREA DE INVESTIGACIÓN**

### **4.1 Ubicación Geográfica:**

La zona de estudio está ubicado en:

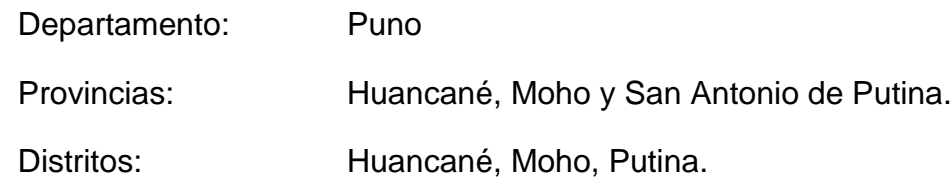

### **FIGURA N° 17 Plano de ubicación de la zona en estudio.**

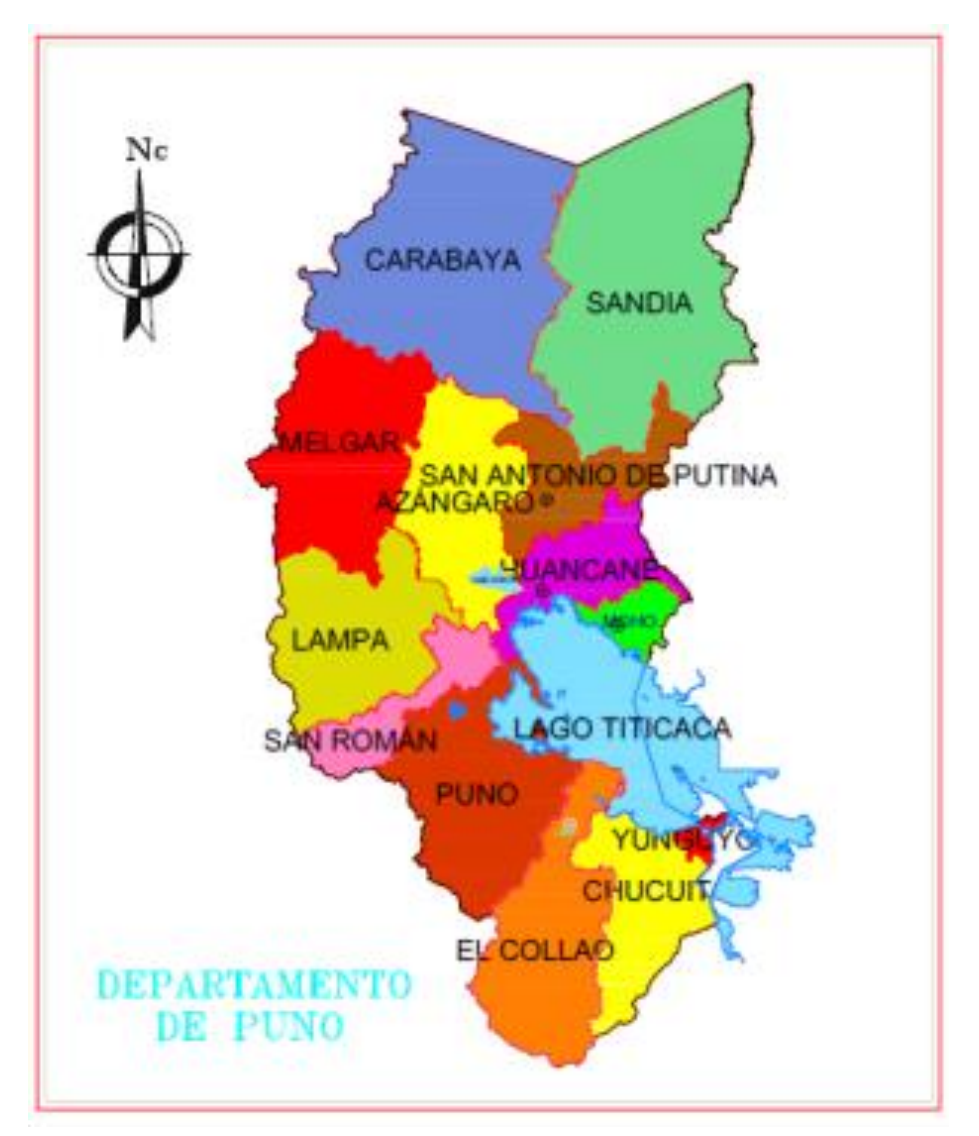

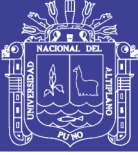

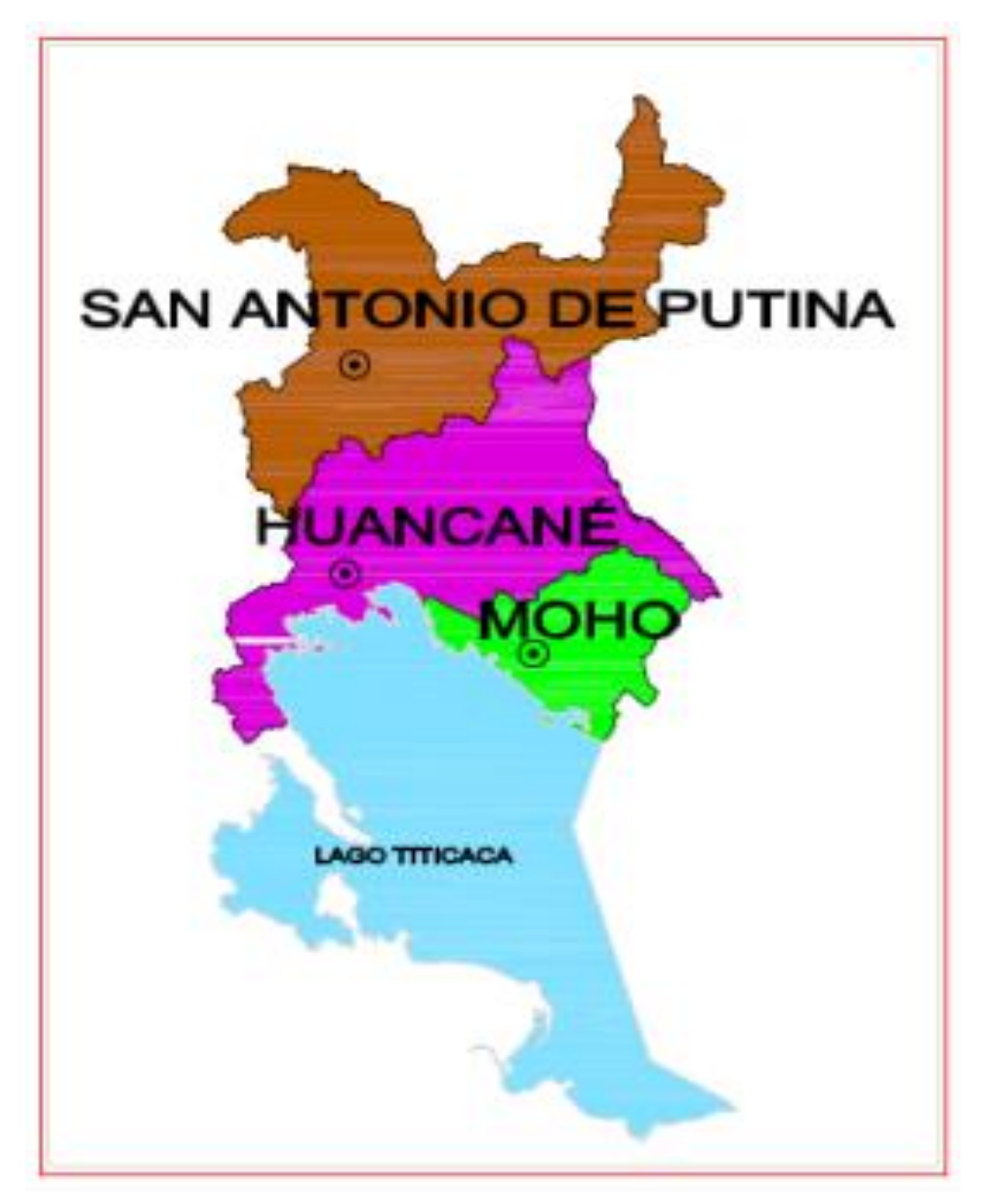

*Fuente: elaboración propia*

### **4.2 Demografía**

La población estimada en la provincia de Huancané en el año [2007](http://es.wikipedia.org/wiki/2000) es de 69,522 personas, la población estimada en la provincia de Moho en el año [2007](http://es.wikipedia.org/wiki/2000) es de 27,819 personas, la población estimada en la provincia de San Antonio de Putina en el año [2007](http://es.wikipedia.org/wiki/2000) es de 50,490 personas. Todo ello da un total de 147831 habitantes.<sup>2</sup>

**<sup>.</sup>** 2 Fuente: INEI.

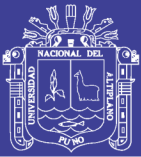

### **4.3 Clima**

Por su situación geográfica, el clima durante todo el año es propio del altiplano, teniendo en ella la cordillera oriental, y la presencia del Lago Titicaca, existiendo nevados perpetuos y tormentas de nieve, esto lo hace frígido, seco y templado, estas condiciones especiales se presentan durante todo el año, teniendo variaciones de acuerdo a cada estación. Su temperatura varía desde un promedio de - 12 grados bajo cero, esto en las zonas de Ananea y la rinconada hasta 15 °C. en zonas bajas a orillas del Titicaca.

### **4.4 Vientos**

Entre los vientos predominantes tenemos la brisa del lago y los provenientes de montañas ubicadas principalmente en la Provincia de San Antonio de Putina y Huancané, generalmente soplan de oeste a este y de este a oeste, pero estos se acentúan con mayor intensidad en los meses de julio a setiembre, el resto del tiempo se presente con menor intensidad.

### **4.5 Pluviografía**

Las precipitaciones atmosféricas (pluviales) obedecen a una periodicidad anual de 4 meses (diciembre a marzo). Se debe hacer notar que esta periodicidad, a pesar de normar las campañas agrícolas, puede variar según características pluviales del año, originando inundaciones o sequías.

#### **4.6 Hidrografía**

El [lago Titicaca](http://es.wikipedia.org/wiki/Lago_Titicaca) constituye el vaso colector de la hoya, aproximadamente posee un espejo de 8900 [km²](http://es.wikipedia.org/wiki/Km%C2%B2) con una longitud de 179 km y 50 km de ancho. En esta área se almacena el agua con un volumen aproximado de 2500 millones de  $m<sup>3</sup>$ .

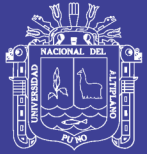

### **4.7 Suelo**

El suelo en la zona de estudio es variable. Existen zonas con mucha capacidad aurífera y suelos poco productivos, como también suelos con alto valor productivo ubicadas en las zonas bajas como los que son ubicados en las provincias de Huancané y moho.

### **4.8 Topografía**

Las zonas en estudio poseen una topografía variable con altitudes que van desde 3,812.00 m.s.n.m. hasta los 5,995.00 m.s.n.m., siendo los picos más altos ubicados en la provincia de San Antonio de Putina como Salluyo con 5,995.00 m.s.n.m, y Ananea con 5,852.00 m.s.n.m. y los niveles más bajos ubicados a orillas del lago Titicaca pertenecientes a las provincias de Huancané y Moho

### **4.9 Comunicación**

La zona en estudio tiene un acceso terrestre, mediante la carretera asfaltada que va de Puno - Juliaca, Juliaca - Huancané, Huancané - Moho y Juliaca – Putina.

### **4.10 Economía**

La población de la zona de estudio es multilingüe, los idiomas que se comparten son el quechua, aimara y el español.

La actividad agropecuaria es la principal actividad económica, seguida del comercio principalmente por las ferias dominicales en Huancané y minería, en zonas altas de la provincia de Putina.

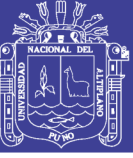

# **CAPITULO V**

### **ANALISIS DE RESULTADOS**

## **5.1 Análisis de consistencia de la información meteorológica** ANÁLISIS VISUAL GRÁFICO

En las siguientes tablas se presenta los datos de precipitación observada y su respectivo análisis visual gráfico en la cual se puede observar lo siguiente:

*Estación Huancané* presenta una precipitación regular la cual no tienen excesivos saltos de precipitación, siendo su precipitación máxima diaria de 68.70 mm. en el mes de marzo de 1994 y una mínima de 20.60 mm. en el mes de enero del año 2010.

*Estación Moho* al igual que la estación Huancané presenta una precipitación regular la cual no tienen excesivos saltos de precipitación, siendo su precipitación máxima diaria de 74.30 mm. en el mes de diciembre del 2003 y una mínima de 26.40 mm. en el mes de Junio de 1990.

*Estación Putina* presenta una precipitación regular la cual no tienen excesivos saltos de precipitación, su precipitación máxima diaria fue de 52.20 mm. en el mes de enero de 1981 y la mínima de 16.70 mm. en mes de febrero de 1975.

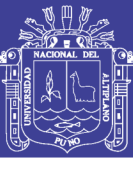

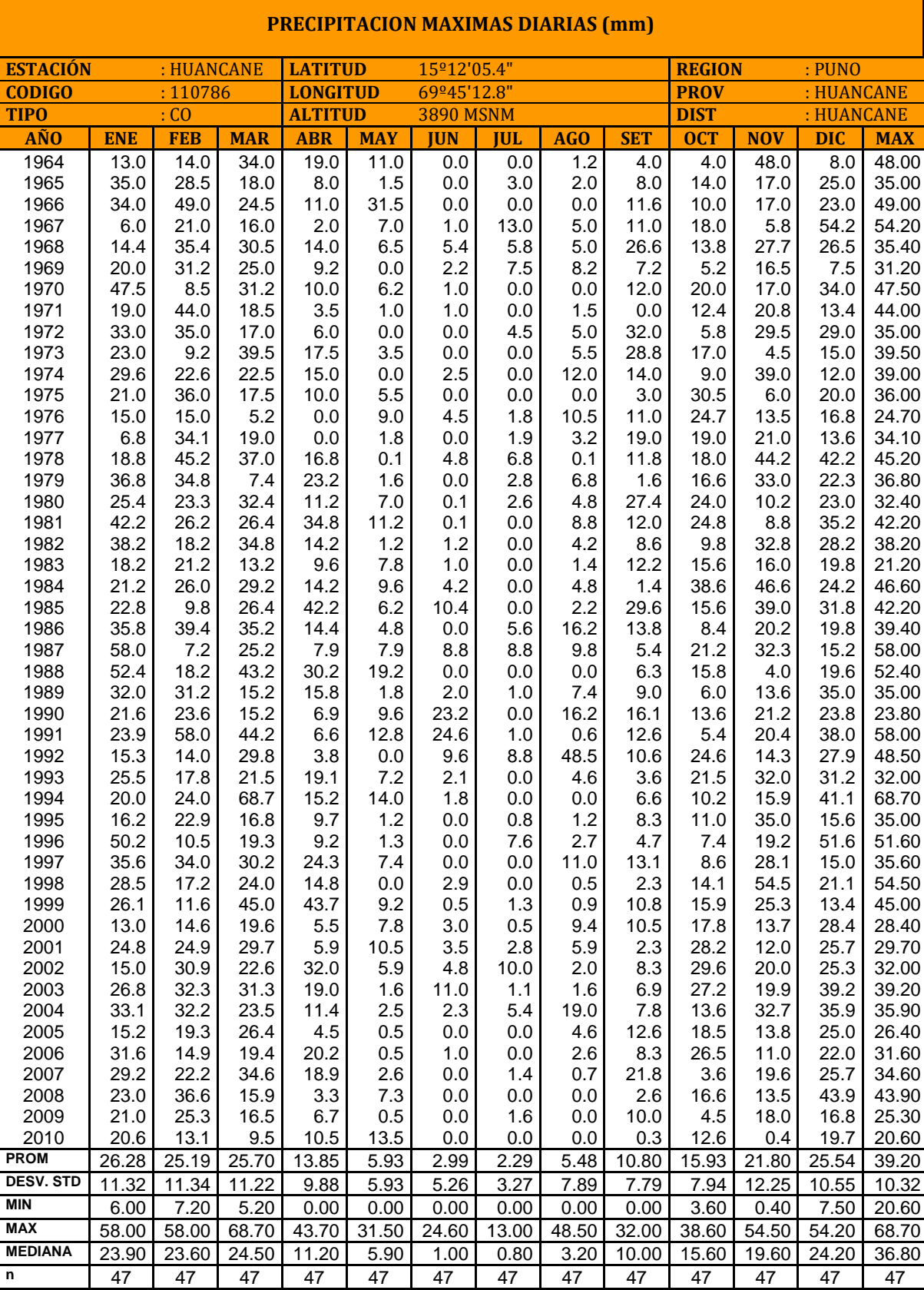

#### **CUADRO N° 3 Precipitación máxima de 24 horas est. Huancané**

Fuente: SENAMHI

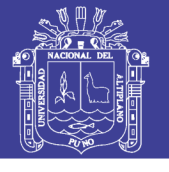

### **FIGURA N° 18 Gráfica temporal de precipitación máxima en 24 horas est. Huancané**

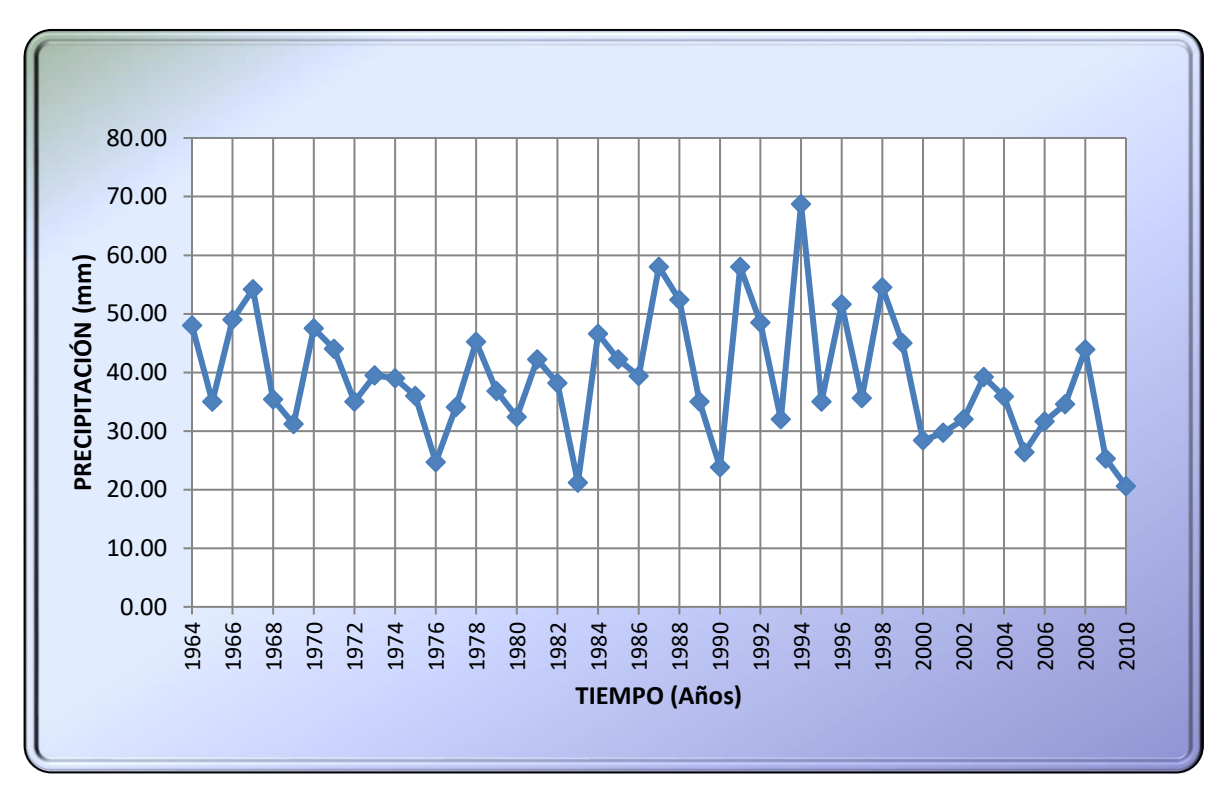

FUENTE: Elaboración propia

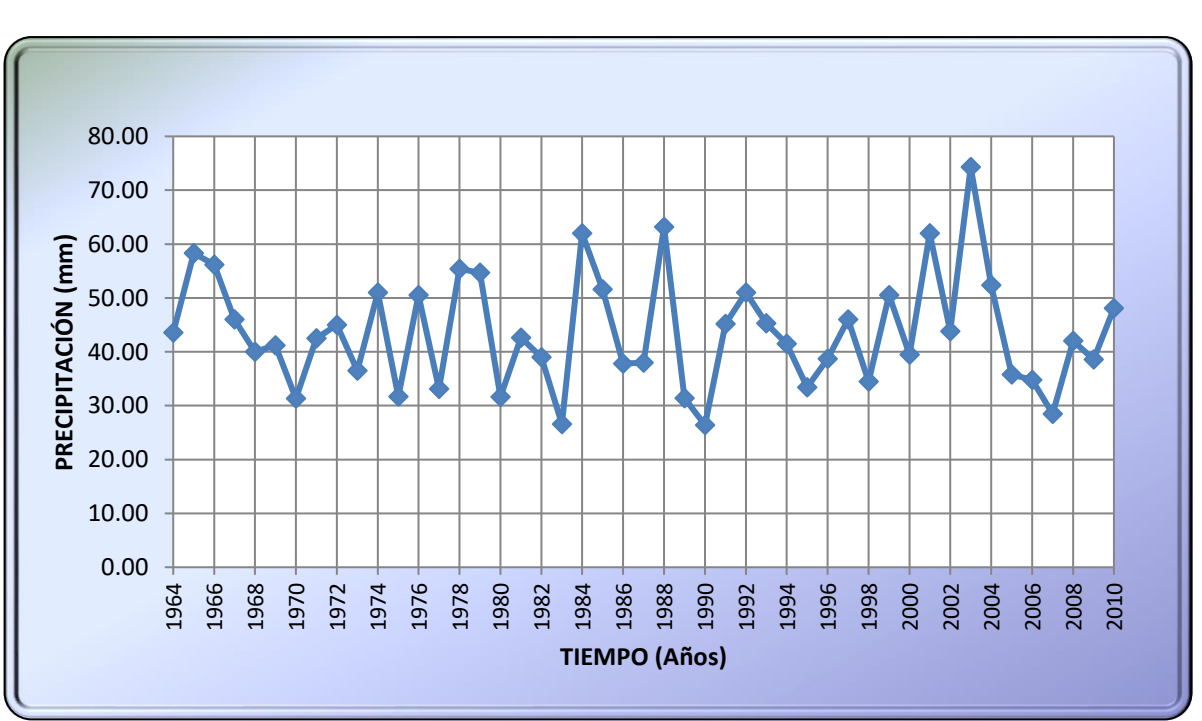

**FIGURA N° 19 Gráfica temporal de precipitación máxima en 24 horas est. Huaraya - Moho**

FUENTE: Elaboración propia

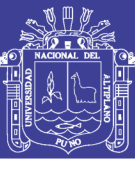

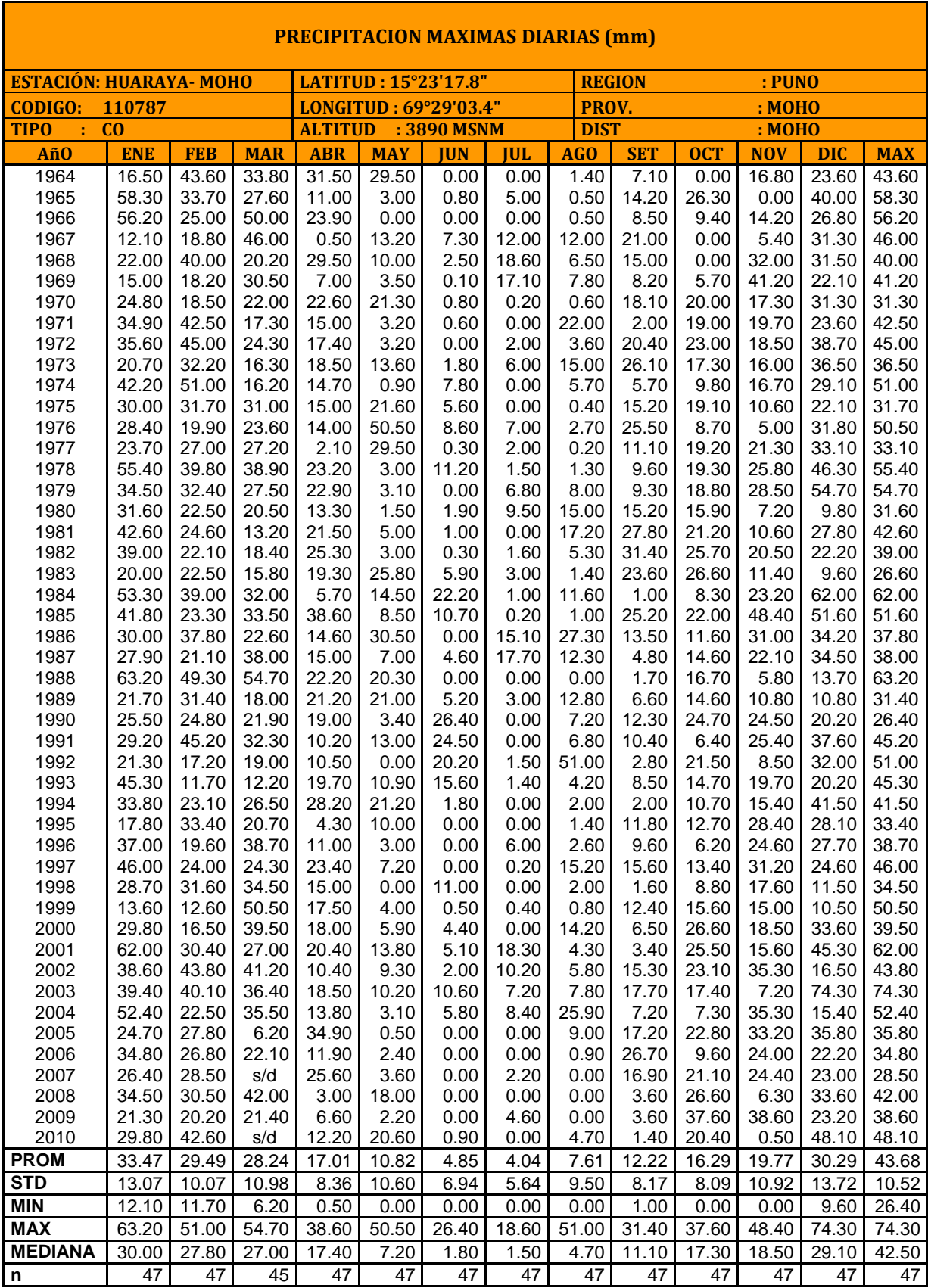

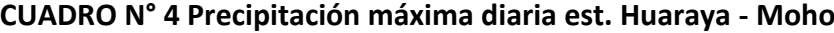

n 47<br>Fuente: SENAMHI
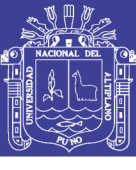

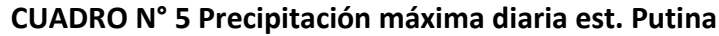

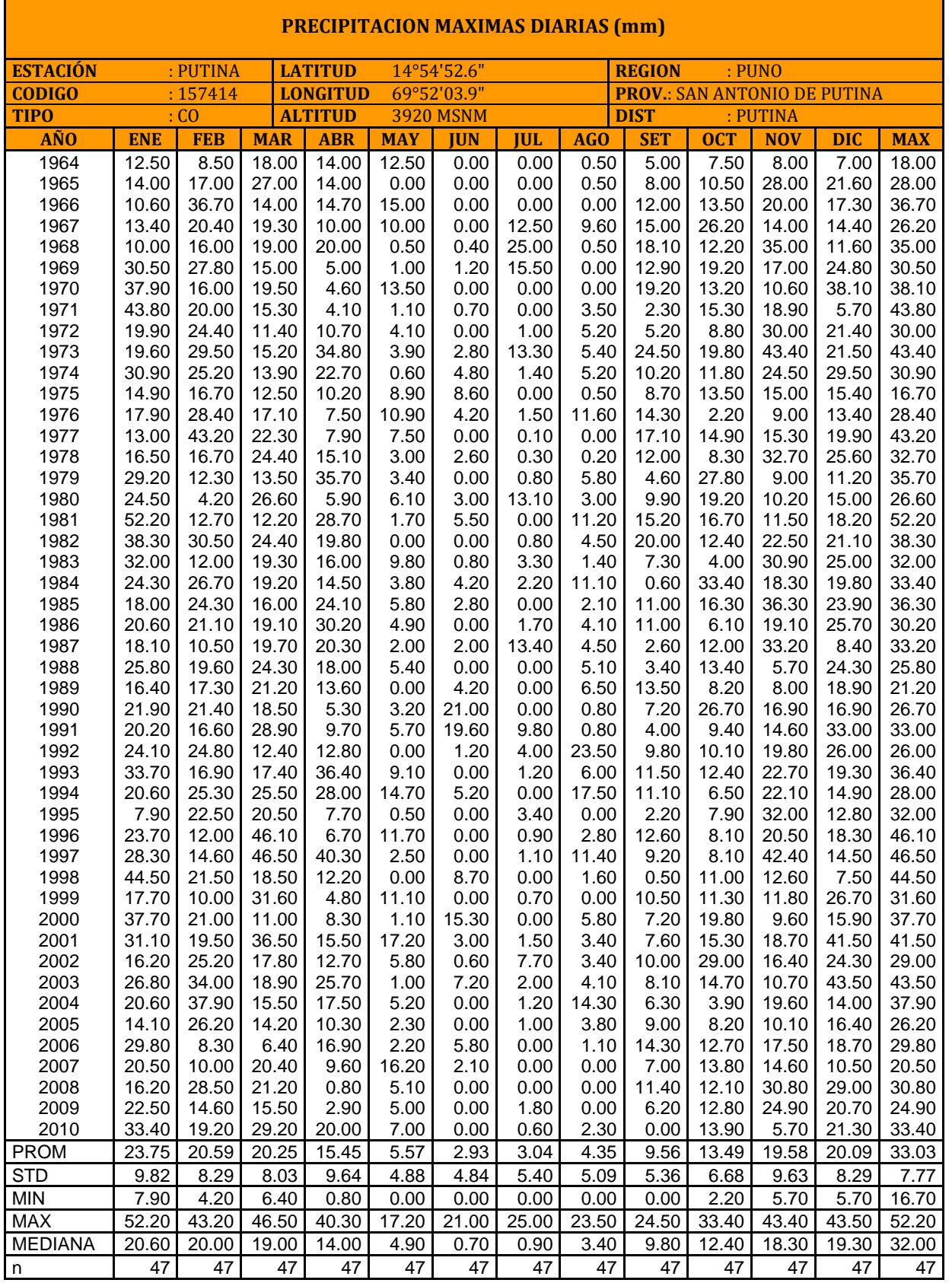

Fuente: SENAMHI

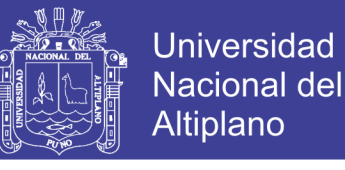

**FIGURA N° 20 Gráfica temporal de precipitación máxima en 24 horas est. Putina.**

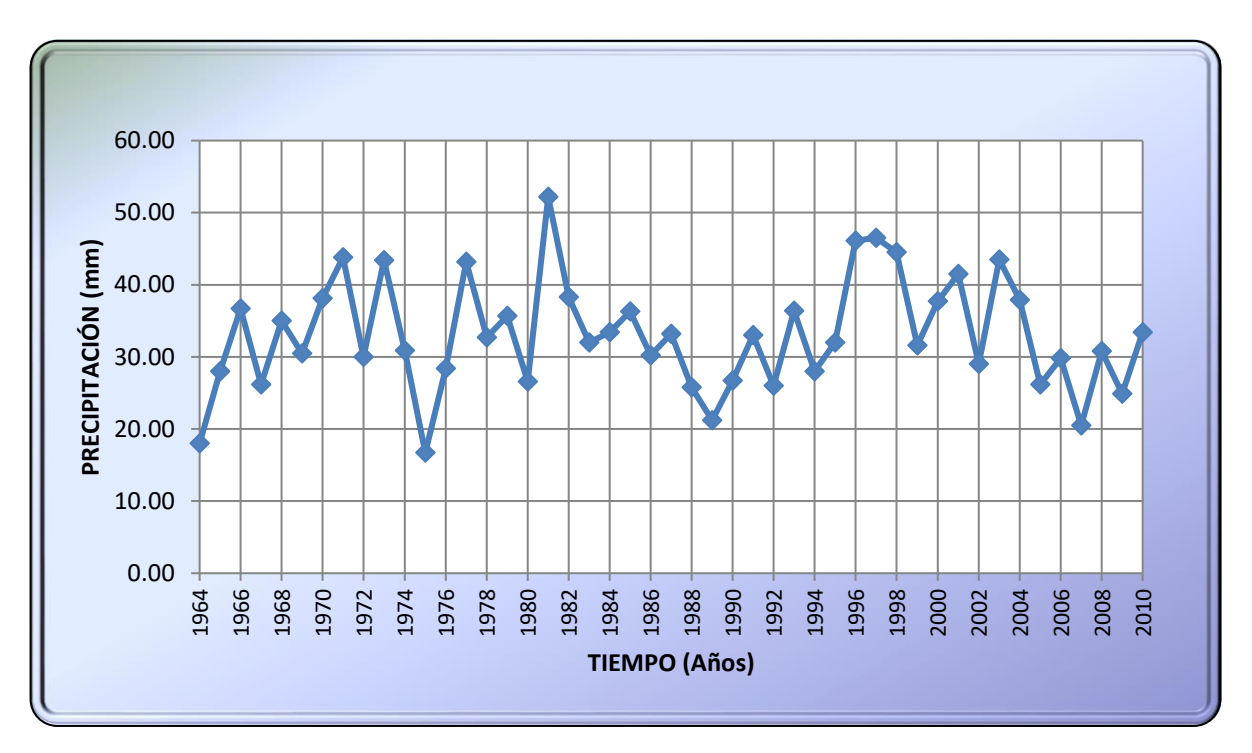

Fuente: Elaboración Propia

#### **5.2 Análisis de doble masa**

Se presenta a continuación el análisis de doble masa de las precipitaciones máximas diarias en 24 horas:

Se generó la data necesaria para realizar el análisis de doble masa (ADM) de la precipitación máxima diaria, completando los años faltantes con la media anual de los registros disponibles y obtenidos los valores acumulados respectivos.

En el Figura N° 20 se aprecia el ADM entre la estación promedio (Eje X) y las tres estaciones analizadas (Eje Y), eligiéndose la estación Putina como la más confiable (no presentaría quiebres). En la Figura N° 21 se presentan los correspondientes ADM de la precipitación máxima diaria de la estación base Putina (Eje X) y las dos estaciones restantes en análisis, presentándose "quiebres insignificantes" para las estaciones de Huancané y Huaraya – Moho, respectivamente, caso contrario se sujetaría a realizar el análisis estadístico, para descartar o confirmar dichos saltos identificados. No se identificaron "quiebres" significativos en la estación de Huancané y Huaraya – Moho.

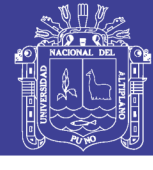

## **CUADRO N° 6 Análisis de doble masa de precipitaciones máximas diarias**

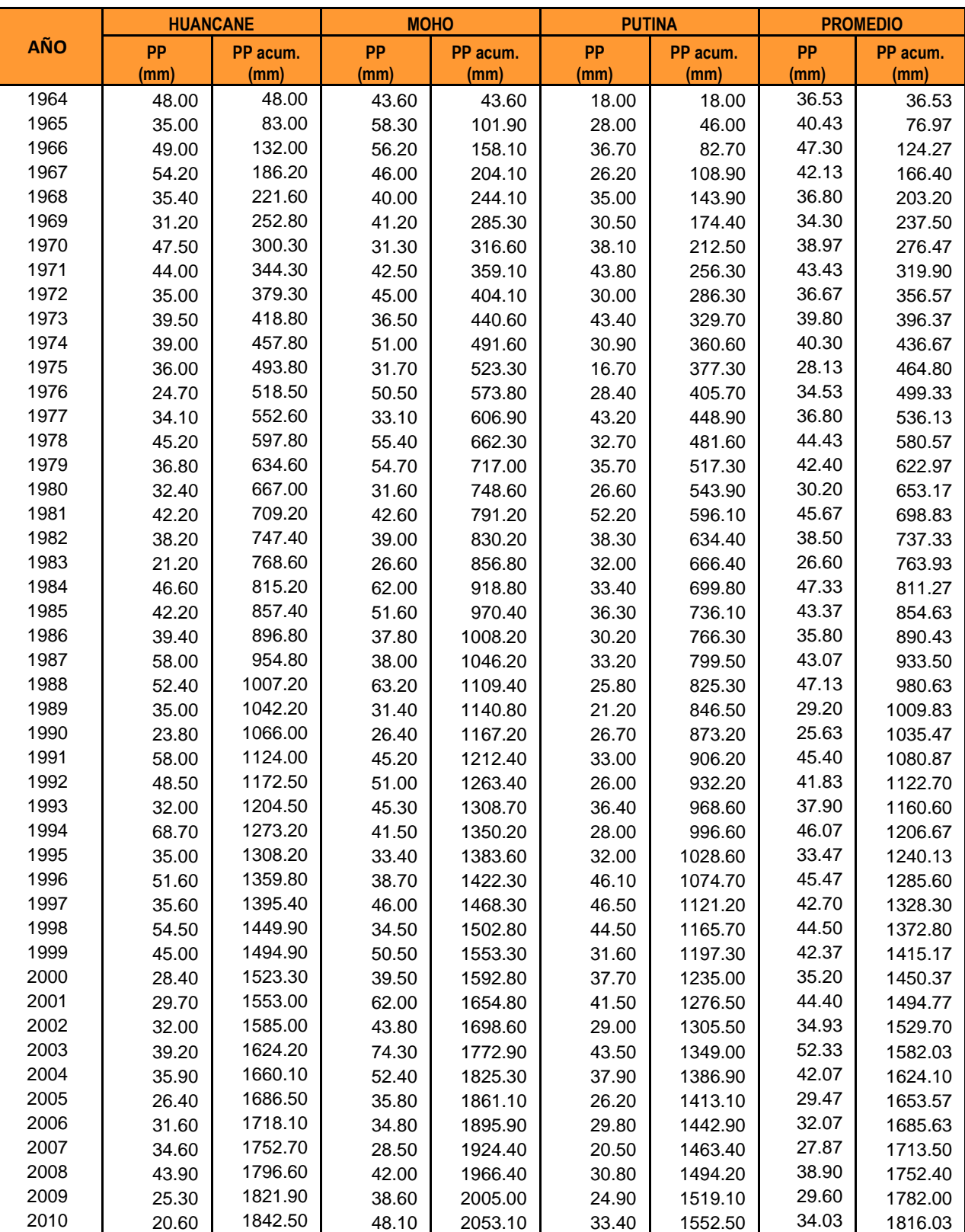

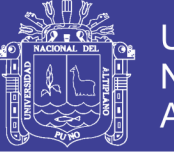

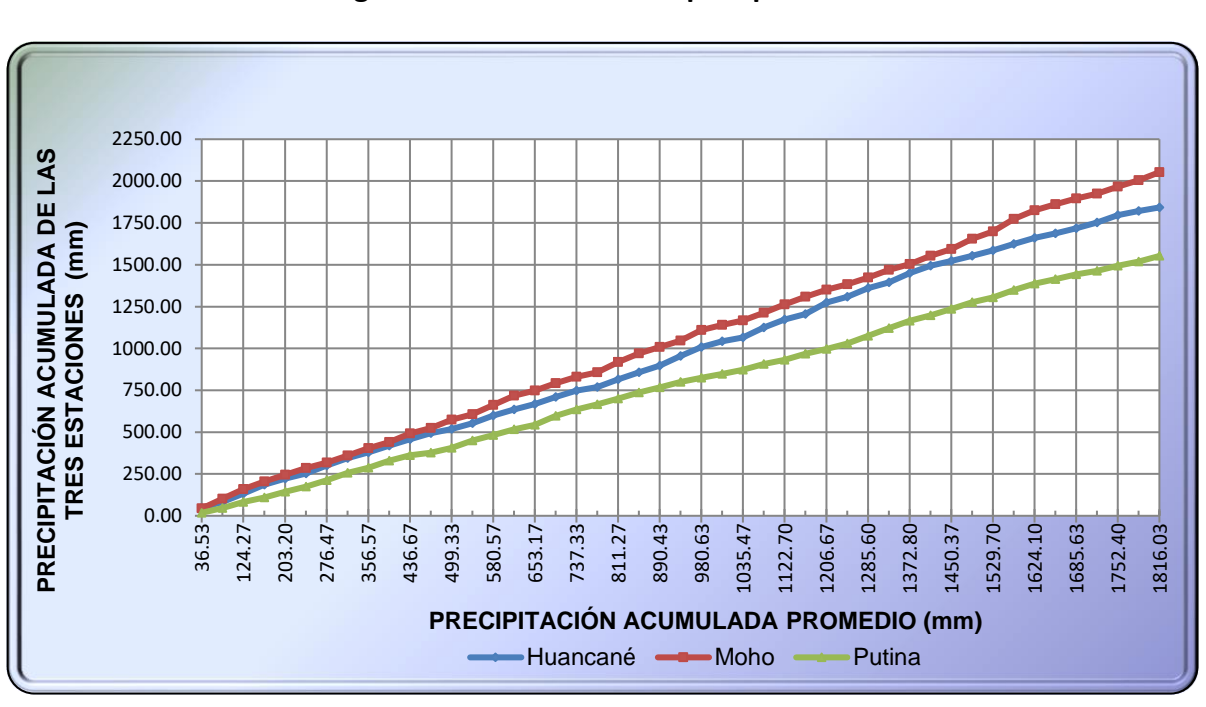

**FIGURA N° 21 Diagrama de doble masa de precipitación máxima diaria.**

Fuente: Elaboración Propia

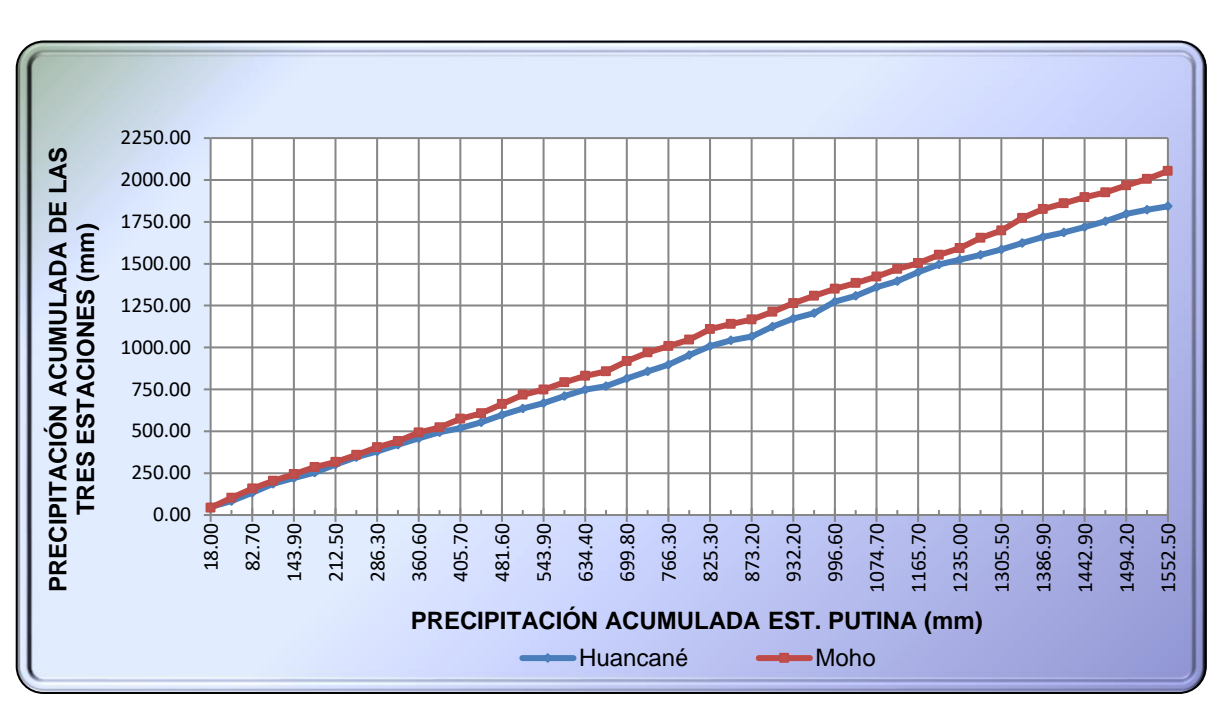

**FIGURA N° 22 Diagrama de doble masa de precipitación máxima diaria**

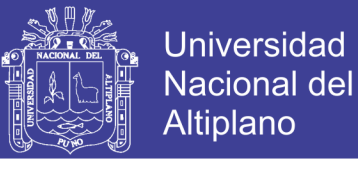

## **5.3 Datos de precipitaciones máximas diarias**

La información mostrada para las precipitaciones máximas diarias o 24 horas, es el **MAYOR VALOR** mostrado de cada estación:

Ejemplo:

Con precipitaciones máximas diarias

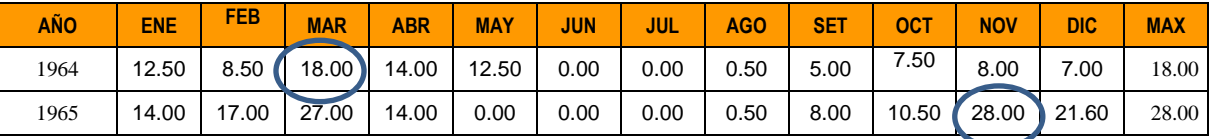

En los siguientes cuadros se muestran el resumen de las precipitaciones máximas diarias con los cuales se trabajaron.

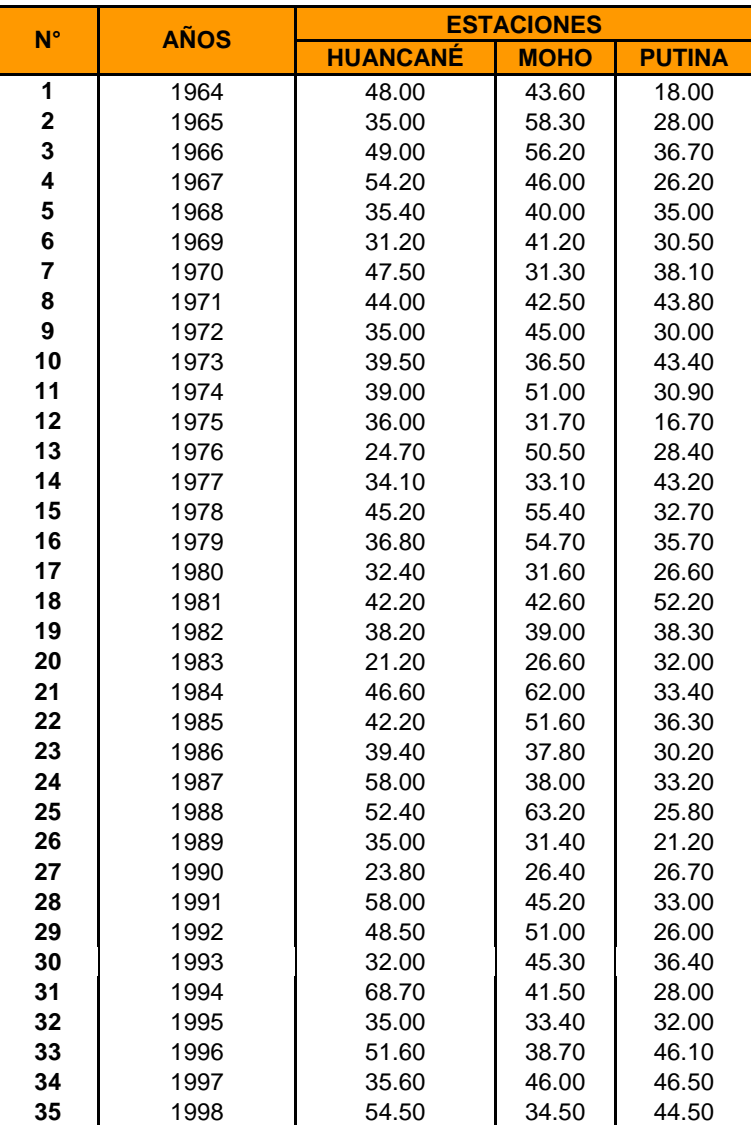

### **CUADRO N° 7 Precipitación máxima en 24 horas o diarias (mm)**

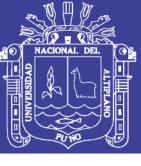

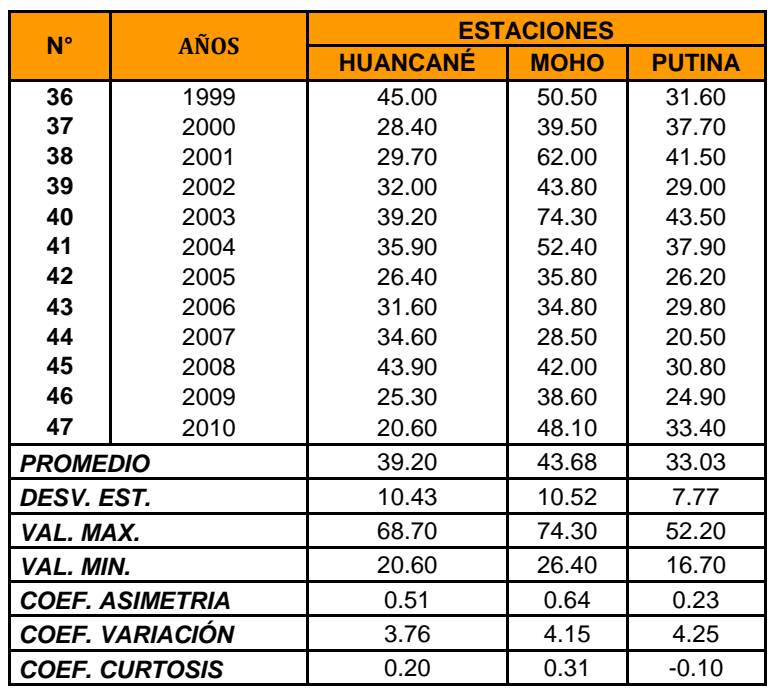

Fuente: Elaboración Propia

## **5.4 Distribuciones estadísticas y análisis de frecuencia de datos hidrológicos**

Como parte del estudio se realizó las distribuciones estadísticas mencionadas a continuación:

- Distribución log normal de 2 parámetros.
- Distribución log normal de 3 parámetros.
- Distribución log Pearson tipo III
- Distribución valor extremo tipo I y/o Gumbel

Para el mejor desarrollo del proceso de análisis de distribución estadística y el análisis de frecuencia se considera como ejemplo solo la estación de Huancané, teniendo el mismo proceso de análisis las estaciones restantes (Moho, Putina), los cuales se muestran en el anexo.

Es importante realizar las funciones de distribución ya que con su aplicación se podrá determinar las precipitaciones máximas diarias, para diferentes periodos de retorno, en nuestro estudio determinaremos las precipitaciones para periodos de retorno T= 2, 5, 10, 20, 50, 100 años respectivamente.

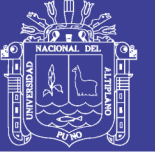

### **5.4.1 Distribución Log Normal de 2 Parámetros**

Para calcular los datos de precipitación para diferentes periodos de retorno se realizó los siguientes pasos:

- 1) En la columna A se colocan el orden de cada precipitación que va de 1 hasta 47 y es representado por m; m=1, m=2, m=3, … m=47.
- 2) En la columna B y C colocar la probabilidad y el periodo de retorno para cada dato siendo esta la fórmula de Weibul mostrada en la ecuación n° (2.56) y ecuación n° (2.57)

$$
P = \frac{1}{T}
$$

$$
T = \frac{(n+1)}{m}
$$

Entonces:

$$
P = \frac{m}{(n+1)}
$$

$$
P = \frac{1}{(47+1)} = 0.0208; P = \frac{2}{(47+1)} = 0.0417; \dots \text{Hasta m=47.}; P = \frac{47}{(47+1)} = 0.9792
$$

De la misma forma para el periodo de retorno aplicando la ecuación n° (2.57)

$$
T = \frac{(47+1)}{1} = 48.00; \ T = \frac{(47+1)}{2} = 24.00; \dots \text{ hasta llegar a m} = 47; \ T = \frac{(47+1)}{47}
$$

3) Ordenar de mayor a menor las precipitaciones (Xi) en la columna D, obtenidas del cuadro N° 7, correspondiente a las tres estaciones, Huancané, Moho y Putina; para nuestro ejemplo figura solo los datos de precipitación de la estación Huancané, las demás estaciones se adjuntan en los anexos.

Los datos de la estación de Huancané se muestran en el cuadro N° 8

4) En la columna E calcular el logaritmo natural de las precipitaciones de la columna D.

$$
Y_1 = \ln (68.70) = 4.2297
$$
;  $Y_2 = \ln (58.00) = 4.0604$ ; asi hasta llegar a  $Y_{47} = ?$ 

5) En base a los datos generados en la columna E hallar el promedio aritmético o media, aplicando la ecuación n° (2.17), la desviación estándar

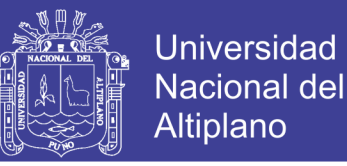

de la muestra aplicando la ecuación n° (2.18), y el nuero de observaciones de los datos n=47, teniendo como resultados lo siguiente:

$$
\bar{Y} = \frac{1}{47} \sum_{i=1}^{x} \ln(x_i)
$$

Media = 3.6338

$$
S_{y} = \left\{ \frac{1}{47 - 1} \sum_{i=1}^{x} (\ln x_i - \bar{y})^2 \right\}^{\frac{1}{2}}
$$

Desviación estándar = 0.2696

6) Con los datos obtenidos en el ítem anterior se calculará los datos de precipitación para diferentes periodos de retorno 2, 5, 10, 20, 50 y 100 años.

Para calcular la precipitación  $X_T$  aplicamos la ecuación n° 3.(6) y (3.7)

$$
Y_T = \bar{\mu} + K_T * \sigma
$$

$$
X_T = \exp(Y_T) = \exp^{(\mu + K_T * \sigma)}
$$

De donde debemos halla el valor  $K<sub>T</sub>$  esto es igual la variable estandarizada z, para la función de log normal de 2 parámetros y 3 parámetros. ( $K_T = z$ ), para esto se muestra la ecuación n° (3.10)

$$
z = w - \frac{2.515517 + 0.802853w + 0.010328w^2}{1 + 1.432788w + 0.189269w^2 + 0.001308w^3};
$$
 *Para* (0 < p \le 0.5)  
Para W utilizamos la ecuación n° (3.8) se tiene:

$$
w = \left[\ln(\frac{1}{p^2})\right]^{1/2}, \text{Para } (0 < p \leq o.5)
$$

Para un periodo de retorno de  $T= 2$  años se tiene una probabilidad de  $P =$ 1  $\frac{1}{T}$  y esto es igual a:

$$
P=\frac{1}{2}=0.5
$$

Reemplazando en la ecuación n° (3.8) tenemos:

$$
w = \left[\ln\left(\frac{1}{(0.5)^2}\right)\right]^{\frac{1}{2}}
$$

 $w = 1.1774$ 

Reemplazamos W en la ecuación n° (3.10)

$$
z = 1.1774 - \frac{2.515517 + 0.802853(1.1774) + 0.010328(1.1774)^2}{1 + 1.432788(1.1774) + 0.189269(1.1774)^2 + 0.001308(1.1774)^3}
$$

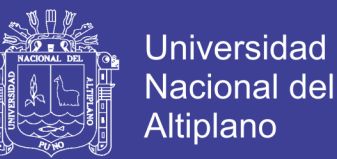

 $z = 0$ 

Como se sabe K $T=Z$  (solo para log normal de 2 y 3 parámetros)

$$
K_T=z=0
$$

Reemplazando en la ecuación n° 3.6 y 3.7 se tiene:

Media = 3.6338

Desviación estándar = 0.2696

 $K_T = z = 0$ 

$$
Y_T = 3.6338 + (0) * (0.2696) = 3.6338
$$

Según la ecuación 3.7 tenemos:

$$
X_{T=2} = Exp(3.6338) = 37.86 \, mm.
$$

Para T=5 años se sigue el mismo procedimiento que para T=2 años Teniendo como resultado:

$$
X_{T=5} = Exp(3.8607) = 47.50 \, mm.
$$

Para T=10 años se sigue el mismo procedimiento que para T=2 años Teniendo como resultado:

$$
X_{T=10} = Exp(3.9793) = 53.48 \, mm.
$$

Para T=20 años se sigue el mismo procedimiento que para T=2 años Teniendo como resultado:

$$
X_{T=20} = Exp(4.0773) = 58.99 \, mm.
$$

Para T=50 años se sigue el mismo procedimiento que para T=2 años Teniendo como resultado:

$$
X_{T=50} = Exp(4.1876) = 65.86 \, mm.
$$

Para T=100 años se sigue el mismo procedimiento que para T=2 años Teniendo como resultado:

$$
X_{T=100} = Exp(4.2611) = 70.89 \, mm.
$$

**8)** Se sigue el mismo procedimiento para hallar las precipitaciones con periodos de retorno de 2 a 100 años, para las estaciones de Huaraya- Moho y Putina, y se muestran en el cuadro N° 12 el resto de los resultados.

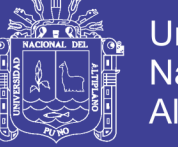

Universidad Nacional del Altiplano

**CUADRO N° 8** 

## **DISTRIBUCIÓN LOG NORMAL DE 2 PARÁMETROS**

PRECIPITACION MAXIMAS DIARIAS (mm)

## ESTACIÓN - HUANCANÉ

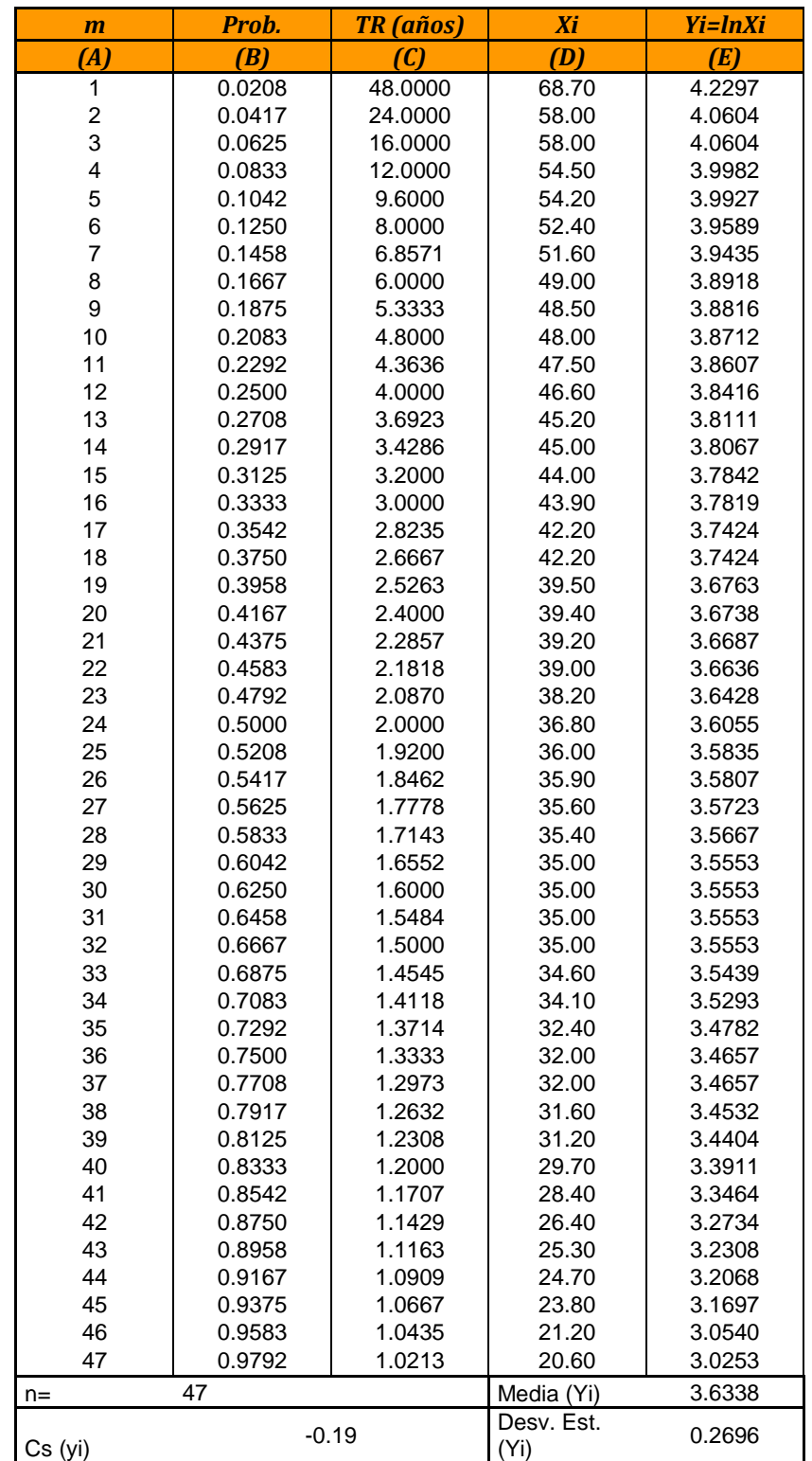

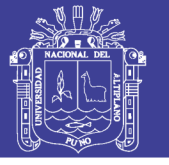

## **5.4.2 Distribución Log Normal de 3 Parámetros**

Los cálculos de precipitaciones máximas diarias se realizan de igual forma que la de 2 parámetros con la única diferencia de que existe un valor inicial el parámetro de posición =  $X_0$  el detalle del análisis se muestra de la siguiente manera:

- **1)** Se repiten los mismos pasos de los ítem 1, 2, 3 de la función de distribución Log normal de 2 parámetros, los datos de precipitación y su análisis se muestra en el cuadro n° 9.
- **2)** Para la columna E del cuadro n° 9 se obtiene el parámetro de posición X<sup>0</sup> para esto se utiliza la ecuación n° (2.24).

$$
x_0 = \frac{x_1 \cdot x_n - x_{median}^2}{x_1 + x_n - 2x_{median}}
$$

Para ello utilizamos datos de precipitación del orden m=1 y m=47 de la columna D, tenemos para  $X_1 = 68.70$ ; para  $X_{47} = 20.60$  y la mediana = 36.80, reemplazando se +tiene:

$$
x_0 = \frac{68.70 \times 20.60 - (36.80)^2}{68.70 + 20.60 - 2(36.80)} = 3.8841
$$

**3)** Para la columna E se tiene que sacar el logaritmo natural de la diferencia entre la precipitación y el parámetro de posición Xo, asi:

$$
Y_1 = \ln(68.70 - 3.8841) = 4.1716
$$
\n
$$
Y_2 = \ln(58.00 - 3.8841) = 3.9911
$$
\n
$$
Y_3 = \ln(58.00 - 3.8841) = 3.9911 \text{ (hasta llegar a m=47)}
$$
\n
$$
Y_{47} = \ln(20.60 - 3.8841) = 2.8164
$$

- **4)** Se obtiene la media y la desviación estándar de la columna E utilizando las ecuaciones n° (3.2 y 3.5).
	- Media:  $\overline{X} = \frac{\sum_{i=1}^{n} X_i}{n}$  $\frac{1-\lambda}{n}$ , para nuestro caso se acomoda

$$
\bar{Y} = \frac{1}{47} \times \sum_{i=1}^{n} Y_i = 3.5208
$$

**Repositorio Institucional UNA-PUNO** 

No olvide citar esta tesis

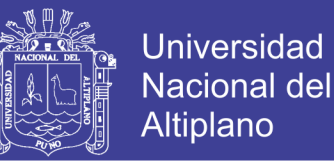

**Desviación estándar: sabemos que Y** $=$ In(X $=$ X $<sub>o</sub>$ ), entonces</sub>

$$
S = \sqrt{\frac{(\sum_{i=1}^{n} (Y_i - \overline{Y})^2)}{n-1}} \; ; \; S = 0.3028
$$

**5)** Calculamos los datos de precipitación para diferentes periodos de retorno 2, 5, 10, 20, 50 y 100 años. Para calcular la precipitación  $X_T$  aplicamos la ecuación n° (3.11).

$$
X_T = \exp(Y_T) = x_0 + \exp^{(\mu + K_T * \sigma)}
$$

Para ello debemos obtener los valores de Kt esto se realiza con las ecuaciones n° (3.8 y 3.10), de la misma forma que para log normal de 2 parámetros:

$$
w = \left[\ln(\frac{1}{p^2})\right]^{1/2}, \text{Para } (0 < p \leq o.5)
$$

 $z = w 2.515517 + 0.802853w + 0.010328w^2$  $\frac{1}{1} + 1.432788w + 0.189269w^2 + 0.001308w^3$ ; Para (0 < p ≤ 0.5)

Hallamos el valor de  $X_T = 2$ , con un T=2, de donde la probabilidad es:

$$
P = \frac{1}{T} = \frac{1}{2}
$$
; entonces:  $P = 0.5$ 

Reemplazando en la ecuación n° (3.8) tenemos:

$$
w = \left[\ln\left(\frac{1}{(0.5)^2}\right)\right]^{\frac{1}{2}}
$$

$$
w = 1.1774
$$

Reemplazamos W en la ecuación n° (3.10)

$$
z = 1.1774 - \frac{2.515517 + 0.802853(1.1774) + 0.010328(1.1774)^{2}}{1 + 1.432788(1.1774) + 0.189269(1.1774)^{2} + 0.001308(1.1774)^{3}}
$$

$$
z = 0
$$

Como se sabe  $K_T = Z$  (solo para log normal de 2 y 3 parámetros)

$$
K_T=z=0
$$

Reemplazamos KT en la ecuación n° (3.11)

$$
X_T = \exp(Y_T) = x_0 + \exp^{(\mu + K_T * \sigma)}
$$
  

$$
X_T = \exp(Y_T) = 3.8841 + \exp^{(3.5208 + (0) * (0.3028))}
$$
  

$$
X_T = 37.70 \text{ mm}.
$$

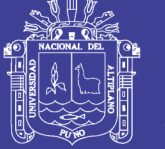

**6)** Se sigue el mismo procedimiento para hallar las precipitaciones con diferentes periodos de retorno, y se muestran en el cuadro N° 12 para Huancané, cuadro n° 13 para Moho y cuadro N° 14 para Putina.

### **CUADRO N° 9**

## **DISTRIBUCIÓN LOG NORMAL DE 3 PARÁMETROS**

PRECIPITACION MAXIMAS DIARIAS (mm) ESTACIÓN - HUANCANÉ

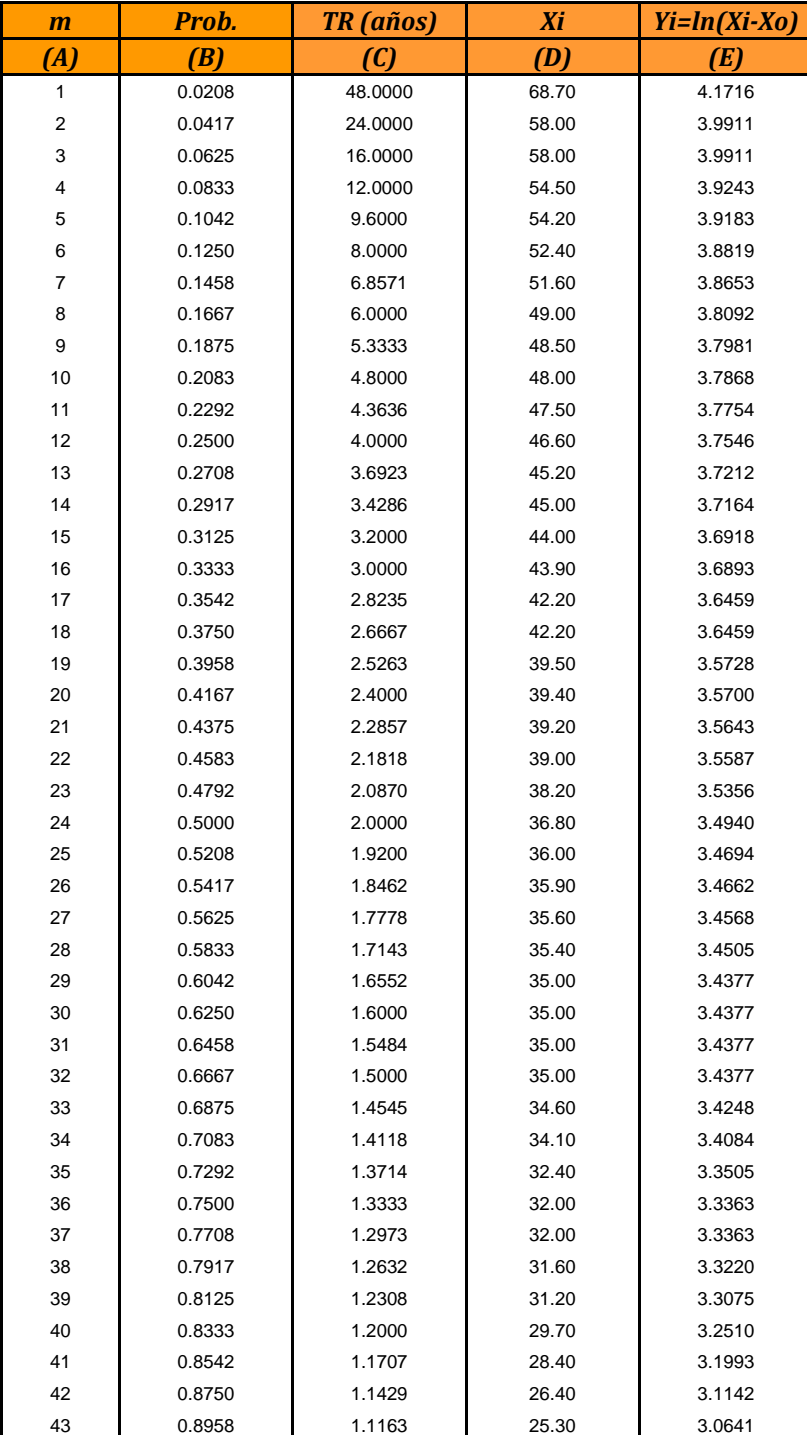

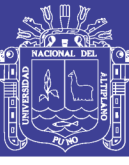

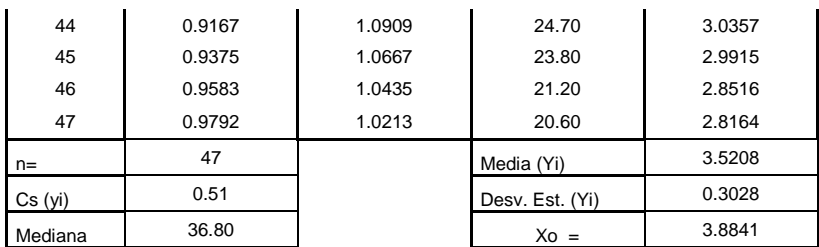

Fuente: Elaboración Propia

## **5.4.3 Distribución Log Pearson tipo III**

Para realizar esta distribución se siguen los siguientes pasos:

- **1)** Se repiten los mismos pasos de los ítem 1, 2, 3 de la función de distribución Log normal de 2 parámetros, tales resultados se observan en el cuadro n° 10.
- **2)** Se toman los logaritmos naturales a los valores, Y=ln(Xi), y se calcula la media y la desviación estándar y el coeficiente de asimetría Cs, para ello se toman en cuenta las ecuaciones N° (2.31 para la media) y N° (2.32 para la desviación estándar) y la ecuación N° (2.33 para el coeficiente de asimetría).
	- Media: según la ecuación tenemos:

Sabemos que Y=ln X<sup>i</sup>

$$
\overline{Y} = \overline{x}_{\ln x} = \frac{\sum \ln x}{n}; \quad \overline{Y} = \overline{x}_{\ln x} = 3.6338
$$

Desviación estándar:

$$
S_{\ln x} = \sqrt{\frac{\sum (\ln x - \bar{x}_{\ln x})^2}{n-1}}; S_y = \sqrt{\frac{\sum (\ln x - \bar{Y})^2}{n-1}} \qquad S_y = 0.2696
$$

Coeficiente de asimetría:

Tener en cuenta que Y=ln Xi, entonces:

$$
C_{s \ln x} = \frac{n \sum (\ln x - \bar{Y})^3}{(n-1)(n-2)S_y^3}
$$

$$
C_{s \ln x} = -0.1937
$$

**3)** Una vez obtenida los valores de media, desv. Estándar y coeficiente de asimetría procedemos a calcular los datos de precipitación para diferentes periodos de retorno 2, 5, 10, 20, 50 y 100 años. Para calcular la precipitación  $X_T$  aplicamos la ecuación n° (3.14).

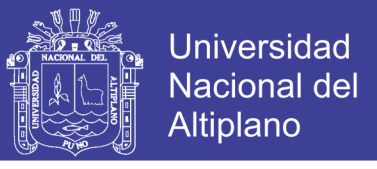

Aplicando los factores de frecuencia para determinar  $K<sub>T</sub>$  se tiene: la ecuación n° (3.12)

$$
K_T = z + (z^2 - 1)k + \frac{1}{3}(z^3 - 6z)k^2 - (z^2 - 1)k^3 + zk^4 + \frac{1}{3}k^5
$$

Donde k=Cs/6 según la ecuación n° (3.13)

$$
k = \frac{C_S}{6} = \frac{-0.1937}{6} = -0.0323
$$

Z es obtenida de la ecuación n° (3.10)

$$
z = w - \frac{2.515517 + 0.802853w + 0.010328w^2}{1 + 1.432788w + 0.189269w^2 + 0.001308w^3}; \; para \; (0 < p \leq o.5)
$$

W es obtenida de la ecuación n° (3.8)

$$
w = \left[\ln\left(\frac{1}{p^2}\right)\right]^{1/2}, \text{Para } (0 < p \leq 0.5)
$$
\n
$$
w = \left[\ln\left(\frac{1}{(0.5)^2}\right)\right]^{1/2} = 1.1774
$$

Reemplazando W en ec. (3.10) se tiene z=0

Y Reemplazando z y k en ecuación n° (3.12)

 $K_T = 0 + (0^2 - 1)(-0.0323) + \frac{1}{3}$  $\frac{1}{3}[0^3 - 6(0)](-0.0323)^2 - (0^2 - 1)(-0.0323)^3 + (0)(-0.0323)^4 + \frac{1}{3}$  $\frac{1}{3}(-0.0323)^5$ 

 $K_T = 0.0323$ 

Hallaremos el valor de  $X_T$  para un periodo de retorno de 2 años, para esto utilizamos la ecuación n° (3.14)

$$
X_{T=2} = \exp(Y_T) = exp^{(3.6338 + 0.0323 \times 0.2696)}
$$
  

$$
X_{T=2} = 38.19 \text{ mm}.
$$

**4)** Se sigue el mismo procedimiento para hallar las precipitaciones con diferentes periodos de retorno, y se muestran en el cuadro N° 12 para Huancané, cuadro n° 13 para Moho y cuadro N° 14 para Putina.

#### **Nota:**

Para determinar directamente con tablas de Kt, para la distribución Log Pearson tipo III, se determina el coeficiente de asimetría y el periodo de

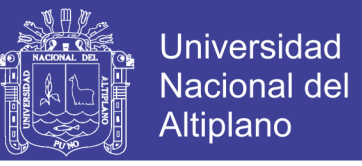

retorno o la probabilidad de excedencia, para un T=2 años y un  $Cs = -0.1937se$  tiene :  $K_T = ?$ 

Por interpolación con datos de las tablas B-01 y B-02 del anexo B se tiene:

$$
K_T = 0.017 + \frac{(0.033 - 0.017)}{[-0.2 - 0.1)}[-0.1937 - (-0.1)]
$$

$$
K_T = 0.031992
$$

K<sub>T</sub> calculado por tablas, es lo mismo que por ecuaciones.

#### **CUADRO N° 10**

## **DISTRIBUCIÓN LOG PEARSON TIPO III**

### PRECIPITACIÓN MÁXIMA DIARIA (mm) ESTACIÓN HUANCANÉ

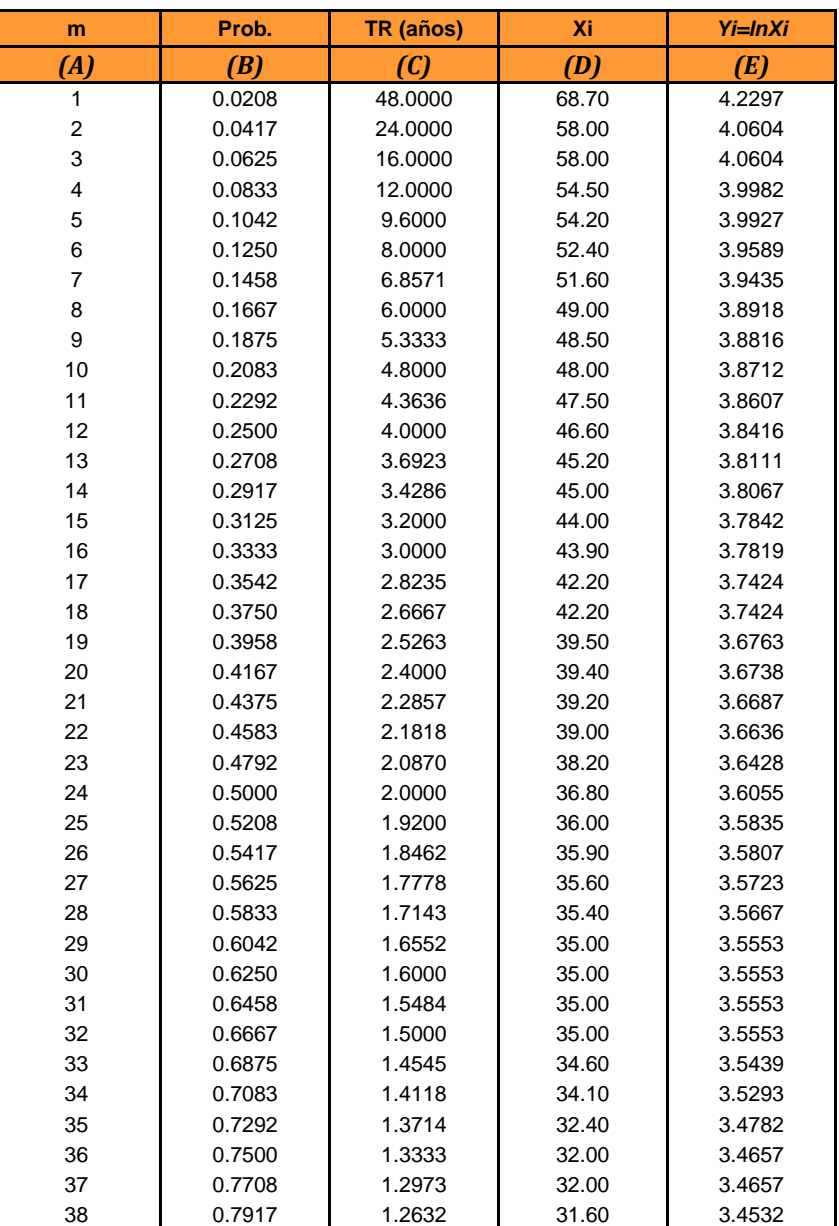

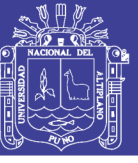

| 39      | 0.8125    | 1.2308    | 31.20       | 3.4404 |
|---------|-----------|-----------|-------------|--------|
| 40      | 0.8333    | 1.2000    | 29.70       | 3.3911 |
| 41      | 0.8542    | 1.1707    | 28.40       | 3.3464 |
| 42      | 0.8750    | 1.1429    | 26.40       | 3.2734 |
| 43      | 0.8958    | 1.1163    | 25.30       | 3.2308 |
| 44      | 0.9167    | 1.0909    | 24.70       | 3.2068 |
| 45      | 0.9375    | 1.0667    | 23.80       | 3.1697 |
| 46      | 0.9583    | 1.0435    | 21.20       | 3.0540 |
| 47      | 0.9792    | 1.0213    | 20.60       | 3.0253 |
| $N =$   |           | 47        | Media (Yi)  | 3.6338 |
| Cs (yi) | $-0.1937$ |           | Desvest.(Y) | 0.2696 |
| k       |           | $-0.0323$ |             |        |

Fuente: Elaboración Propia

## **5.4.4 Distribución valor extremo tipo I o Gumbel**

Para realizar esta distribución se siguen los siguientes pasos:

- **1)** Se repiten los mismos pasos de los ítem 1, 2, 3 de la función de distribución Log normal de 2 parámetros, tales resultados se observan en el cuadro n° 11.
- **2)** De los valores de Xi (columna D) se determinan lo siguiente:
	- Media: según la ecuación n° (3.2) tenemos:

$$
\overline{X}=\,\frac{\sum_{i=1}^n X_i}{n}
$$

La suma total de los datos observados, dividido por el número total de datos observados nos da.

$$
\overline{X} = 39.20
$$

Desviación estándar: según la ecuación n° (3.5) tenemos:

$$
S = \sqrt{\frac{(\sum_{i=1}^{n} (x_i - \overline{x})^2)}{n-1}}
$$

Para el cálculo de la desviación estándar se calcula la raíz cuadrada de la sumatoria del cuadrado de la diferencia del dato observado menos la media, sobre el número de observaciones menos uno. Todo ello nos da:

$$
S=10.43
$$

**3)** Una vez calculado la media y desviación estándar, procedemos a calcular los datos de precipitación para diferentes periodos de retorno 2, 5, 10, 20, 50 y 100 años. Para calcular la precipitación  $X_T$  aplicamos la ecuación n° (3.1).

$$
X_T = \overline{X} + K_T * S
$$

Antes debemos calcular el factor de frecuencia  $K<sub>T</sub>$  para Gumbel tipo I de la ecuación n° (3.15) se tiene:

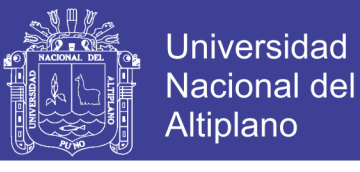

$$
K_T=-\frac{\sqrt{6}}{\pi}\Big\{0.5772+\ln\Big[\ln\Big(\frac{T}{T-1}\Big)\Big]\Big\}
$$

Para un T=2 años tenemos:

$$
K_{\rm T} = -\frac{\sqrt{6}}{\pi} \Big\{ 0.5772 + \ln \Big[ \ln \Big( \frac{2}{2 - 1} \Big) \Big] \Big\} = -0.1643
$$

Y aplicando la ecuación n° (3.1)

$$
X_{T=2} = 39.20 + (-0.1643) * 10.43
$$

$$
X_{T=2} = 337.49
$$

**CUADRO N° 11** 

## **DISTRIBUCIÓN GUMBEL**

## PRECIPITACIÓN MÁXIMA DIARIA (mm) ESTACIÓN HUANCANÉ

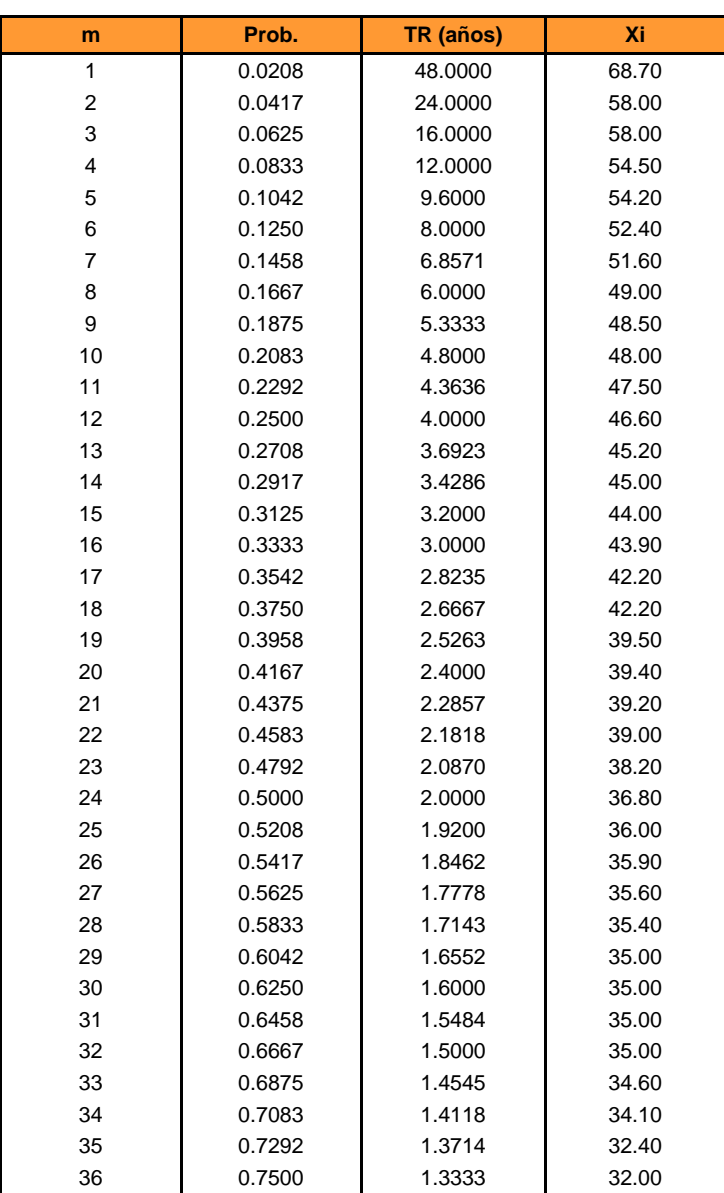

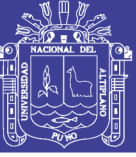

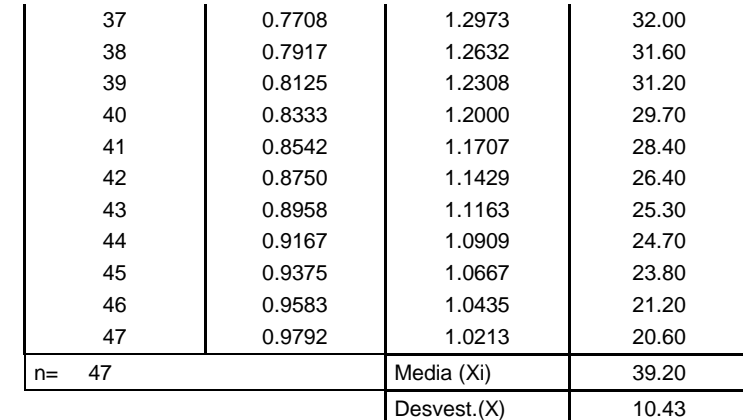

Fuente: Elaboración Propia

#### **Nota:**

Es recomendable hallar la precipitación estimada (Xe) para los 47 datos observados, esto nos servirá para determinar el error cuadrático mínimo. Se muestra en los cuadros 15, 16 y 17.

Resumen de precipitaciones máximas diarias, hallados con diferentes distribuciones de probabilidad:

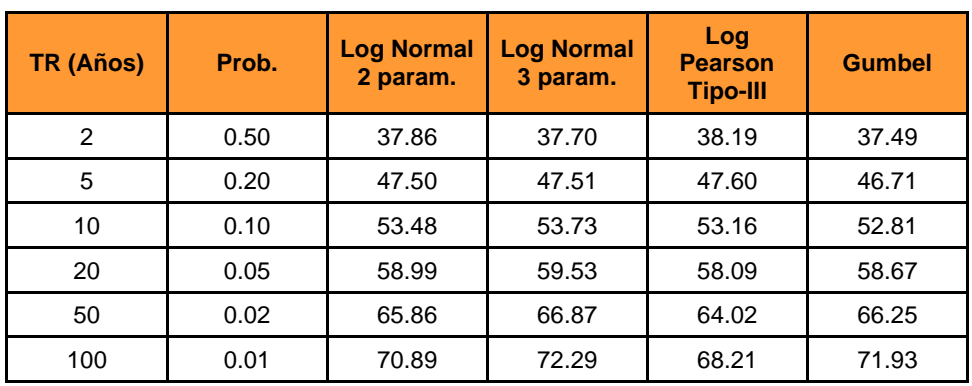

#### **CUADRO N° 12 Precipitación máxima diaria, est. Huancané**

Fuente: Elaboración Propia

#### **CUADRO N° 13 Precipitación máxima diaria, est. Huaraya Moho**

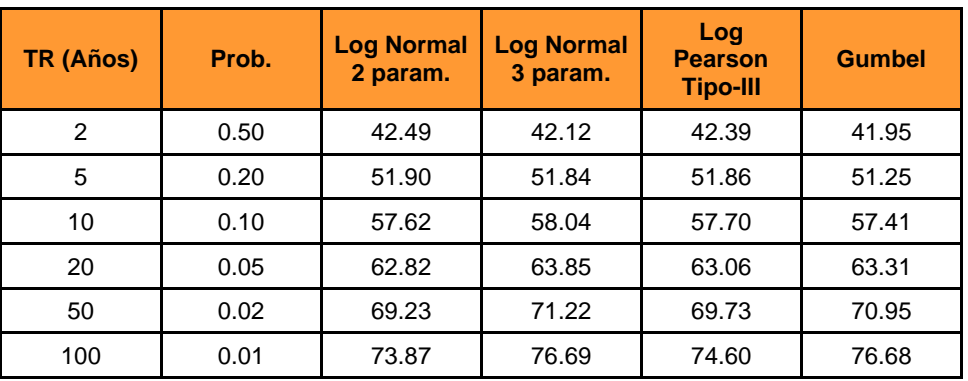

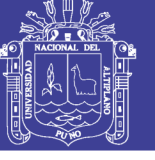

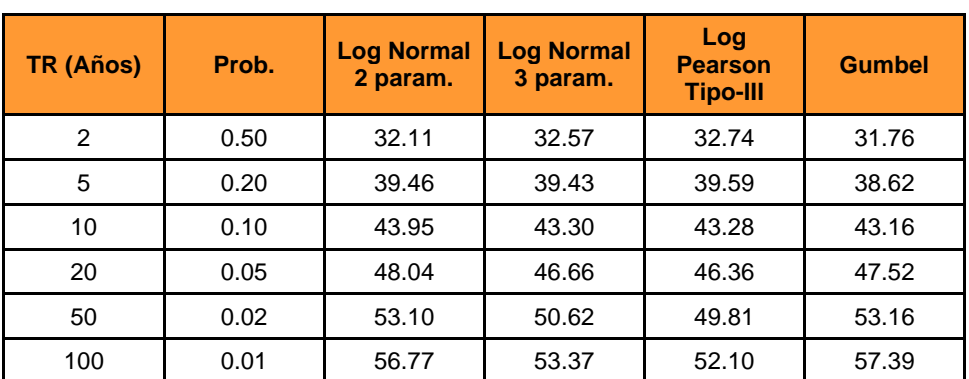

#### **CUADRO N° 14 Precipitación máxima diaria, est. Putina**

Fuente: Elaboración Propia

#### **5.5 Selección de la función distribución de probabilidad**

Una vez calculada las precipitaciones máximas diarias, para diferentes periodos de retorno, se realiza como siguiente paso la selección de la función de distribución que más se ajusta a las diferentes pruebas que se mencionan seguidamente.

#### **5.7.1 Análisis gráfico**

En este punto se analizó gráficamente cada una de las precipitaciones observadas y calculadas por las diferentes distribuciones de probabilidad y de frecuencia, la distribución elegida o seleccionada viene a ser la que más se apegue a los datos observados, o menor diferencia exista.

Estas figuras se plotearon relacionando en el eje de las abscisas o X la probabilidad de no excedencia, y en el eje de ordenadas o Y las precipitaciones máximas en mm.

En las figuras 22, 23, 24 y 25 se muestran los datos de precipitación de la estación Huancané, tanto las observadas como calculadas, siendo esta última hallada con un análisis de frecuencia aplicando factores de frecuencia a las distribuciones de log normal de 2 parámetros, log normal de 3 parámetros, log Pearson tipo III y valor extremo tipo I llamada también Gumbel.

Las figuras y/o gráficos de las estaciones de Huaraya – Moho y Putina son mostradas en el anexo.

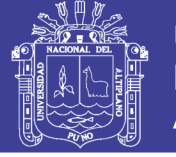

## **a. Estación Huancané:**

En esta estación se puede apreciar que visualmente la curva de la distribución de Log normal de 2 parámetros es la que más se apega a los datos observados.

## **b. Estación Huaraya-Moho:**

En esta estación se puede apreciar que visualmente la curva de la distribución de Log normal de 3 parámetros es la que más se apega a los datos observados.

## **c. Estación Putina:**

En esta estación se puede apreciar que visualmente la curva de la distribución de Log normal de 3 parámetros es la que más se apega a los datos observados.

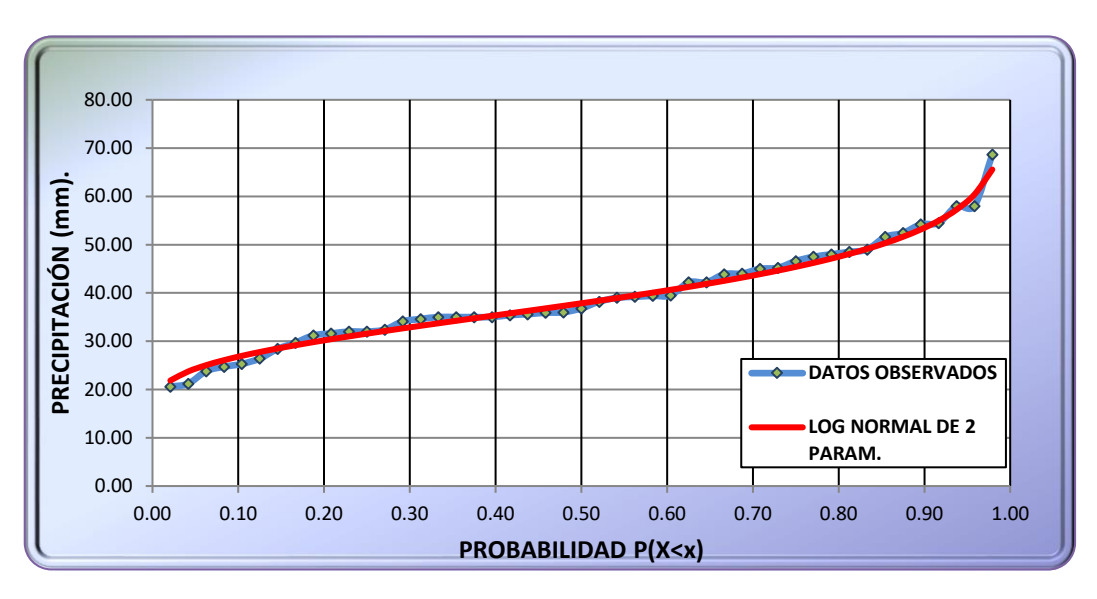

## **FIGURA N° 23 Distribución log normal de 2 parámetros est. Huancané**

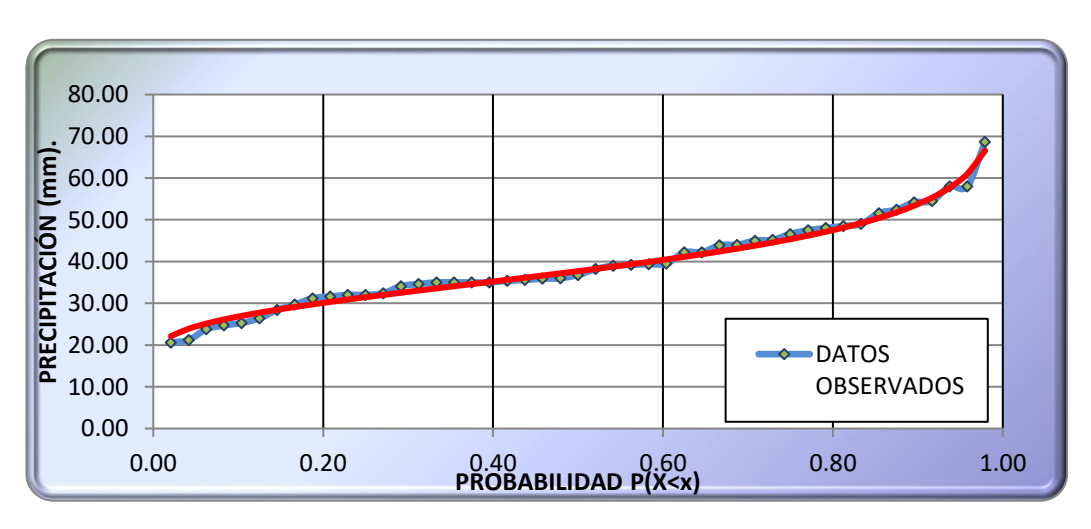

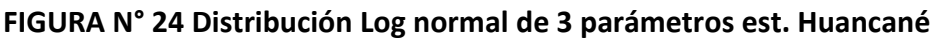

Fuente: Elaboración Propia

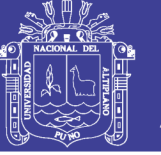

**FIGURA N° 25 Distribución Log Pearson tipo III est. Huancané**

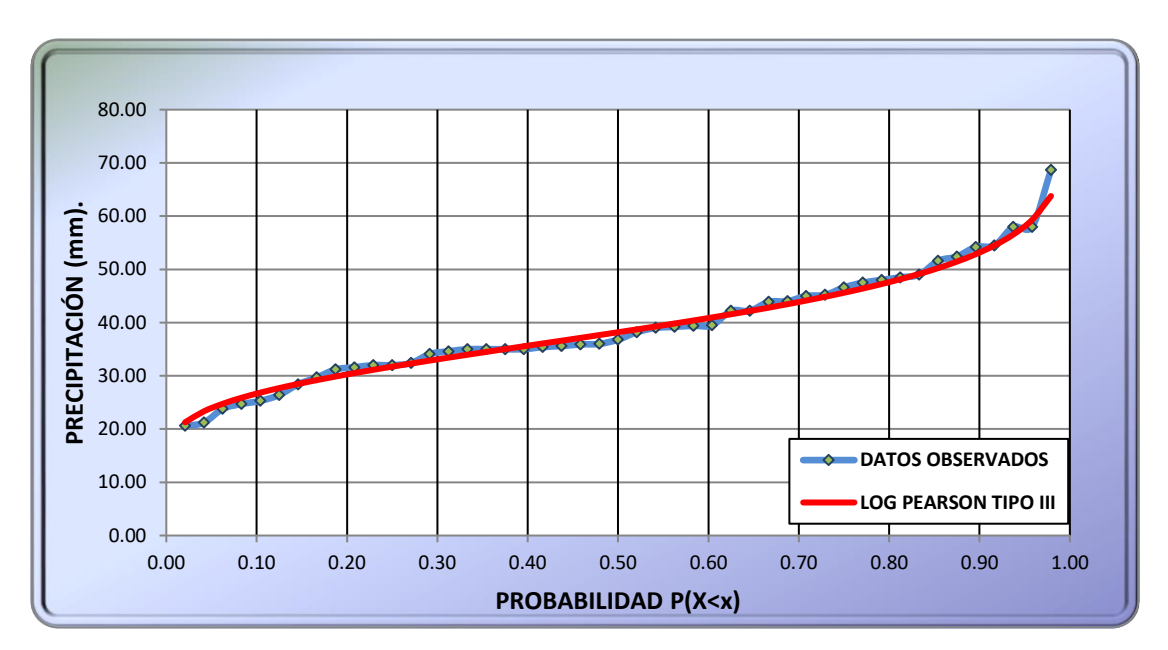

Fuente: Elaboración Propia

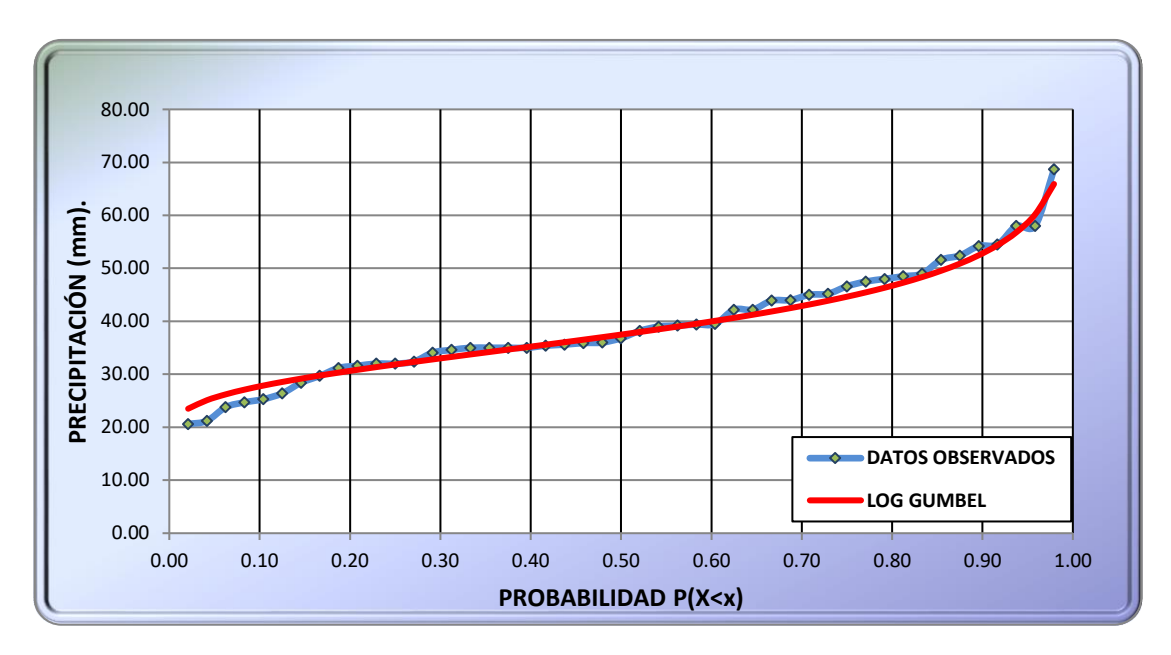

**FIGURA N° 26 Distribución Gumbel est. Huancané**

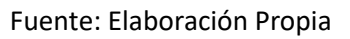

## **5.7.2 Método del error cuadrático mínimo**

La función de distribución elegida será la que tenga menos error cuadrático, siendo esta menos subjetiva que la anterior (análisis gráfico).

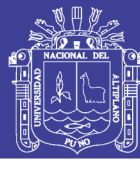

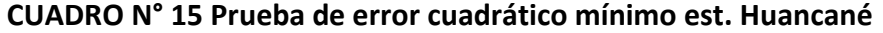

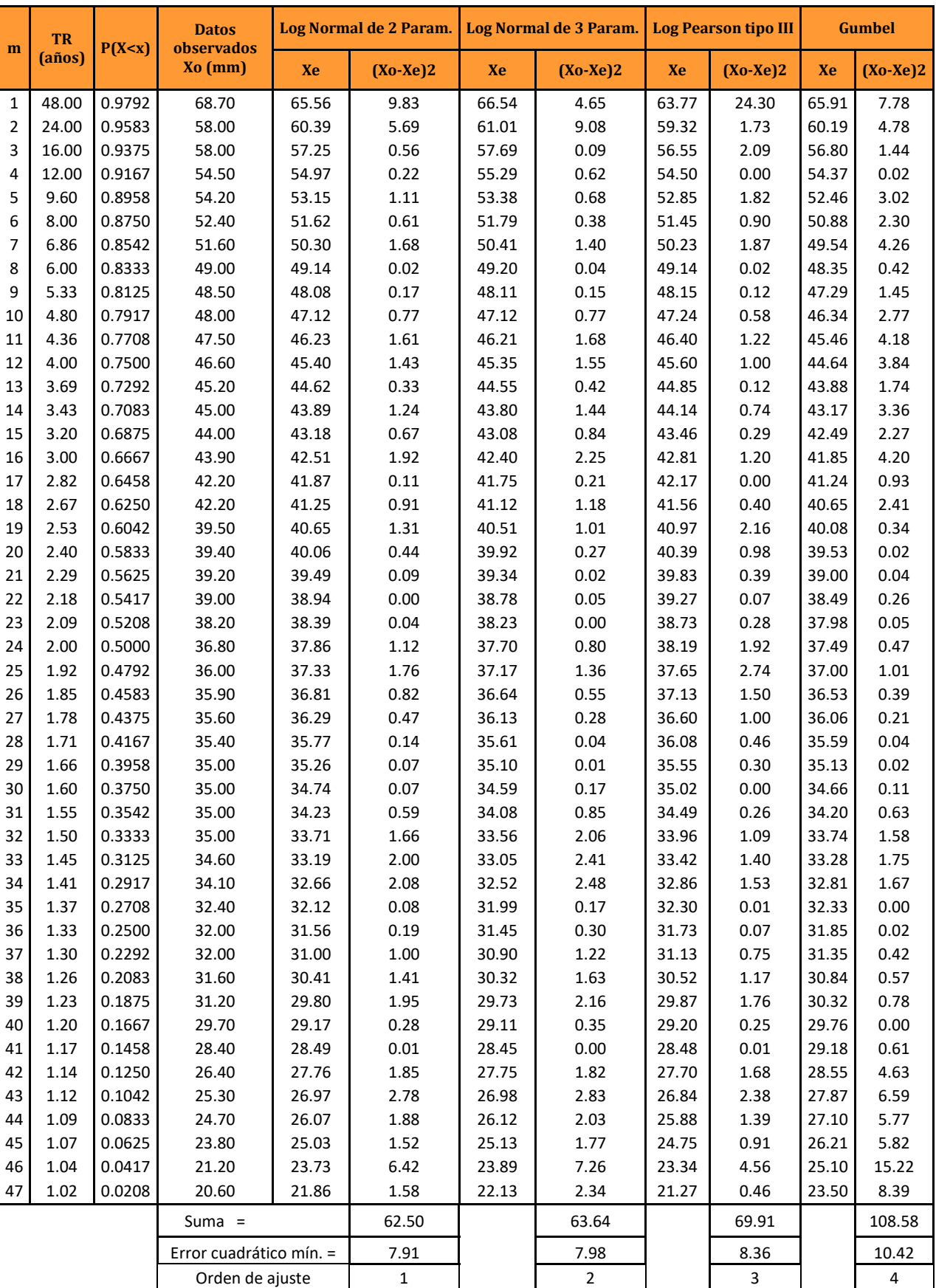

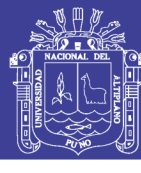

## **CUADRO N° 16 Prueba de error cuadrático mínimo est. Huaraya Moho**

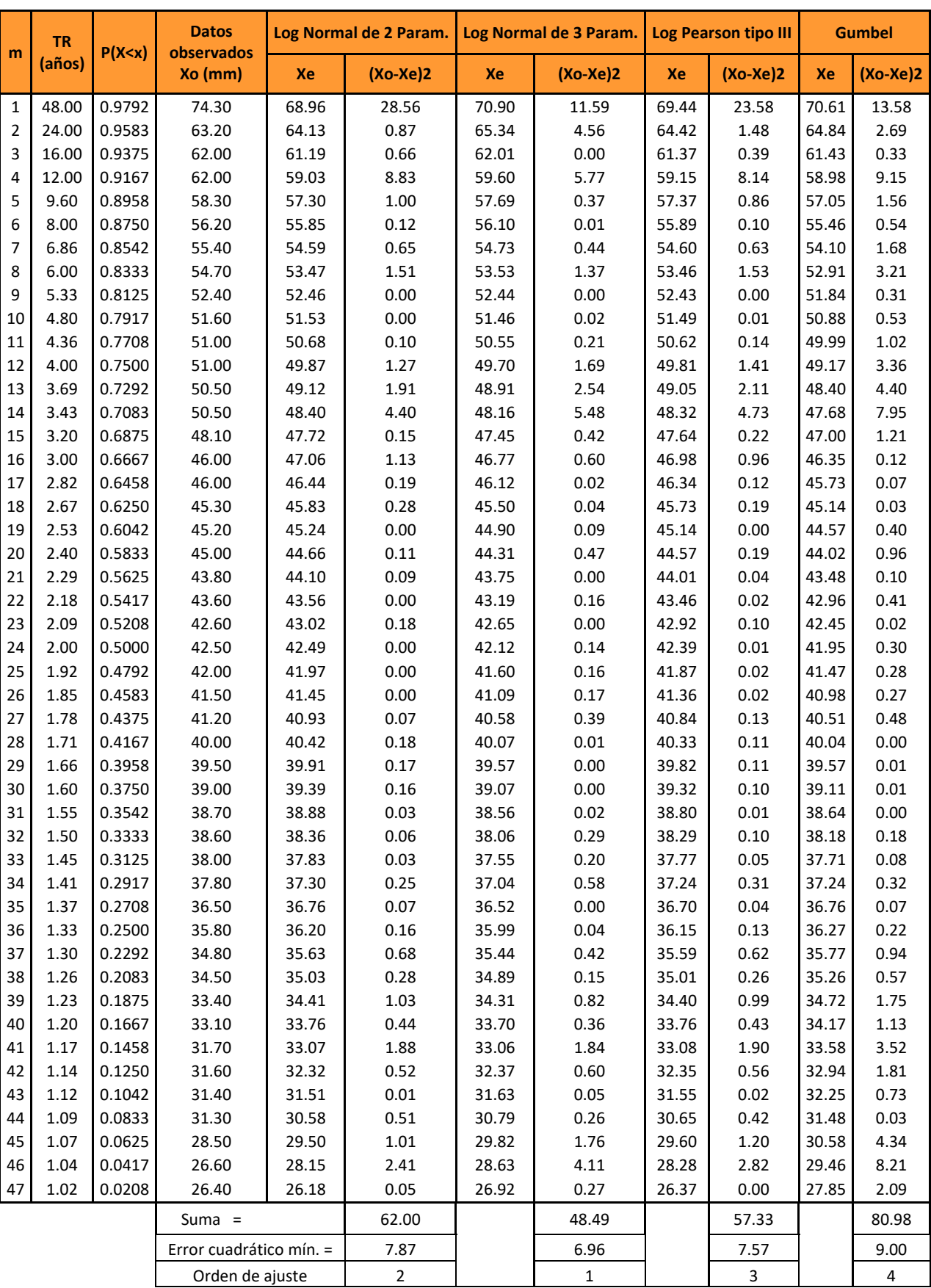

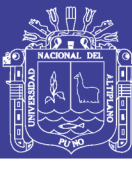

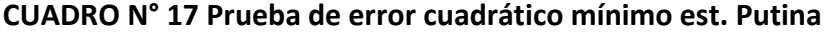

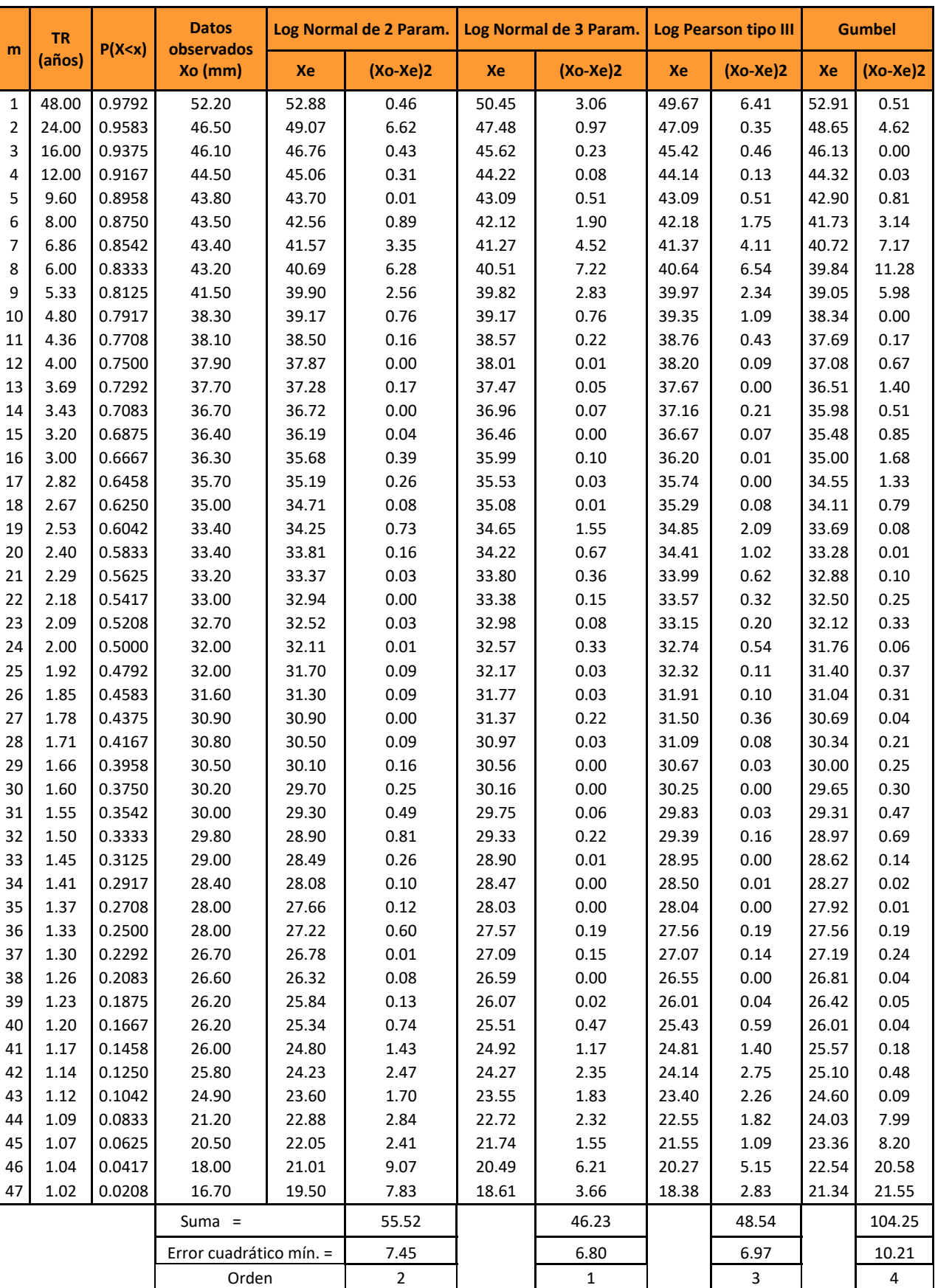

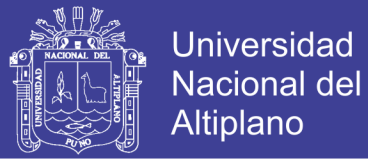

## **a. Estación Huancané:**

Hallando el error cuadrático mínimo se observa que la distribución log normal de 2 parámetros es la que más se ajusta con un Ec= 7.91

### **b. Estación Huaraya – Moho:**

Hallando el error cuadrático mínimo se observa que la distribución log normal de 3 parámetros es la que más se ajusta con un Ec = 6.96.

### **c. Estación Putina:**

Hallando el error cuadrático mínimo se observa que la distribución log normal de 3 parámetros es la que más se ajusta con un Ec = 6.80.

### **5.7.3 Prueba de bondad y ajuste**

Para este estudio se realizó la prueba de bondad y ajuste de Kolmogorov Smirnov la cual como sabemos consiste en comparar el máximo valor absoluto de la diferencia **Δ=|F(Z)-P(X)|,** entre la función de distribución observada y la estimada, respecto a una probabilidad, para este ajuste se tuvo que ordenar los datos en forma ascendente (de menor a mayor), calcular la probabilidad usando la fórmula de Weibull de la (ecuación 2.55):

$$
P(x) = \frac{m}{n+1}
$$

Se calculó la probabilidad teórica, mediante el valor de z que es la variable normal estandarizada.

$$
z = \frac{y - \mu_y}{\sigma_y} = \frac{\ln x - \mu_y}{\sigma_y}
$$

Y F(z) se calcula mediante tablas de la variable z, luego se realiza una diferencia para hallar el máximo valor absoluto de Δ=|F(Z)-P(X)|, de igual forma para hallar el valor crítico se utilizó la siguiente ecuación, para a%=nivel de significancia:

$$
\Delta_0 = \frac{1.36}{\sqrt{n}}, \quad n \text{ es numero de datos observados}
$$

Por tanto, el criterio para la toma de la decisión entre las dos hipótesis será de la forma:

Si  $\Delta_{\text{max}} \leq \Delta_0$ , se acepta la hipótesis con un nivel de significancia de a %

Si  $\Delta_{max} > \Delta_0$ , se rechaza la hipótesis con un nivel de significancia de a%

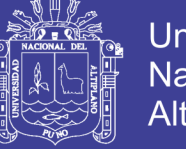

**Proceso de cálculo** (Estación Huancané- log normal de 2 parámetros)

Para ello ver el cuadro n° 18

- 1) En la columna A colocar el número de orden de los datos a analizar, esto será representado por m; m=1, m=2, m=3,… hasta, … m=47
- 2) En la columna B colocar el logaritmo natural de los datos observados en orden ascendente Ln(Xi), en la columna E del cuadro n° 8 se muestran los logaritmos naturales de Xi (Ln Xi), que son los mismos mostrados en el cuadro n° 18 con la única diferencia que estos son ordenados de menor a mayor.
- 3) En la columna C hallar la probabilidad P(x) esto es igual a:

$$
P = \frac{m}{n+1}
$$

$$
P = \frac{1}{47 + 1} = 0.0208; P = \frac{2}{47 + 1} = 0.0417; \dots; \text{ hasta } m = 47; \dots P = \frac{47}{47 + 1} = 0.9792
$$

4) En la columna D hallar la variable estandarizada z, esto es calculado con la ecuación n° (2.21)

$$
z = \frac{y - \mu_y}{\sigma_y} = \frac{\ln x - \mu_y}{\sigma_y}
$$

Reemplazando valores como la media y desviación estándar y el valor de y= lnx, en el cuadro n° 18 se tiene el valor de la media y de la desviación estandar:

Media= 3.6338

Desv. Estandar= 0.2696

$$
z = \frac{3.0253 - 3.6338}{0.2696} = -2.2572
$$

Así para cada uno de los valores, hasta llegar al valor número 47.

5) En la columna E calcular el valor de F(z) tener en cuenta que para (-z):

 $F(-z)=1-F(z)$ 

Como contamos con z= - 2.26

Y un nivel de significancia del 5% tenemos y con n=47 datos observados en tabla.

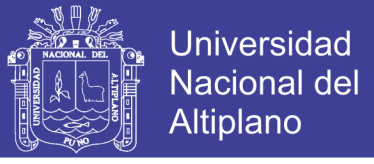

Interpolando según la tabla N° B-03 del anexo B tenemos:

$$
F(z) = 0.98778 + \frac{(0.99061 - 0.98778)}{(2.3 - 2.2)} \times (2.26 - 2.2)
$$

$$
F(z) = 0.989478
$$

Como z es negativo tenemos:

$$
F(-z) = 1 - 0.98948 \rightarrow F(-z) = 0.012
$$

Existe una ligera variación en el valor de F(z) debido a que fue hallado directamente con Microsoft Excel, pero no altera el resultado de la prueba.

6) En la columna F se realiza una resta entre el valor calculado y el valor tabulado Δ=|F(Z)-P(X)|, de ahí se elige el valor mayor de las 47 calculadas, para este ejemplo es el de orden m=14 que tiene un valor máximo de:

$$
\Delta_{\text{max}}=0.0575
$$

Este valor se debe de comparar con el valor crítico esto se determina con la ecuación:

$$
\Delta_0 = \frac{1.36}{\sqrt{n}}; \ \Delta_0 = \frac{1.36}{\sqrt{47}} = 0.1984
$$

$$
\Delta_0 = 0.1984
$$

7) Una vez obtenido los valores máximos y críticos se pasa a un criterio de decisión:

Si:

 $\Delta_{\text{max}}$  <  $\Delta_0$  = = = se dice que el ajuste es bueno con un nivel de significancia a%  $\Delta_{\text{max}} > \Delta_0 = = =$  se dice que el ajuste **no** es buenocon un nivel de significancia a%, si es asi se debe de probar con otra distribución.

$$
\Delta_{\text{max}} < \Delta_0
$$
  

$$
0.0575 < 0.1984
$$

Se concluye que los datos de precipitación se ajustan a la distribución log normal de 2 parámetros, con un nivel de significancia del 5% o una probabilidad de 95%

El resumen de todo el proceso se muestra en el cuadro n° 23 para todas las distribuciones.

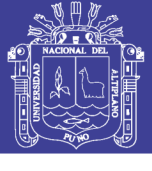

**CUADRO N° 18 Prueba de bondad del ajuste de Kolmogorov - Smirnov, Distribución log normal de 2 parámetros.**

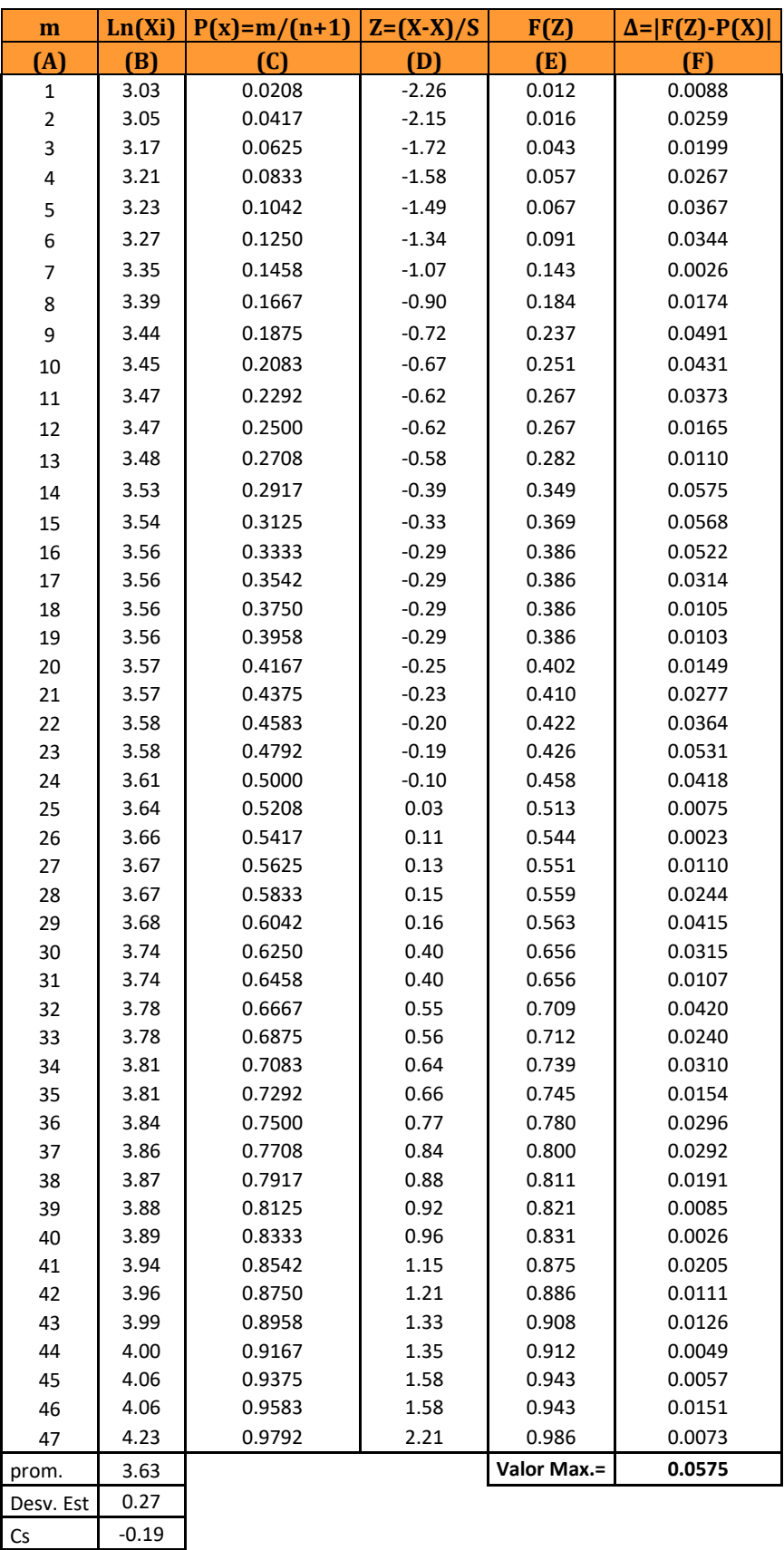

#### **ESTACIÓN HUANCANÉ**

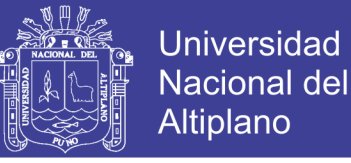

Fuente: Elaboración Propia

**Proceso de cálculo** (Estación Huancané- log normal de 3 parámetros)

Los cálculos serán con respecto al cuadro n° 19:

- 1) En las columnas A, C se muestran los datos y el proceso de cálculo son iguales a ítem 1, 3 de log normal de 2 parámetros.
- 2) En la columna B se muestra el logaritmo natural de los datos observados menos el parámetro de posición en orden ascendente.
- 3) En la columna D se muestra valores hallados por la ecuación n° (2.26) que nos da la variable estandarizada z:

$$
z = \frac{\ln(x - x_0) - \mu_y}{\sigma_y}
$$

Contamos con la media y desviación estándar según el cuadro n° 19

Media= 3.52

Desv. Estandar= 0.30

$$
z = \frac{2.822 - 3.52}{0.30} = -2.33
$$

4) Para calcular E tenemos que hallar el F(z), mediante la tabla B-03 del anexo B, y esto es igual a:

En la tabla B-03 se muestra para valores de z=-2.33 para hallar F(z), contamos con un nivel de significancia de **α = 0.05**

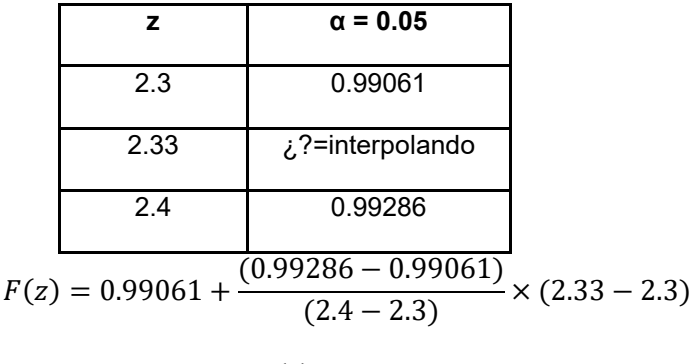

$$
F(z)=0.9907
$$

Como z es negativo:

$$
F(-z) = 1 - 0.9907 = 0.010
$$

Esta operación se realiza para los 47 datos observados en el cuadro n° 19

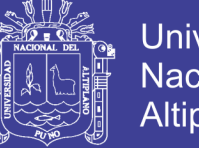

5) En la columna F se realiza una resta entre el valor calculado y el valor tabulado Δ=|F(Z)-P(X)|, de ahí se elige el valor mayor de las 47 calculadas, para este ejemplo es el de orden m=14 que tiene un valor máximo de:

$$
\Delta_{\text{max}}=0.0636
$$

6) Este valor se debe de comparar con el valor crítico esto se determina con la ecuación:

$$
\Delta_0 = \frac{1.36}{\sqrt{n}}; \ \Delta_0 = \frac{1.36}{\sqrt{47}} = 0.1984
$$

$$
\Delta_0 = 0.1984
$$

7) Una vez obtenido los valores máximos y críticos se pasa a un criterio de decisión como:

Si:

 $\Delta_{\text{max}}$  <  $\Delta_0$  = = = se dice que el ajuste **es** bueno con un nivel de significancia a%  $\Delta_{\text{max}} > \Delta_0 = = =$  se dice que el ajuste **no** es buenocon un nivel de significancia a%, si es asi se debe de probar con otra distribución.

$$
\Delta_{\text{m\'ax}}<\Delta_0
$$
  

$$
0.0636<0.1984
$$

Se concluye que los datos de precipitación se ajustan a la distribución log normal de 3 parámetros, con un nivel de significancia del 5% o una probabilidad de 95%

El resumen de todo el proceso se muestra en el cuadro n° 23 para todas las distribuciones.

**Proceso de cálculo** (Estación Huancané- log Pearson tipo III y Gumbel)

El proceso de cálculo para las distribuciones del log Pearson tipo III y Gumbel son similares teniendo que hallar el valor estandarizado de Z de acuerdo a las ecuaciones n° 2.38, 2.42, 2.43 y 2.44

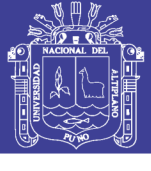

**CUADRO N° 19 Prueba de bondad del ajuste de Kolmogorov - Smirnov, Distribución log normal de 3 parámetros.**

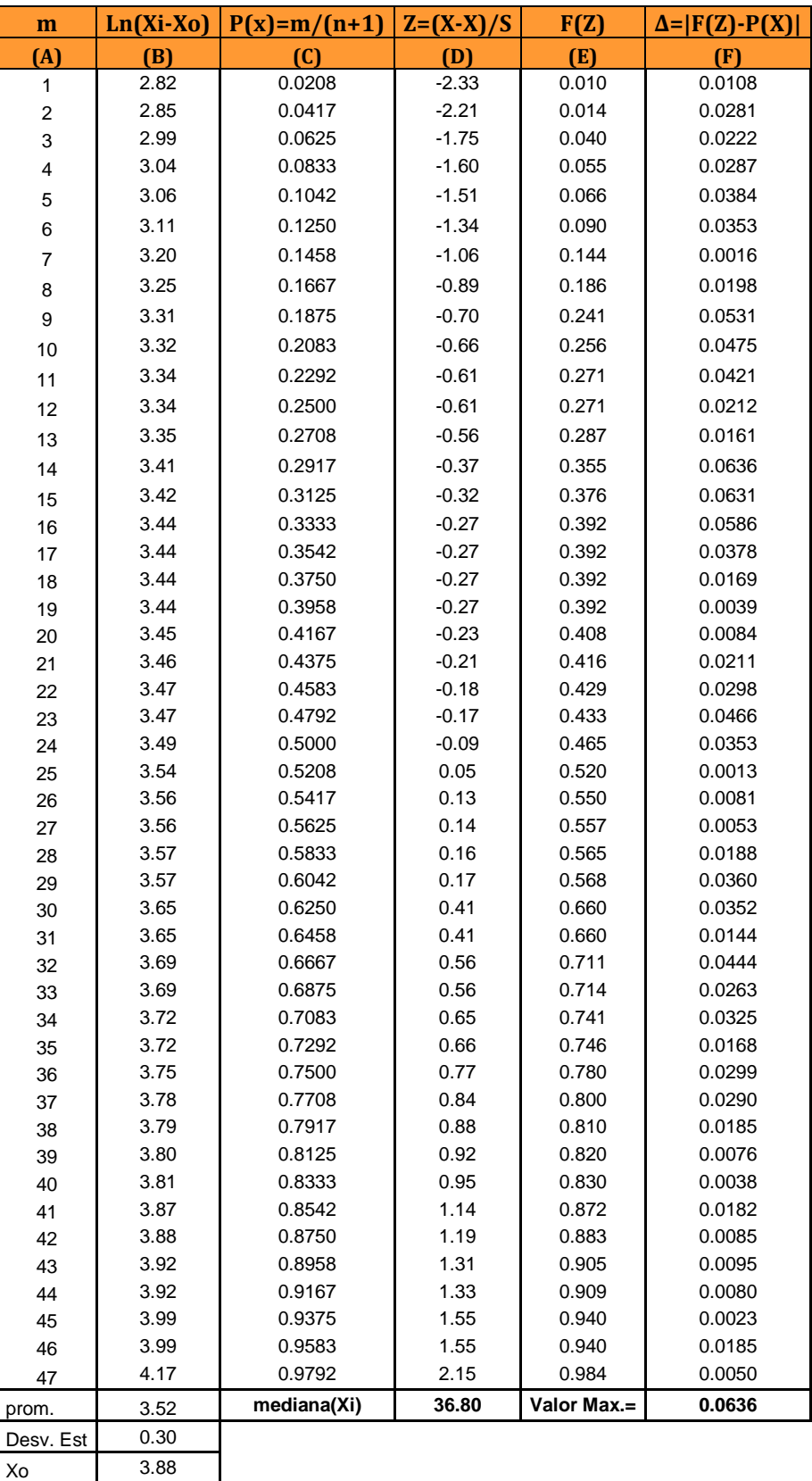

#### **ESTACIÓN HUANCANÉ**

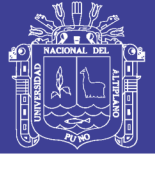

**CUADRO N° 20 Prueba de bondad del ajuste de Kolmogorov - Smirnov, Distribución log Pearson tipo III.**

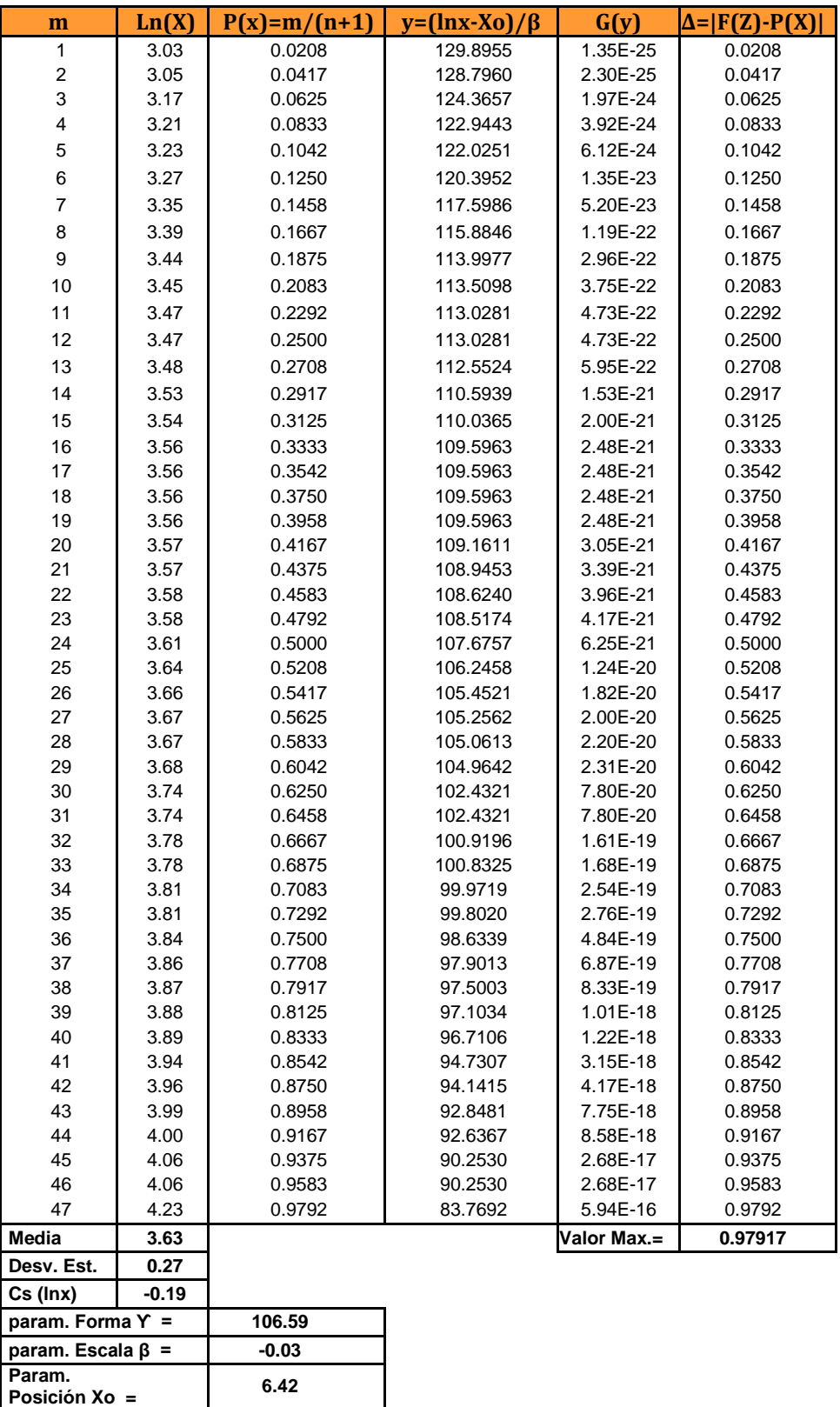

#### **ESTACIÓN HUANCANÉ**

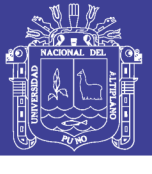

**CUADRO N° 21 Prueba de bondad del ajuste de Kolmogorov - Smirnov, Distribución valor extremo tipo I o Gumbel** 

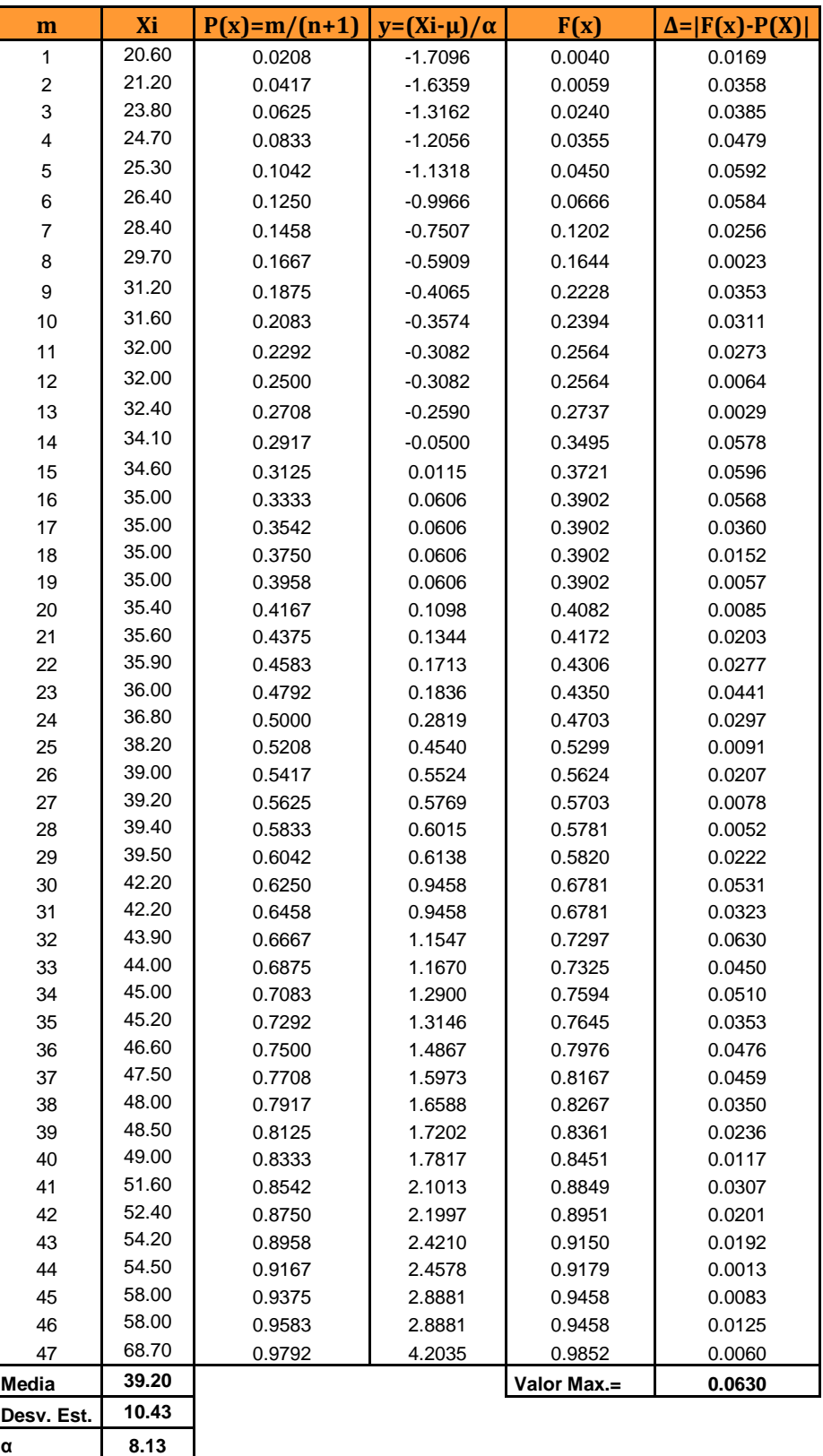

#### **ESTACIÓN HUANCANÉ**

Fuente: Elaboración Propia

**μ 34.51**

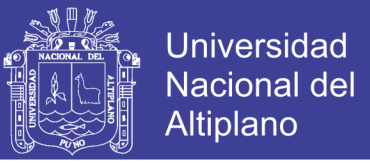

Los parámetros como media desviación estándar, posición se muestran en el siguiente cuadro para las diferentes funciones de distribución:

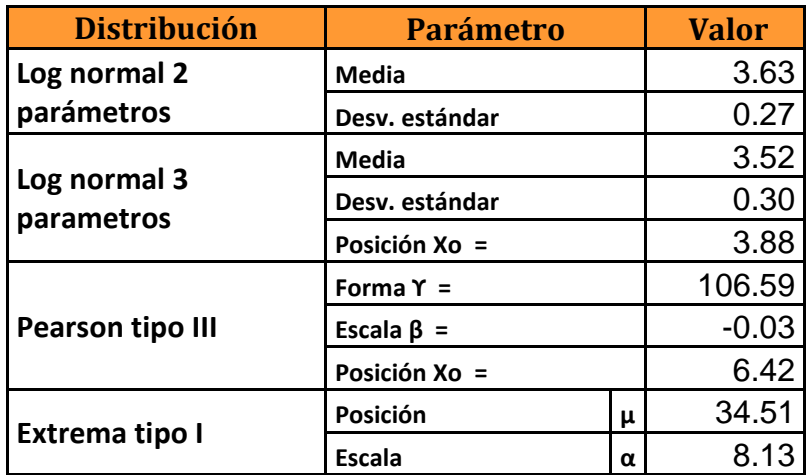

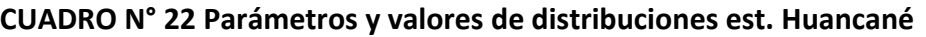

Fuente: Elaboración Propia

La elección de la función de distribución será aquella que mayor diferencia presente entre el valor máximo menos el valor crítico se muestra los resultados para las tres estaciones pluviométricas en los cuadros n° 23, 25 y 27 respectivamente.

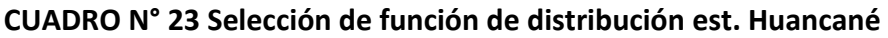

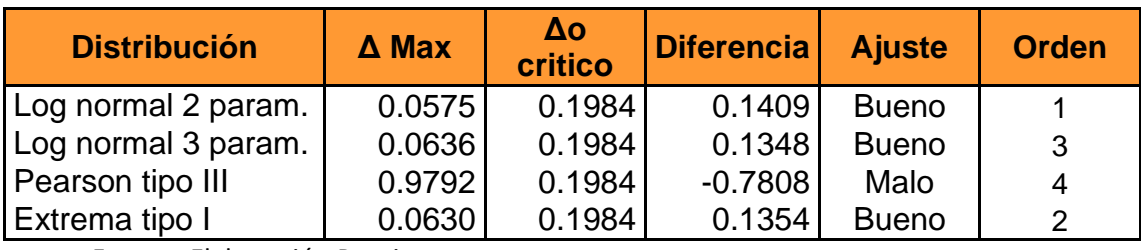

Fuente: Elaboración Propia

#### **CUADRO N° 24 Parámetros y valores de distribuciones est. Huaraya Moho**

| <b>Distribución</b>        | <b>Parámetro</b> |      | <b>Valor</b> |
|----------------------------|------------------|------|--------------|
| Log normal 2               | <b>Media</b>     |      | 3.75         |
| parámetros                 | Desv. estándar   | 0.24 |              |
|                            | Media            |      | 3.47         |
| Log normal 3<br>parámetros | Desv. estándar   |      | 0.31         |
|                            | Posición Xo =    |      | 9.89         |
|                            | Forma $Y =$      |      | 1243.95      |
| Pearson tipo III           | Escala $\beta$ = |      | 0.01         |
|                            | Posición Xo =    |      | $-4.63$      |
|                            | Posición         | μ    | 38.95        |
| Extrema tipo I             | <b>Escala</b>    | α    | 8.2          |

Fuente: Elaboración Propia

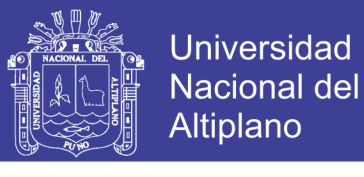

**CUADRO N° 25 Selección de función de distribución est. Huaraya Moho**

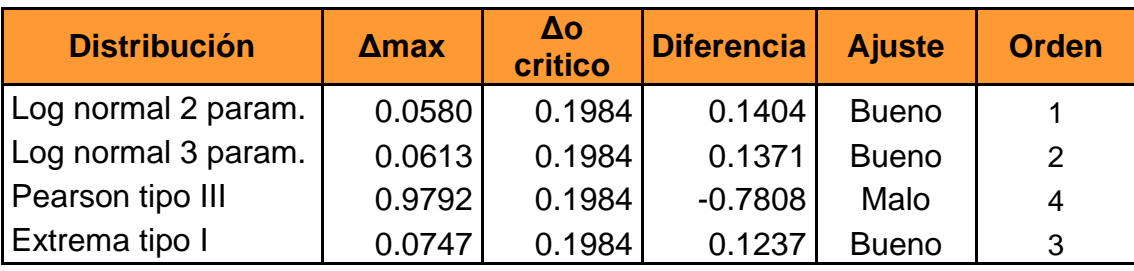

Fuente: Elaboración Propia

### **CUADRO N° 26 Parámetros y valores de distribuciones est. Putina**

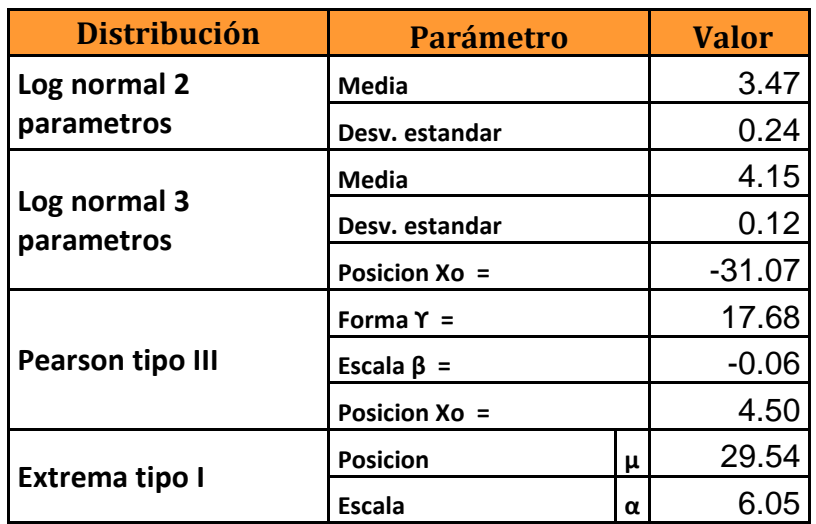

Fuente: Elaboración Propia

#### **CUADRO N° 27 Selección de función de distribución est. Putina**

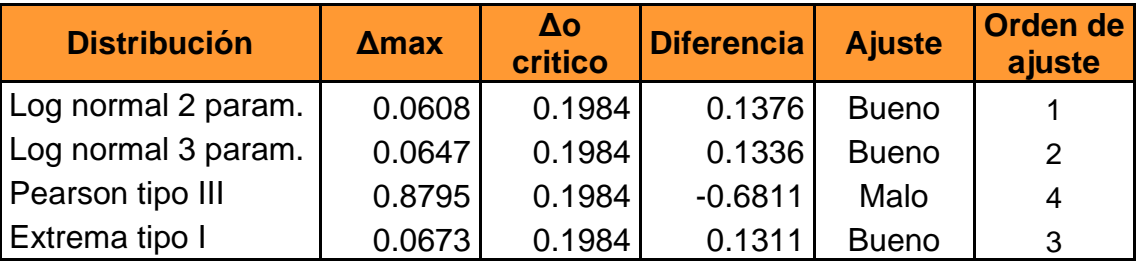

Fuente: Elaboración Propia

### **Selección de función de Distribución:**

Una vez realizada las pruebas para la selección de función de distribución se procede a elegir la distribución que más se ajusta a las pruebas de *análisis gráfico, método del error cuadrático mínimo, y la prueba de bondad y ajuste de Kolmogorov - Smirnov*. Se llega a la siguiente conclusión:

**Estación Huancané:** analizando las diferentes pruebas antes mencionadas se concluye que la distribución que más se ajusta a los datos analizados son: Log normal de 2 parámetros.
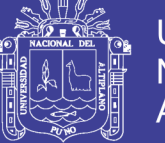

**Estación Huaraya - Moho:** analizando las diferentes pruebas antes mencionadas se concluye que la distribución que más se ajusta a los datos analizados son: Log normal de 2 parámetros.

**Estación Putina:** analizando las diferentes pruebas antes mencionadas se concluye que la distribución que más se ajusta a los datos analizados son: Log normal de 2 parámetros.

|                   | <b>DISTRIBUCION</b>               | <b>ANÁLISIS</b><br><b>GRÁFICO</b> | <b>ERROR</b><br><b>CUADRÁTICO</b><br><b>MÍNIMO</b> | KOLMOGOROV |  |
|-------------------|-----------------------------------|-----------------------------------|----------------------------------------------------|------------|--|
| ESTACIÓN HUANCANÉ | Log normal 2<br><b>Parámetros</b> |                                   |                                                    |            |  |
|                   | Log normal 3<br>Parámetros        |                                   |                                                    | 3          |  |
|                   | Pearson tipo<br>Ш                 | 3                                 |                                                    |            |  |
|                   | Extrema tipo I                    |                                   |                                                    |            |  |

**CUADRO N° 28 Selección de función de distribución est. Huancané**

Fuente: Elaboración Propia

#### **CUADRO N° 29 Selección de función de distribución est. Huaraya - Moho**

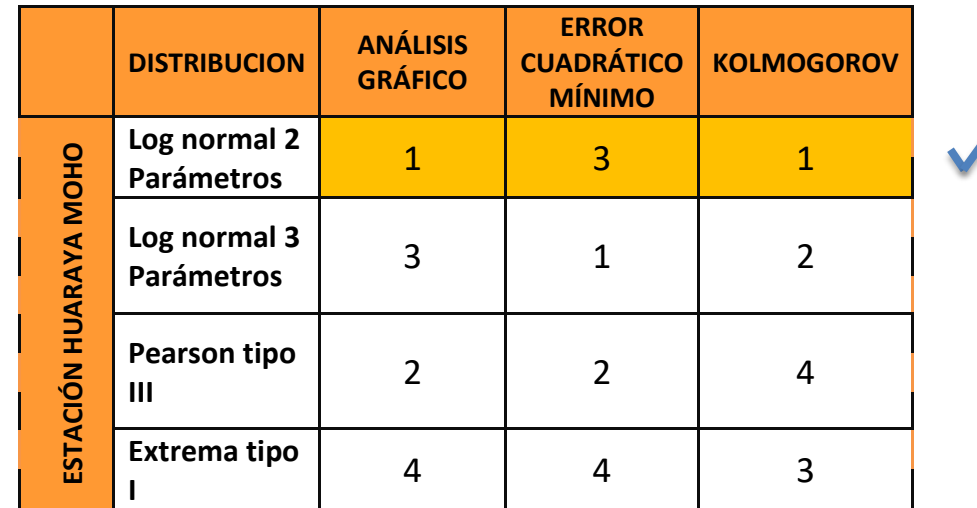

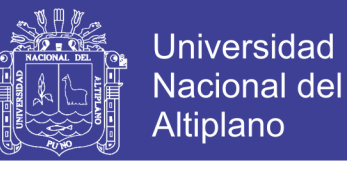

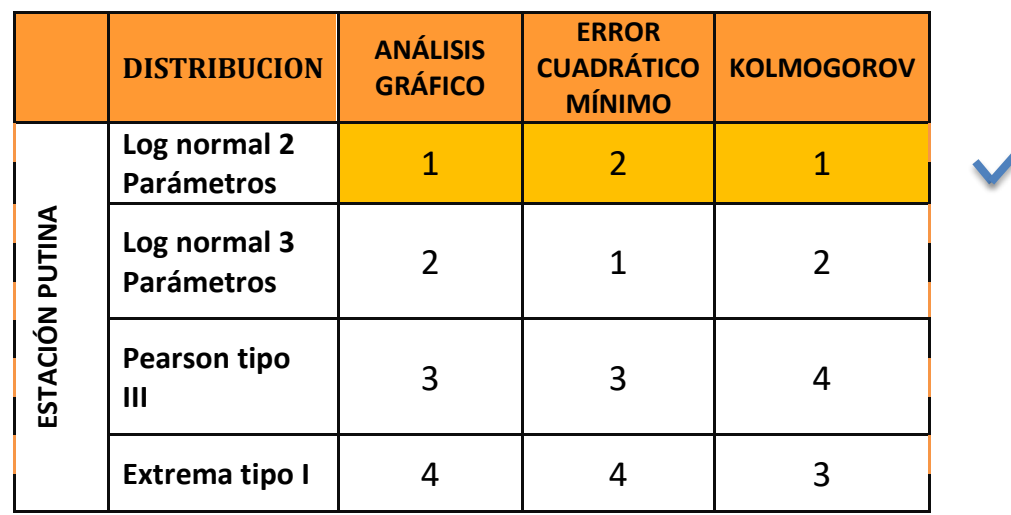

**CUADRO N° 30 Selección de función de distribución est. Putina**

Fuente: Elaboración Propia

#### **5.6 Calculo de Precipitaciones Máximas diarias en base al periodo de retorno**

Una vez seleccionada la distribución se tiene las precipitaciones para diferentes periodos de retorno, tomando como base la distribución Log normal de 2 parámetros.

Los datos mostrados son calculados mediante factores de frecuencia, para diferentes periodos de retorno y son los mismo mostrados en los cuadros N° 12, 13, 14; con la única diferencia de que solo se muestran de la función seleccionada (Log Normal de 2 parámetros)

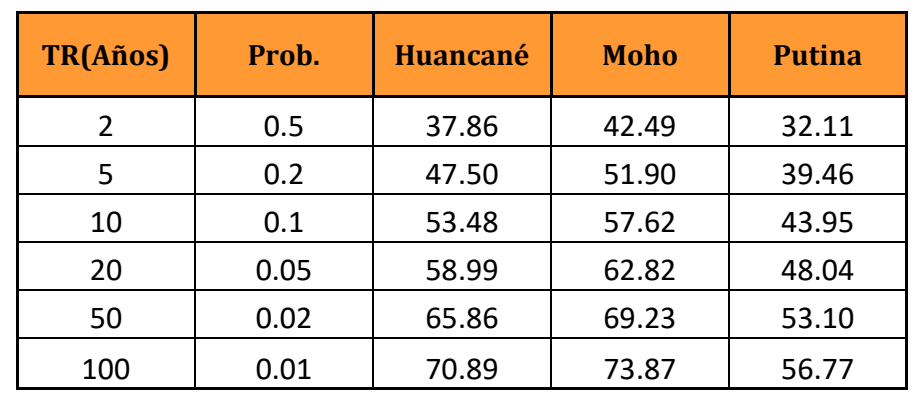

#### **CUADRO N° 31 Precipitaciones diarias en base al Periodo de retorno**

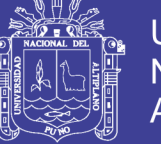

#### **5.7 Distribución de intensidades de lluvia en 24 horas**

#### **5.7.1 Distribución de lluvia basada en perfiles de lluvia SCS**

Este método propuesto por el Soil Conservation Service del U.S. Department of Agriculture (1986) actualmente NRCS, el cual desarrollo hietogramas para la distribución de precipitaciones y el cálculo de intensidades de lluvia, en nuestro caso aplicaremos el factor de escala TIPO II. Ver figura 14, en el cual se observa que el factor tipo II pertenece a condiciones climáticas similares a nuestro país (nuestra zona de estudio).

*Como ejemplo se muestra sólo los cuadros de la estación Huancané las estaciones Huaraya-Moho y Putina se muestran en anexos.*

**1)** Seleccionar el factor de escala según la ubicación del área de estudio, para nuestro caso aplicaremos el factor tipo II por encontrarse condiciones climáticas similares con nuestra área de estudio, los factores están dado según el cuadro Nº 01 o la página web:

[http://www.hydrocalc.com/scs\\_rain/scs\\_rain.html](http://www.hydrocalc.com/scs_rain/scs_rain.html)

- **2)** Multiplicar el factor de escala tipo II por la precipitación obtenida para cada periodo de retorno.
- **3)** Restar la altura de precipitación acumulada entre el valor 1 y cero, seguido del segundo y el primero, así sucesivamente hasta llegar a las 24 horas. Así obtenemos los valores de la columna (5) de incremento de precipitación

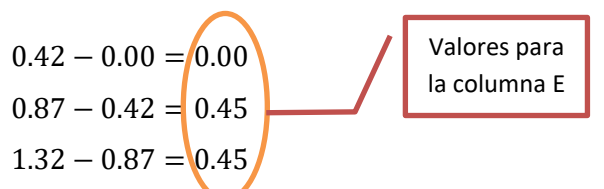

**4)** Una vez obtenida los incrementos procedemos a graficar los hietogramas desde 1 hora a 24 horas, tomando como mayor valor de la intensidad el valor más alto dividido por el tiempo:

$$
i_1 = \frac{16.16}{1} = 16.16 \text{ mm/hr}
$$
; para la d = 1 hora de duración

Para una duración de 2 horas dividir el valor sumado del valor de orden 1 con valor de orden 2= 4.28 asi:

$$
i_2 = \frac{16.16 + 4.28}{2} = 10.22 \text{ mm/hr}; \text{ para } d = 2 \text{ horas}
$$

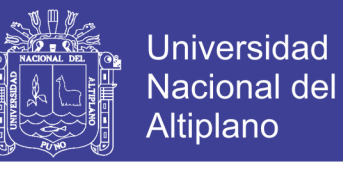

Para una duración de 3 horas dividir el valor sumado del valor de orden 1 mas valor de orden 2 mas valor de orden 3 asi:

$$
i_3 = \frac{16.16 + 4.28 + 2.08}{3} = 7.51 \, \text{mm/hr}; \, \text{para } d = 3 \, \text{horas}
$$

Y así sucesivamente hasta llegar a una duración de 24 horas o un día.

**Paso Nº 05:** una vez hallado la intensidad de lluvia para cada hora procedemos a calcular la precipitación en horas se muestran los valores en la columna J asi:

$$
PP_{hrs} = I_{mm/hrs} * t_{hrs}
$$

$$
PP_{hrs} = 16.16 * 1 = 16.16 mm.
$$

**CUADRO N° 32 Distribución SCS para la estación de Huancané T=2 años**

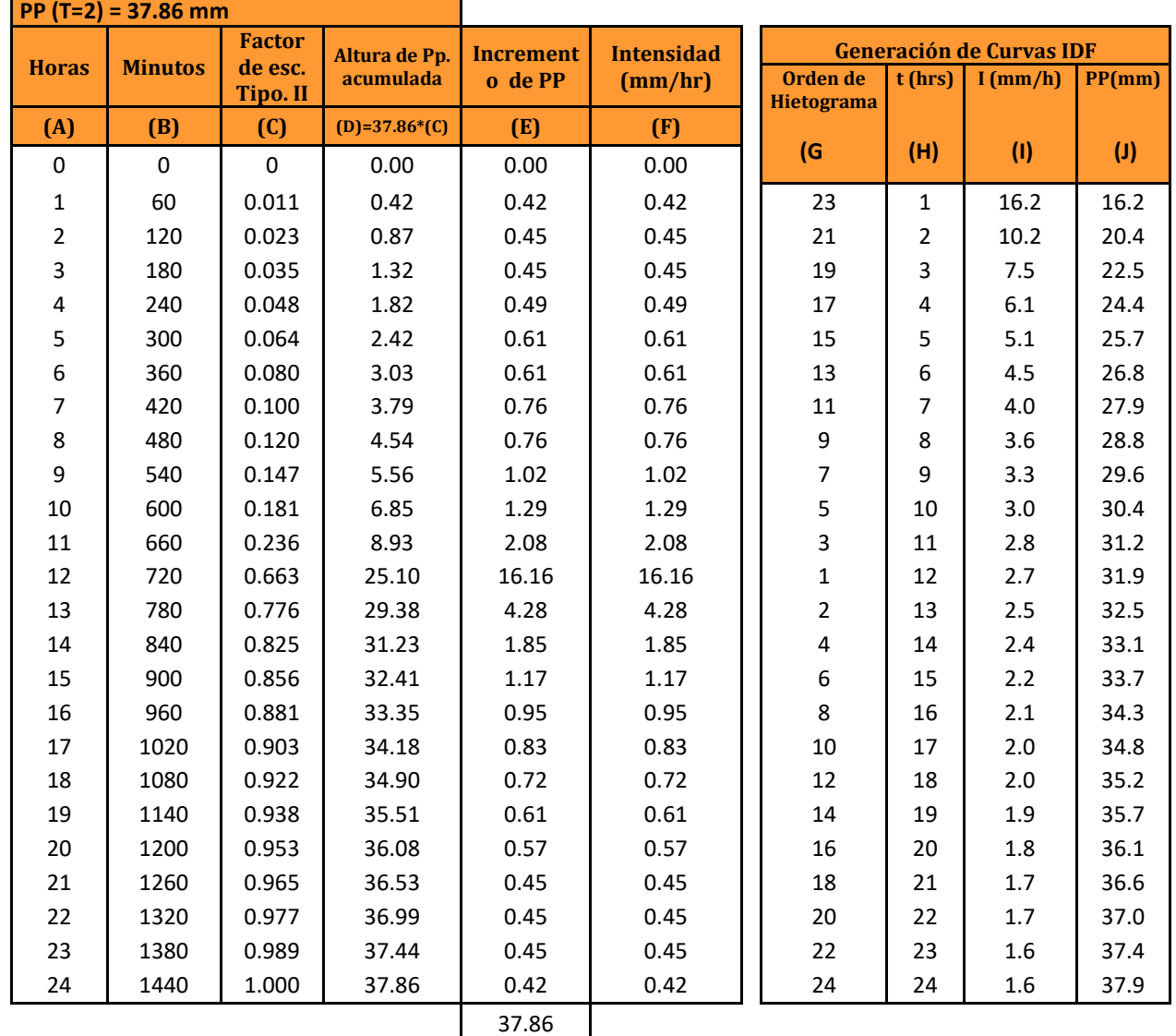

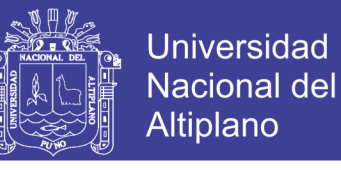

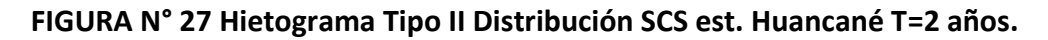

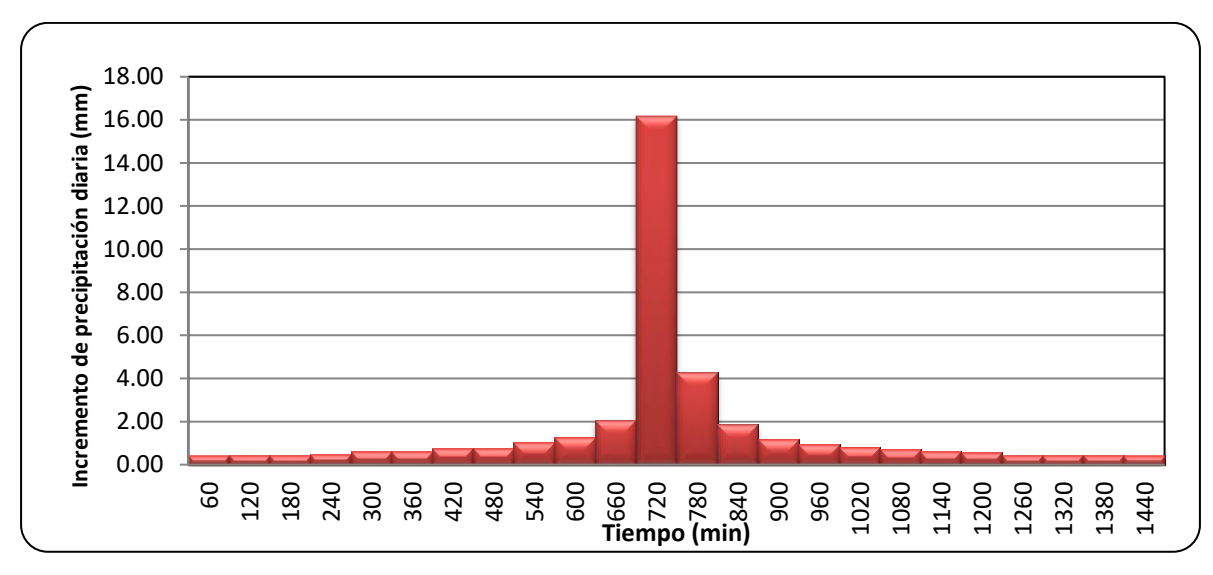

Fuente: Elaboración Propia

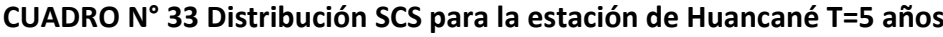

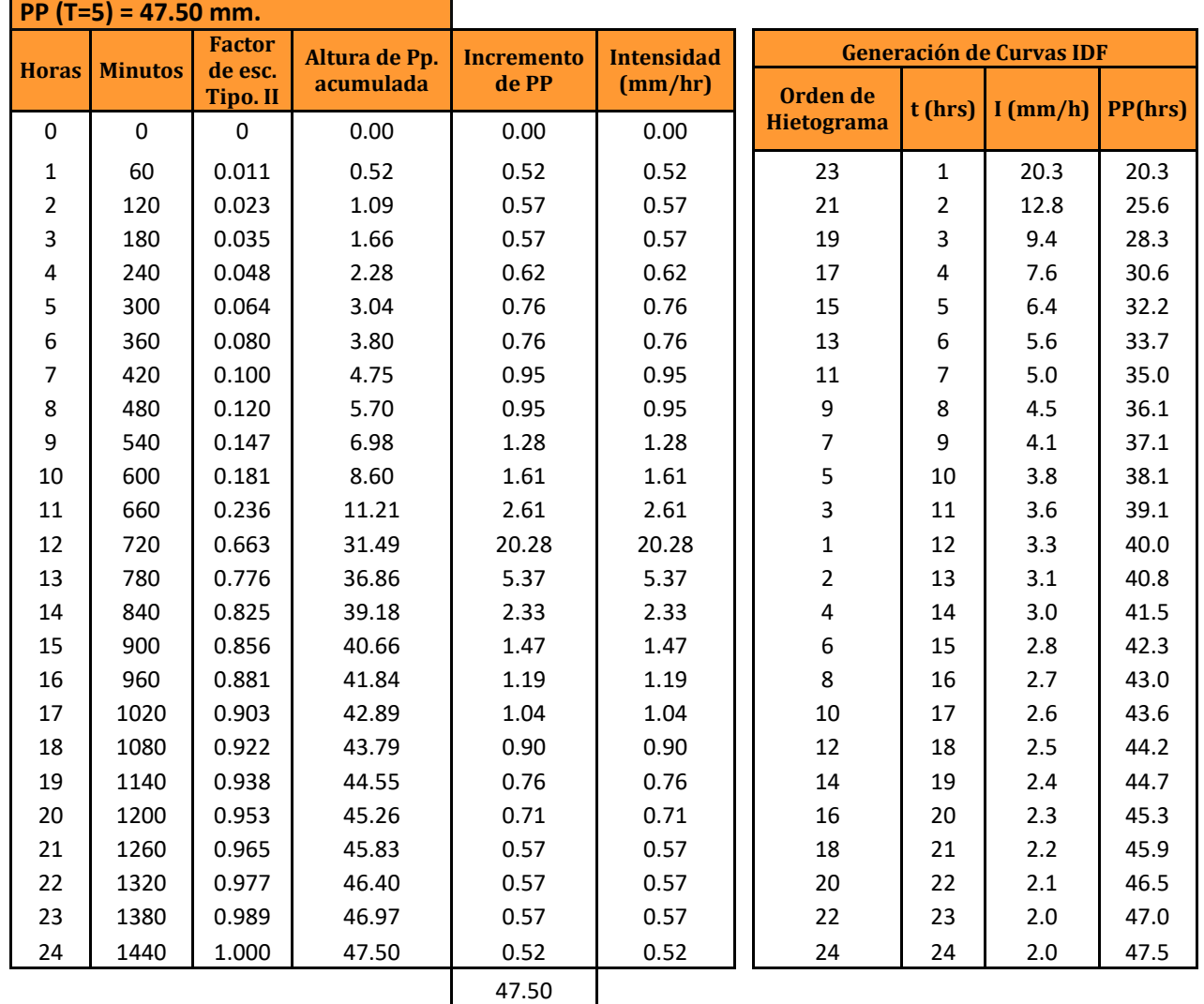

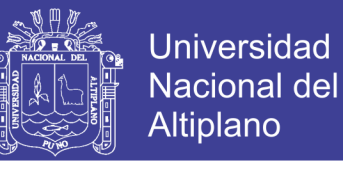

**FIGURA N° 28 Hietograma Tipo II Distribución SCS est. Huancané T=5 años.**

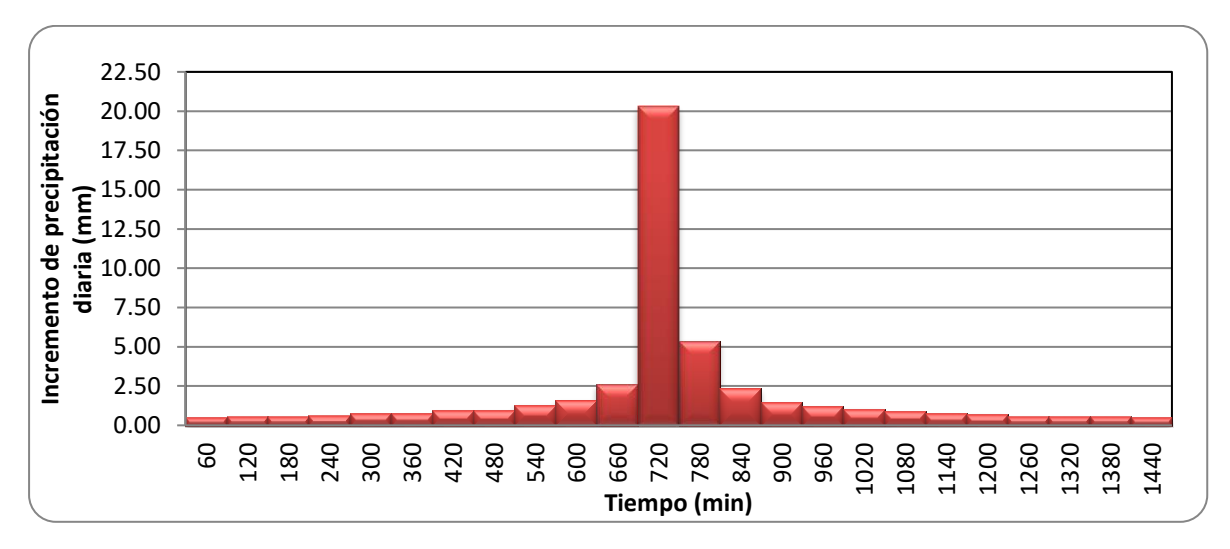

Fuente: Elaboración Propia

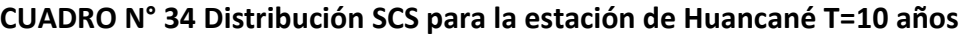

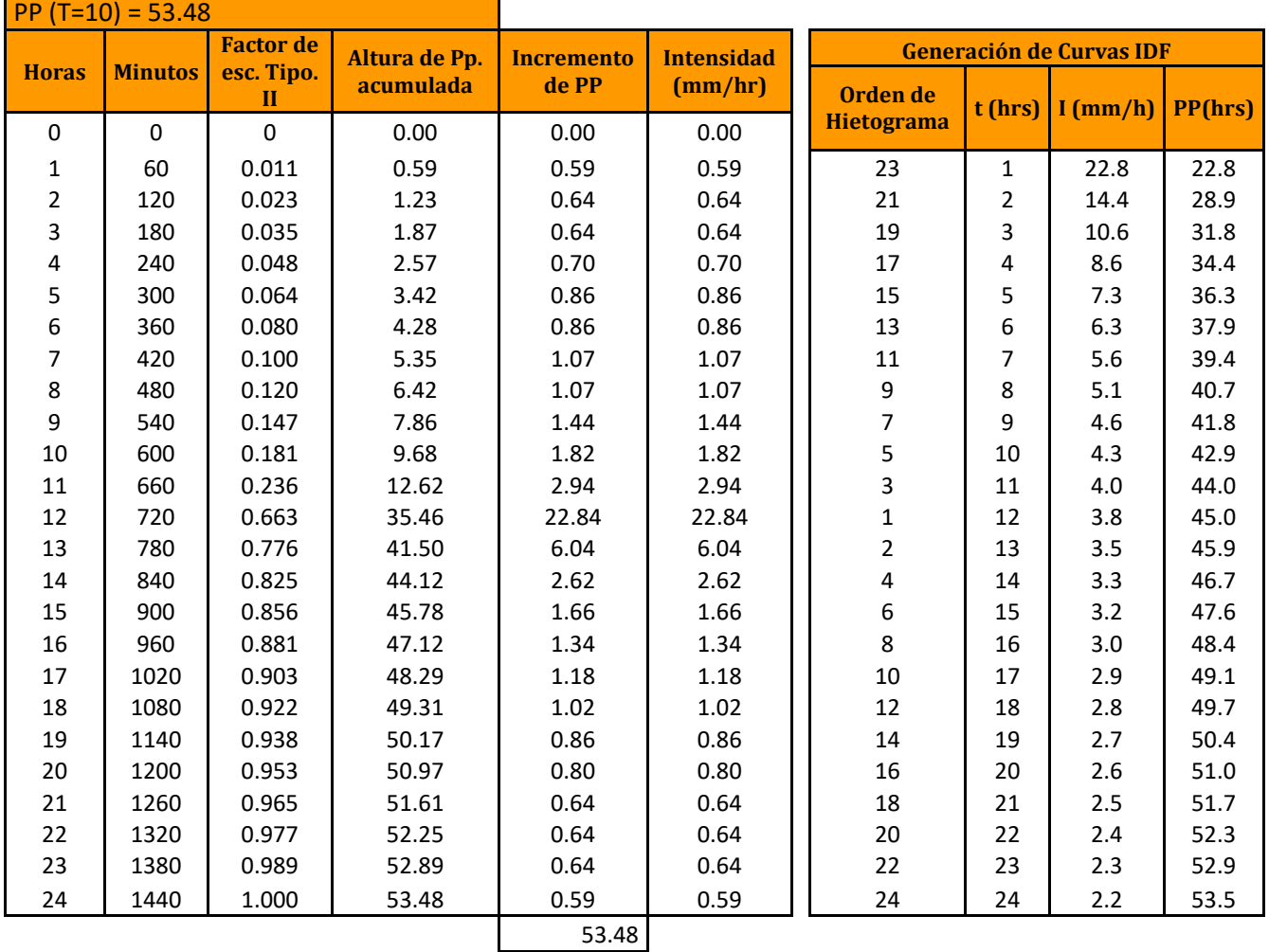

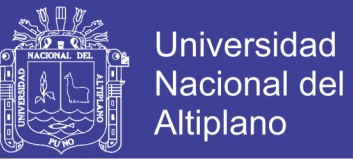

**FIGURA N° 29 Hietograma Tipo II Distribución SCS est. Huancané T=10 años.**

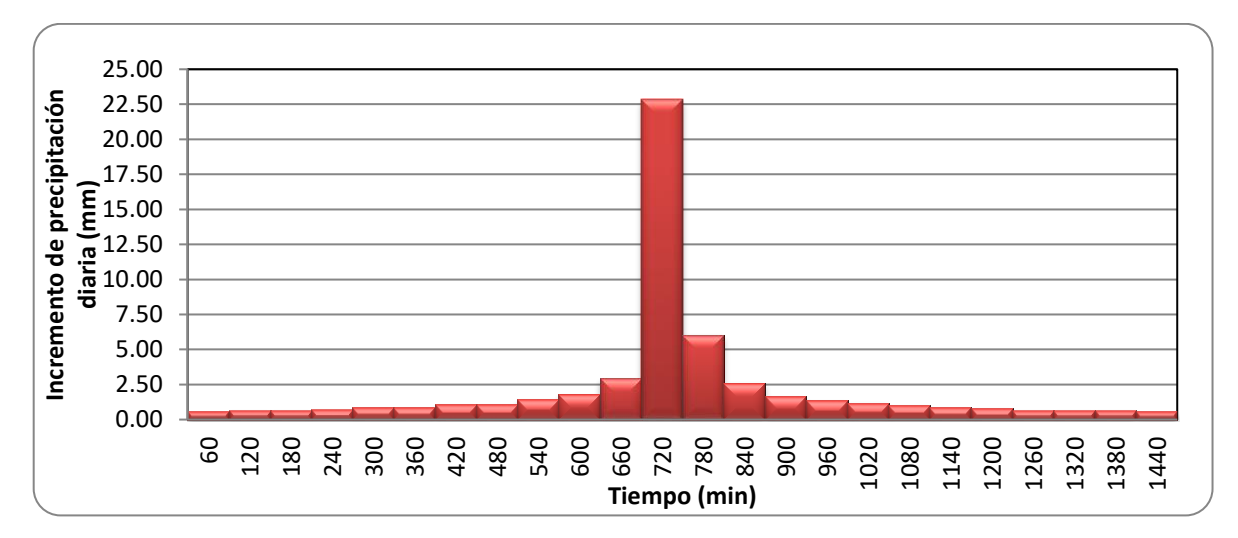

Fuente: Elaboración Propia

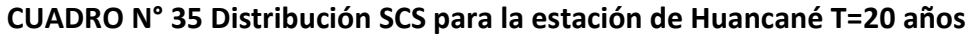

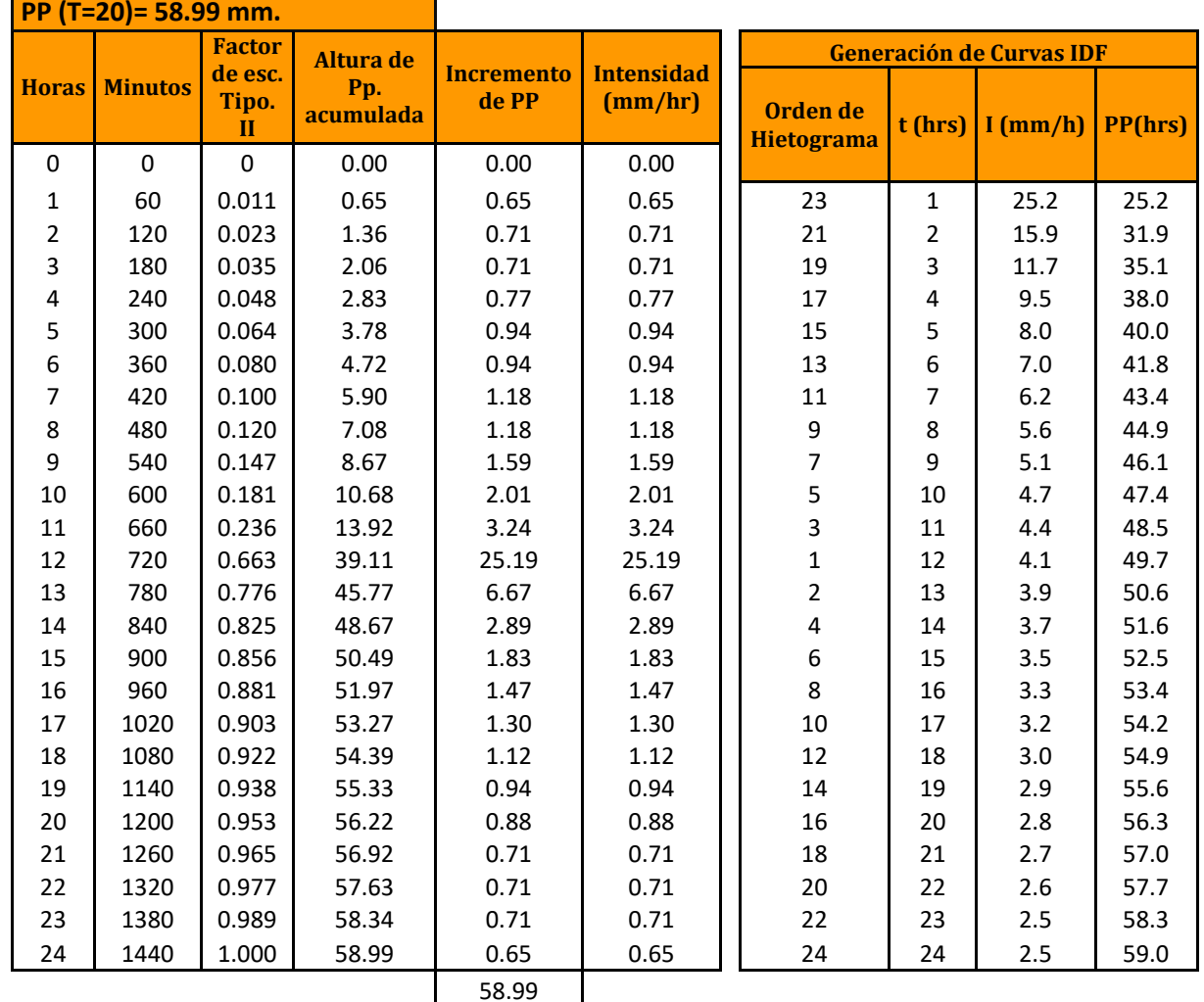

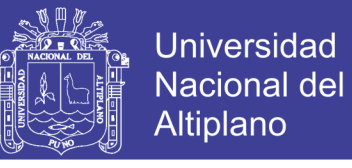

**FIGURA N° 30 Hietograma Tipo II Distribución SCS est. Huancané T=20 años.**

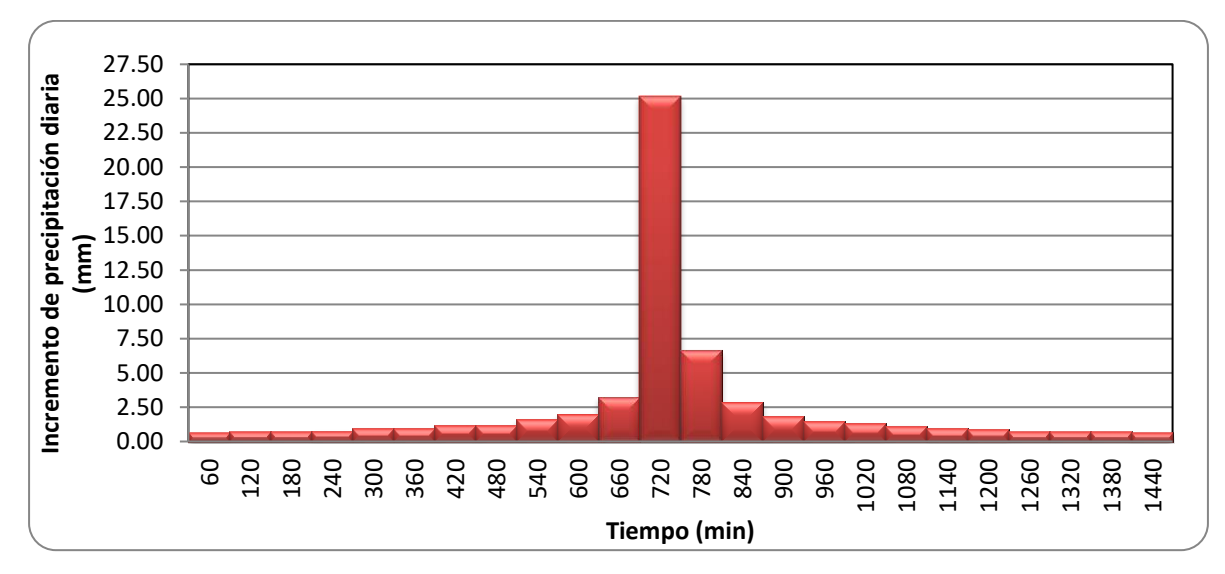

Fuente: Elaboración Propia

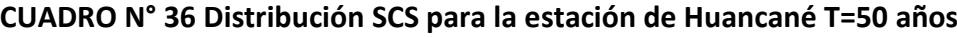

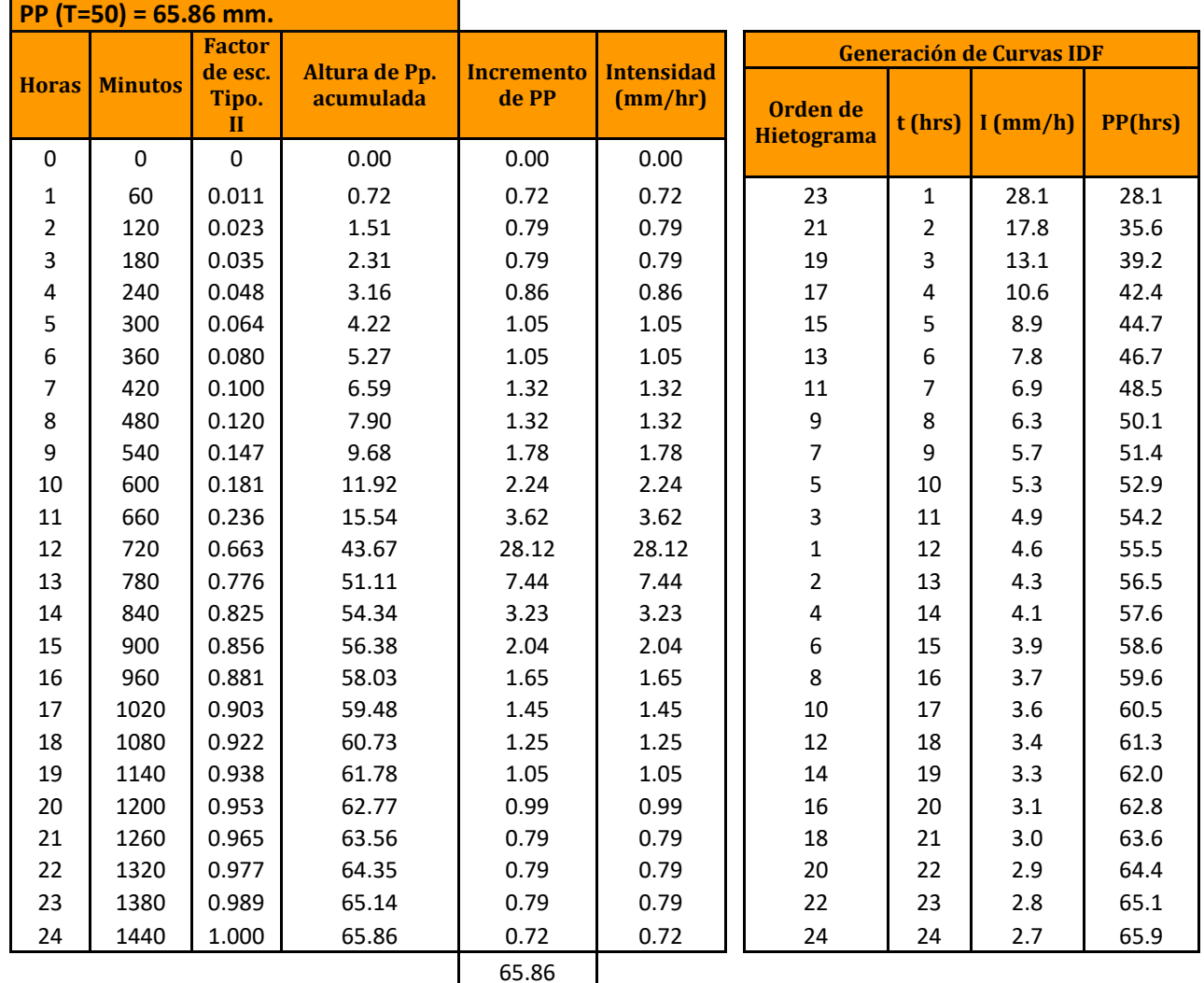

 $\sim$ 

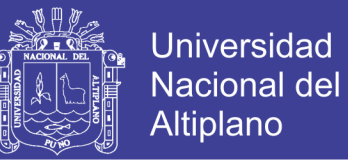

**FIGURA N° 31 Hietograma Tipo II Distribución SCS est. Huancané T=50 años.**

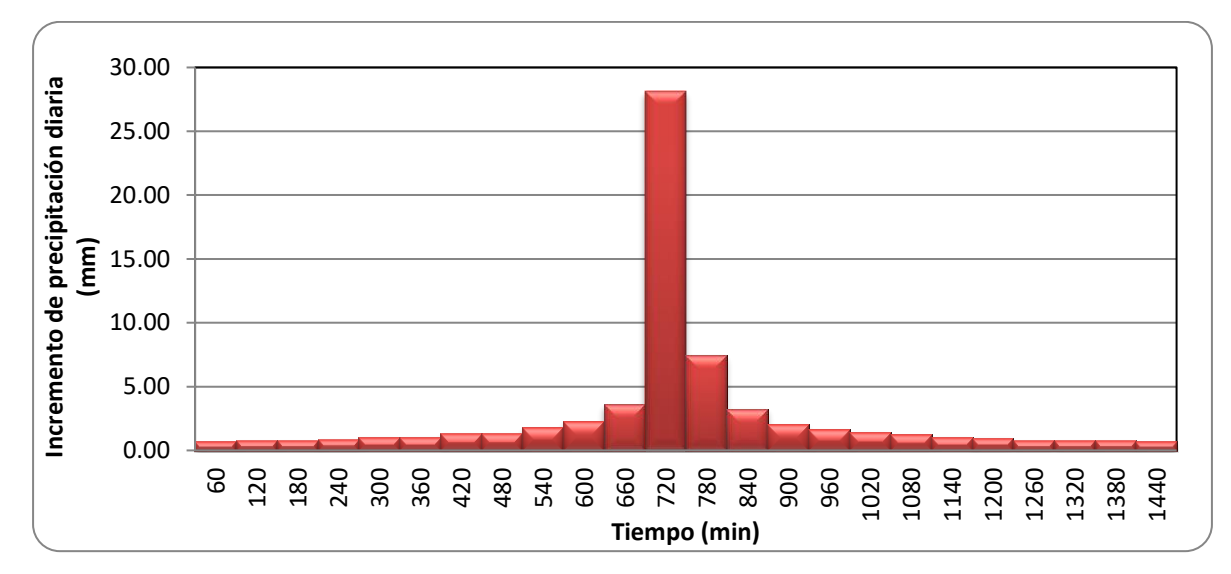

Fuente: Elaboración Propia

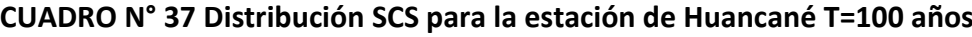

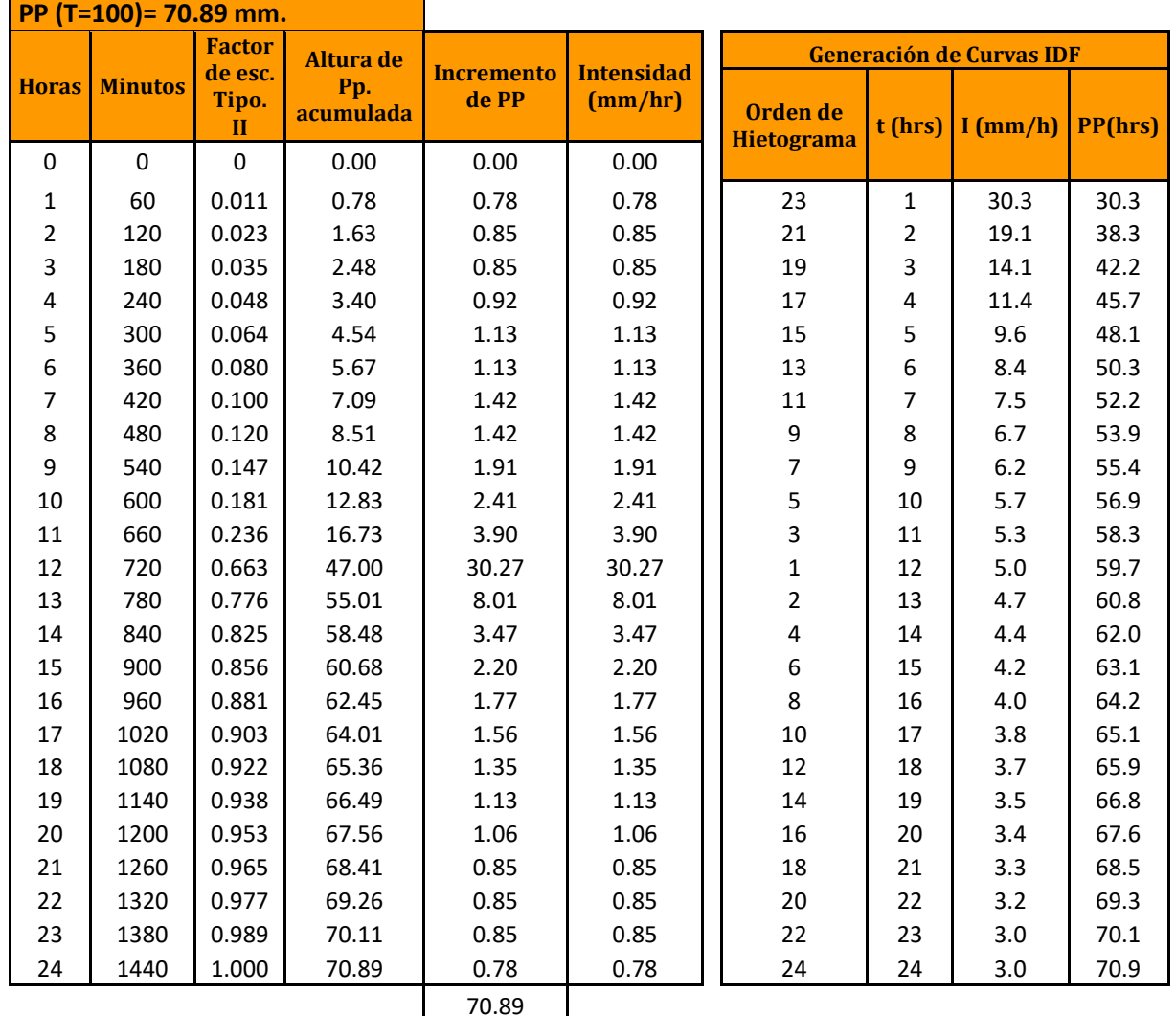

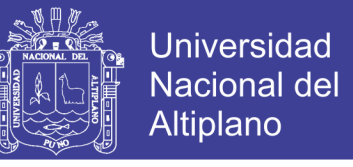

**FIGURA N° 32 Hietograma Tipo II Distribución SCS est. Huancané T=100 años.**

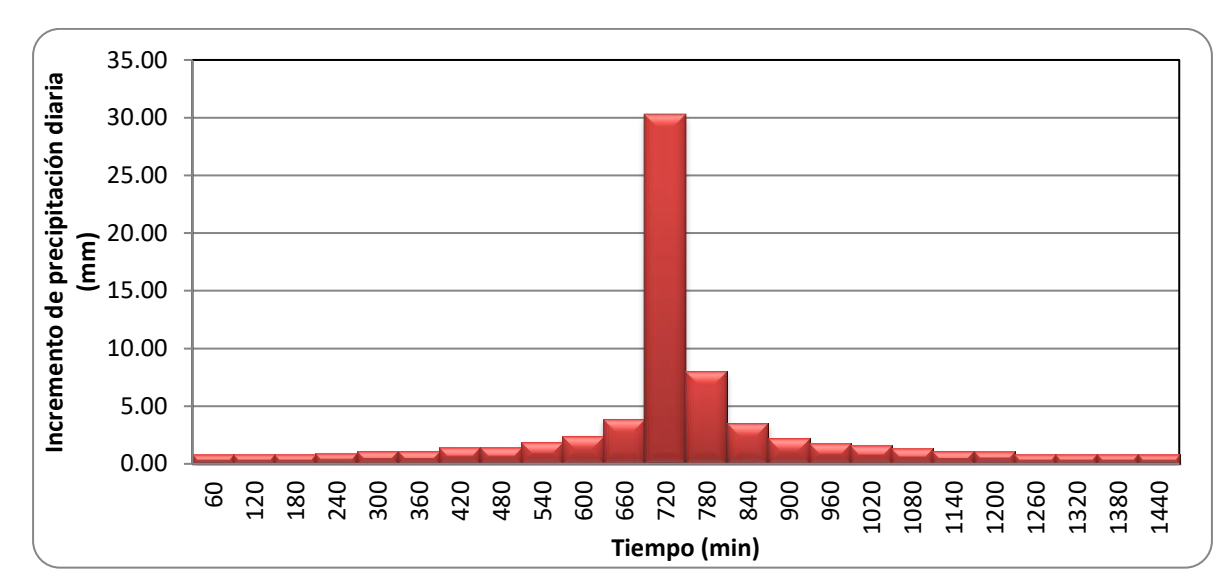

Fuente: Elaboración Propia

#### **5.7.2 Curvas IDF en base a intensidades de lluvia según perfiles de distribución SCS**

Una vez generada las intensidades de lluvia según los hietogramas del método SCS se procede a graficar las curvas de intensidad para los diferentes periodos de retorno que van desde T=2 hasta T=100, para nuestro estudio. Y duraciones que van de 1 hora hasta 24 horas.

Para la generación de curvas IDF se toman las intensidades calculadas por el método SCS de estados unidos, las cuales se muestran en las columas J de los cuadros n° 32, 33, 34, 35, 36 y 37.

En el eje de las abscisas se encuentra la duración en horas, en el eje de las ordenadas se encuentra la intensidad de milímetros por hora, y cada curva representa a datos agrupados con un mismo periodo de retorno.

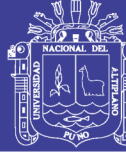

CUADRO N° 38 Datos de precipitación -Duración - Frecuencia (P-D-F) mm. 1-24 horas est. Huancané **CUADRO N° 38 Datos de precipitación -Duración - Frecuencia (P-D-F) mm. 1-24 horas est. Huancané** 

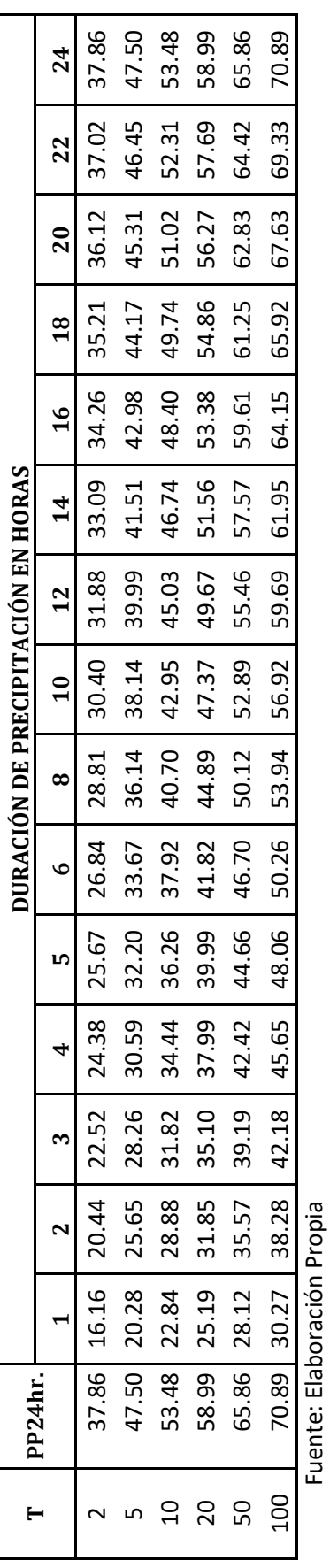

CUADRO N° 39 Datos de Intensidad -Duración - Frecuencia (I-D-F) (mm/hr.) 1-24 horas est. Huancané **CUADRO N° 39 Datos de Intensidad -Duración - Frecuencia (I-D-F) (mm/hr.) 1-24 horas est. Huancané** 

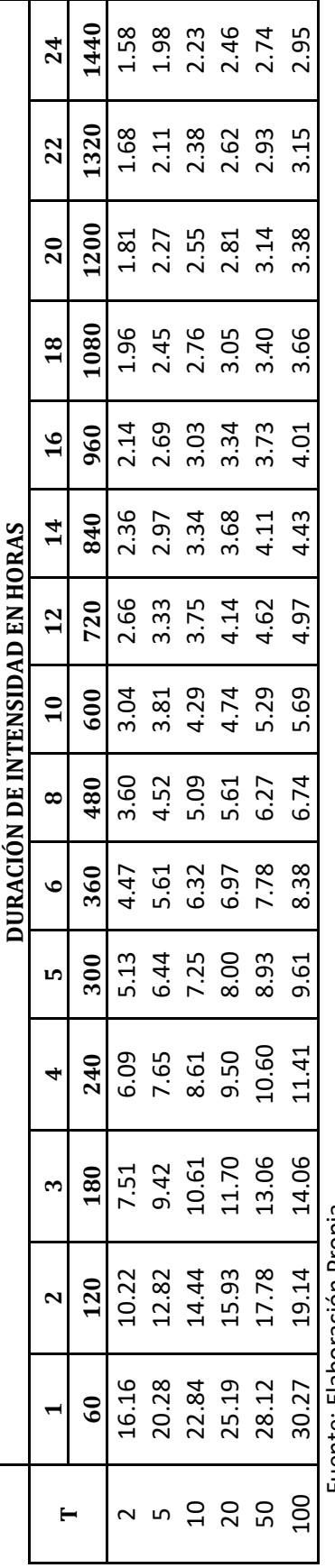

Fuente: Elaboración Propia Fuente: Elaboración Propia

Para ver las curvas de intensidad, duración y frecuencia, Ver figura N° 33 Para ver las curvas de intensidad, duración y frecuencia, Ver figura Nº 33

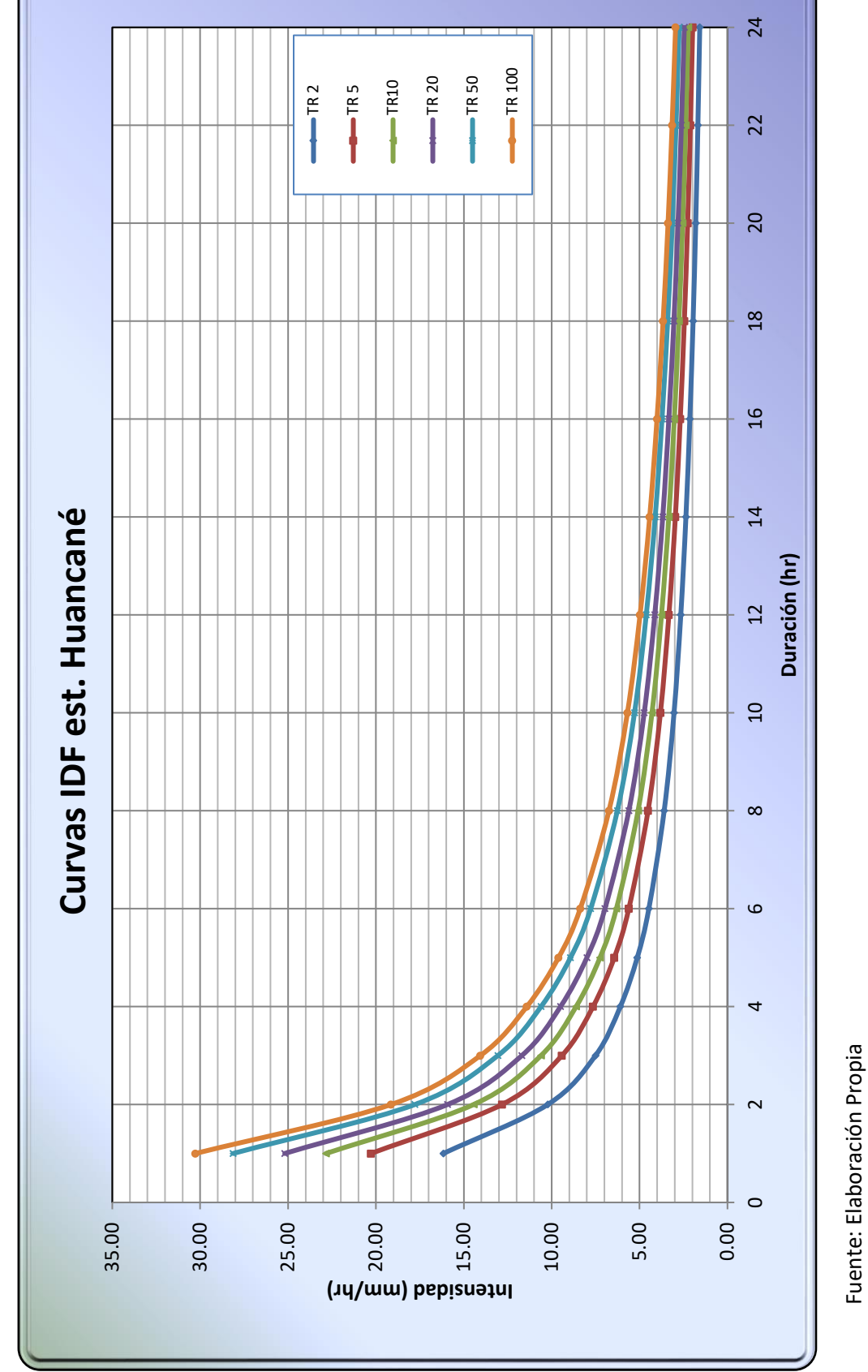

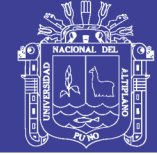

120

**Cuadro N° 40 Datos de precipitación -Duración - Frecuencia (P-D-F) mm. 1-24 horas est. Huaraya - Moho**  Cuadro Nº 40 Datos de precipitación -Duración - Frecuencia (P-D-F) mm. 1-24 horas est. Huaraya - Moho

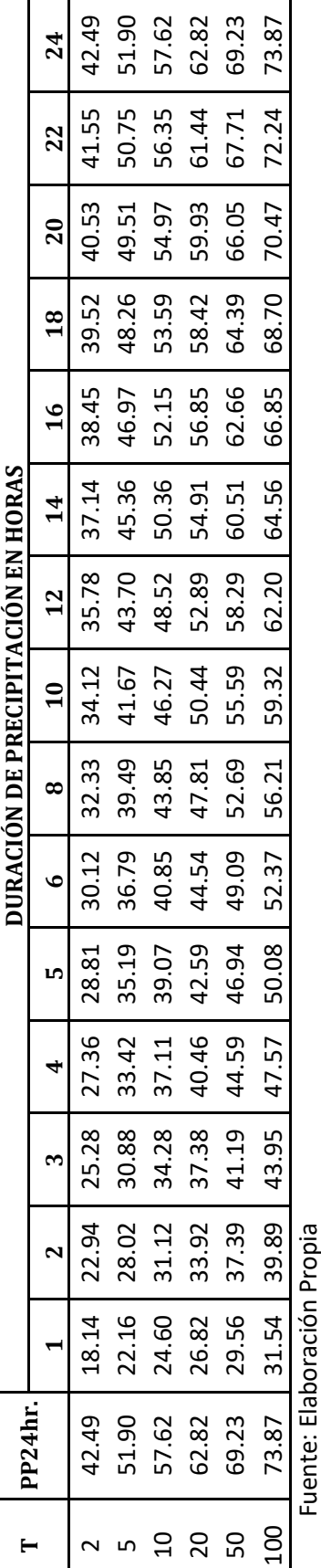

Fuente: Elaboración Propia

**CUADRO N° 41 Datos de Intensidad -Duración - Frecuencia (I-D-F) (mm/hr.) 1-24 horas est. Huaraya - Moho**  CUADRO Nº 41 Datos de Intensidad -Duración - Frecuencia (I-D-F) (mm/hr.) 1-24 horas est. Huaraya - Moho

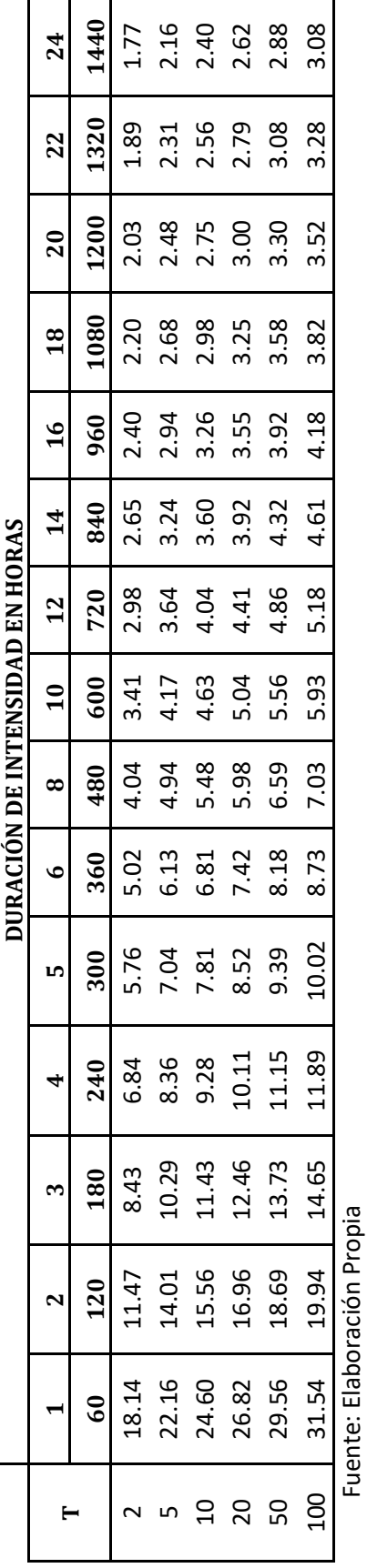

Para ver las curvas de intensidad, duración y frecuencia, Ver figura N° 34 Para ver las curvas de intensidad, duración y frecuencia, Ver figura Nº 34

No olvide citar esta tesis

121

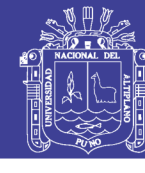

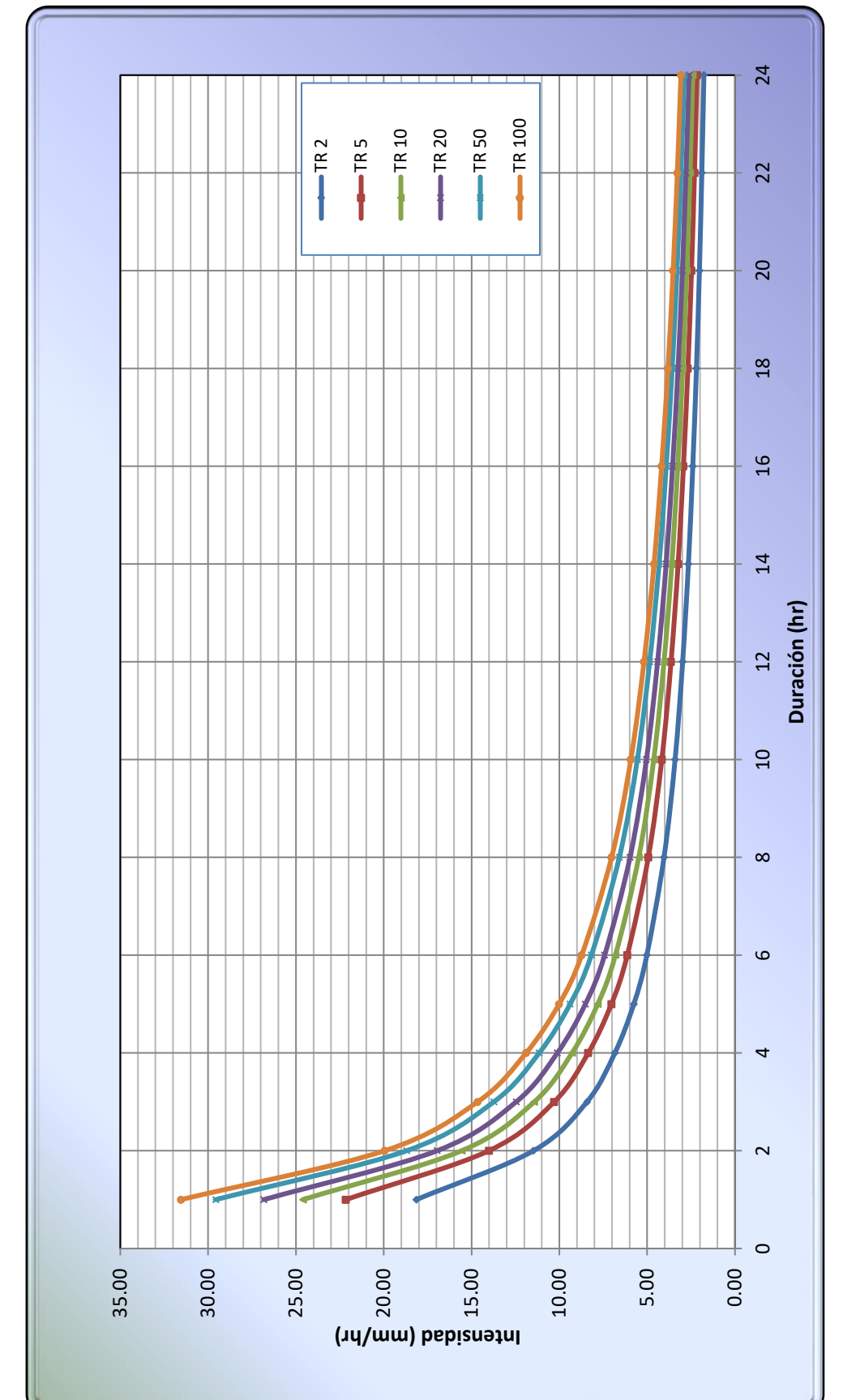

FIGURA Nº 34 Curvas IDF estación Huaraya - Moho **FIGURA N° 34 Curvas IDF estación Huaraya - Moho** 

Repositorio Institucional UNA-PUNO

Fuente: Elaboración Propia

**Cuadro N° 42 Datos de precipitación -Duración - Frecuencia (P-D-F) mm. 1-24 horas est. Putina**  Cuadro Nº 42 Datos de precipitación - Duración - Frecuencia (P-D-F) mm. 1-24 horas est. Putina

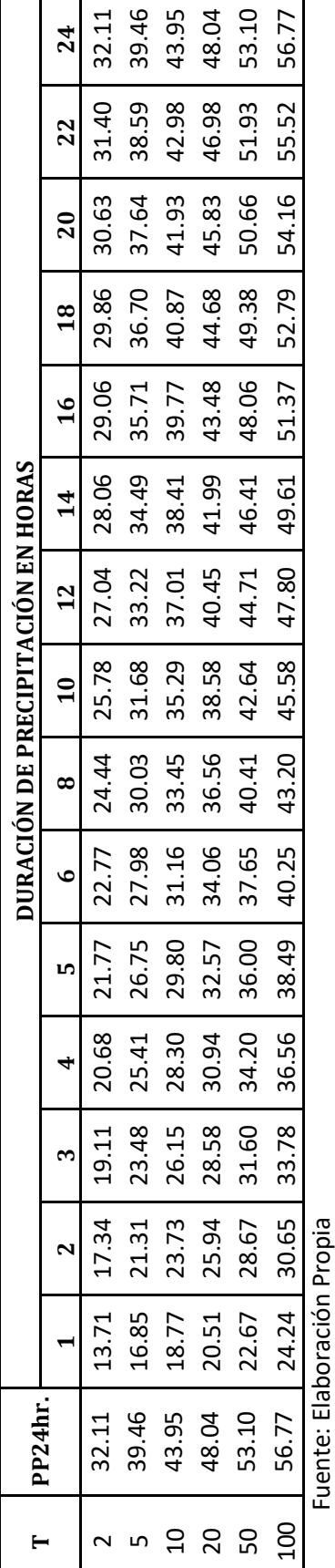

Fuente: Elaboración Propia

**CUADRO N° 43 Datos de Intensidad -Duración - Frecuencia (I-D-F) (mm/hr.) 1-24 horas est. Putina**  CUADRO Nº 43 Datos de Intensidad -Duración - Frecuencia (I-D-F) (mm/hr.) 1-24 horas est. Putina

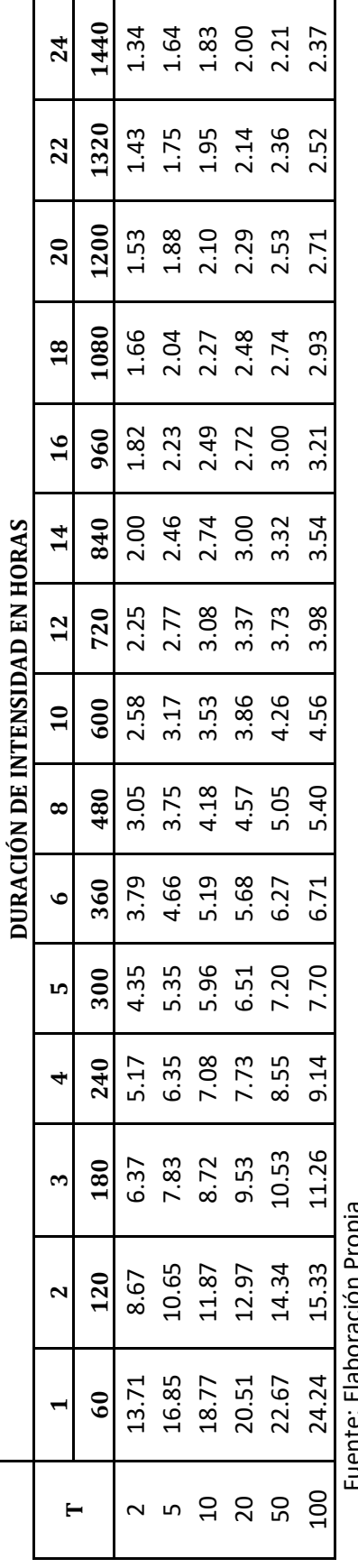

Fuente: Elaboración Propia

Para ver las curvas de intensidad, duración y frecuencia, Ver figura N° 35 Para ver las curvas de intensidad, duración y frecuencia, Ver figura Nº 35

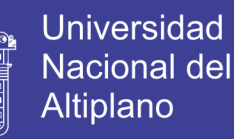

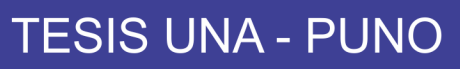

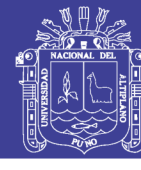

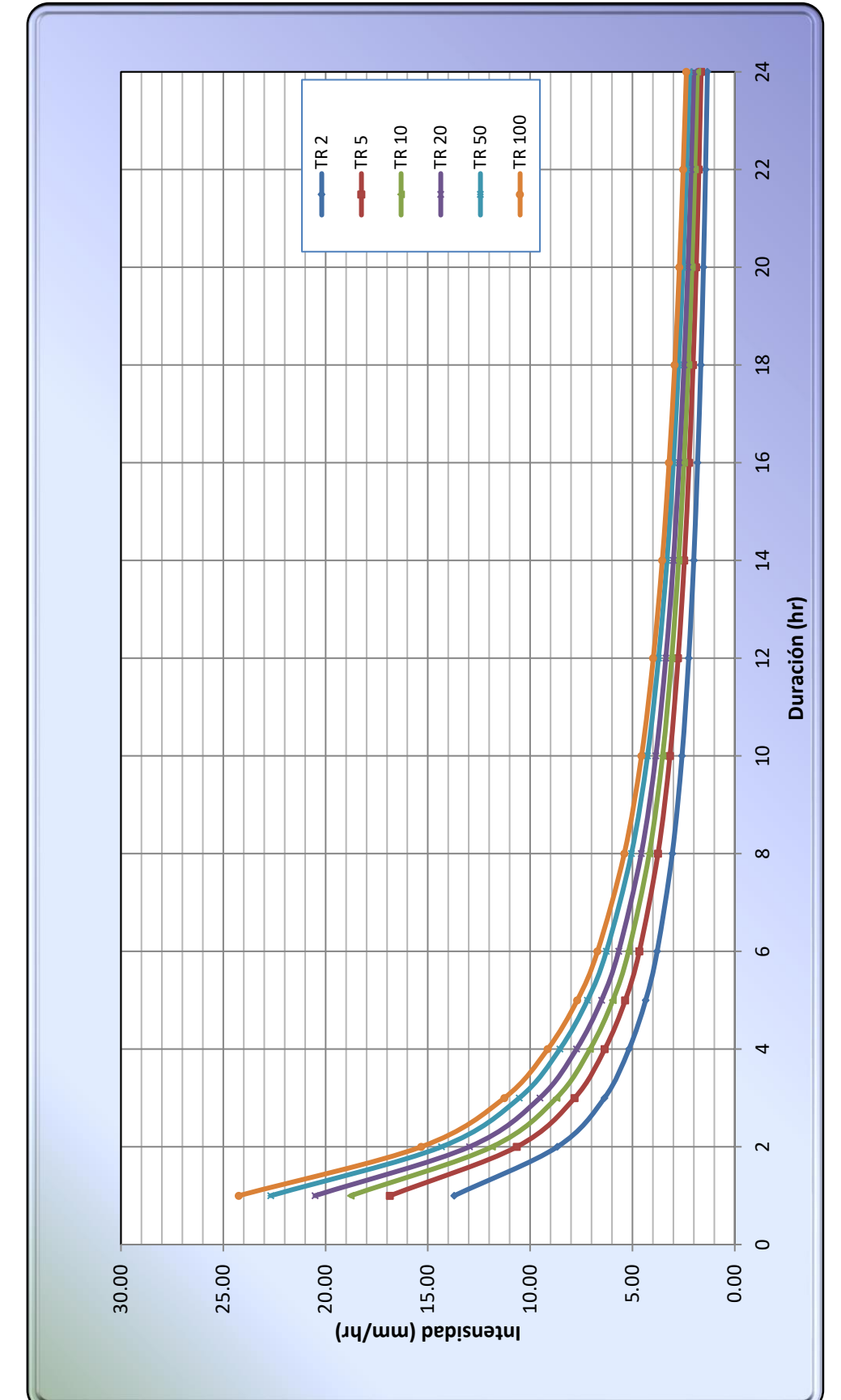

FIGURA N° 35 curvas IDF estación Putina **FIGURA N° 35 curvas IDF estación Putina** 

Fuente: Elaboración Propia

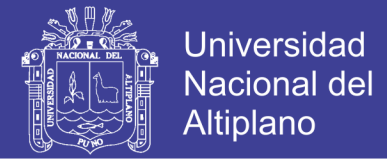

#### **5.7.3 Distribución según Dyck y Peschke**

Para calcular la distribución de intensidad de lluvia, con duraciones menores a una hora se aplicó la ecuación nº (3.16) de Dyck y Peschke:

$$
P_D = P_{24 h} \left[ \frac{D}{1440} \right]^{0.25}
$$

Donde:

 $P_D$ = Precipitación máxima de duración 5<D<1440 min.

 $P_{24 h}$ = Precipitación máxima diaria

 Como ejemplo se desarrollará la distribución de precipitaciones para un periodo de retorno de T=2 años:

Para,  $P_{24 h} = 37.86$  mm.

Para D= 5 min.

$$
P_5 = 37.86 \left[ \frac{5}{1440} \right]^{0.25} = 9.19 \, \text{mm}.
$$

Para D= 10 min.

$$
P_{10} = 37.86 \left[ \frac{10}{1440} \right]^{0.25} = 10.93 \, \text{mm}.
$$

Para D= 20 min.

$$
P_{20} = 37.86 \left[ \frac{20}{1440} \right]^{0.25} = 13.00 \, mm.
$$

De la misma forma, se calculará para las demás duraciones hasta los 60 min para nuestro caso, y para los diferentes periodos de retorno. (ver resultados en el cuadro  $n^{\circ}$  44)

Para calcular la intensidad de lluvia se tiene la ecuación:

$$
I=\frac{P}{D}
$$

**NOTA:** Las duraciones se deben de expresar en horas y la precipitación en mm.

Entonces para una duración de 5 min y  $P_{5 min} = 9.19$  mm. (ver tabla n° 45)

$$
I = \frac{9.19}{\left(\frac{5}{60}\right)} = 110.27 \, \text{mm/hr}
$$

No olvide citar esta tesis

#### Repositorio Institucional UNA-PUNO No olvide citar esta tesis

**TESIS UNA - PUNO** 

Para una duración de 10 min y  $P_{10 min} = 10.93$  mm. (ver tabla n° 45)

$$
I = \frac{10.93}{\left(\frac{10}{60}\right)} = 110.27 \, \text{mm/hr}
$$

Para una duración de 15 min y  $P_{15 min} = 12.09$  mm. (ver tabla n° 45)

$$
I = \frac{12.09}{\left(\frac{15}{60}\right)} = 48.38 \, \text{mm/hr}
$$

Para una duración de 50 min y  $P_{50 min} = 16.34$  mm. (ver tabla n° 45)

$$
I = \frac{16.34}{\left(\frac{50}{60}\right)} = 19.61 \, \text{mm/hr}
$$

Para una duración de 55 min y  $P_{55 min} = 16.74$  mm. (ver tabla n° 45)

$$
I = \frac{16.74}{\left(\frac{55}{60}\right)} = 18.26 \, \text{mm/hr}
$$

Para una duración de 60 min y  $P_{60 \text{ min}} = 17.10 \text{ mm}$ . (ver tabla n° 45)

$$
I = \frac{17.10}{\left(\frac{60}{60}\right)} = 17.10 \, mm/hr
$$

De la misma forma se completan las intensidades de lluvia para cada una de las duraciones y periodos de retorno o frecuencias, de las estaciones de Huaraya – Moho y Putina, ver cuadros n° 46, 47, 48, 49, en los cuadros 46 y 48 se muestran las precipitaciones para diferentes duraciones y en los cuadros 47 y 49 se muestran las intensidades de lluvia para diferentes duraciones.

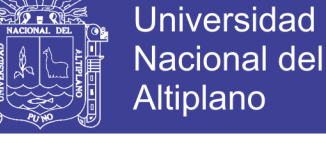

۰ŵ

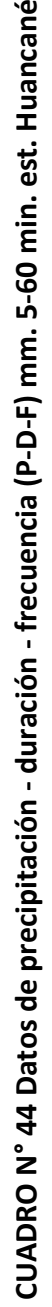

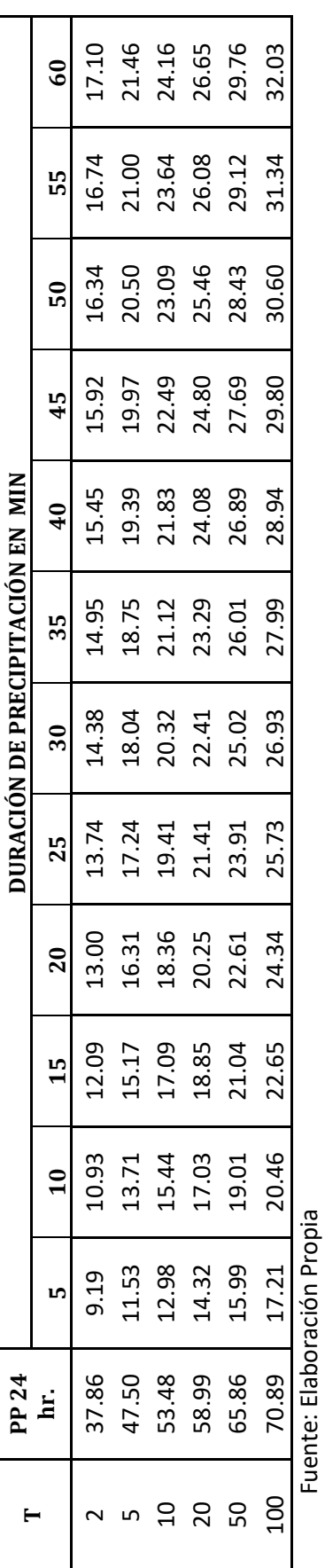

# CUADRO N° 45 Datos de intensidad - duración - frecuencia (I-D-F) mm. 5-60 min. est. Huancané **CUADRO N° 45 Datos de intensidad - duración - frecuencia (I-D-F) mm. 5-60 min. est. Huancané**

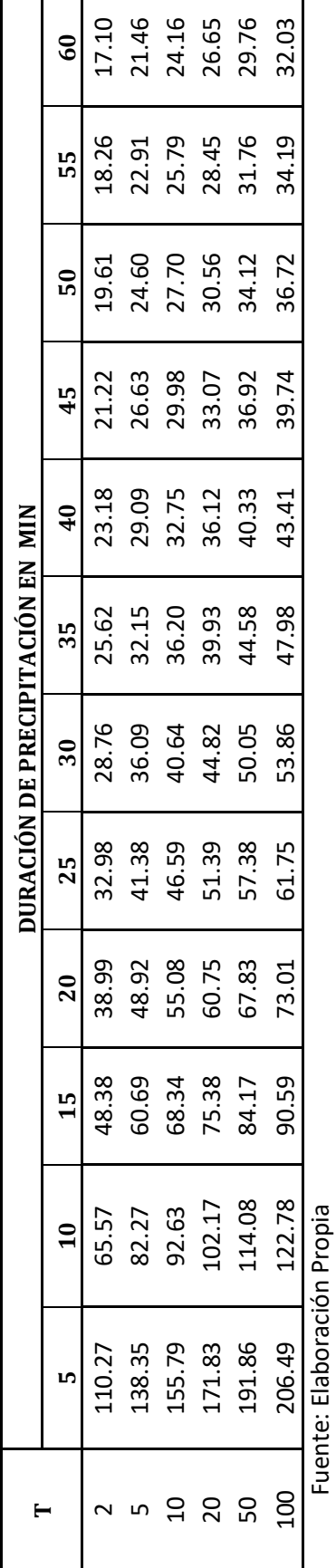

Las curvas de intensidad, duración y frecuencia se muestran en la figura N° 36 Las curvas de intensidad, duración y frecuencia se muestran en la figura N° 36

127

No olvide citar esta tesis

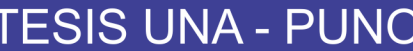

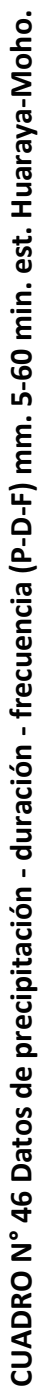

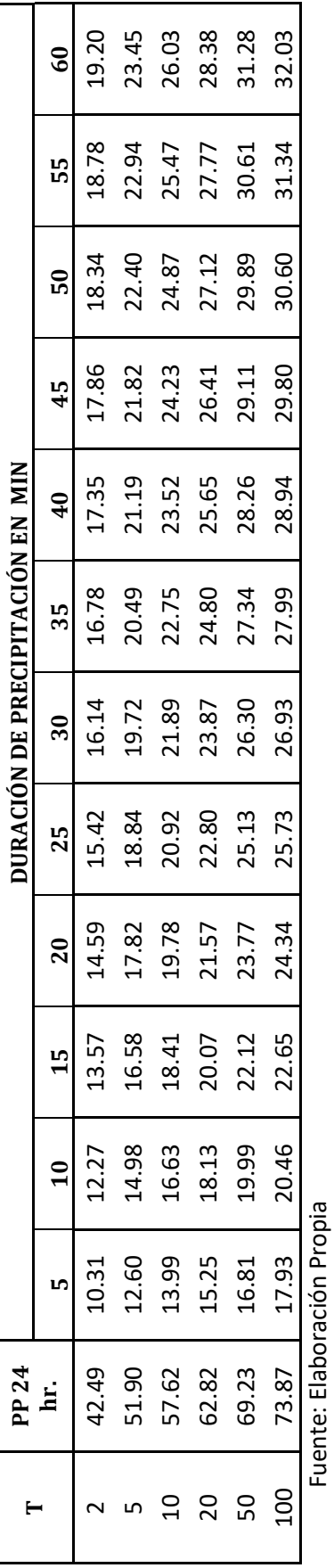

# CUADRO Nº 47 Datos de intensidad - duración - frecuencia (I-D-F) mm. 5-60 min. est. Huaraya - Moho **CUADRO N° 47 Datos de intensidad - duración - frecuencia (I-D-F) mm. 5-60 min. est. Huaraya - Moho**

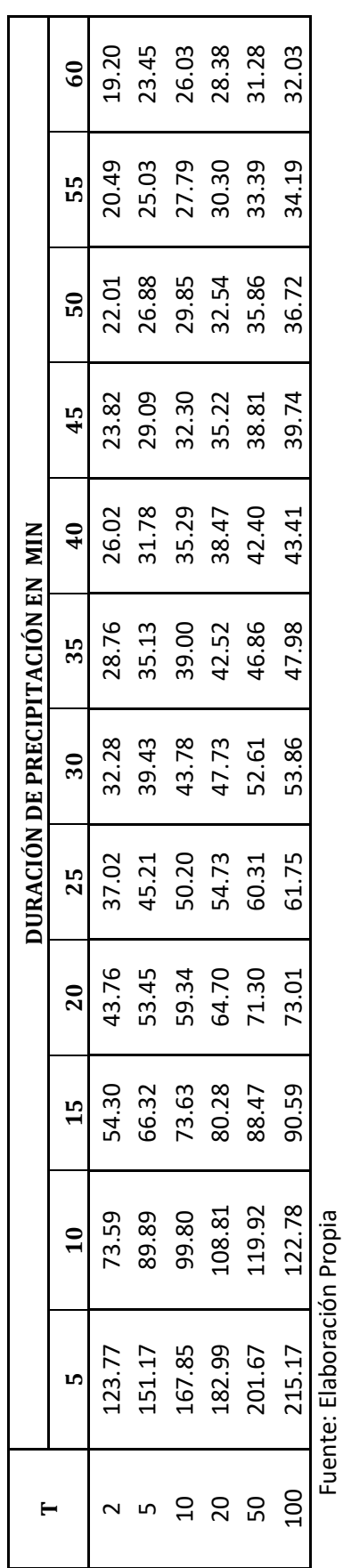

Las curvas de intensidad, duración y frecuencia se muestran en la figura N° 37 Las curvas de intensidad, duración y frecuencia se muestran en la figura Nº 37

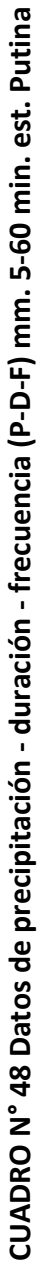

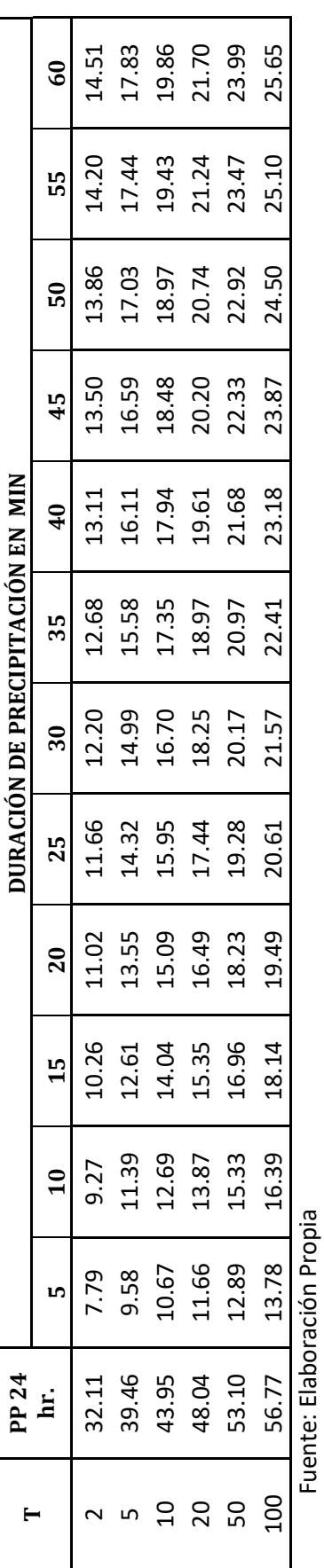

# CUADRO Nº 49 Datos de intensidad - duración - frecuencia (I-D-F) mm. 5-60 min. est. Putina **CUADRO N° 49 Datos de intensidad - duración - frecuencia (I-D-F) mm. 5-60 min. est. Putina**

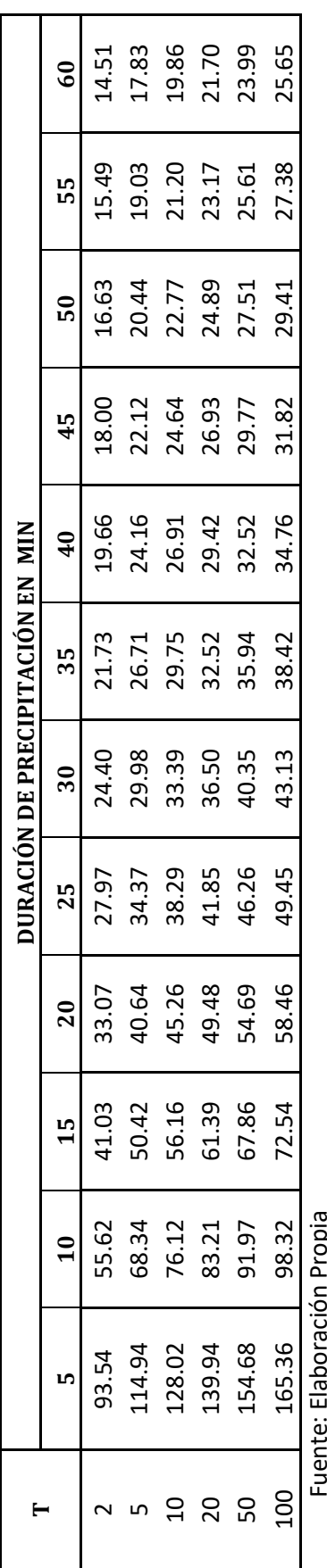

Fuente: Elaboración Propia

Las curvas de intensidad, duración y frecuencia se muestran en la figura N° 38. Las curvas de intensidad, duración y frecuencia se muestran en la figura Nº 38.

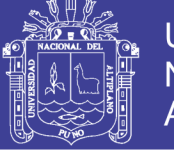

**FIGURA N° 36 curvas IDF estación Huancané**

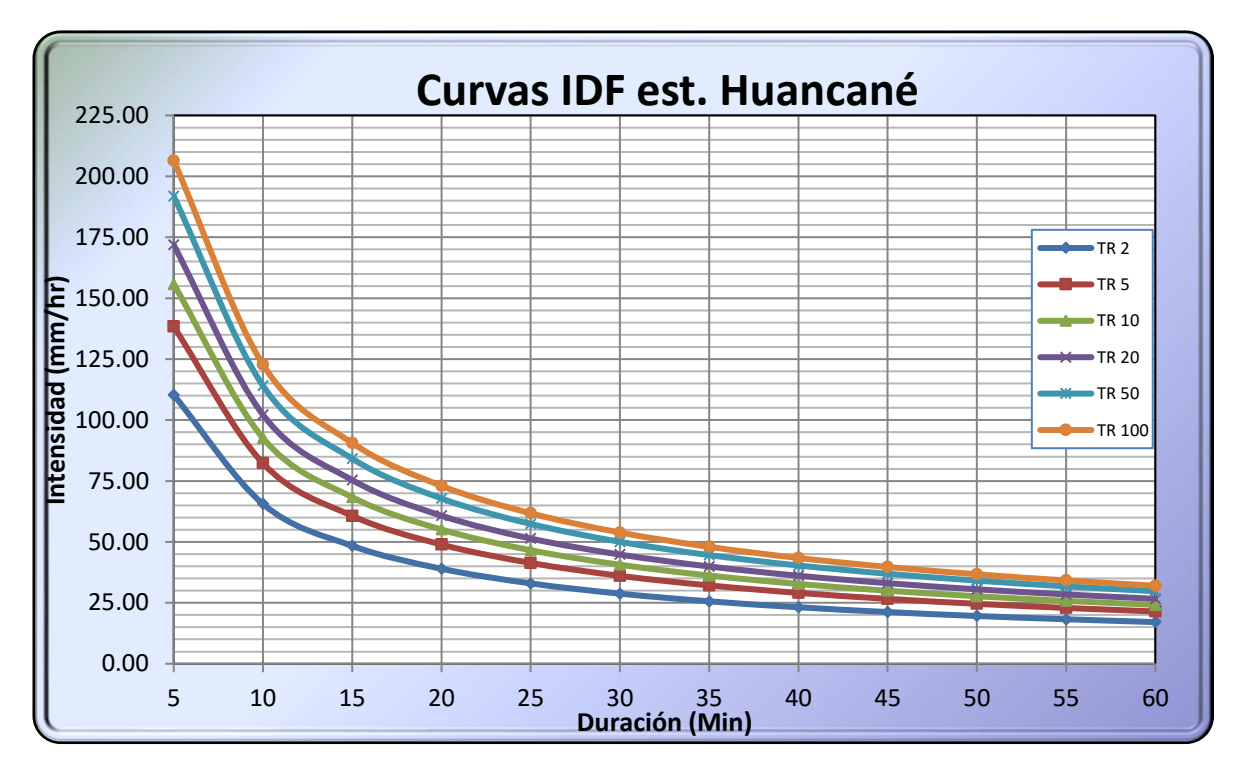

Fuente: Elaboración Propia

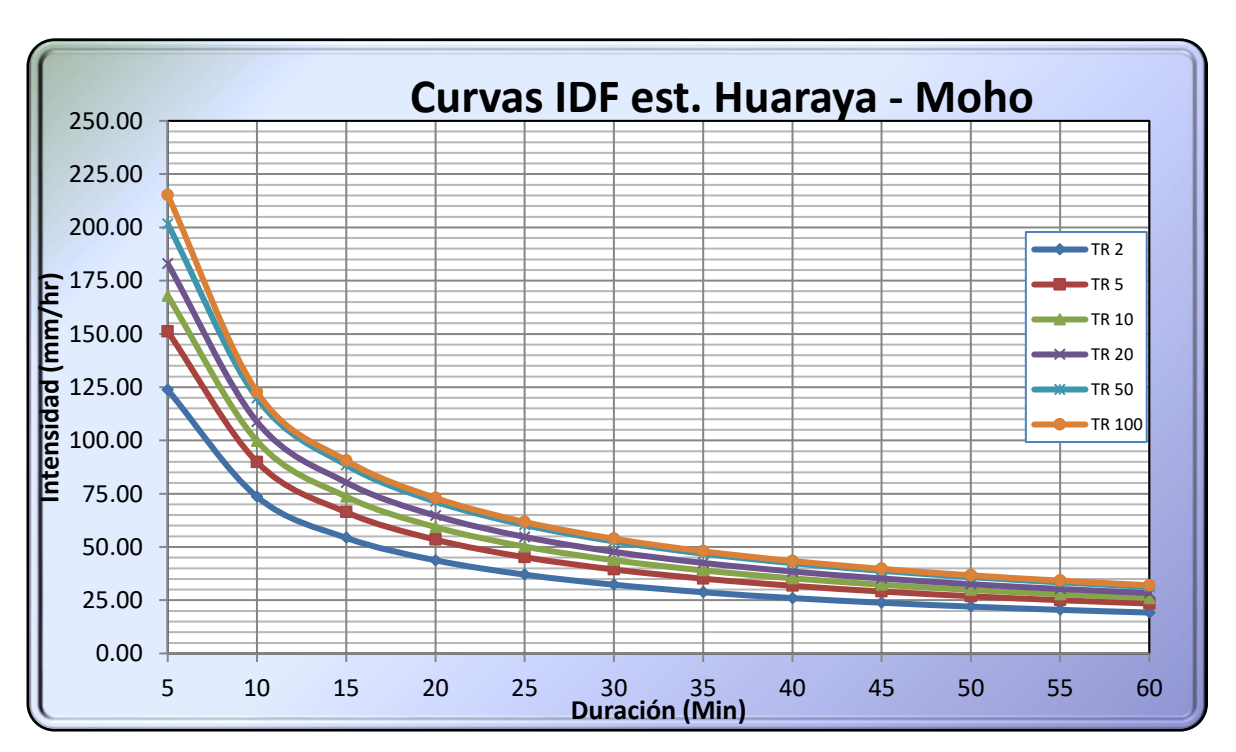

**FIGURA N° 37 Curvas IDF estación Huaraya - Moho**

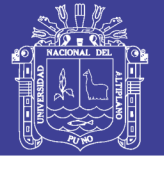

**FIGURA N° 38 Curvas IDF estación Putina**

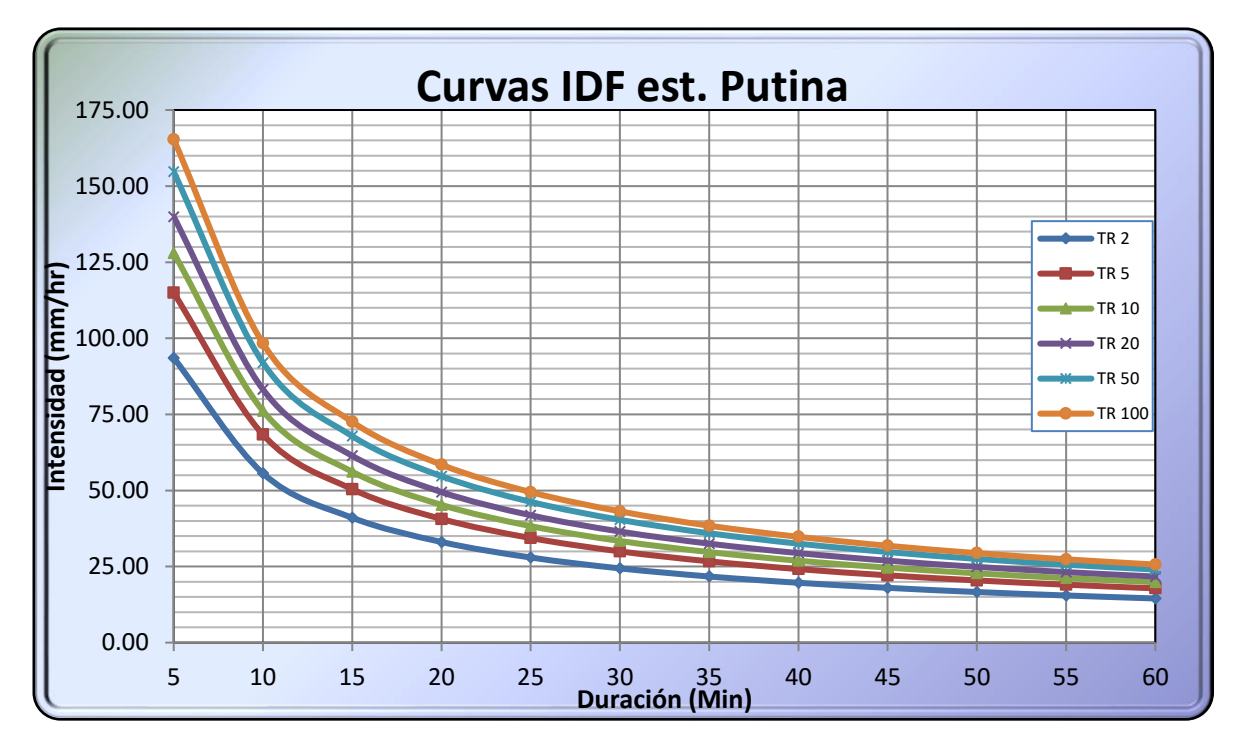

Fuente: Elaboración Propia

#### **5.8 Cálculo de Ecuaciones IDF por el método de distribución, correlación lineal múltiple.**

Para evitar las lecturas de las curvas IDF, existe una manera sencilla y es generar ecuaciones a partir de las curvas IDF, este método relaciona las variables *i, d* y *T* para un sitio dado, en nuestro estudio se toma en cuenta las intensidades de lluvia en base a los perfiles de lluvia del SCS.

La ecuación que relaciona simultáneamente las tres variables en una familia de curvas es la ecuación nº 2.6:

$$
i = \frac{kT^m}{(d+c)^n}
$$

Nota:

Si los datos se agrupan lo suficiente en torno a líneas rectas, el valor de c puede tomarse como cero.

$$
i = kT^md^{-n}\,
$$

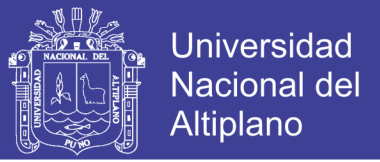

Aplicando logaritmos se tiene:

$$
\ln i = \ln k + m \ln T + (-n) \ln(d)
$$
  

$$
y = a_0 + a_1 X_1 + a_2 X_2
$$

Para hallar los valores de k, m, n se realiza una correlación lineal múltiple con las ecuaciones (2.8, 2.9, 2.10)

$$
\sum y = Na_0 + a_1 \sum X_1 + a_2 \sum X_2
$$
  

$$
\sum (X_1 \cdot y) = a_0 \sum X_1 + a_1 \sum (X_1)^2 + a_2 \sum (X_1 \cdot X_2)
$$
  

$$
\sum (X_2 \cdot y) = a_0 \sum X_2 + a_1 \sum (X_1 \cdot X_2) + a_2 \sum (X_2)^2
$$

#### **5.8.1 Calculo de ecuación IDF para la estación de Huancané**

Aplicando las ecuaciones (2.8, 2.9, 2.10); para la estación Huancané se tiene:

> $148.7201 = 90.0000a_0 + 241.7714a_1 + 554.5692a_2$  $424.1551 = 241.7714a_0 + 807.8785a_1 + 1489.7666a_2$  $859.7355 = 554.5692a_0 + 1489.7666a_1 + 3493.5400a_2$

Resolviendo el sistema de ecuaciones mediante la regla de cramer, se tiene:

$$
|A| = \begin{bmatrix} 90.0000 & 241.7714 & 554.5692 \\ 241.7714 & 807.8785 & 1489.7666 \\ 554.5692 & 1489.7666 & 3493.5400 \end{bmatrix} = 1088435.492
$$
  
\n
$$
|a_0| = \begin{bmatrix} 148.7201 & 241.7714 & 554.5692 \\ 424.1551 & 807.8785 & 1489.7666 \\ 859.7355 & 1489.7666 & 3493.5400 \end{bmatrix} = 6320818.048
$$
  
\n
$$
|a_1| = \begin{bmatrix} 90.0000 & 148.7201 & 554.5692 \\ 241.7714 & 424.1551 & 1489.7666 \\ 554.5692 & 859.7355 & 3493.5400 \end{bmatrix} = 169324.5774
$$

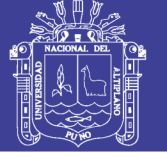

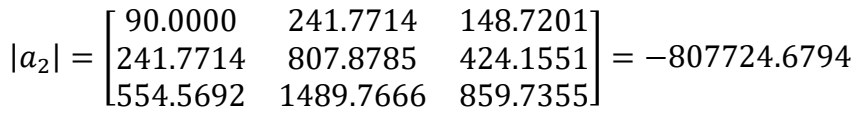

Los parámetros calculados son:

$$
a_0 = \frac{|a_0|}{|A|} = \frac{6320818.048}{1088435.492} = 5.8073
$$
  

$$
a_1 = \frac{|a_1|}{|A|} = \frac{169324.5774}{1088435.492} = 0.1556
$$
  

$$
a_2 = \frac{|a_2|}{|A|} = \frac{-807724.6794}{1088435.492} = -0.7421
$$

Los parámetros de la ecuación será igual a:

 $a_0 = \ln k$ , o también  $k = e^{a_0} = e^{5.8073} = 332.7196$  $a_1 = m$ , donde:  $m = 0.1556$  $a_2 = -n$  $n = -(-0.7421)$  $n = (0.7421)$ 

La ecuación de intensidad, duración, frecuencia para la estación de Huancané es la siguiente:

$$
I = \frac{332.7196 \times T^{0.1556}}{(D)^{0.7421}}
$$

**5.8.2 Calculo de ecuación IDF para la estación de Huaraya-Moho** Aplicando las ecuaciones para la estación Huancané se tiene:

 $155.2094694 = 90.000000a_0 + 241.7714348a_1 + 554.5691958a_2$  $438.6707535 = 241.7714348a_0 + 807.8785472a_1 + 1489.766557a_2$  $899.7220116 = 554.5691958a_0 + 1489.766557a_1 + 3493.540046a_2$ 

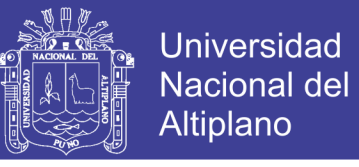

Resolviendo el sistema de ecuaciones mediante la regla de cramer, se tiene:

 $|A| = |241.7714348 \quad 807.8785472 \quad 1489.766557| = 1088435.929507$ 90.0000 241.7714348 554.5691958 554.5691958 1489.766557 3493.540046  $|a_0| = |438.6707535 \quad 807.8785472 \quad 1489.766557| = 6453160.308513$ 155.2094694 241.7714348 554.5691958 899.7220116 1489.766557 3493.540046  $|a_1| = |$ 90.0000 155.2094694 554.5691958 241.7714348 438.6707535 1489.766557 ] = 149278.250241 554.5691958 899.7220116 3493.540046  $|a_2| = |$ 90.0000 241.7714348 155.2094694 241.7714348 807.8785472 438.6707535 ] = −807726.222202 554.5691958 1489.766557 899.7220116

Los parámetros calculados son:

$$
a_0 = \frac{|a_0|}{|A|} = \frac{6453160.308513}{1088435.929507} = 5.928838008
$$

$$
a_1 = \frac{|a_1|}{|A|} = \frac{149278.250241}{1088435.929507} = 0.137149322
$$

$$
a_2 = \frac{|a_2|}{|A|} = \frac{-807726.222202}{1088435.929507} = -0.742098088
$$

Los parámetros de la ecuación será igual a:

$$
a_0 = \ln k
$$
, o también  
\n $k = e^{a_0} = e^{5.928838008} = 375.7176793$   
\n $a_1 = m$ , entonces:

$$
m=0.137149322
$$

$$
a_2 = -n
$$

 $n = -(-0.742098088)$ 

$$
n = 0.742098088
$$

La ecuación de intensidad, duración, frecuencia para la estación de Huaraya – Moho es la siguiente:

$$
I = \frac{375.7176793 \times T^{0.137149322}}{(D)^{0.742098088}}
$$

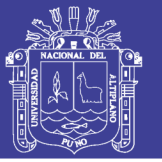

#### **5.8.3 Calculo de ecuación IDF para la estación de Putina**

Aplicando las ecuaciones para la estación Huancané se tiene:

 $130.883019 = 90.000000a_0 + 241.771435a_1 + 554.569196a_2$ 

 $373.979266 = 241.771435a_0 + 807.878547a_1 + 1489.766557a_2$ 

 $749.825347 = 554.569196a_0 + 1489.766557a_1 + 3493.540046a_2$ 

Resolviendo el sistema de ecuaciones mediante la regla de cramer, se tiene:

 $|A| = |241.771435$ 90.000000 241.771435 554.569196 807.878547 554.569196 1489.766557 3493.540046  $1489.766557 = 1088435.929507$  $|a_0| = |373.979266 \quad 807.878547 \quad 1489.766557| = 6146819.045943$ 130.883019 241.771435 554.569196 749.825347 1489.766557 3493.540046  $|a_1| = |241.771435 \quad 373.979266 \quad 1489.766557| = 153798.765094$ 90.000000 130.883019 554.569196 554.569196 749.825347 3493.540046  $|a_2| = |241.771435 \quad 807.878547 \quad 373.979266$ 90.000000 241.771435 130.883019 554.569196 1489.766557 749.825347  $373.979266$  =  $-807726.222202$ 

Los parámetros calculados son:

$$
a_0 = \frac{|a_0|}{|A|} = \frac{6146819.045943}{1088435.929507} = 5.647387117
$$
  

$$
a_1 = \frac{|a_1|}{|A|} = \frac{153798.765094}{1088435.929507} = 0.141302543
$$
  

$$
a_2 = \frac{|a_2|}{|A|} = \frac{-807726.222202}{1088435.929507} = -0.742098088
$$

Los parámetros de la ecuación será igual a:

$$
a_0 = \ln k
$$
, o también  
\n
$$
k = e^{a_0} = e^{5.647387117} = 283.5496151
$$
  
\n
$$
a_1 = m
$$
, entonces:  
\n
$$
m = 0.141302543
$$
  
\n
$$
a_2 = -n
$$
  
\n
$$
n = -(-0.742098088)
$$
  
\n
$$
n = 0.742098088
$$

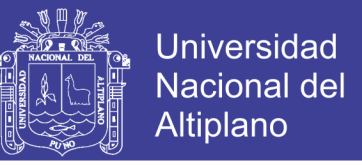

La ecuación de intensidad, duración, frecuencia para la estación de Putina es la siguiente:

$$
I = \frac{283.5496151 \times T^{0.141302543}}{(D)^{0.742098088}}
$$

#### **5.9 Cálculo de intensidad de lluvia mediante datos pluviográficos para la estación de Puno**

Como parte del estudio se calculará la intensidad de lluvia mediante datos pluviográficos, y comparar con lo calculado mediante datos pluviométricos, mostrándose un resumen de los resultados a continuación:

**Cuadro N° 50** Orden cronologico de máximas Intensidades para diferentes intervalos de duración C.P-708- Puno (Enero 73 – Diciembre 88)

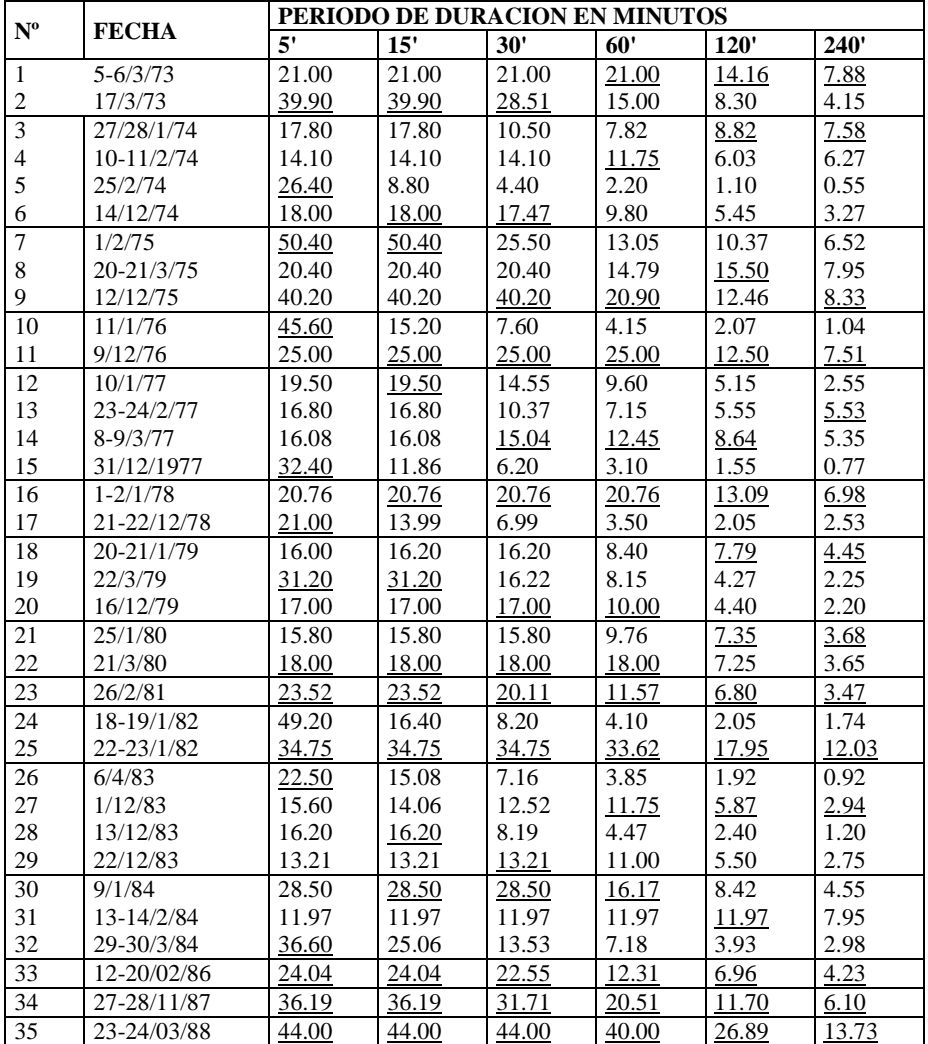

Fuente : Tesis "Diagnostico para el plan de manejo y conservación de agua y suelo en la microcuenca Paxa Azoguini. Puno" (Alberto Choquecota).

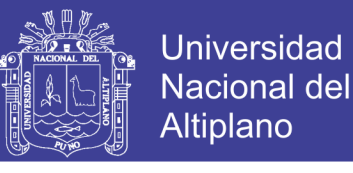

Se seleccionan las intensidades máximas en cada año para diferentes periodos de duración, quedando el cuadro de la siguiente manera:

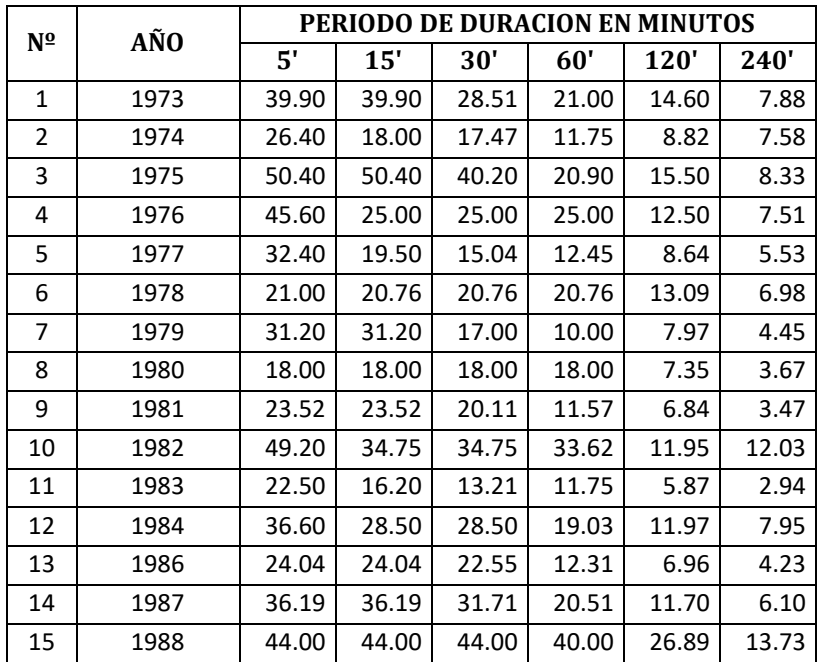

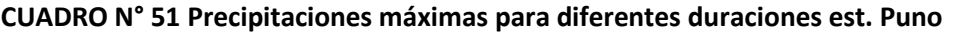

Fuente: Tesis "Diagnostico para el plan de manejo y conservación de agua y suelo en la microcuenca Paxa Azoguini. Puno" (Alberto Choquecota).

Del cuadro n° 51 se ordenan los valores de precipitaciones máximas de mayor a menor, para cada duración, para luego calcular la precipitación para diferentes periodos de retorno asi:

**CUADRO N° 52 Relación de precipitaciones máximas para diferentes duraciones, periodos de retorno y frecuencia est. Puno.**

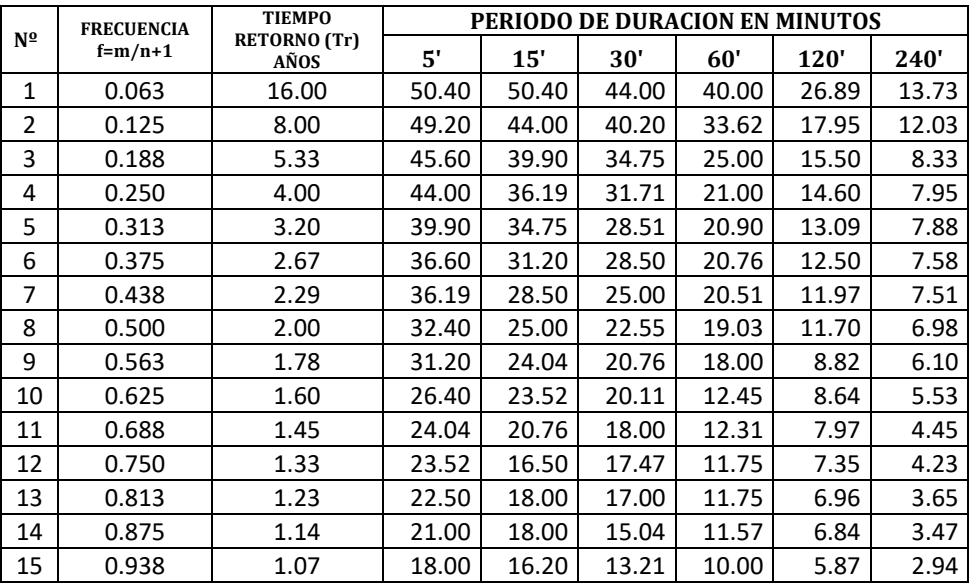

Fuente: Tesis "Diagnostico para el plan de manejo y conservación de agua y suelo en la microcuenca Paxa Azoguini. Puno" (Alberto Choquecota).

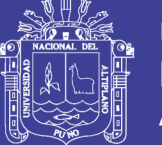

Para el cálculo de precipitaciones con diferentes periodos de retorno se ajusta a las diferentes funciones de distribución, y seleccionar una de ellas para nuestro caso se seleccionó la de Log Pearson tipo III mediante el error cuadrático mínimo:

Teniendo como resultados el siguiente cuadro:

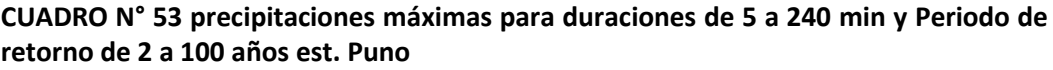

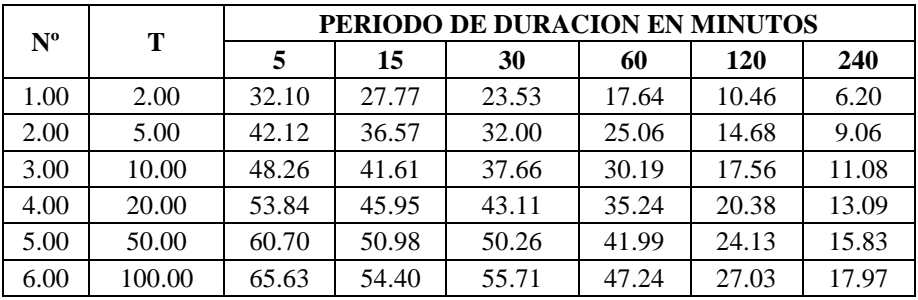

Fuente: Tesis Elaboración propia

Utilizando la ecuación (n° 2.1)

$$
i_{\max} = \frac{P}{t}
$$

Donde:

Imax= intensidad máxima en mm/hora

*P* = precipitación en altura de agua, en mm

 $t =$  tiempo en horas

Se tiene las intensidades para diferentes duraciones y periodos de retorno:

**CUADRO N° 54 Intensidad de lluvia para duraciones de 5 a 240 min. y T= 2 a 100 años est. Puno.**

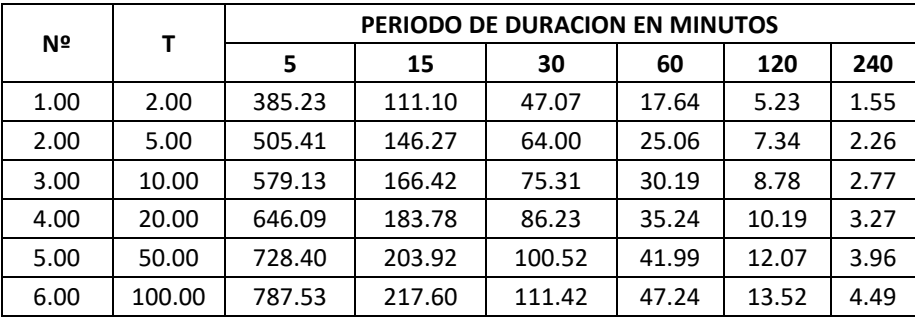

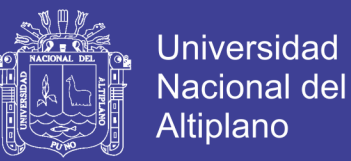

Una vez obtenida las precipitaciones en base a una función de distribución (en nuestro caso Log Pearson tipo III) y la intensidad de la misma procedemos a calcular la ecuación de intensidad, duración y frecuencia,(ecuación n° 2.6)

$$
i = \frac{kT^m}{(d+c)^n}
$$

Siguiendo los mismos procedimientos de los ítems 5.8.1, 5.8.2, 5.8.3 se procede a calcular la ecuación aplicando un análisis de correlación lineal múltiple:

$$
135.336007 = 36.00000a_0 + 96.70857a_1 + 132.48696a_2
$$

 $377.286787 = 96.70857a_0 + 323.15142a_1 + 355.90626a_2$ 

$$
416.278621 = 132.48696a_0 + 355.90626a_1 + 547.27865a_2
$$

Resolviendo el sistema de ecuaciones mediante la regla de cramer, se tiene:

$$
a_0 = \frac{|a_0|}{|A|} = \frac{1119171.1722}{136172.1471} = 8.21879654
$$
  

$$
a_1 = \frac{|a_1|}{|A|} = \frac{29502.5597}{136172.1471} = 0.21665634
$$
  

$$
a_2 = \frac{|a_2|}{|A|} = \frac{-186541.5070}{136172.1471} = -1.36989473
$$

Los parámetros de la ecuación será igual a:

$$
a_0 = \ln k
$$
, o también  
\n
$$
k = e^{a_0} = e^{8.21879654} = 3710.034829
$$
  
\n
$$
a_1 = m
$$
, donde:  
\n
$$
m = 0.21665634
$$
  
\n
$$
a_2 = -n
$$
  
\n
$$
n = -(-1.36989473)
$$

$$
n = 1.36989473
$$

La ecuación de intensidad, duración, frecuencia para la estación de Huancané es la siguiente:

$$
I = \frac{3710.034829 \times T^{0.21665634}}{(D)^{1.36989473}}
$$

Graficando la curva de intensidad duración y frecuencia mediante el cuadro n° 54 se tiene:

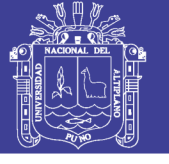

**FIGURA N° 39 Curvas IDF estación Puno**

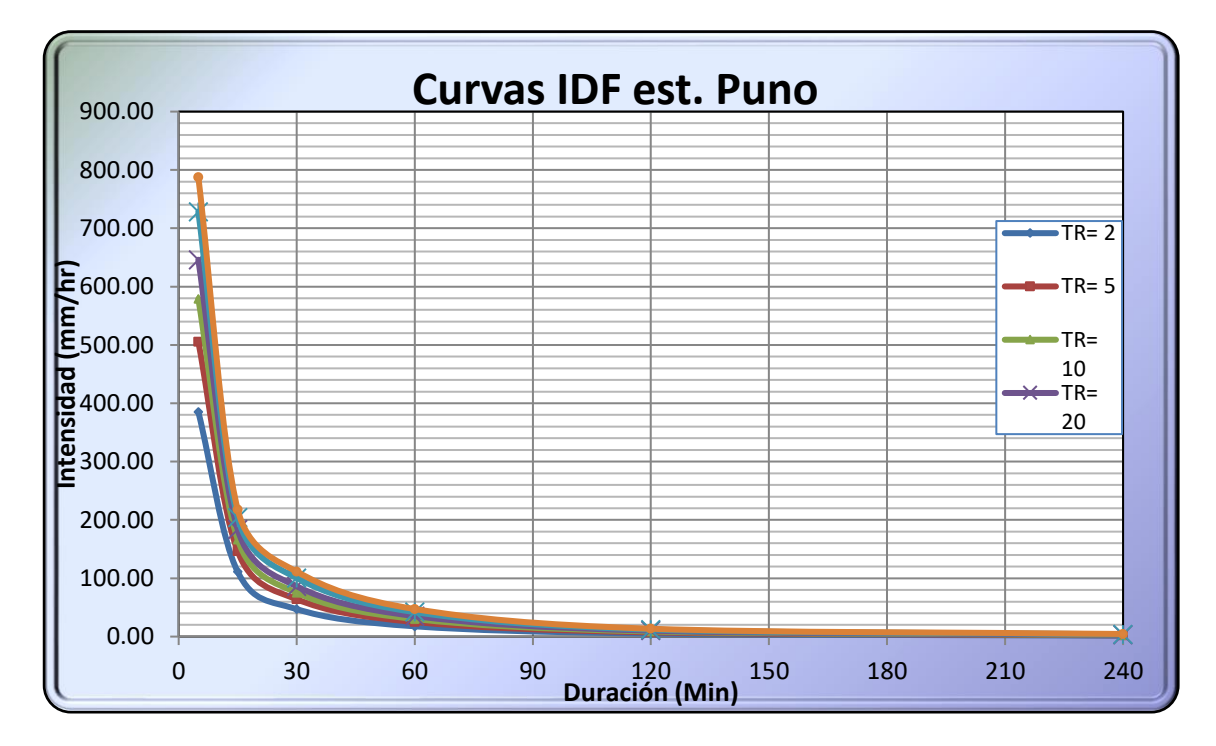

Fuente: Elaboración propia

#### **5.10 Generación de Hietogramas Método del Bloque Alterno (Chow, 1994)**

El método de los bloques alternos consiste en que a partir de la definición de una duración total de una tormenta y la definición de duraciones de intervalos dentro de esa duración total, se distribuyen bloques de precipitaciones correspondientes a esas duraciones utilizando las curvas Intensidad – Duración – Frecuencia.

Primero se define el bloque de mayor intensidad correspondiente a la menor duración, el que se ubica al centro, y luego se van determinando bloques de mayores duraciones múltiplos de la menor duración, los que se distribuyen en forma alternada en torno al centro de la tormenta.

Para nuestro análisis supongamos que deseamos graficar un Hietograma de una precipitación de 5 horas, con incrementos de 60 minutos (1 hora) cada uno. Se trata de 300 minutos repartidos en 5 intervalos, para un periodo de retorno de 10 años.

Para ello obtenemos valores de intensidad de lluvia de la estación de Huancané, lo cual se muestran en las figuras N° 33 y N° 36.

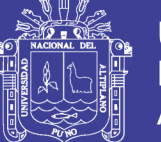

Las columnas 1 y 2 son obtenidas de las curvas IDF, en la columna 3 calculamos la precipitación caída en cada intervalo, como sabemos que si para 60 min. precipitó una intensidad de 22.84mm/hr en la primera hora se recoge 1hr.\*22.84mm/hr., para la segunda hora será 2hr.\*14.44mm/hr., y asi sucesivamente hasta llegar a los 300 minutos o 5 horas. En la columna 4 suponemos que como en la primera hora cayó 22.84 mm y en la segunda tenemos un acumulado de 28.88mm, sólo en la segunda tendremos una precipitación de 28.88mm. - 22.84mm. y esto será igual a 6.04 mm. y asi sucesivamente hasta llegar a los 300 min.

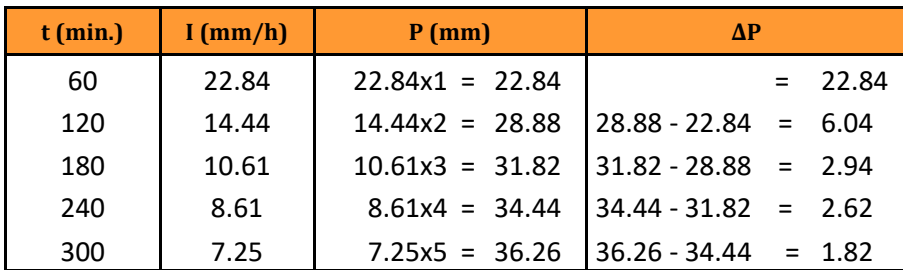

**Cuadro N° 55 Obtención de hietograma de diseño**

Fuente: Elaboración Propia

Para elaborar el hietograma tomamos el máximo valor que es 22.84mm. y colocamos en el medio del eje de las abscisas y el segundo colocamos a la derecha y el tercero a la izquierda y así hasta terminar con los 5 intervalos, para ello se muestra la siguiente figura:

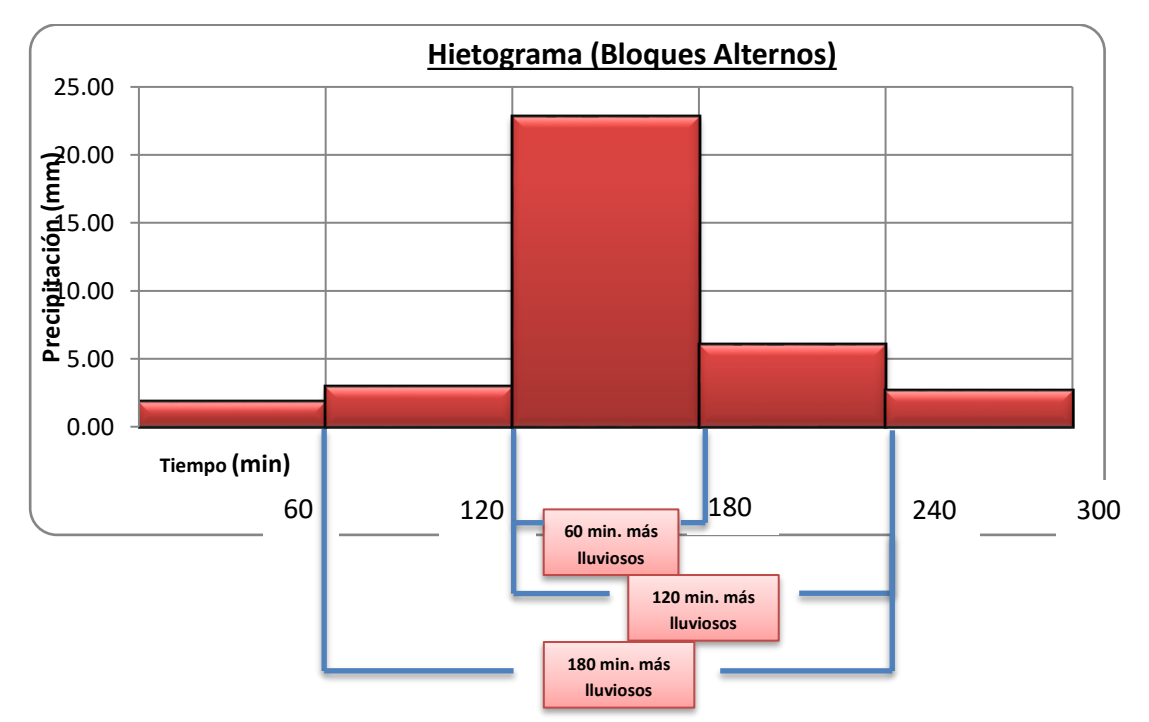

**FIGURA N° 40 Hietograma generada por el método de bloques alternos**

No olvide citar esta tesis

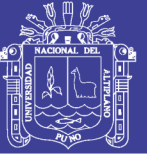

#### **CAPITULO VI**

#### **CONCLUSIONES Y RECOMENDACIONES**

#### **6.1 CONCLUSIONES**

- **1.** Los datos de precipitaciones máximas en 24 horas o precipitaciones diarias, de las estaciones de Huancané, Huaraya – Moho y Putina, son consistentes, homogéneas y son en total de 47 años por estación; ello es suficiente para realizar los análisis de frecuencia y determinar las intensidades de lluvia.
- **2.** Se realizó un análisis de frecuencia, usando los factores de frecuencia, para las tres estaciones de nuestro estudio; las funciones de distribución fueron Log normal de 2 parámetros, Log normal de 3 parámetros, Log Pearson tipo III y valor extremo tipo I llamado también Gumbel.
- **3.** El periodo de retorno empleado en los análisis de frecuencia son: 2, 5, 10, 20, 50 y 100 años. Las cuales serán usados de acuerdo al tipo de infraestructura a construir, factores sociales o económicos.
- **4.** Para la selección de la función de distribución se tomó en cuenta el análisis gráfico, el error cuadrático mínimo y la prueba de bondad de ajuste de Kolmogorov Smirnov, siendo la distribución Log normal de 2 parámetros la que más se ajusta a los datos analizados.
- **5.** La distribución de intensidad de lluvia fue en base a los **perfiles de lluvia tipo II, propuestas por el SCS** y fue en horas 1≤ t ≤ 24.
- **6.** Para distribuciones menores a una hora se analizó mediante la ecuación de Dyck y Peschke, y son similares al propuesto por el SCS.
- **7.** Para el cálculo de ecuaciones de Intensidad de lluvia se consideró la ecuación usada en USA, el cual relaciona la intensidad máxima, la duración y el periodo de retorno.
- **8.** Las ecuaciones halladas para las estaciones son:

Para la estación de Huancané:

$$
I = \frac{332.7196 \times T^{0.1556}}{(D)^{0.7421}}
$$

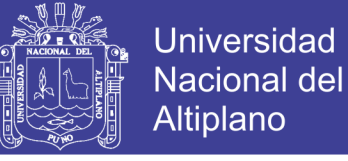

Para la estación de Huaraya – Moho:

$$
I = \frac{375.7176793 \times T^{0.137149322}}{(D)^{0.742098088}}
$$

Para la estación de Putina:

$$
I = \frac{283.5496151 \times T^{0.141302543}}{(D)^{0.742098088}}
$$

Donde T está en años y D en minutos.

- **9.** Las ecuaciones de intensidad de lluvia e intensidades calculadas en base a los perfiles de lluvia varía mínimamente, esto por error de redondeo en los cálculos.
- **10.** La aplicación de las curvas IDF será necesarias para las ecuaciones como el método racional e hidrograma unitario.
- **11.** Para nuestro estudio se realizó la comparación de intensidad de lluvia de las estaciones de Huancané, Moho y Putina con la estación de Puno, Los resultados de intensidad de lluvia, calculada mediante datos de precipitaciones máximas diarias y datos pluviográficos, varian en los primeros minutos de duración y para diferentes periodos de retorno.
- **12.** La intensidad calculada mediante datos de pluviográficos, es sólo de 15 años, esto nos da cierto error en el cálculo, ya que es necesario contar con datos mayores a 25 años.
- **13.** En tanto las intensidades de lluvia, de las estaciones Huancané, Moho y Putina son consistentes y confiables para el desarrollo y la aplicación en otros estudios.

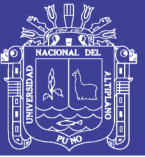

#### **6.2 RECOMENDACIONES**

- **1.** Se recomienda trabajar con datos de precipitación mayores a 20 años para evitar errores en los análisis de frecuencia.
- **2.** Para el utilizar un periodo de retorno adecuado se debe de tomar en cuenta el tipo de infraestructura a diseñar, su importancia y su factor social y económico.
- **3.** Se recomienda realizar distribuciones de precipitaciones en base a las ecuaciones propuestas por Frederick Bell en la cual intervienen coeficientes de duración y frecuencia, y sirven para duraciones menores a 120 min.
- **4.** Las ecuaciones calculadas mediante los métodos descritos anteriormente son referenciales pero igual de confiables ya que para su elaboración se tomó como referencia varios estudios, esto por no contar con datos pluviográficos.
- **5.** Se recomienda tener cuidado en la aplicación de datos de precipitación máximas diarias debido a que el dato de lluvia en 24 horas puede ser fruto de 2 ó más sucesos de lluvia.
- **6.** Las ecuaciones calculadas se pueden utilizar como base en zonas con similares características geográficas y pluviométricas, donde no existe información pluviográfica, de preferencia en zonas cercanas a las estaciones en estudio.
- **7.** Para el cálculo de intensidades de lluvia se recomienda trabajar con datos pluviográficos, ya que ofrecen mayor confiabilidad.
- **8.** Si no se cuentan con datos pluviográficos, realizar más estudios similares, debido a que en nuestro departamento de Puno son muy escasos y es de mucha importancia para el diseño de infraestructuras hidráulicas.
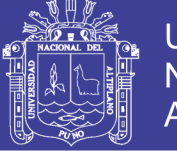

### **BIBLIOGRAFÍA**

#### **REFERENCIAS BIBLIOGRÁFICAS**

- *ALBERTO CHOQUECOTA RIVA. "Diagnóstico para el plan de manejo y conservación de agua y suelo en la microcuenca Paxa – Azoguini . Puno". Tesis UNA- PUNO*
- **Aparicio Mijares. F.J.** (1999) "*Fundamentos de Hidrología de Superficie"*. México. 303: Limusa
- **Chow, Ven Te et al**. (1994) "*Hidráulica de Canales Abiertos"*. Colombia: Mc Graw Hill.
- **Chow, Ven Te – Maidment, David – Mays, Larry.** (1994). *"Hidrología Aplicada".* Santa Fé Bogotá – Colombia: Mc Graw - Hill.
- **Dake, J.M.** (1983). "*Essentials of Engineering Hydraulics*". *2nd. Edition*. London: *Mcmillan.*
- **Ministerio de Transportes y Comunicaciones del Perú.** "Manual de Hidrología, Hidráulica y Drenaje". Lima – Perú.
- **Secretaría de Obras Públicas de Antioquia**. (1985). "Obras de Drenaje y Protección para Carreteras". **Antioquia – Colombia.**
- **Silva, L. F.** (1989) *"Diseño Básico de Acueductos y Alcantarillados*". *10ma. Edición. Bogotá: Universidad Nacional de Colombia.*
- **Silva, G.** (1998) *"Hidrología Básica".* Bogotá: *Facultad de Ingeniería. Universidad Nacional.*
- **Villón Béjar, Máximo.** (2004). "Drenaje". *Cártago – Costa Rica: Centro de Información Tecnológica (CIT).*
- **Villón Béjar, Máximo.** "Hidrología". *Cártago – Costa Rica: Centro de Información Tecnológica (CIT).*
- **Wendor Chereque Morán.** "Hidrología para Estudiantes de Ingeniería Civil" Segunda Impresión. Lima: CONCYTEC.
- PIZARRO, R.; ABARZA, A; FLORES, J. (2001). "Determinación de las curvas Intensidad-DuraciónFrecuencia IDF, para 6 estaciones pluviográficas de la VII Región Chile".

#### **OTROS. Internet.**

Autor/responsable (fecha de publicación). *Título* (edición), [tipo de medio]. Lugar de publicación: editor. Recuperado el <especifique la fecha de acceso>, de <especifique la vía>

 Universidad Técnica particular de Loja. Cuencas hidrográficas. (en línea), Gonzanamá-Ecuador. Recuperado el 20 de Enero de 2012.

[http://www.ehu.es/inwmooqb/hidrauehidrologia/Apuntes%20de%20Hidrologia.pdf.](http://www.ehu.es/inwmooqb/hidrauehidrologia/Apuntes%20de%20Hidrologia.pdf)

 Urban Hydrology, Hydraulics, and Stormwater Quality. Estados Unidos. (en Línea). Revisado el 30 de Marzo del 2012[. http://www.hydrocalc.com/scs\\_rain/scs\\_rain.html](http://www.hydrocalc.com/scs_rain/scs_rain.html)

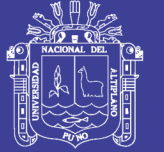

 Ministerio de Vivienda y Construcción. Técnicas Alternativas para Soluciones de Aguas Lluvias en Sectores Urbanos". (En línea). Santiago – Chile. Revisado el 30 de marzo de 2012.

[http://www.google.com.pe/url?sa=t&rct=j&q=&esrc=s&source=web&cd=3&sqi=2&ved=0CFMQFjAC](http://www.google.com.pe/url?sa=t&rct=j&q=&esrc=s&source=web&cd=3&sqi=2&ved=0CFMQFjAC&url=http%3A%2F%2Fwww.minvu.cl%2Fincjs%2Fdownload.aspx%3Fglb_cod_nodo%3D20070317102718%26hdd_nom_archivo%3DCap_3_Marco_Geografico.pdf&ei=KXy8T5DLFcqM6QHJp8lN&usg=AFQjCNHXFJqJNOaYMwlfqHwVkWsjeuz3qw&sig2=1iPL1Br9pmfiw0wgurhawQ) [&url=http%3A%2F%2Fwww.minvu.cl%2Fincjs%2Fdownload.aspx%3Fglb\\_cod\\_nodo%3D2007031710](http://www.google.com.pe/url?sa=t&rct=j&q=&esrc=s&source=web&cd=3&sqi=2&ved=0CFMQFjAC&url=http%3A%2F%2Fwww.minvu.cl%2Fincjs%2Fdownload.aspx%3Fglb_cod_nodo%3D20070317102718%26hdd_nom_archivo%3DCap_3_Marco_Geografico.pdf&ei=KXy8T5DLFcqM6QHJp8lN&usg=AFQjCNHXFJqJNOaYMwlfqHwVkWsjeuz3qw&sig2=1iPL1Br9pmfiw0wgurhawQ) [2718%26hdd\\_nom\\_archivo%3DCap\\_3\\_Marco\\_Geografico.pdf&ei=KXy8T5DLFcqM6QHJp8lN&usg=A](http://www.google.com.pe/url?sa=t&rct=j&q=&esrc=s&source=web&cd=3&sqi=2&ved=0CFMQFjAC&url=http%3A%2F%2Fwww.minvu.cl%2Fincjs%2Fdownload.aspx%3Fglb_cod_nodo%3D20070317102718%26hdd_nom_archivo%3DCap_3_Marco_Geografico.pdf&ei=KXy8T5DLFcqM6QHJp8lN&usg=AFQjCNHXFJqJNOaYMwlfqHwVkWsjeuz3qw&sig2=1iPL1Br9pmfiw0wgurhawQ) [FQjCNHXFJqJNOaYMwlfqHwVkWsjeuz3qw&sig2=1iPL1Br9pmfiw0wgurhawQ](http://www.google.com.pe/url?sa=t&rct=j&q=&esrc=s&source=web&cd=3&sqi=2&ved=0CFMQFjAC&url=http%3A%2F%2Fwww.minvu.cl%2Fincjs%2Fdownload.aspx%3Fglb_cod_nodo%3D20070317102718%26hdd_nom_archivo%3DCap_3_Marco_Geografico.pdf&ei=KXy8T5DLFcqM6QHJp8lN&usg=AFQjCNHXFJqJNOaYMwlfqHwVkWsjeuz3qw&sig2=1iPL1Br9pmfiw0wgurhawQ)

 Universidad Austral de Chile. "Análisis de eventos extremos de precipitación y su efecto en el diseño de drenaje superficial de tierras agrícolas del sur de Chile". (En línea). Revisado el 10 de Enero del 2012.

<http://cybertesis.uach.cl/tesis/uach/2004/far617a/doc/far617a.pdf>

 Universidad de Talca. "Análisis Comparativo de las Curvas Intensidad – Duración – Frecuencia (IDF) en 6 Estaciones Pluviográficas (VII Región del Maule, Chile)". (En línea). Chile 2001. Revisado el 10 de Enero del 2012.

<http://www.bvsde.paho.org/bvsacd/cd08/analisiscurvas.pdf>

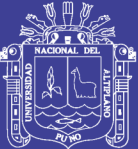

# **ANEXO A**

**(CUADROS DE ANÁLISIS DE FRECUENCIA, DE PRECIPITACIONES MAXIMAS EN 24 HORAS) ESTACIONES: MOHO Y PUTINA**

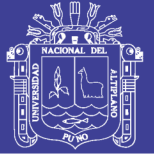

Universidad Nacional del Altiplano

### **DISTRIBUCIÓN LOG NORMAL DE 2 PARÁMETROS**

PRECIPITACION MAXIMAS DIARIAS (mm)

#### ESTACIÓN – HUARAYA MOHO

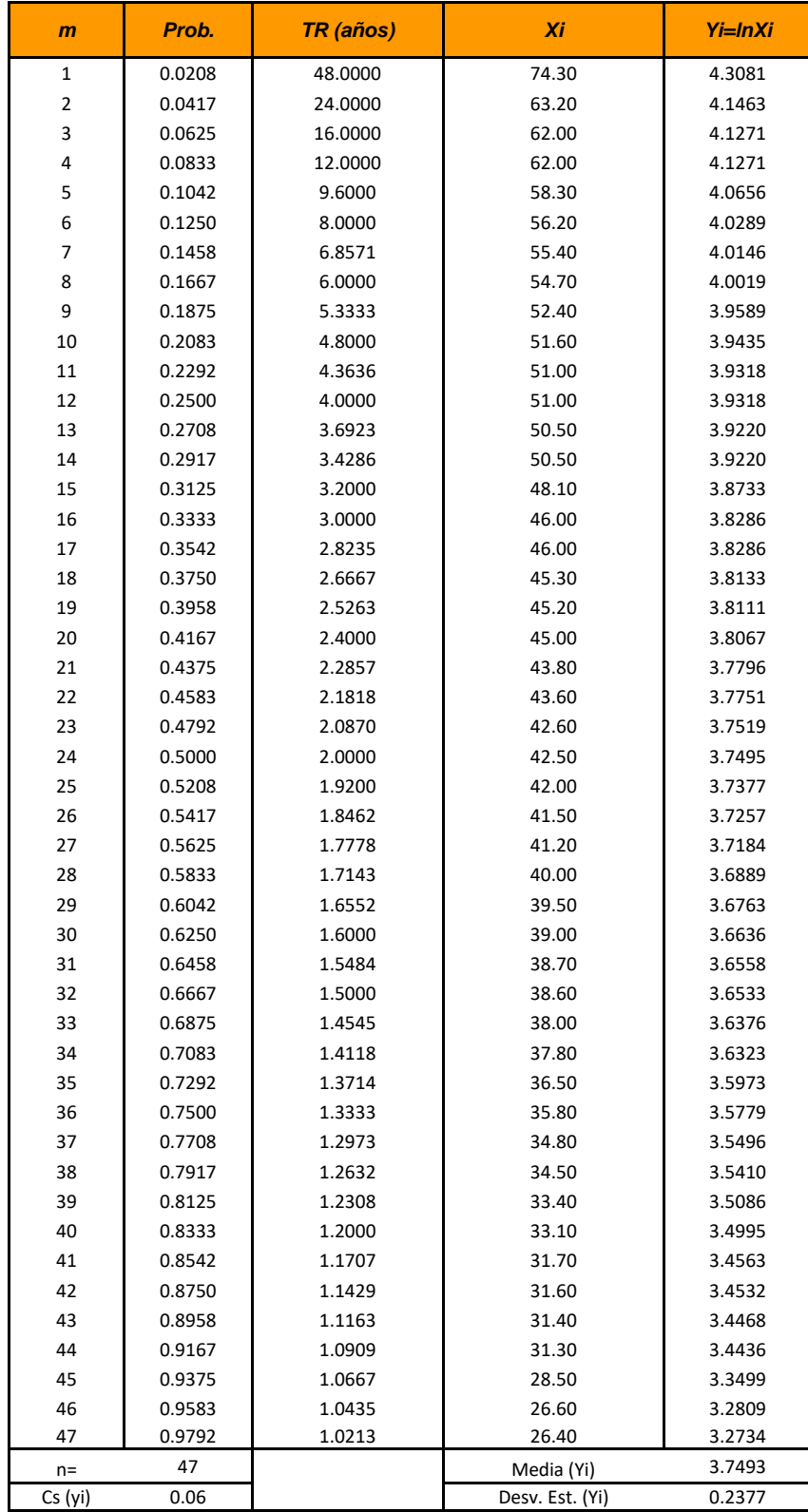

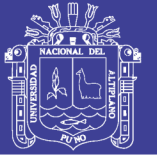

Universidad Nacional del Altiplano

### **DISTRIBUCIÓN LOG NORMAL DE 2 PARÁMETROS**

PRECIPITACION MAXIMAS DIARIAS (mm)

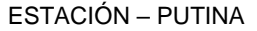

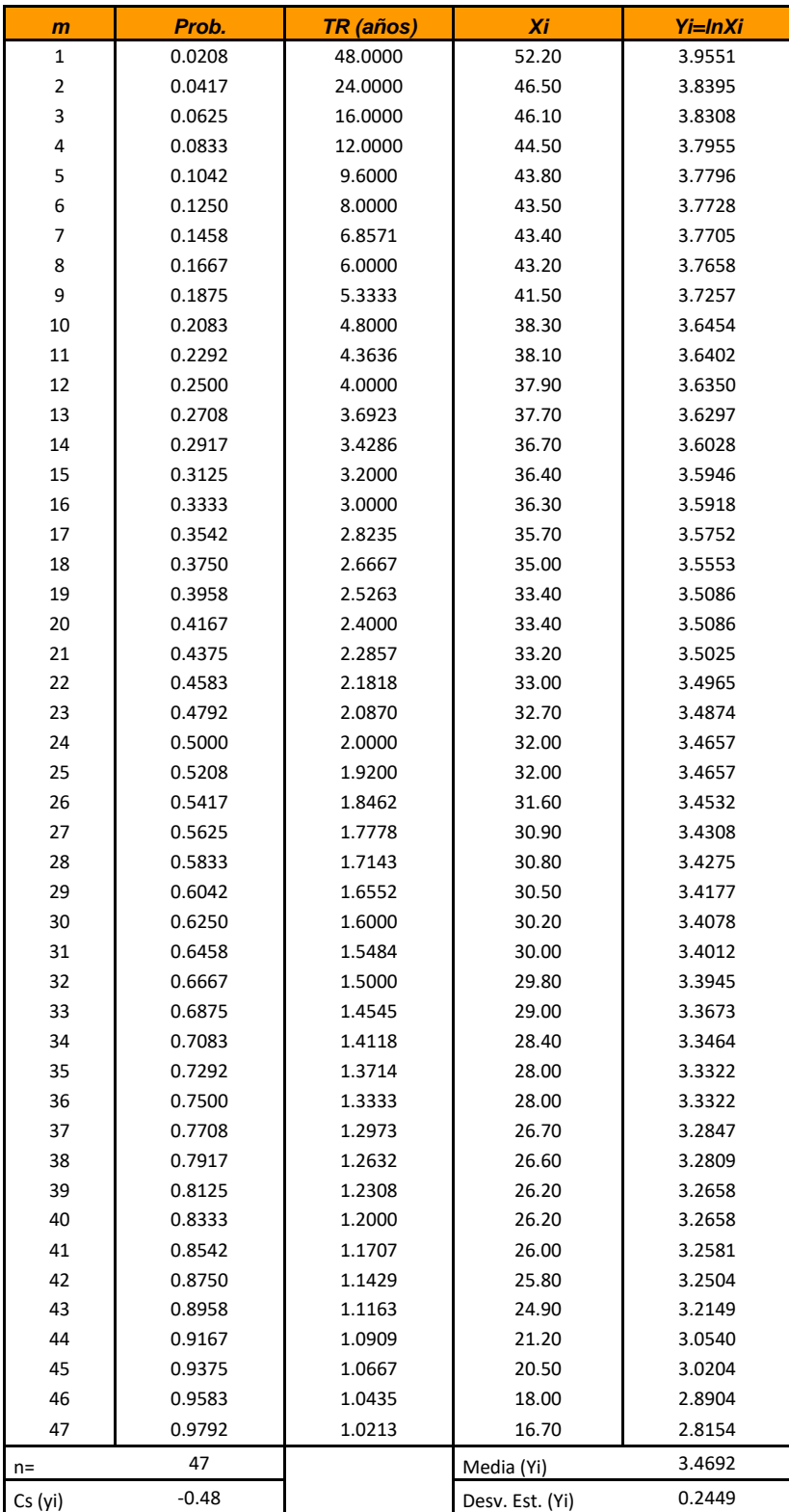

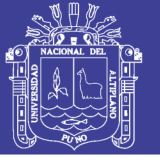

Universidad Nacional del Altiplano

### **DISTRIBUCIÓN LOG NORMAL DE 3 PARÁMETROS**

PRECIPITACION MAXIMAS DIARIAS (mm)

#### ESTACIÓN – HUARAYA MOHO

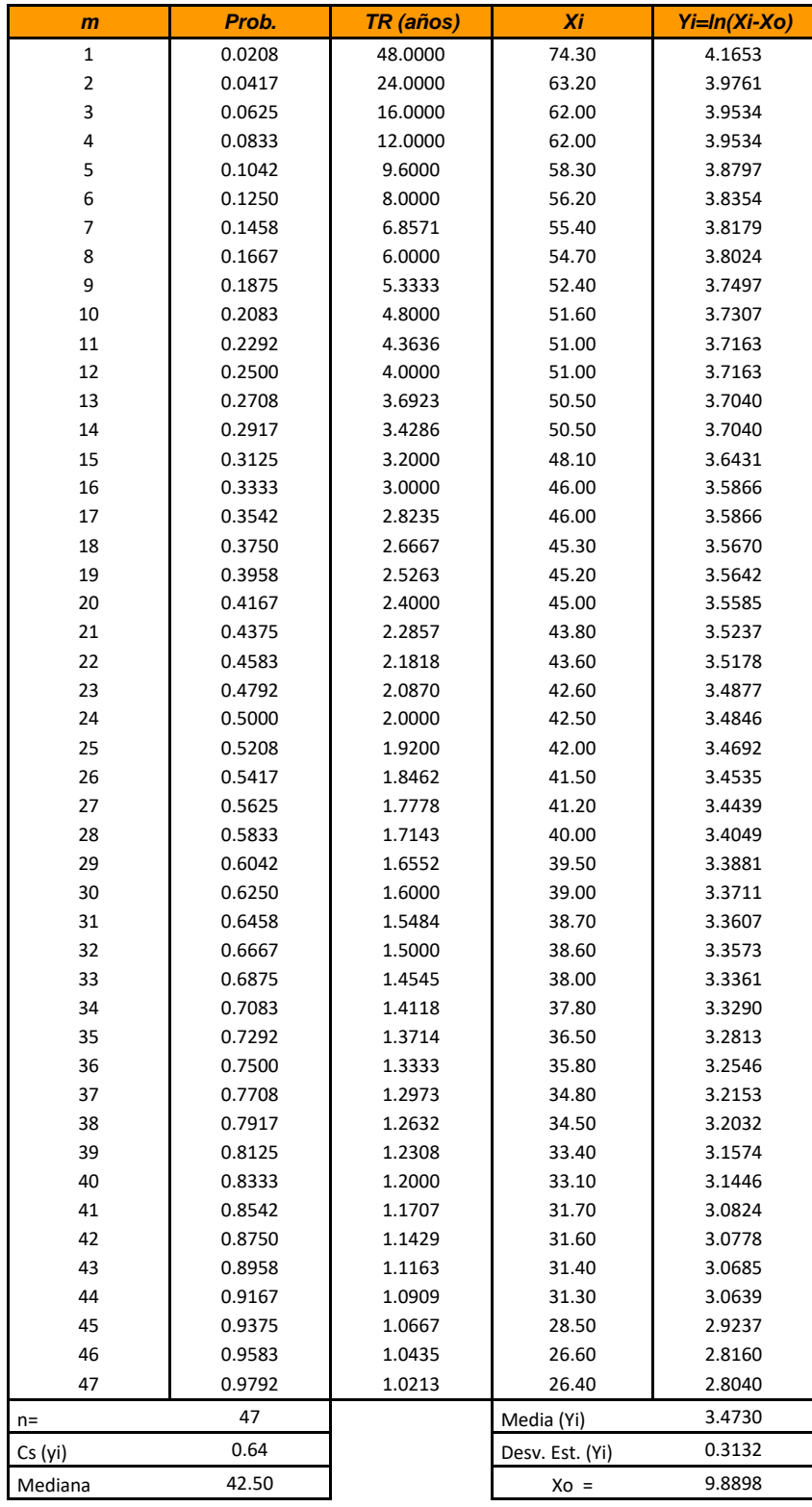

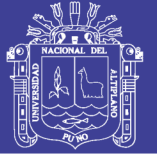

Universidad Nacional del Altiplano

### **DISTRIBUCIÓN LOG NORMAL DE 3 PARÁMETROS**

PRECIPITACION MAXIMAS DIARIAS (mm) ESTACIÓN – PUTINA

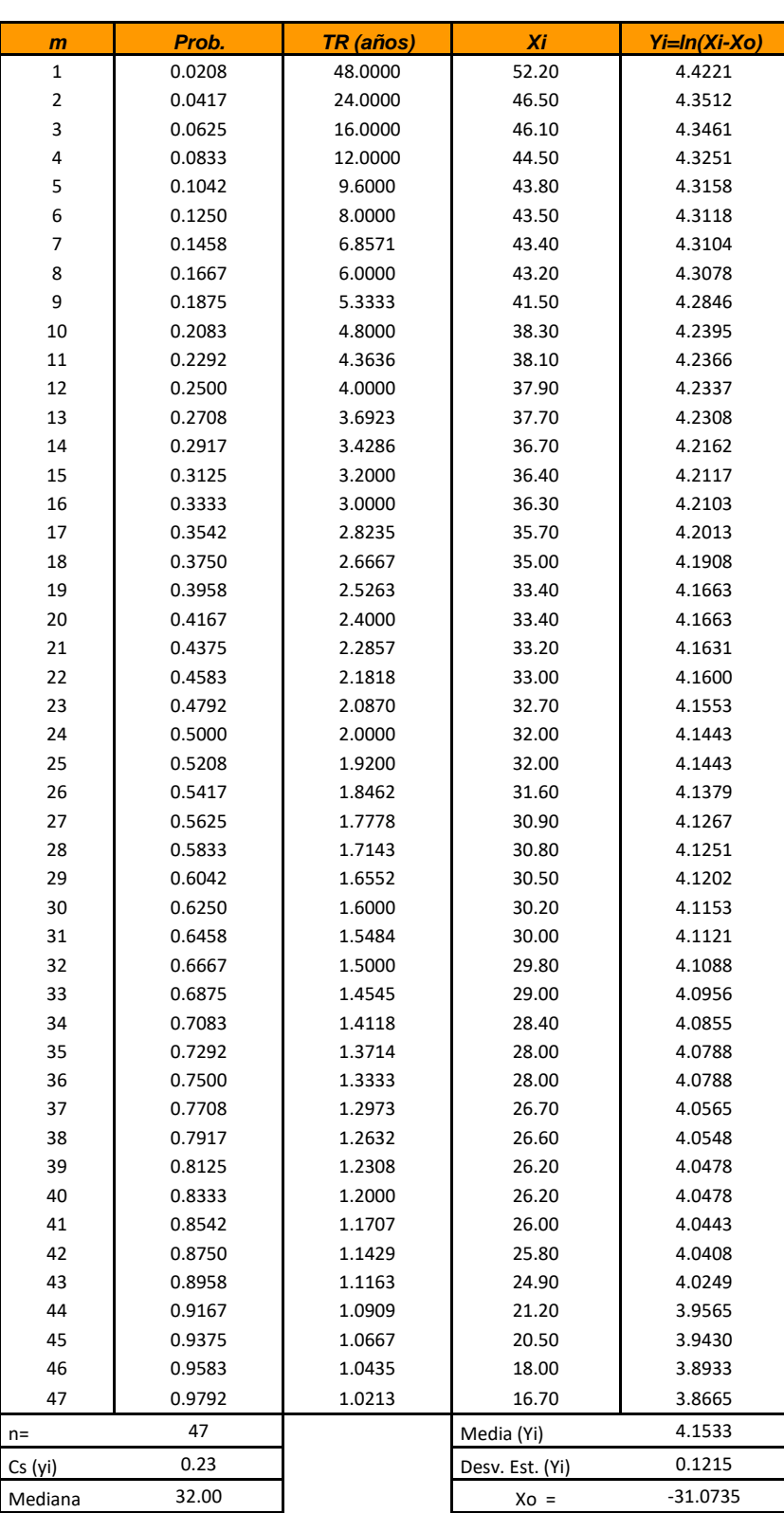

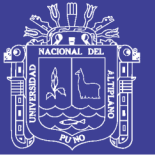

Universidad Nacional del Altiplano

### **DISTRIBUCIÓN LOG PEARSON DE III PARÁMETROS**

PRECIPITACION MAXIMAS DIARIAS (mm)

#### ESTACIÓN – HUARAYA MOHO

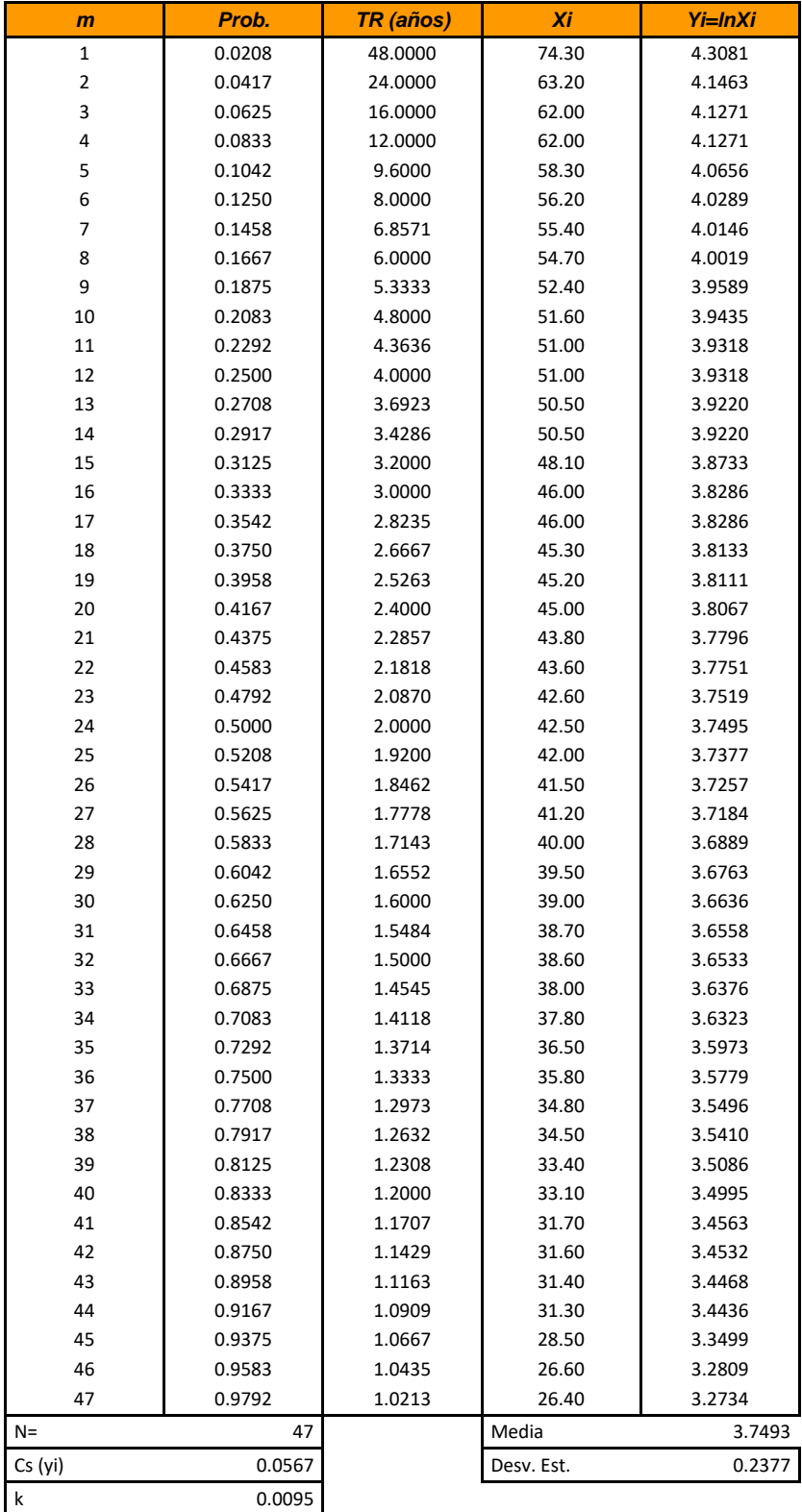

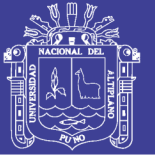

Universidad Nacional del Altiplano

### **DISTRIBUCIÓN LOG PEARSON DE III PARÁMETROS**

PRECIPITACION MAXIMAS DIARIAS (mm)

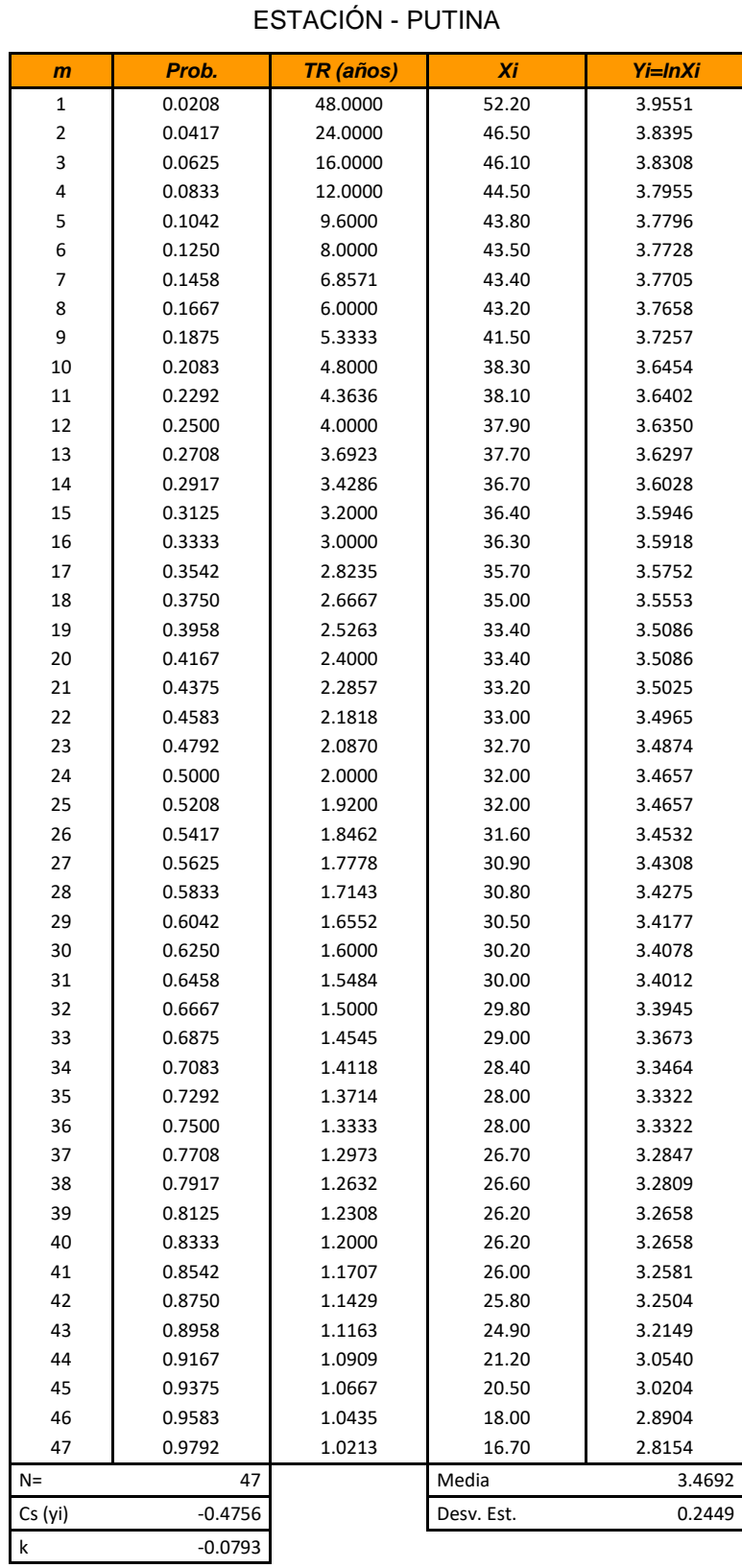

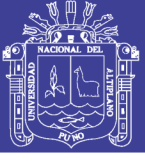

### **DISTRIBUCIÓN GUMBEL**

PRECIPITACION MAXIMAS DIARIAS (mm)

ESTACIÓN – HUARAYA MOHO

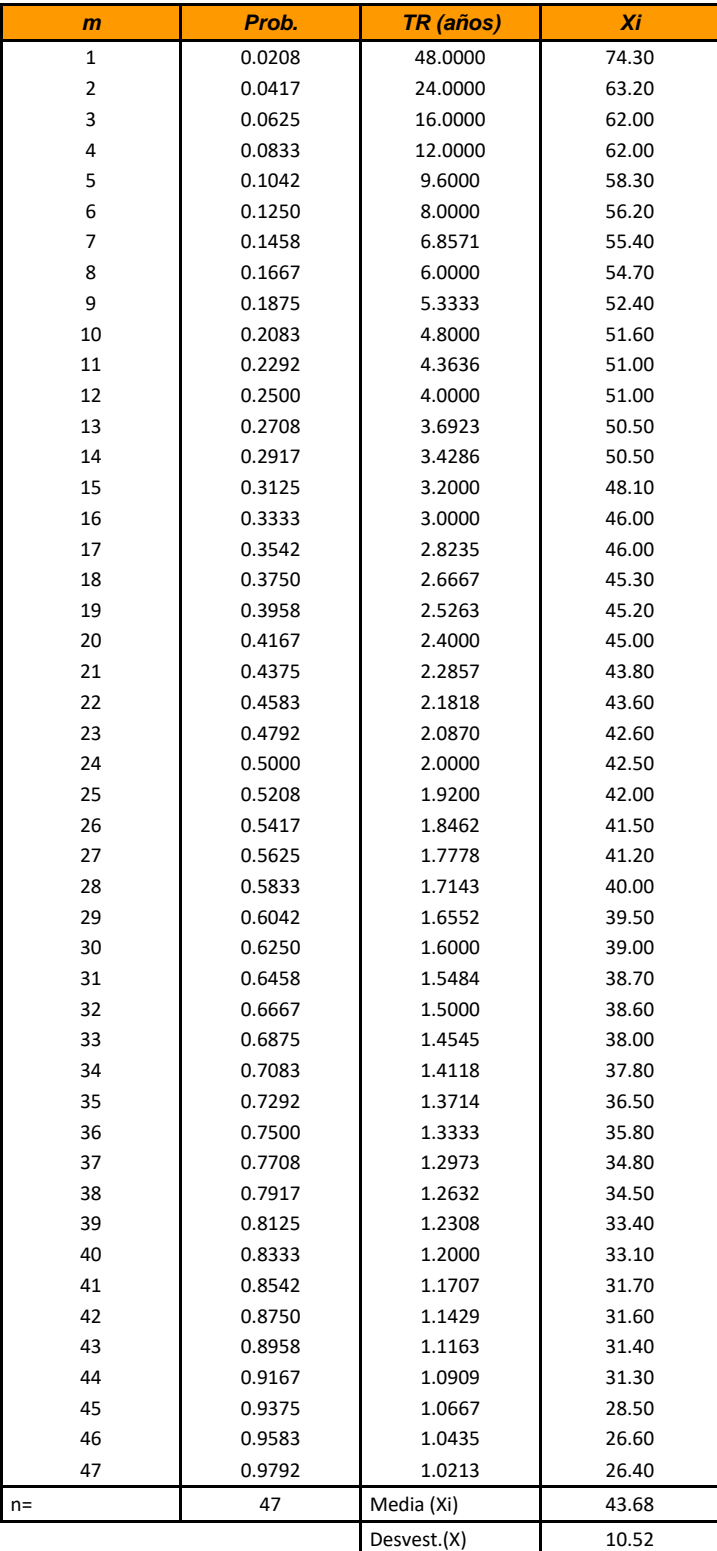

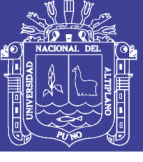

Universidad Nacional del Altiplano

### **DISTRIBUCIÓN GUMBEL**

PRECIPITACIÓN MÁXIMA DIARIA (mm)

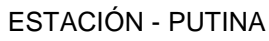

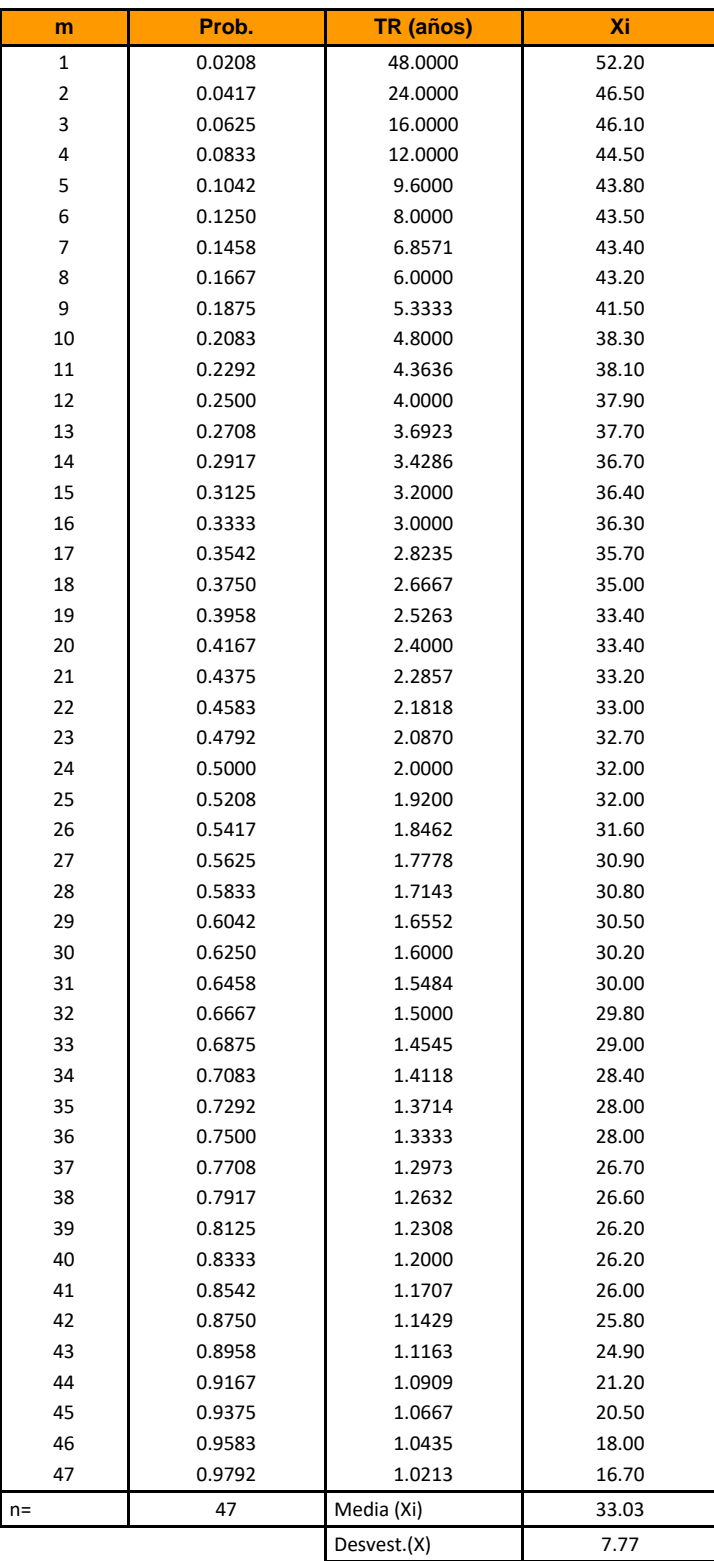

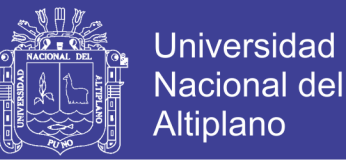

### **ANÁLISIS GRÁFICO ESTACIONES HUARAYA - MOHO**

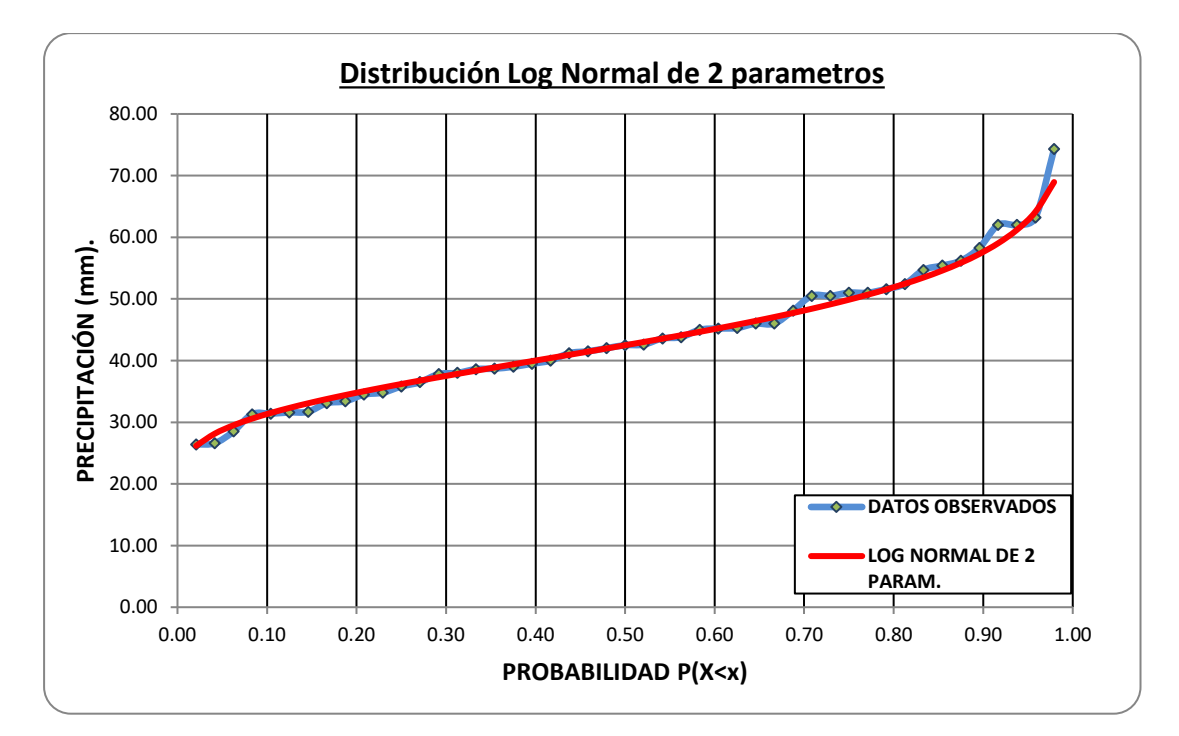

Fuente: Elaboración Propia

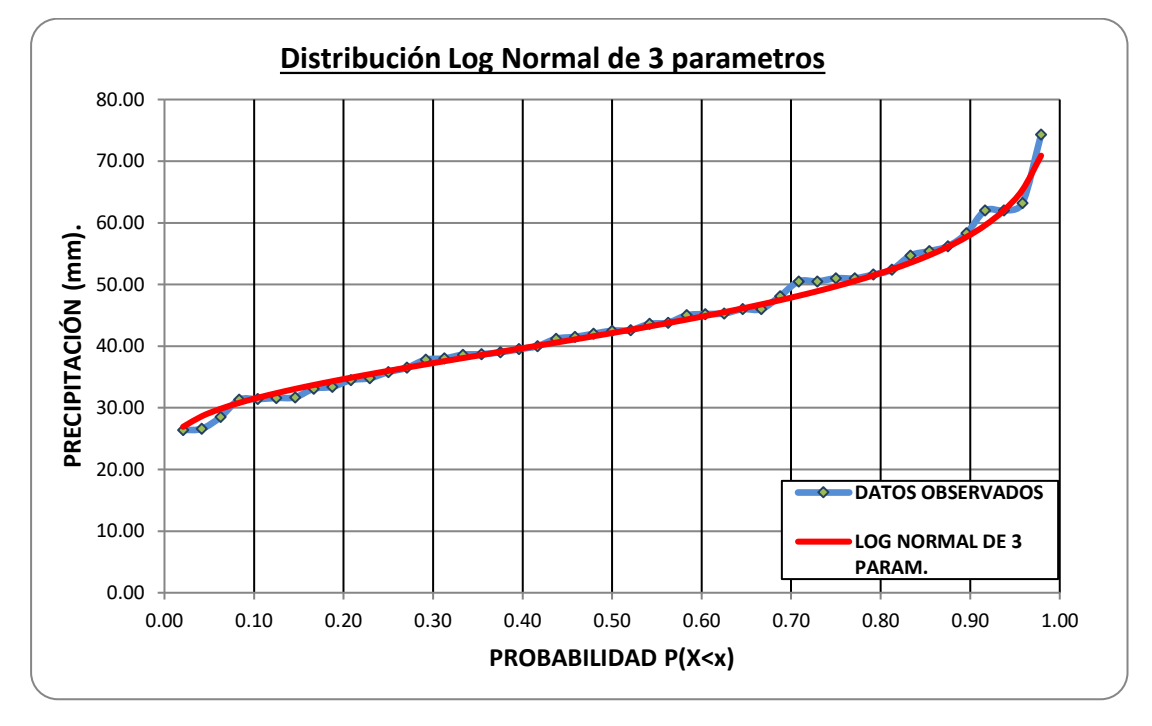

Fuente: Elaboración Propia

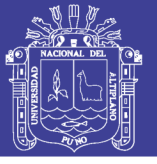

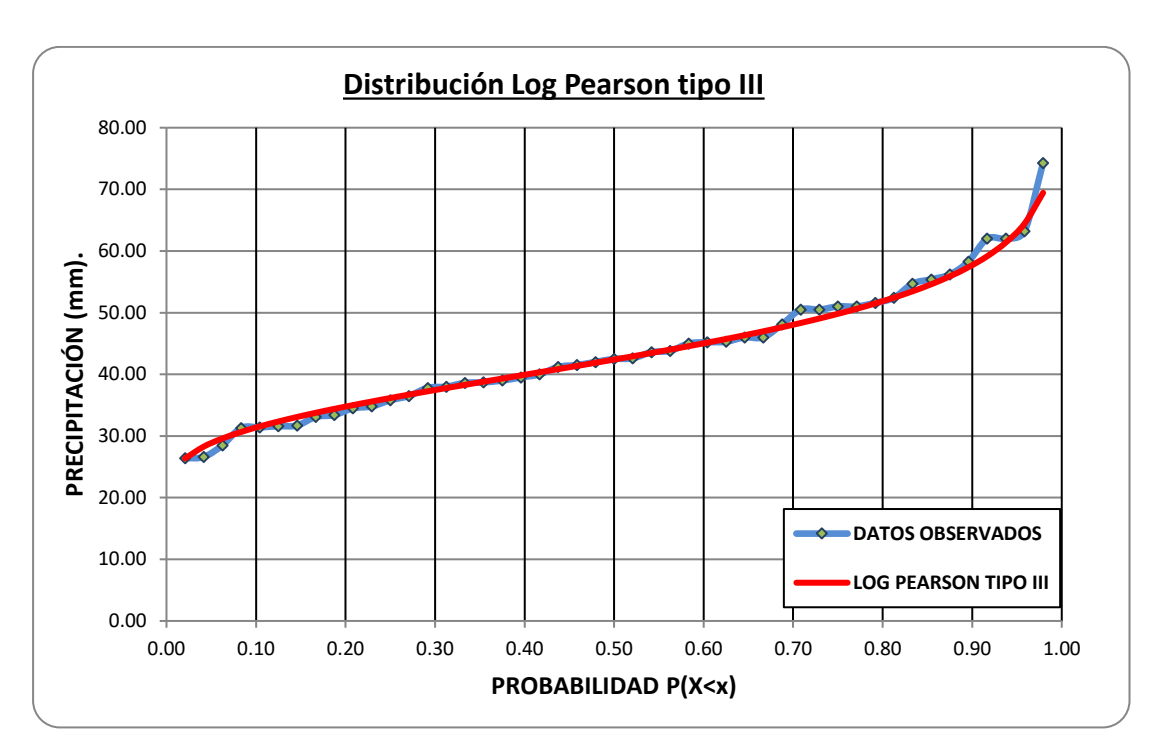

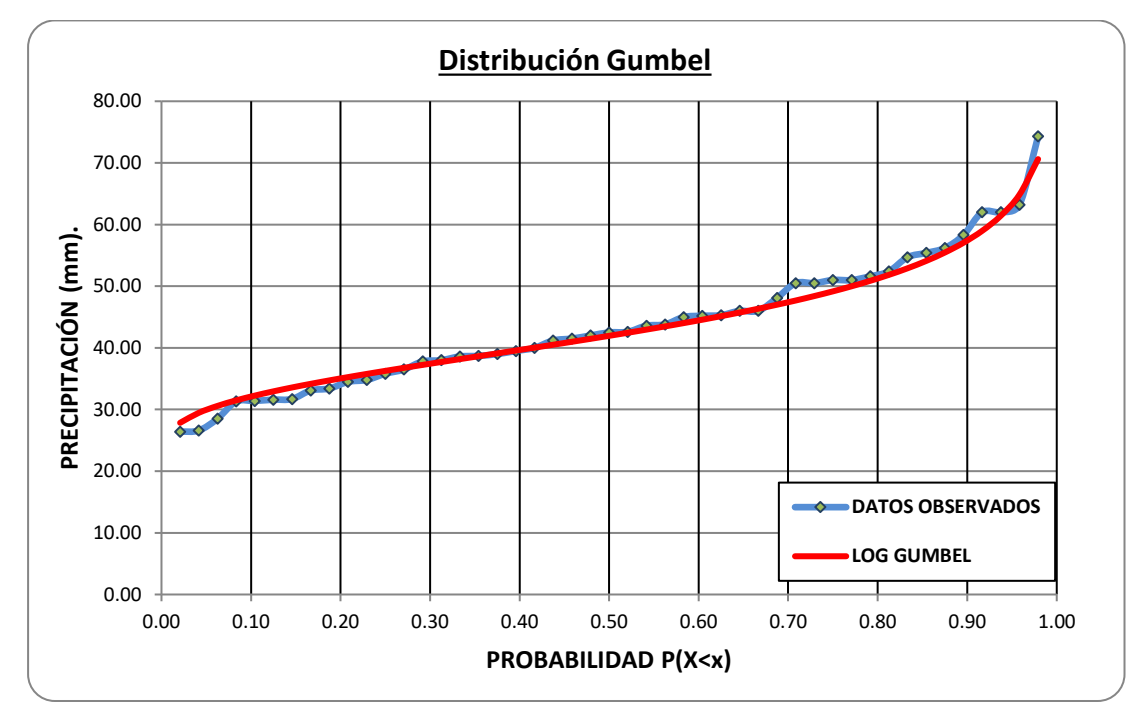

Fuente: Elaboración Propia

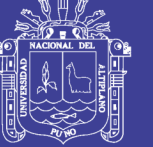

### **ANÁLISIS GRÁFICO ESTACIÓN PUTINA**

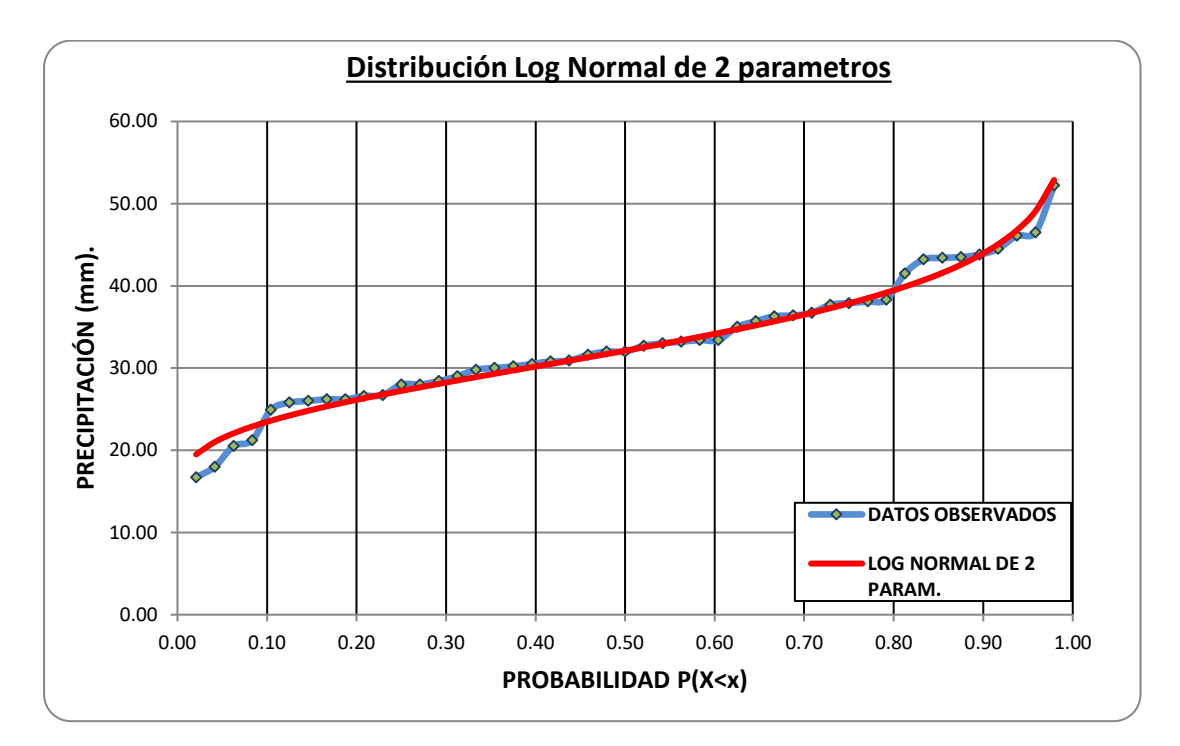

Fuente: Elaboración Propia

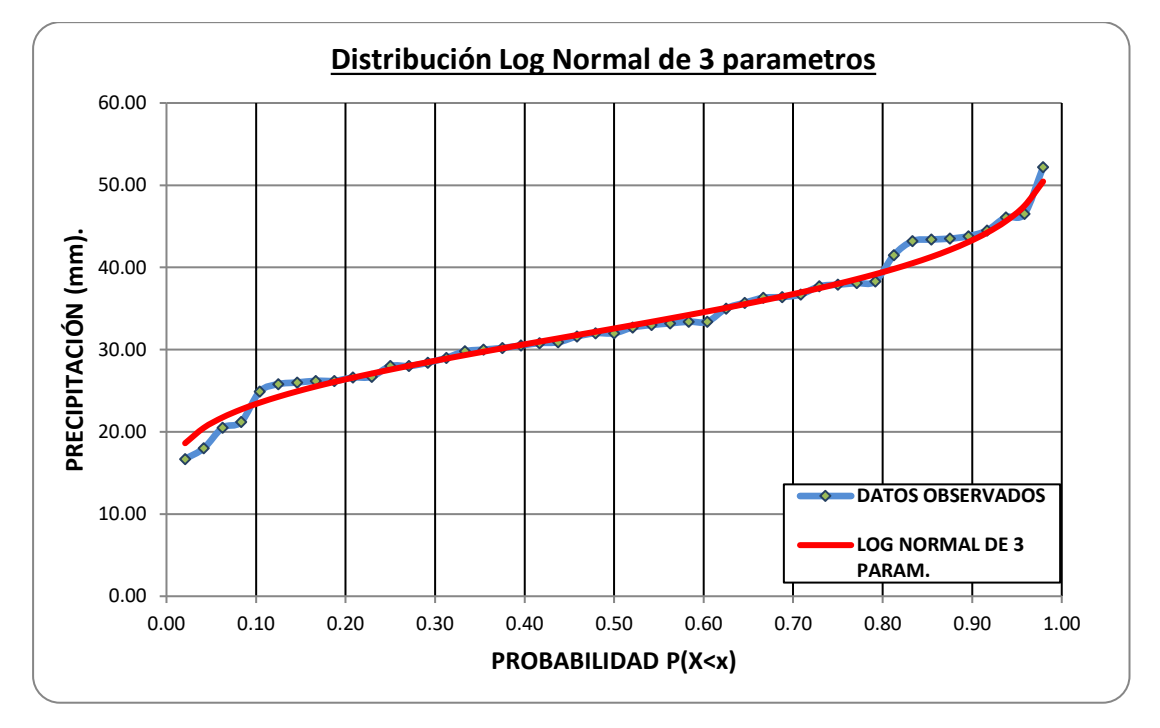

Fuente: Elaboración Propia

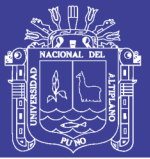

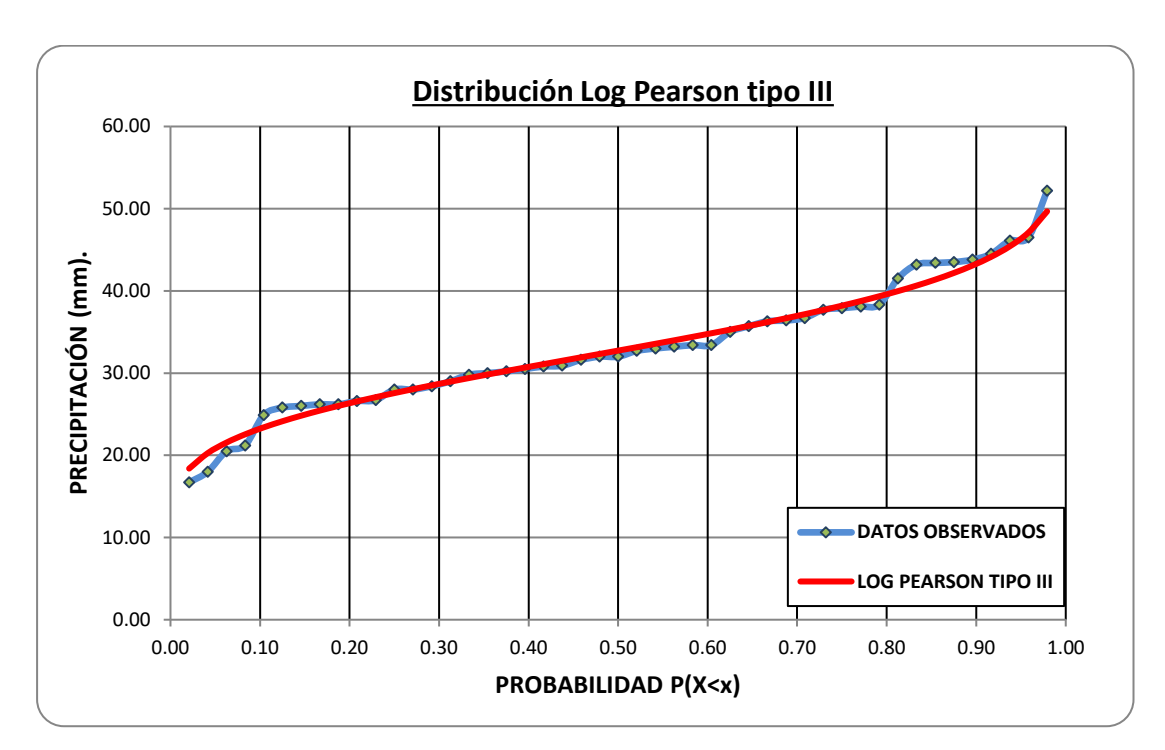

Fuente: Elaboración Propia

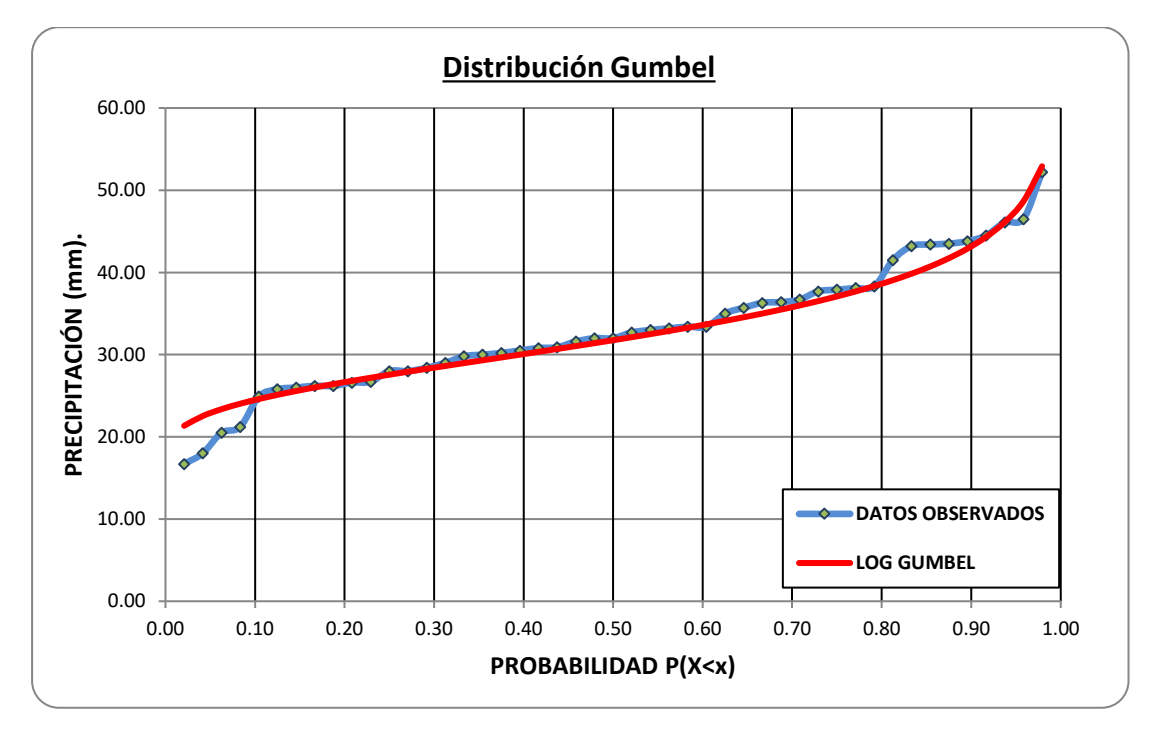

Fuente: Elaboración Propia

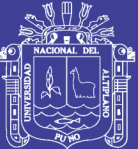

## **(CUADROS DE PRUEBA DE BONDAD Y AJUSTE DE KOLMOGOROV SMIRNOV)**

**ESTACIONES: MOHO Y PUTINA**

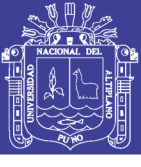

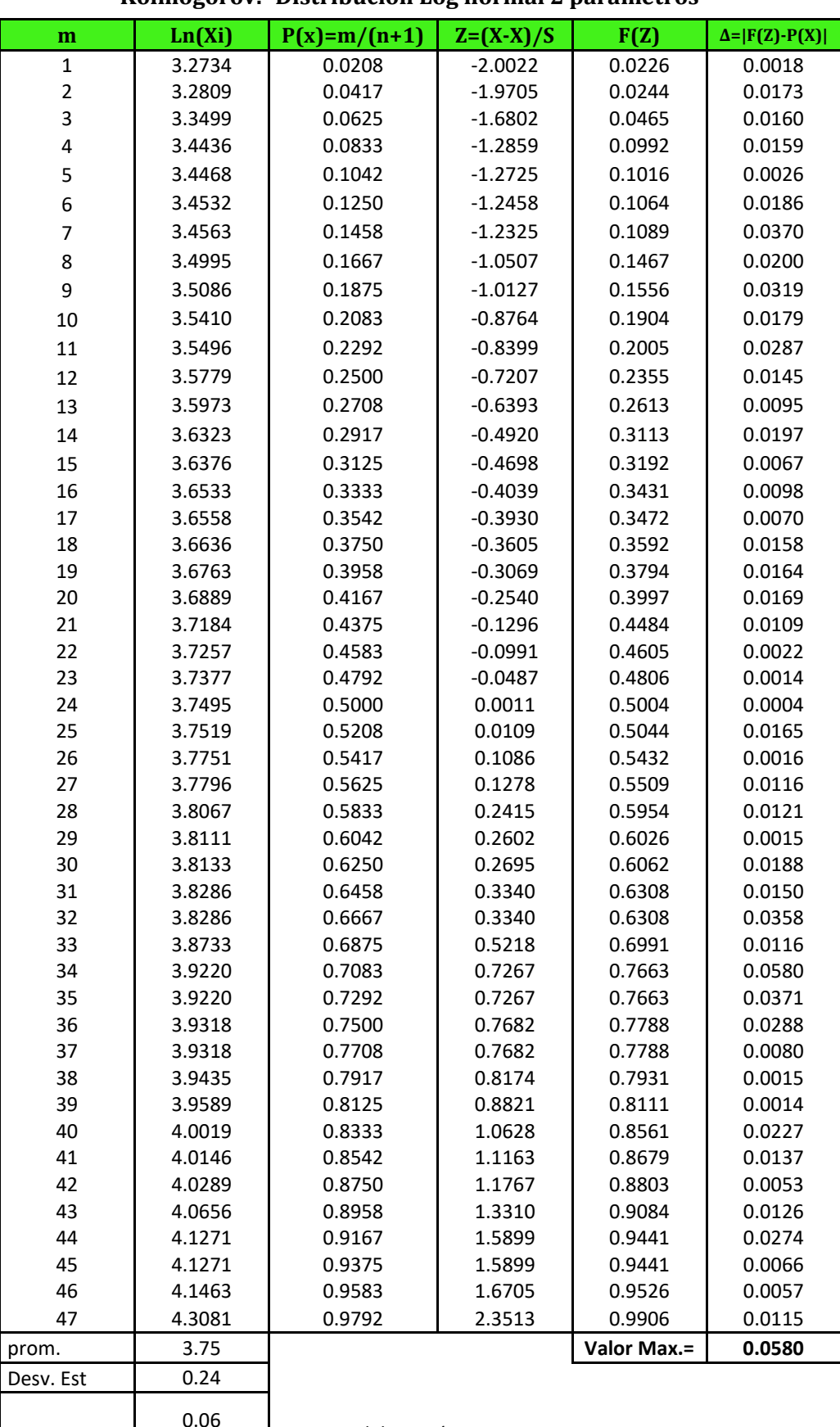

#### **Cuadro 01: Calculo de P(X), F(Z) y Δ, para la prueba Smirnov-Kolmogorov.- Distribucion Log normal 2 parametros**

Cs **DETE** <sup>U.UO</sup> Fuente: Elaboración Propia

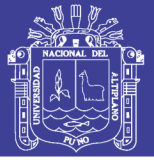

Universidad Nacional del Altiplano

#### **Cuadro 02: Calculo de P(X), F(Z) y Δ, para la prueba Smirnov-Kolmogorov.- Distribucion Log normal 3 parametros**

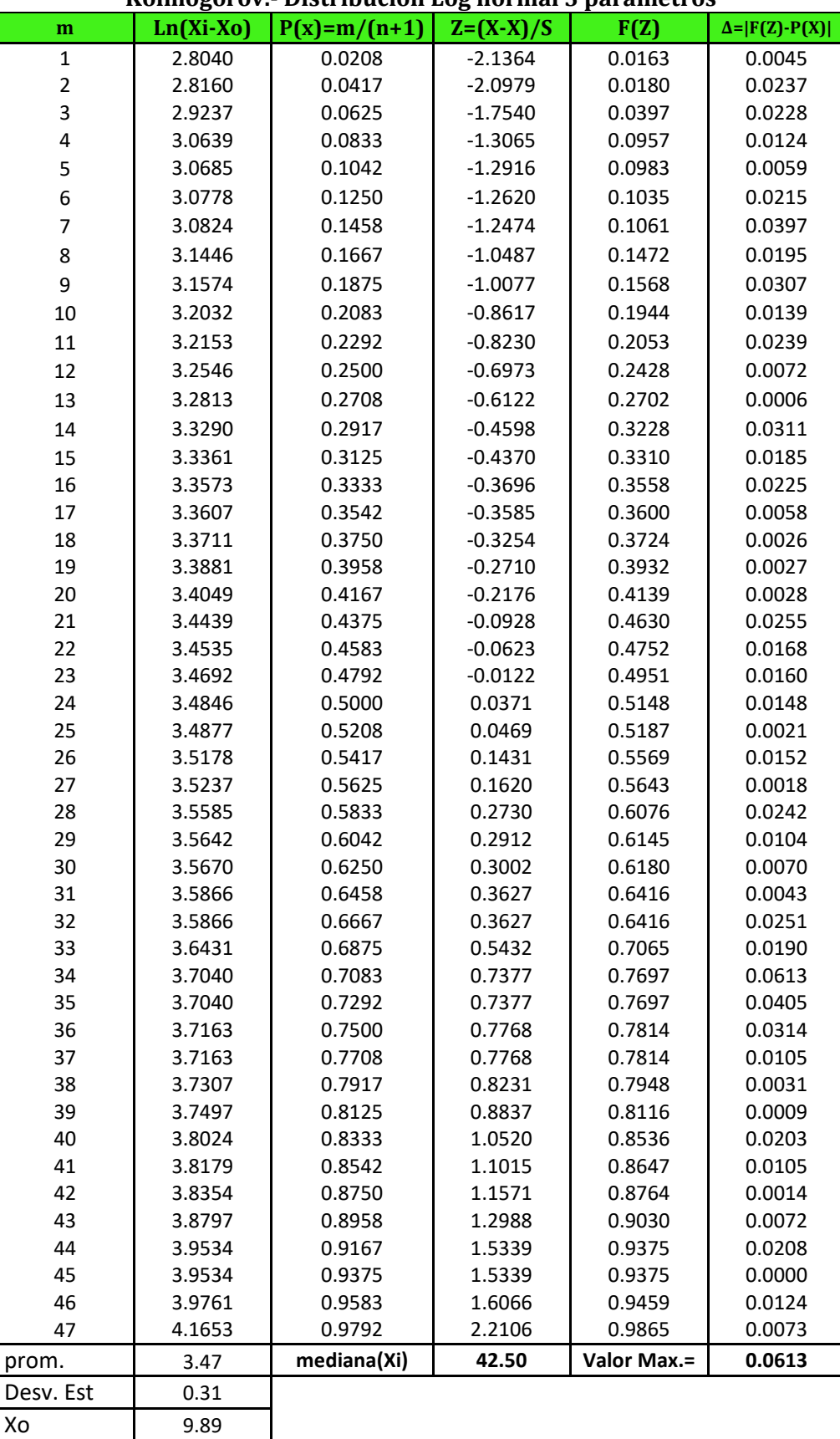

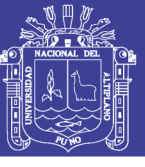

#### **Cuadro 03: Calculo de P(X), G(y) y Δ, para la prueba Smirnov-Kolmogorov.- Distribucion Log Pearson tipo III**

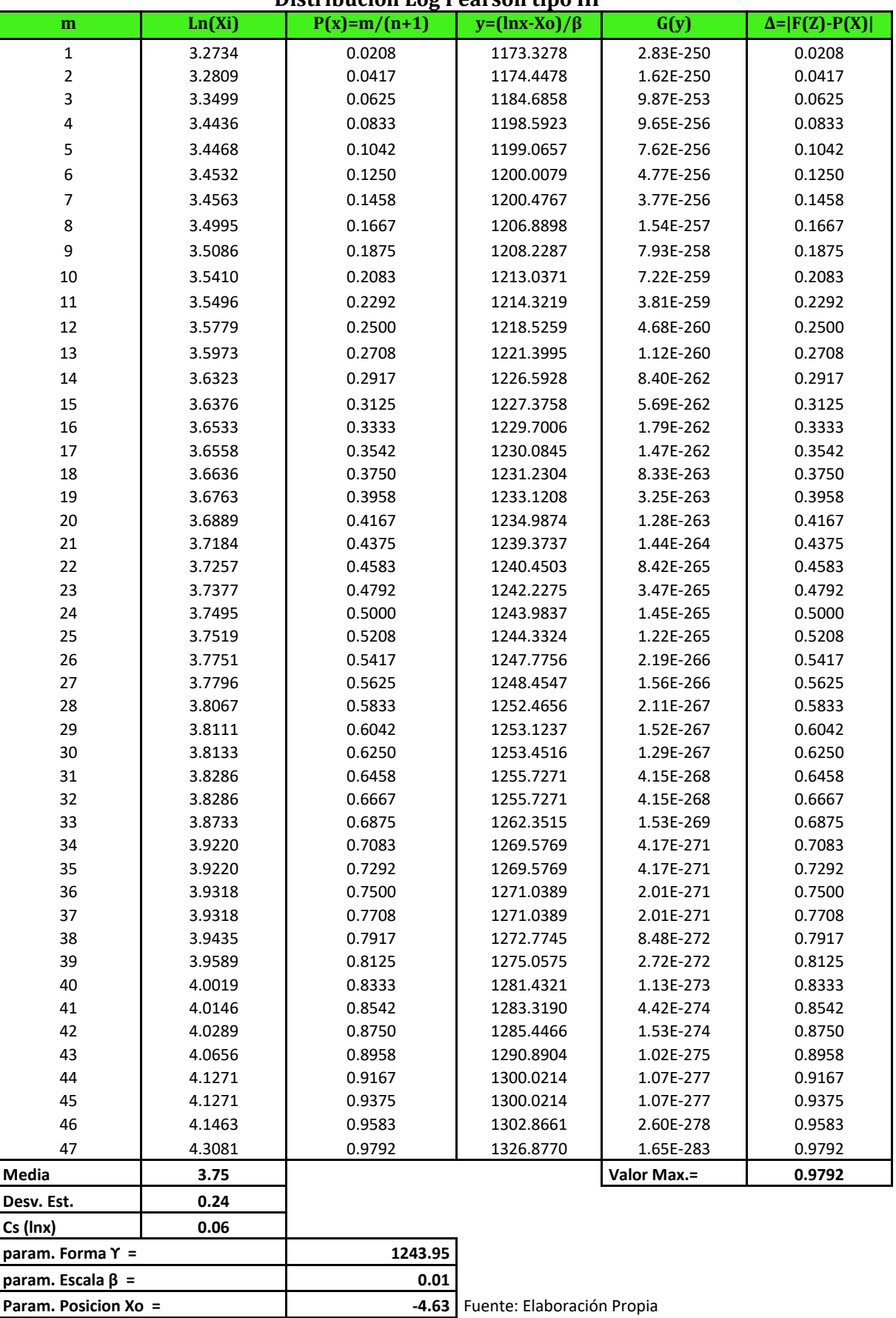

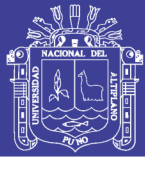

Universidad Nacional del Altiplano

#### **Cuadro 4: Calculo de P(X), F(X) y Δ, para la prueba Smirnov-Kolmogorov - Extrema tipo I y/o Gumbel**

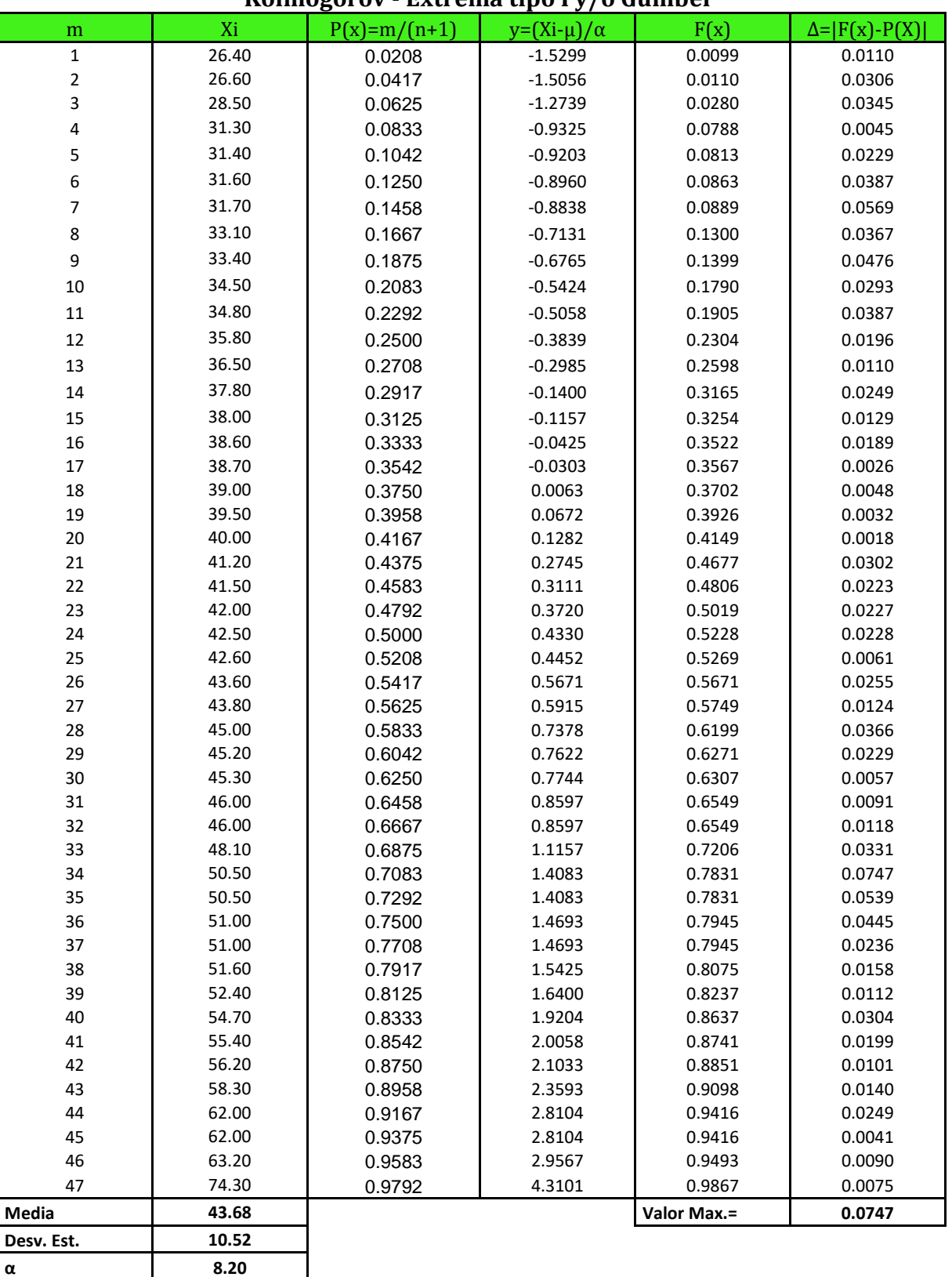

**μ 38.95** Fuente: Elaboración propia

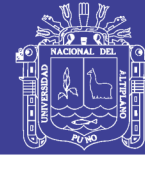

**ESTACIÓN PUTINA**

#### **Cuadro 01: Calculo de P(X), F(Z) y Δ, para la prueba Smirnov-Kolmogorov.- Distribucion Log normal 2 parametros**

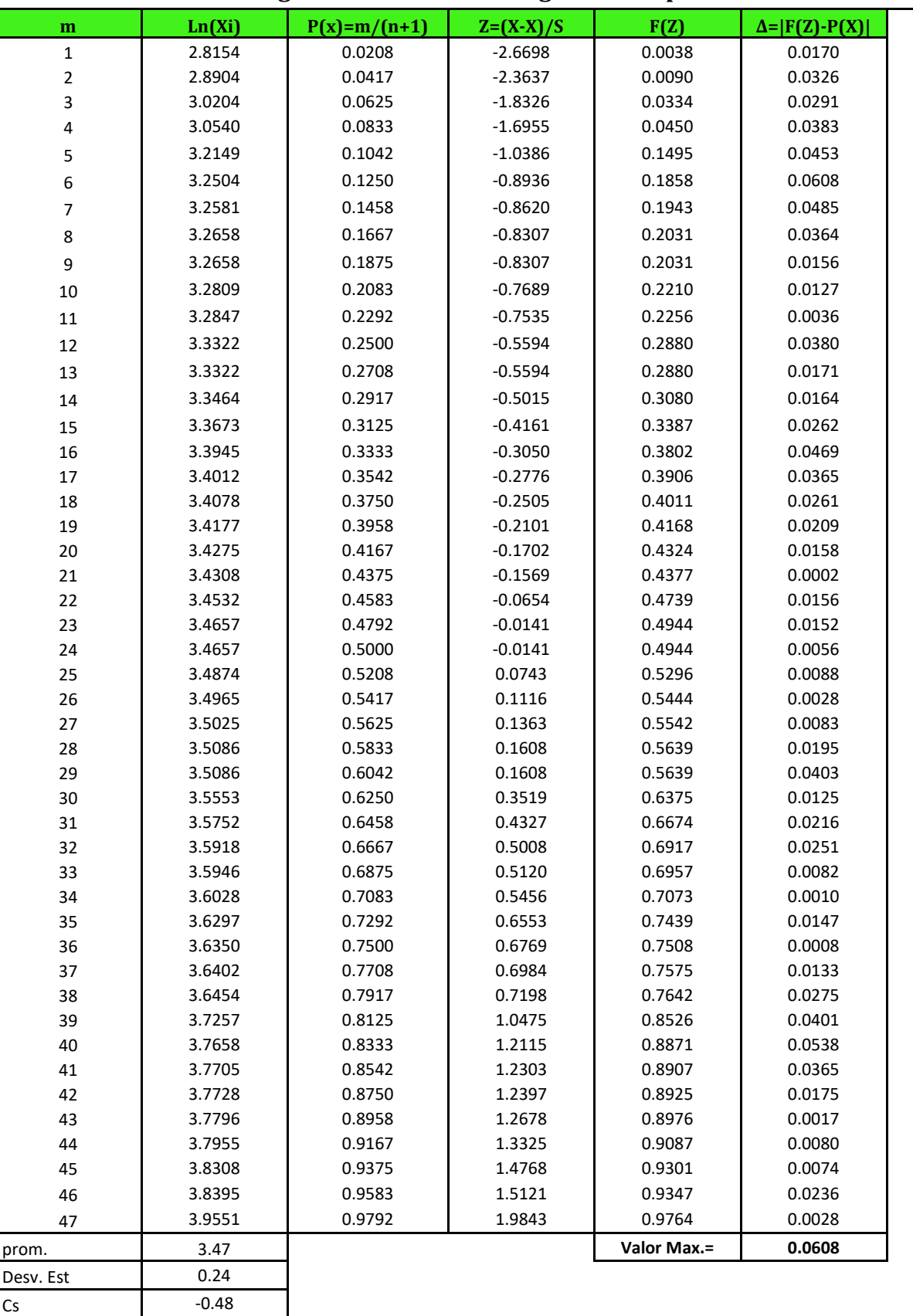

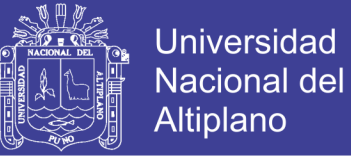

#### **Cuadro 02: Calculo de P(X), F(Z) y Δ, para la prueba Smirnov-Kolmogorov.- Distribucion Log normal 3 parametros**

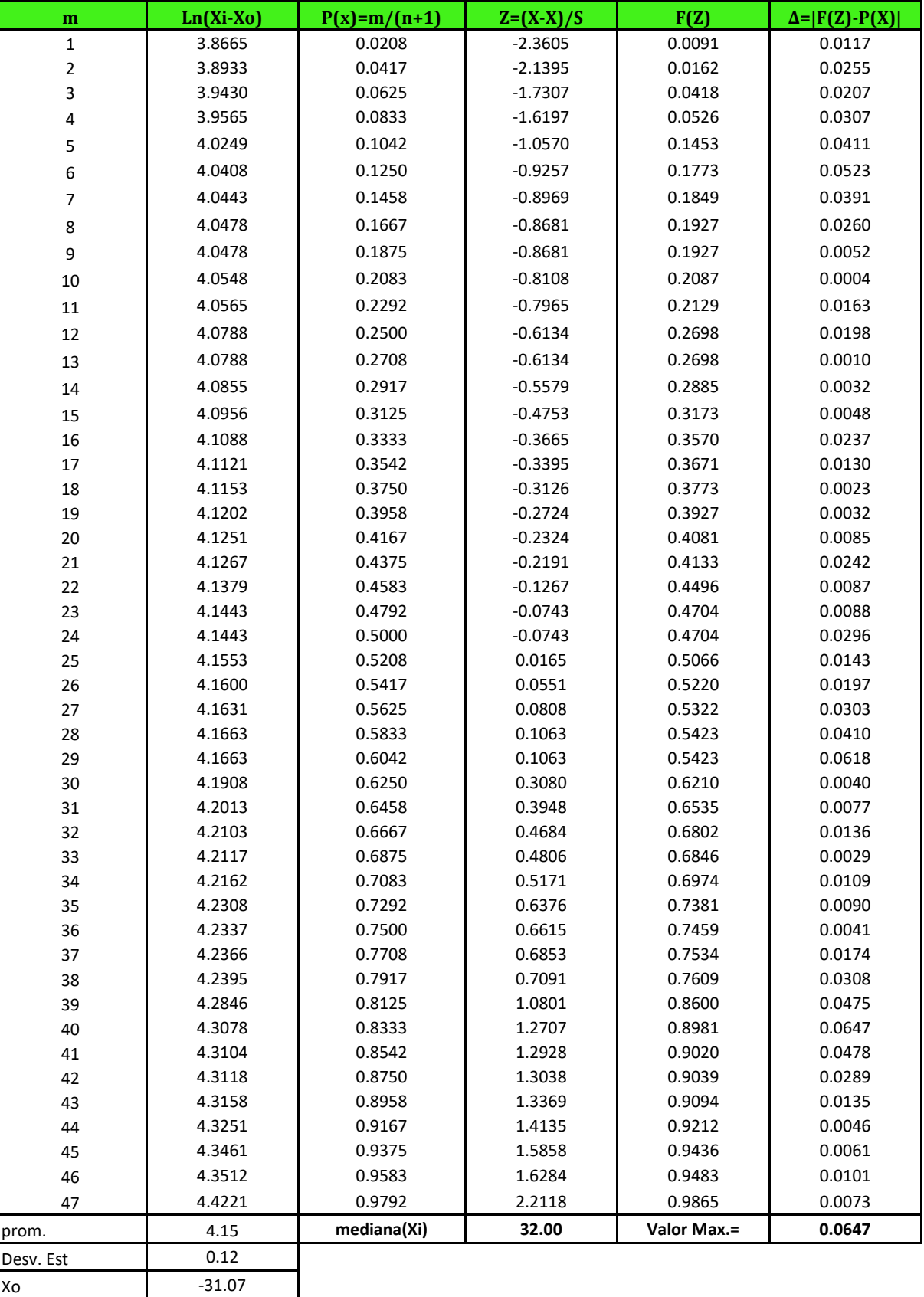

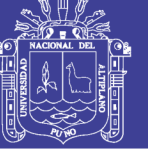

#### **Cuadro 03: Calculo de P(X), G(y) y Δ, para la prueba Smirnov-Kolmogorov.- Distribucion Log Pearson tipo III**

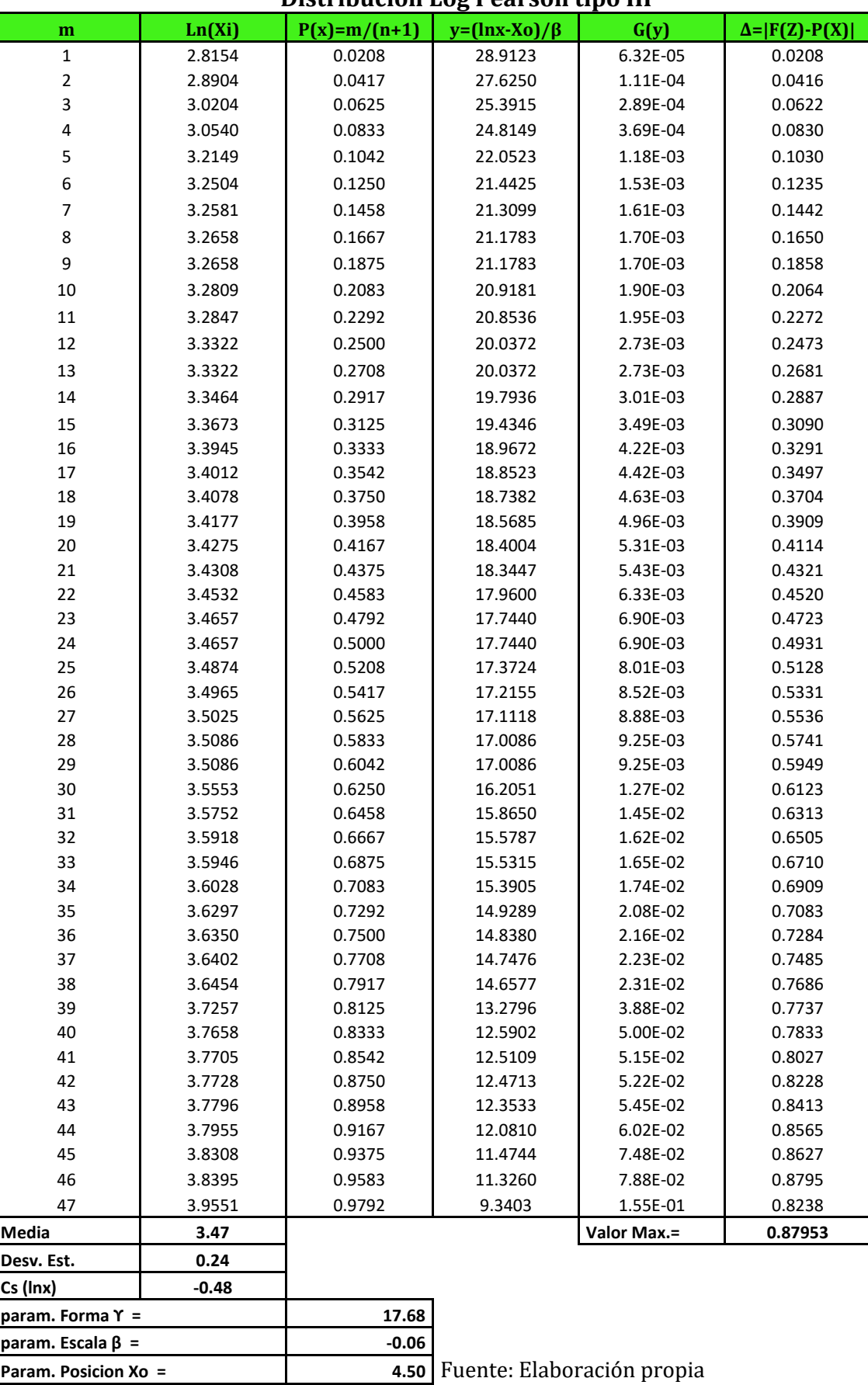

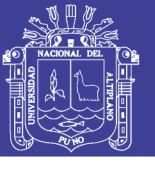

#### **Cuadro 4: Calculo de P(X), F(X) y Δ, para la prueba Smirnov-Kolmogorov - Extrema tipo I y/o Gumbel**

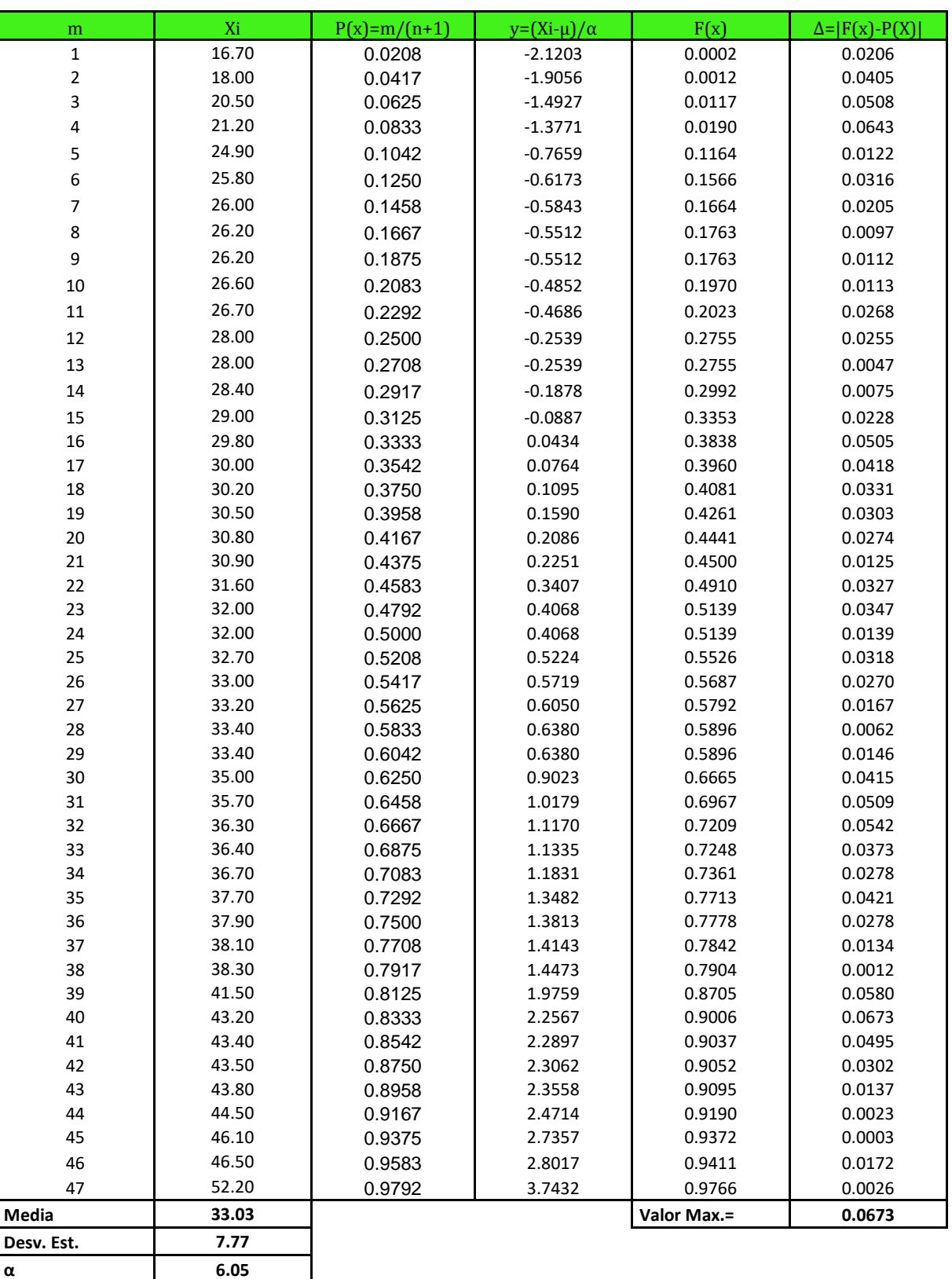

**μ 29.54** Fuente: Elaboración propia

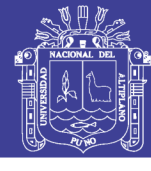

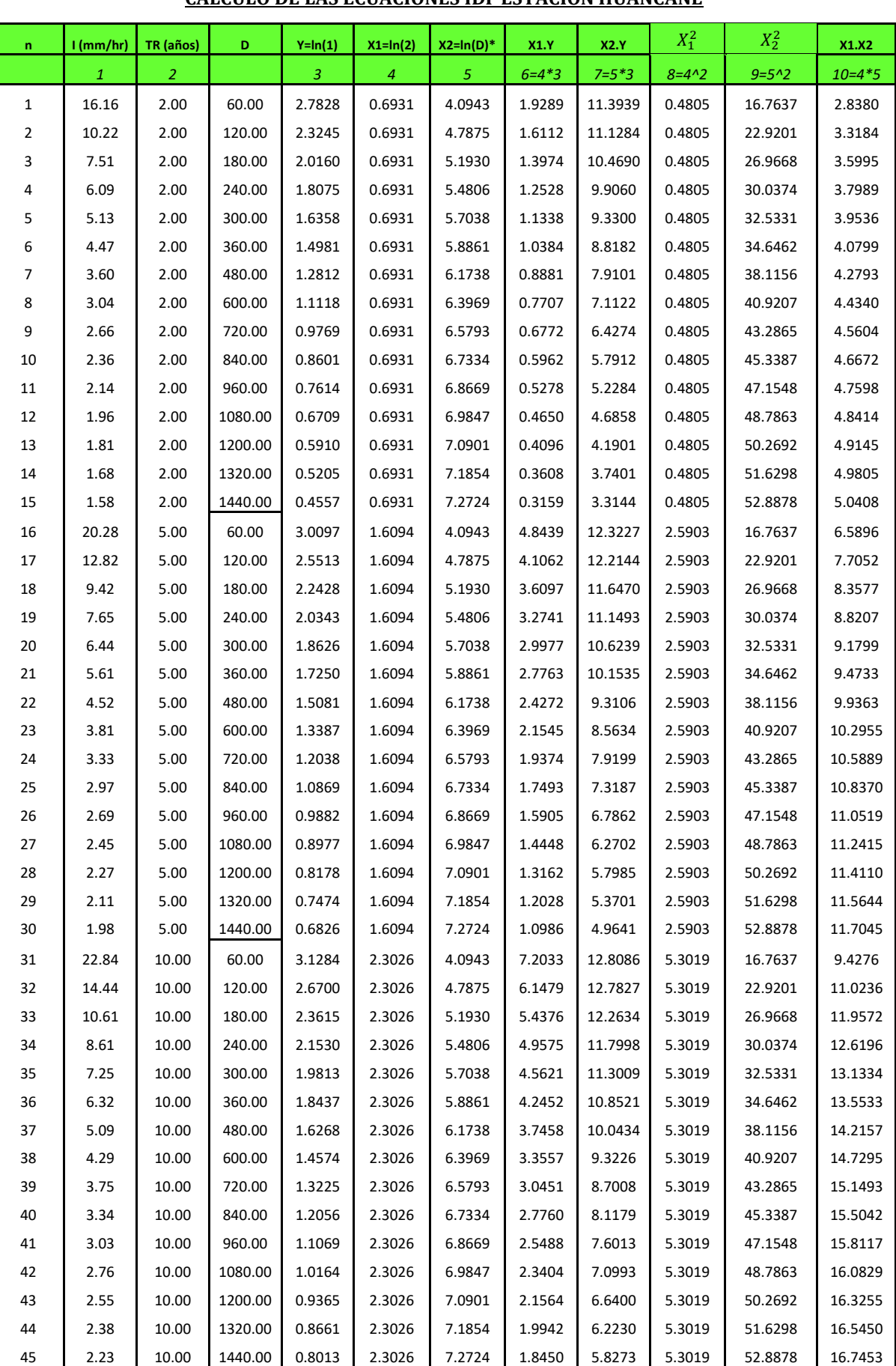

#### **CALCULO DE LAS ECUACIONES IDF ESTACIÓN HUANCANÉ**

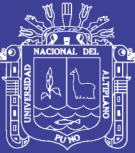

### Universidad Nacional del Altiplano

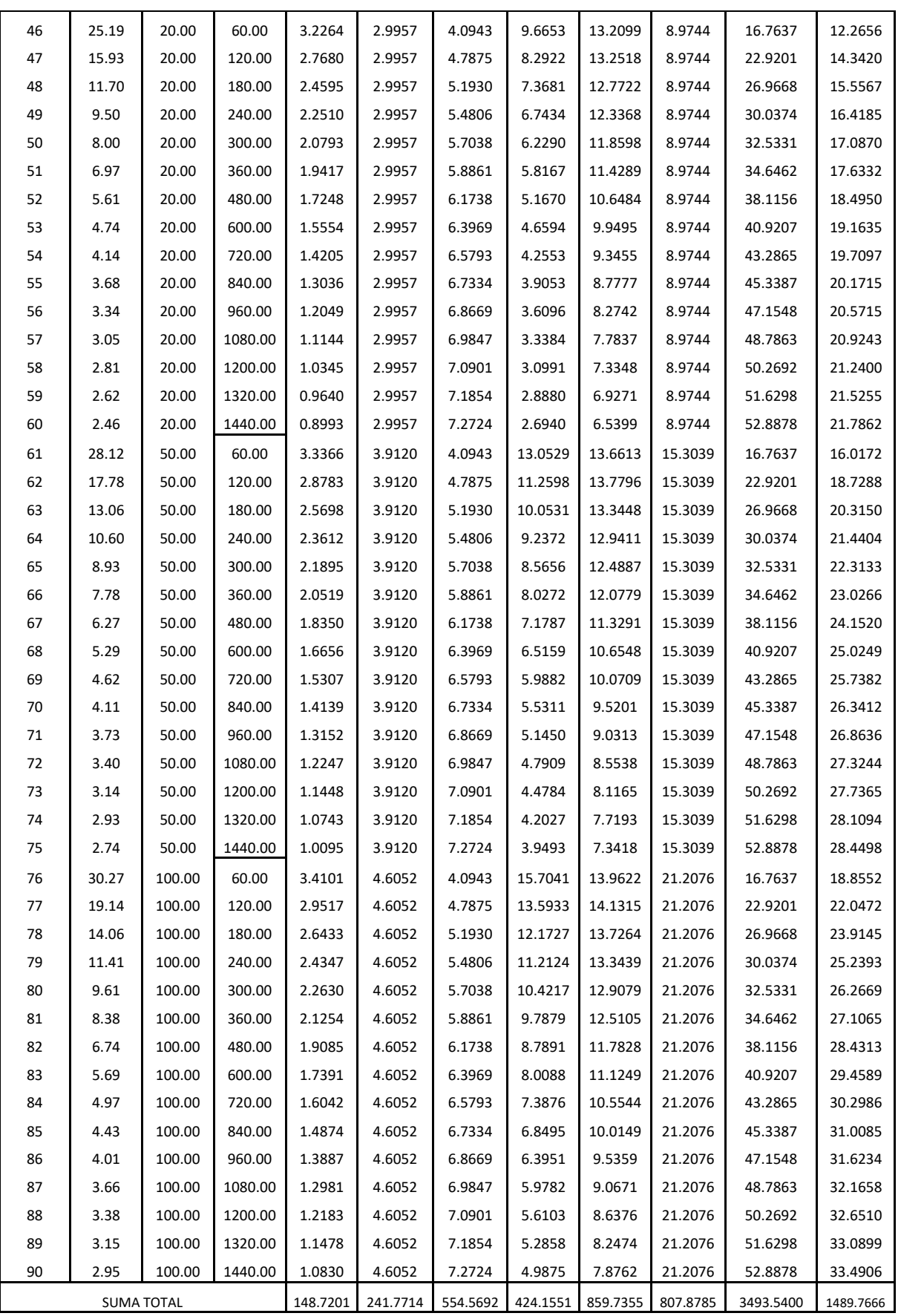

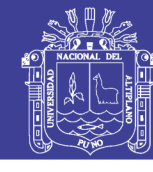

#### **CALCULO DE LAS ECUACIONES IDF ESTACIÓN HUARAYA - MOHO**

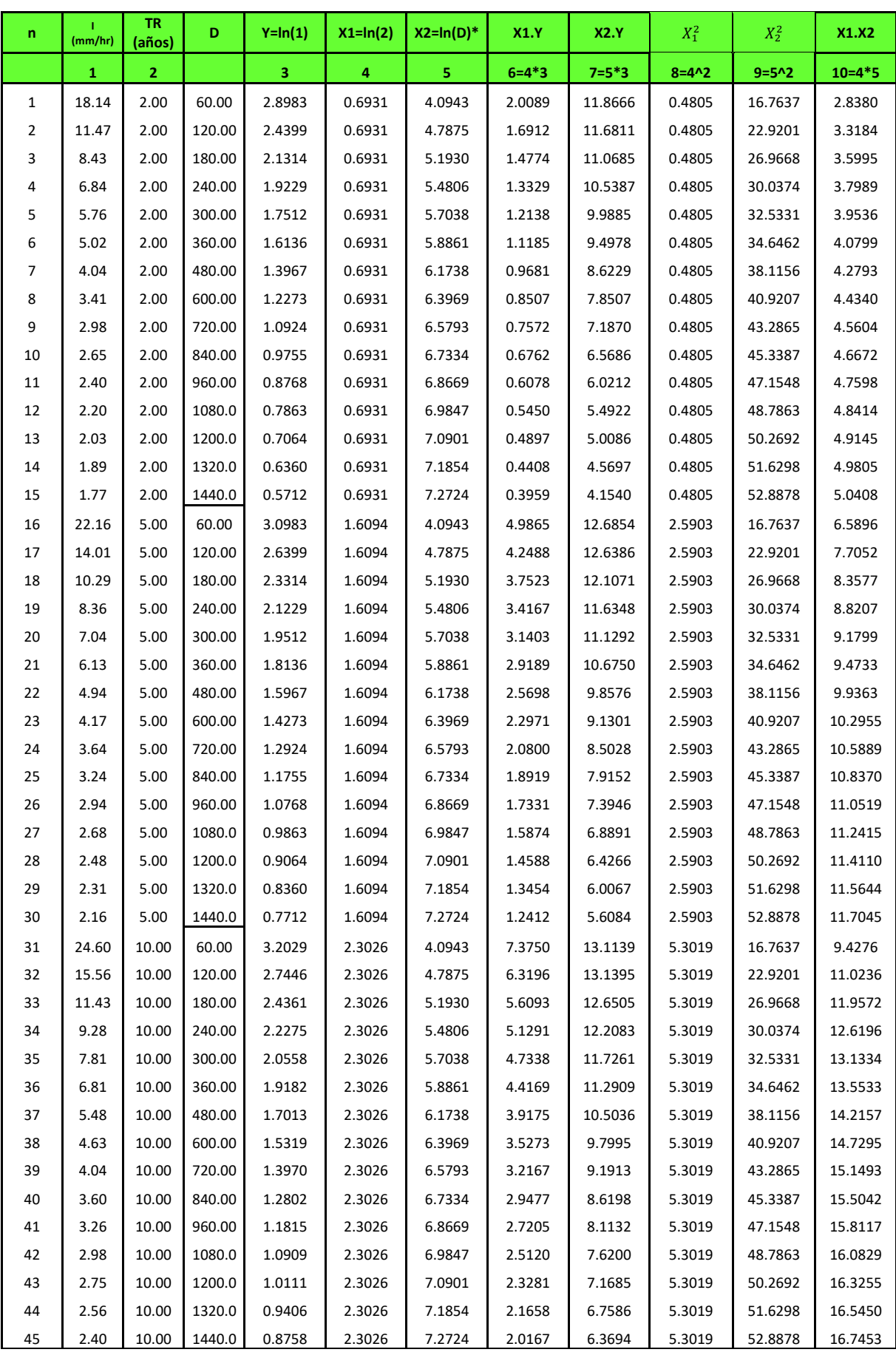

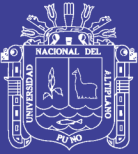

### Universidad Nacional del Altiplano

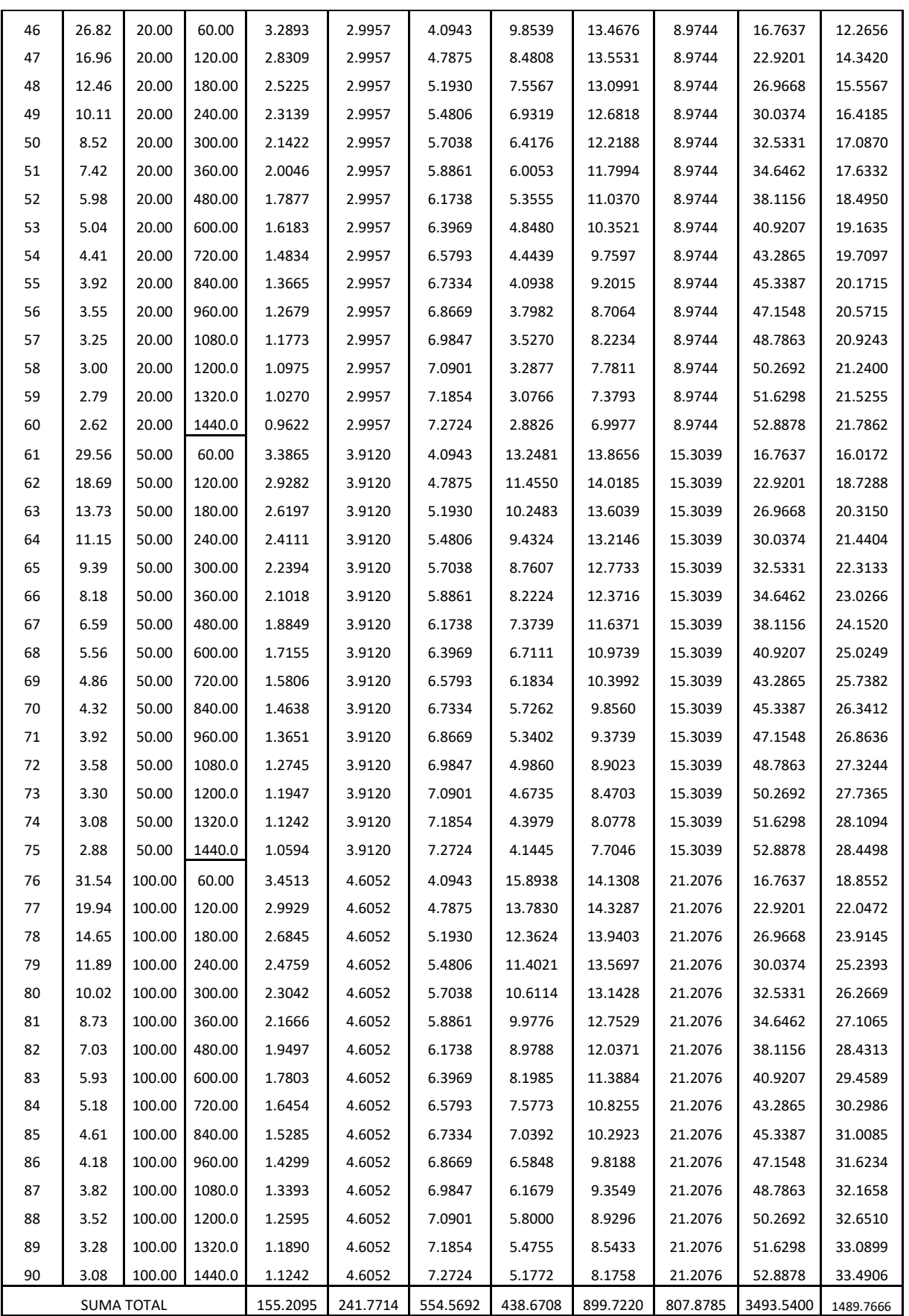

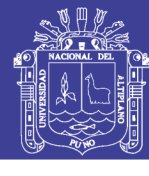

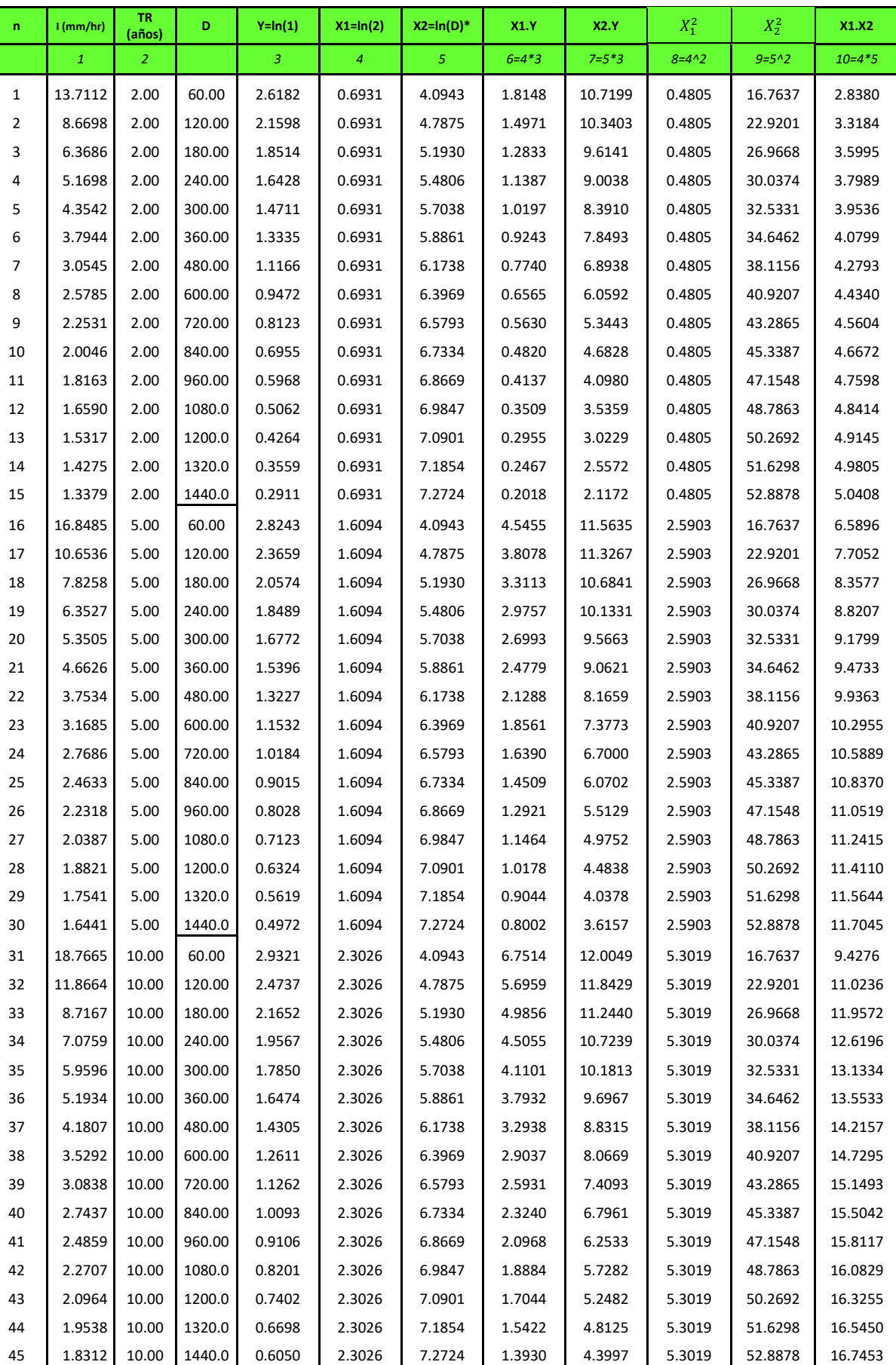

#### **CALCULO DE LAS ECUACIONES IDF ESTACIÓN PUTINA**

### Repositorio Institucional UNA-PUNO

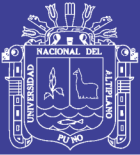

### Universidad Nacional del Altiplano

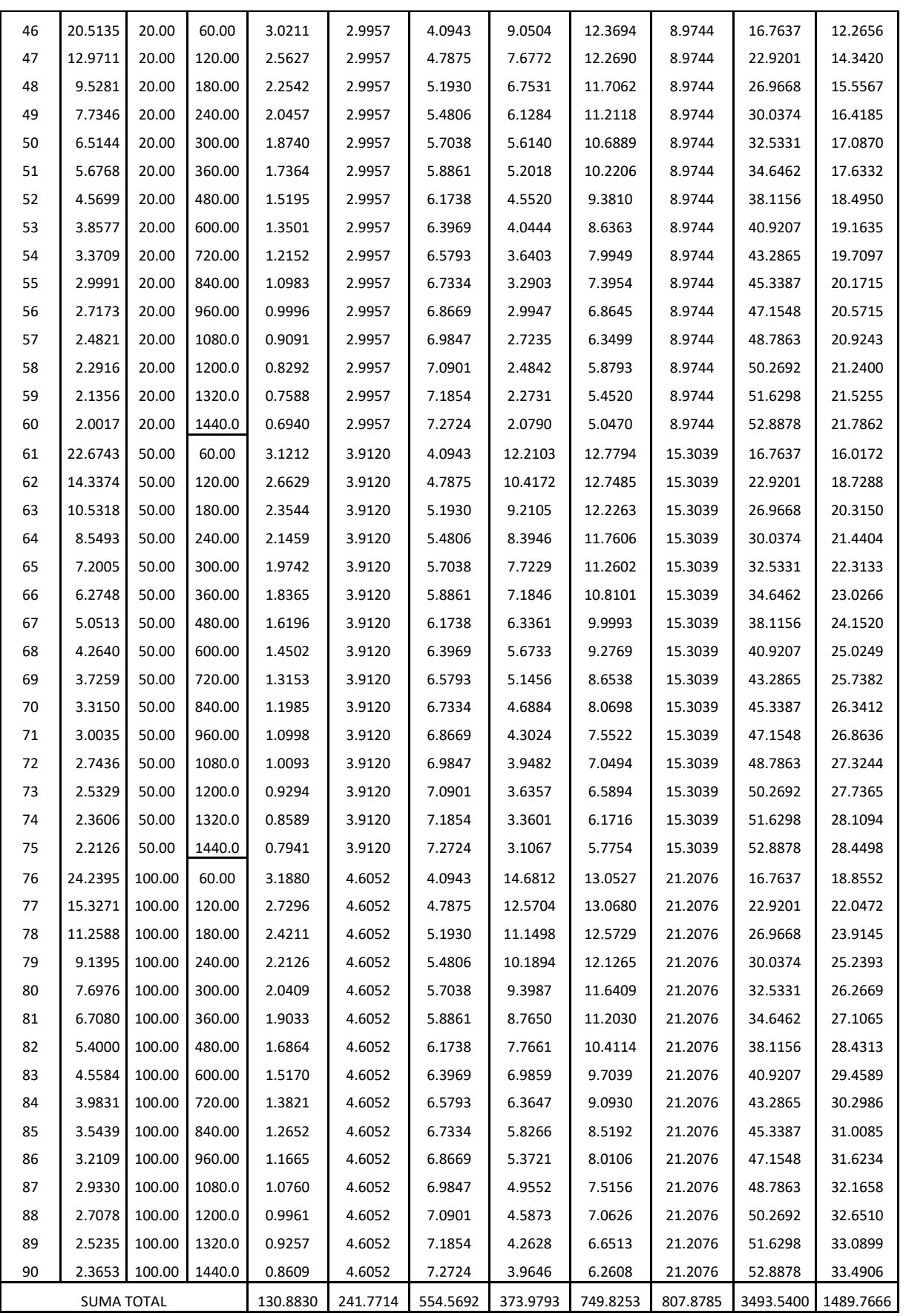

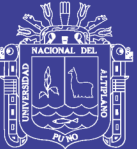

# **ANEXO B**

(CUADROS PARA CALCULO DE FACTORES DE FRECUENCIA, LOG PEARSON TIPO III )

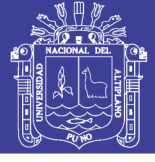

#### **TABLA N° B-01**

**Valores de Kt para distribución Pearson Tipo III y/o Log Pearson tipo III**

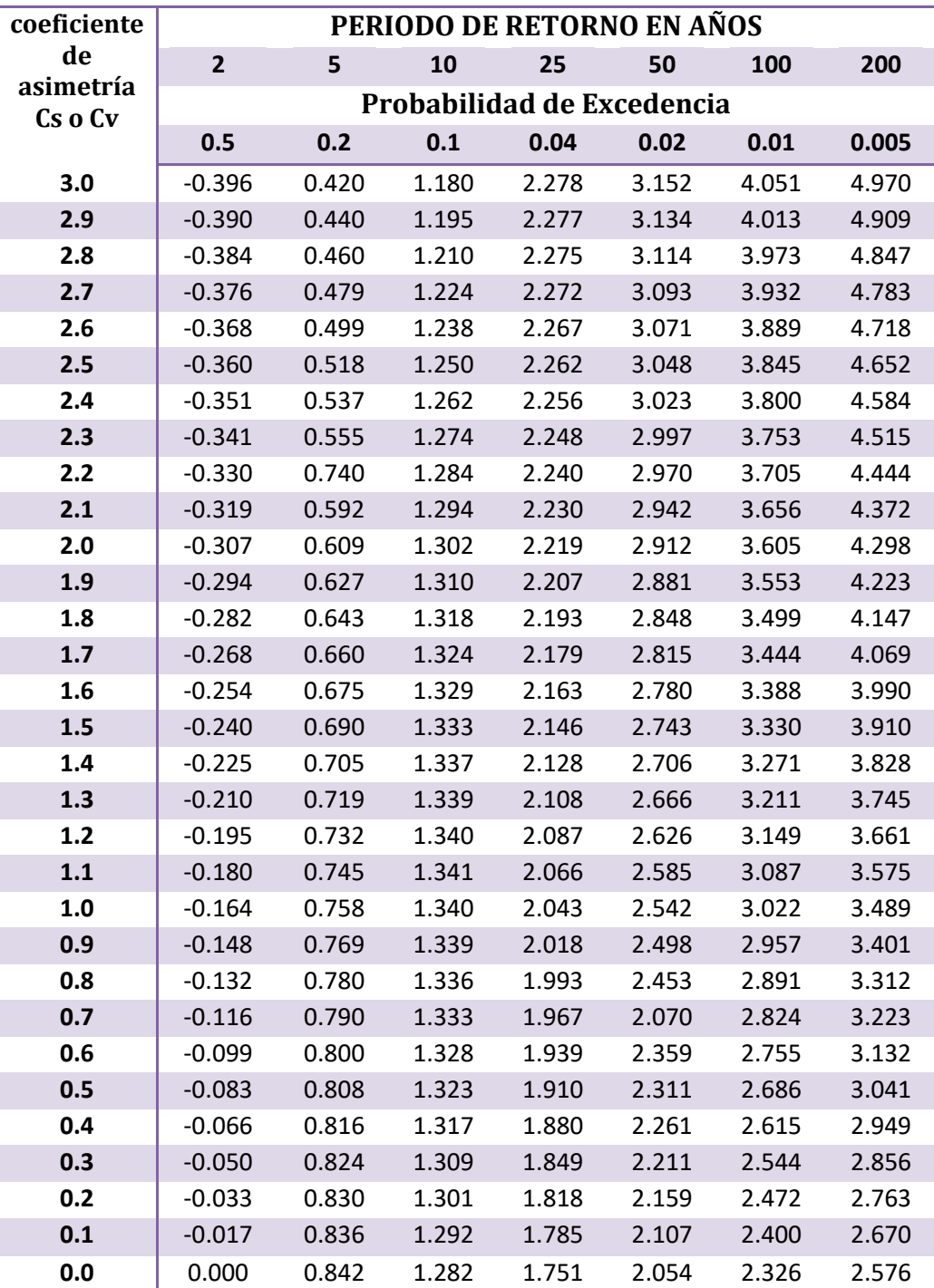

**(Asimetría positiva).**

*Fuente: Hidrología aplicada (Chow, 1994), pag. 404 y 405*

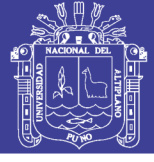

#### **TABLA N° B-02**

**Valores de Kt para distribución Pearson Tipo III y/o Log Pearson tipo III**

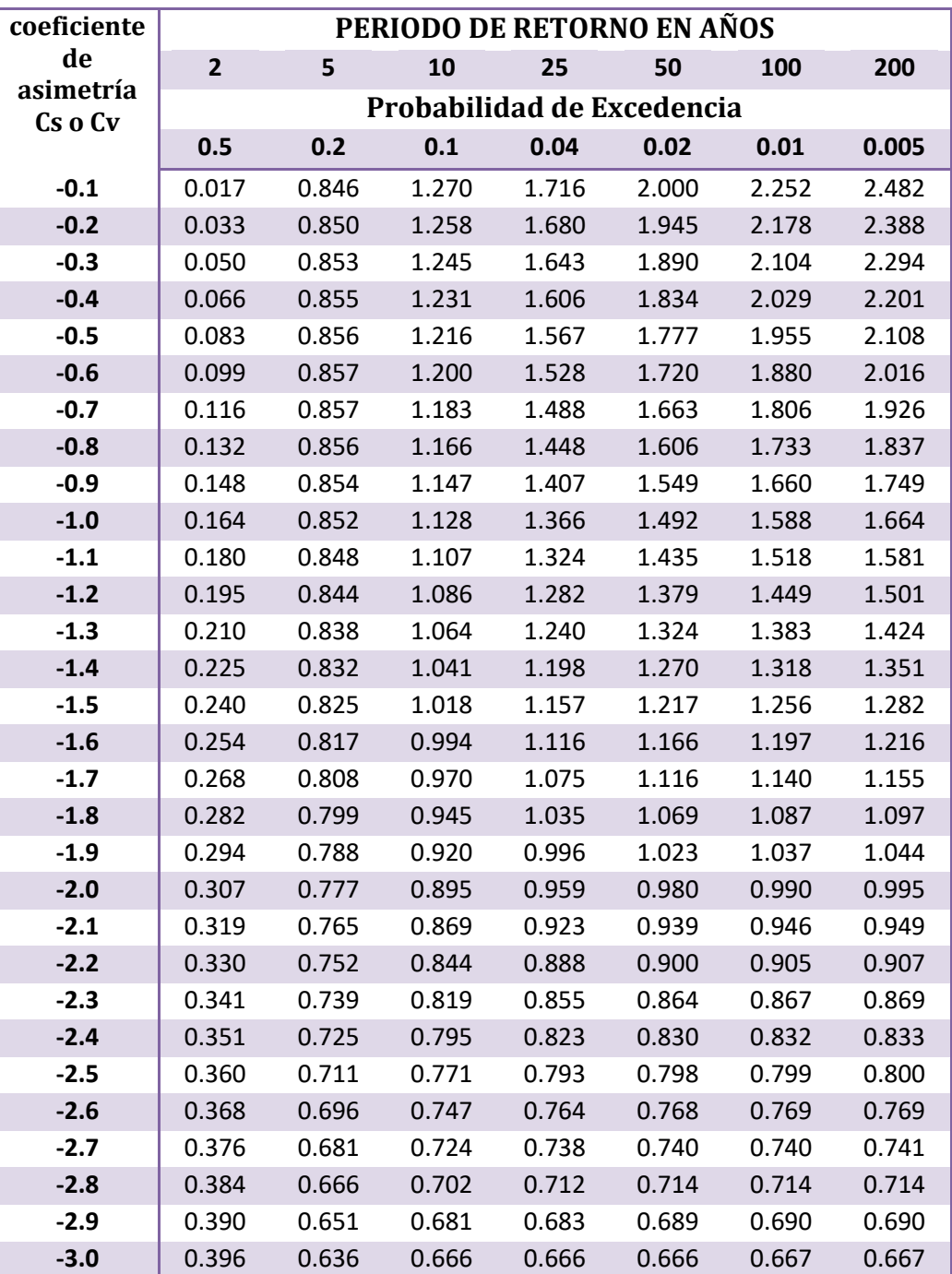

**(Asimetría negativa).**

*Fuente: Hidrología aplicada (Chow, 1994), pag. 404 y 405*

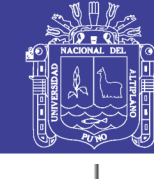

Universidad Nacional del Altiplano

z

**TABLA N° B-03**

 $p = P(Z \leq z)$ 

 $\infty$ 

#### **VALORES DE DISTRIBUCIÓN NORMAL ACUMULADA**

 $F(-z) = 1 - F(Z)$ 

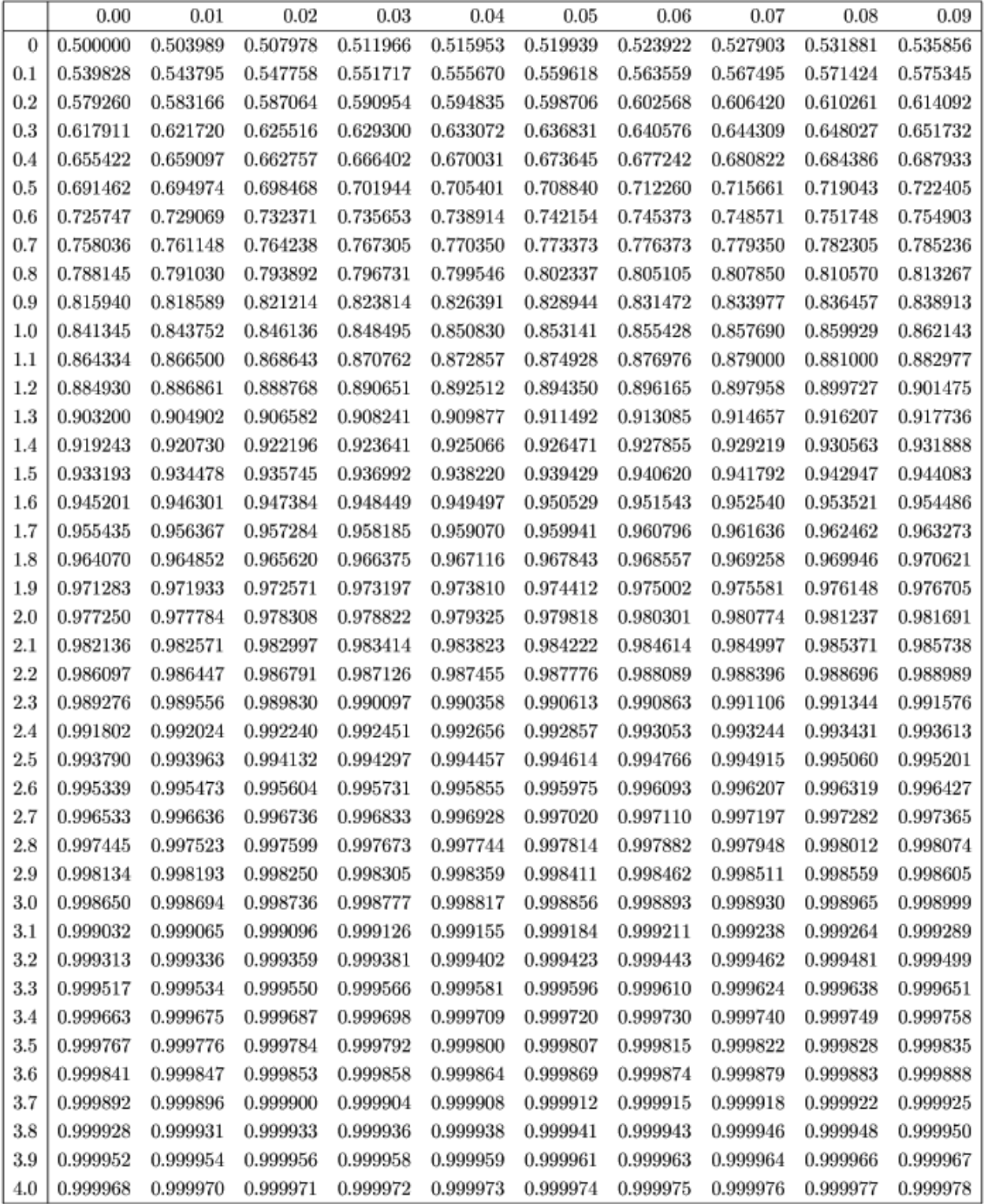

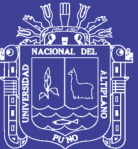

# **ANEXO C**

CALCULOS COMPARATIVOS PARA LA ESTACIÓN DE PUNO CON DATOS PLUVIOGRÁFICOS DE 15 AÑOS (1973-1988)

Repositorio Institucional UNA-PUNO

No olvide citar esta tesis

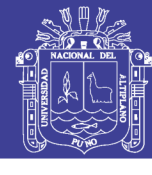

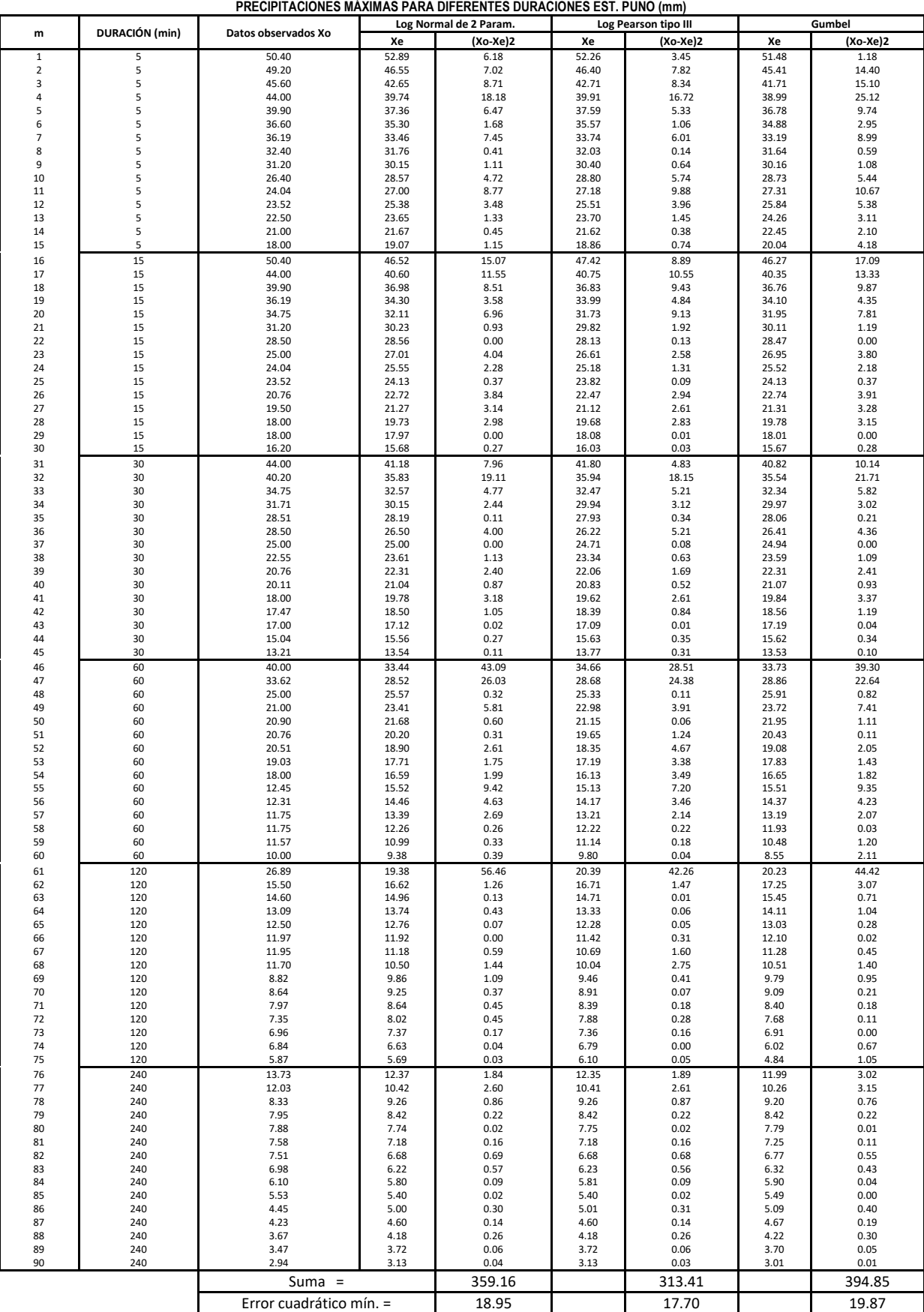

**PRUEBA DE ERROR CUADRATICO MÍNIMO**

FUENTE: Elaboración propia

 $\frac{1}{3}$
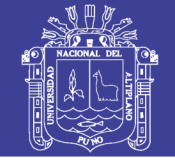

## **PRECIPITACIONES MÁXIMAS PARA DIFERENTES DURACIONES Y PERIODOS DE RETORNO CALCULADAS MEDIANTE LOG PEARSON TIPO III**

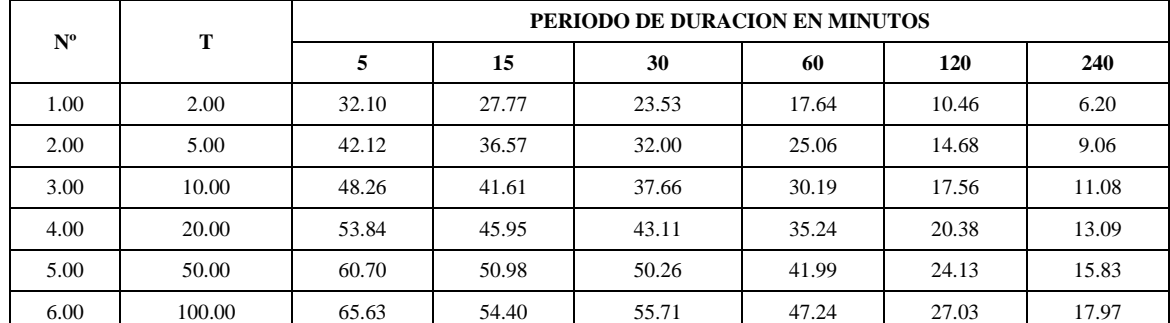

FUENTE: Elaboración propia

## **INTENSIDADES MÁXIMAS PARA DIFERENTES DURACIONES Y PERIODOS DE RETORNO**

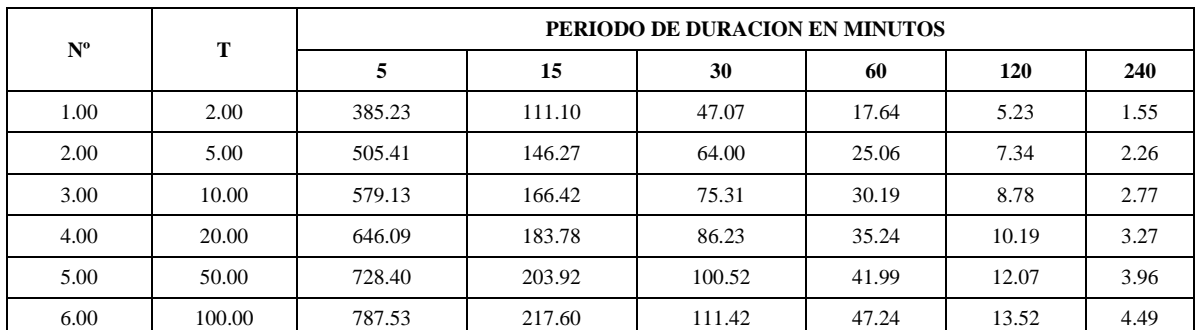

FUENTE: Elaboración propia

## **CALCULO DE ECUACIÓN DE INTENSIDAD - DURACIÓN - FRECUENCIA MEDIANTE CORRELACIÓN LINEAL MÚLTIPLE**

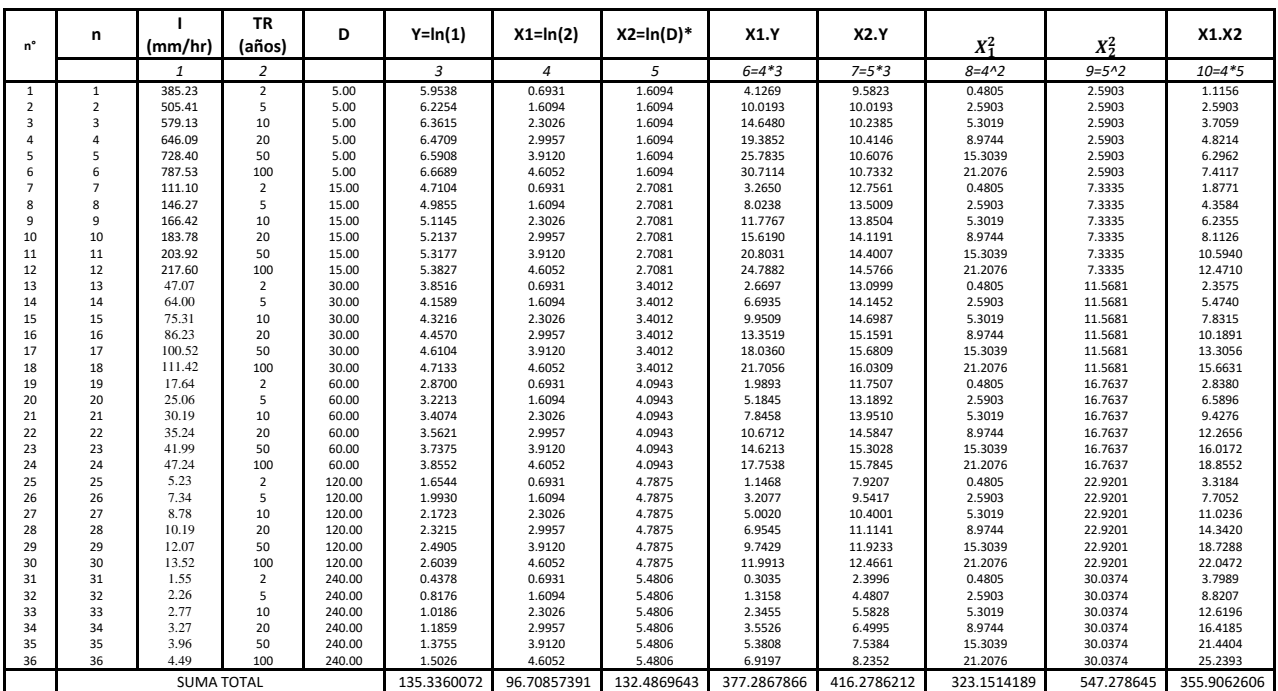

FUENTE: Elaboración propia